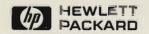

# HP 9000 Series 800 Business Servers

Configuration Guide

December 1992

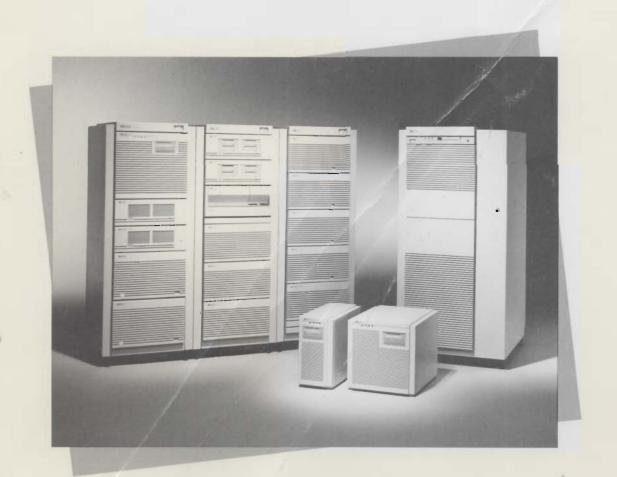

OPEN FOR BUSINESS

# HP Computer Museum www.hpmuseum.net

For research and education purposes only.

### **Table of Contents**

| Sect<br>No. | ion Page<br>No.                                                          |
|-------------|--------------------------------------------------------------------------|
| 1.          | Introduction1                                                            |
| 2.          | Models Fxx, Gxx, Hxx, and Ixx Business Servers— Configuration Flow Chart |
| 3.          | Model F10/F20/F30 Integrated Business Servers                            |
| 4.          | Model G30/G40/G50 Integrated Business Servers                            |
| <b>5</b> .  | Model H20/H30/H40/H50 Integrated Business Servers                        |
| 6.          | Model I30/I40/I50 Integrated Business Servers                            |
| 7.          | Model Fxx, Gxx, Hxx, and Ixx Family Upgrades57                           |
| 8.          | Model Fxx, Gxx, Hxx, and Ixx Typical Memory and Disk Configuration       |
| 9.          | Corporate Business Server 890 Configuration Flow Chart                   |
| 10.         | Corporate Business Server 890                                            |
| 11.         | Series 800 Cabinets and Racking                                          |
| 12.         | Peripheral Interfaces                                                    |
| 13.         | Multiplexers and User Communications Devices                             |
| 14.         | DTC (Datacommunication and Terminal Controller) 113                      |
| 15.         | Mass Storage Devices                                                     |
| 16.         | Tape Drives 128                                                          |
| 17.         | Printers                                                                 |
| 18.         | Tape Drives                                                              |
| 19.         | Terminals                                                                |
| 20.         | X Stations                                                               |
| 21.         | Recommended Series 800 Peripherals                                       |
| 22.         | Peripherals Supported on the Series 800                                  |
| 23.         | HP-UX Operating System                                                   |
| 24.         | Database Software                                                        |
| 25.         | Application Development Tools                                            |
| 26.         | System and Network Management                                            |
| 27.         | Performance Management                                                   |
| 28.         | System Availability                                                      |
| 29.         | System Software                                                          |
| 30.         | Distributed Computing                                                    |
| 31.         | Networking                                                               |
| 32.         | Customer Support Services                                                |
| 33.         | Index                                                                    |

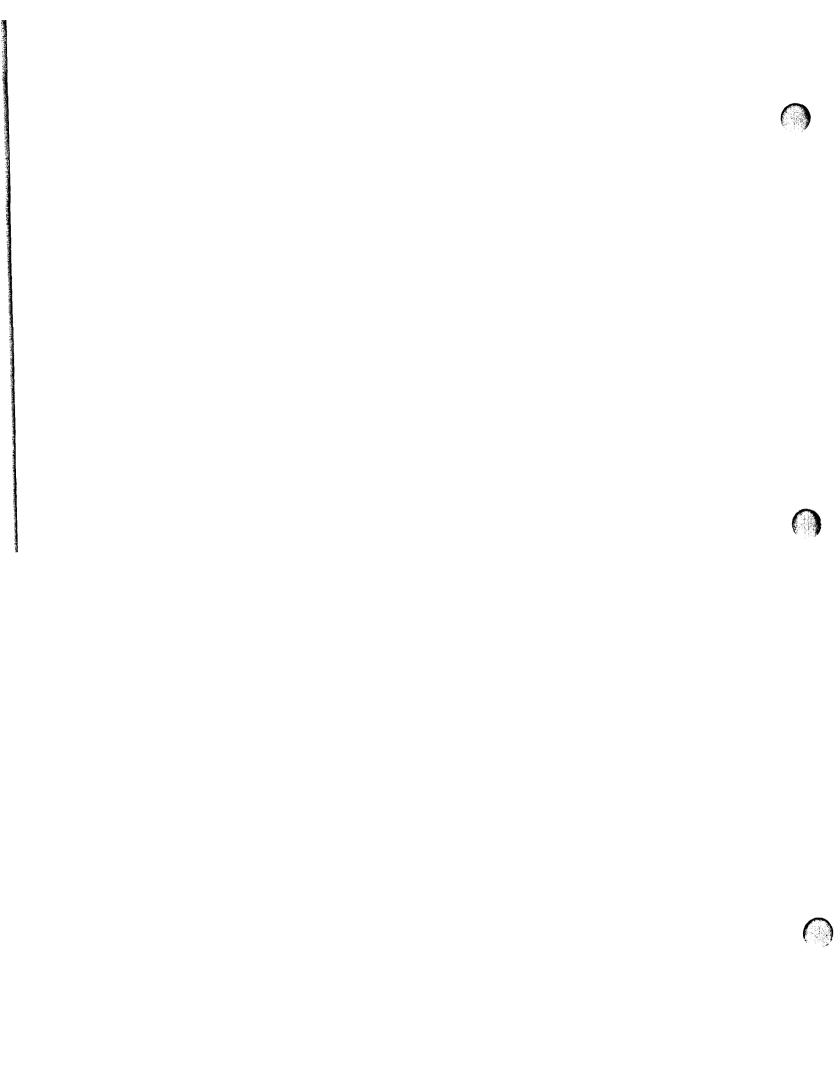

# Section 1 Introduction

#### How To Use This Guide

The Configuration Guide is organized to follow the logical steps necessary to fully configure Series 800-based solutions. It begins with system details, followed by sections on I/O and networking, peripherals, HP-UX, system software, and support. A few sample configurations are also included. The beginning of this guide contains a "Business Servers at-a-Glance" table of specifications. By following this guide through each section, you should be able to configure a Series 800 solution for a customer quote or order quickly and accurately.

# **CONRAD On-line Configuration Tool**

Another excellent source for configuration guidance is the CONRAD on-line configuration advisor. CONRAD is a knowledge-based system that helps its users identify the necessary, optional, and compatible components of HP system solutions. It is currently available in sales offices in the U.S. and in many countries throughout the world.

For information about or assistance with CONRAD, a support service is available from 5:30 AM to 5:30 PM PST. Anyone can call CONRAD Support if they have a CONRAD template and an advice file.

The CONRAD Support number is (415) 852-8338. CONRAD Support can also be contacted via HPDESK (CONRAD Support/HP0000) or HP-UX e-mail (Conrad\_Support@HP0000.desk.hp.com)

### New Products In This Configuration Guide

A2428A Series 800 F Class Business Servers A2429A Series 800 G Class Business Servers A2430A Series 800 H Class Business Servers A2431A Series 800 I Class Business Servers

# Products Deleted From This Configuration Guide

A1751B Model 807S Business Server
A1703A Model 817S Business Server
A1765A Model 827S Business Server
A1704B Model 837S Business Server
A1766A Model 847S Business Server
A1768A Model 857S Business Server
A1769A Model 87S Business Server
A2307A Model 887S Business Server
A2306A Model 897S Business Server
A2306A Model 897S Business Server

## Additional Information Sources

Specific Series 800 customeroriented documentation includes:

- HP 9000 Series 800 Integrated Business Server Family (Fxx, Gxx, Hxx, Ixx) Technical Data (5091-5744E)
- Model 890 Corporate Business Server Technical Data (5091-3609E)
- HP-UX 9.0 Operating System Technical Data (5091-3626E)
- HP DCE Developers Environment Data Sheet (5091-5841E)
- HP 9000 High Availability Computing Products (5091-1633E)
- HP Series 6000 SCSI-2 Multiuser Mass Storage Systems Data Sheet (5091-1685E)
- HP Disk Arrays for Multiuser Computer Systems Data Sheet (5091-2856E)

- HP 700/60 Ergonomic Terminal for UNIX® Systems and Multiuser PCs Data Sheet (5091-4509E)
- HP Networking Communication Specification Guide (5091-3821E)
- HP 9000 System Brochure (5091-5686E)

### **Pricing Information**

For U.S. list prices on Series 800 Business Servers, interfaces, peripherals, software, and support refer to the HP 9000 Series 800 Business Servers Price Guide. Outside the U.S. consult your local country's Price Guide for this information.

# Configuration Guide Available Via Power Tools

This configuration guide is available electronically via Power Tools, and can be accessed on-line through Internet or on CD-ROM. For Power Tools access instructions, send an HPDesk message to PowerTools/HP6650/AF.

DO NOT discard your previous HP 9000 Series 800 Configuration Guides (P/N 5960-7318 and 5091-4367E)

They contain information on older Series 800 servers that have been deleted from this version.

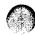

### **Business Servers at-a-Glance**

|                                    | F Series (page 14)        | G Series (page 21)        | H Series (page 33)        | l Series (page 45)        |
|------------------------------------|---------------------------|---------------------------|---------------------------|---------------------------|
| HP-PB Slots                        | 2 SH                      | 4 SH/2 DH                 | 8 SH/4 DH                 | 12 SH/6 DH                |
| Relative OLTP Performance          |                           |                           | _                         |                           |
| Model 10                           | 1                         | NA NA                     | NA                        | NA                        |
| Model 20                           | 1.7                       | NA NA                     | 1.7                       | NA                        |
| Model 30                           | 2.0                       | 2.0                       | 2.0                       | 2.0                       |
| Model 40                           | NA                        | 3.0                       | 3.0                       | 3.0                       |
| Model 50                           | NA NA                     | 4.9                       | 4.9                       | 4.9                       |
| Processor Frequency/I x D Cache    |                           |                           |                           | _                         |
| Model 10                           | 32 MHz/32 KB × 64 KB      |                           |                           |                           |
| Model 20                           | 48 MHz/64 KB × 64 KB      |                           | 48 MHz/64 KB × 64 KB      |                           |
| Model 30                           | 48 MHz/256 KB × 256 KB    | 48 MHz/256 KB × 256KB     | 48 MHz/256 KB × 256 KB    | 48 MHz/256 KB × 256 KB    |
| Model 40                           |                           | 64 MHz/256 KB × 256KB     | 64 MHz/256 KB × 256 KB    | 64 MHz/256 KB × 256 KB    |
| Model 50                           |                           | 96 MHz/256 KB × 256KB     | 96 MHz/256 KB × 256 KB    | 96 MHz/256 KB × 256 KB    |
| Max RAM (requires UX 9.0)          | 348 MB                    | 512 MB                    | 768 MB                    | 768 MB                    |
| Standard RAM                       | 16 MB                     | 32 MB                     | 64 MB                     | 64 MB                     |
| Min RAM                            | 8 MB (F10 only)           | 32 MB                     | 64 MB                     | 64 MB                     |
|                                    | 16 MB (F20 and F30)       |                           |                           |                           |
| Memory increments                  | 8, 16, 32, 64, and 128 MB | 8, 16, 32, 64, and 128 MB | 8, 16, 32, 64, and 128 MB | 8, 16, 32, 64, and 128 MB |
| Max HP-FL array (requires UX 9.0)  | N/A                       | 86.4 GB                   | 172.8 GB                  | 172.8 GB                  |
| Max HP-FL disk (requires UX 9.0)   | N/A                       | 21.4 GB                   | 42.8 GB                   | 42.8 GB                   |
| Max SCSI disk (requires UX 9.0)    | 42 GB                     | 70 GB                     | 70 GB                     | 70 GB                     |
| Max HP-IB disk                     | 2.7 GB                    | 5.4 GB                    | 5.4 GB                    | 5.4 GB                    |
| Max total disk (max HP-FL + SCSI = | 42 GB                     | 86.4 GB + 14 GB =         | 172.8 GB + 6 GB =         | 172.8 GB + 6 GB =         |
| total max disk—requires UX 9.0)    | •                         | 100.4 GB                  | 178.8 GB                  | 178.8 GB                  |
| Base system I/O ports              |                           |                           |                           |                           |
| SCSI                               | 1                         | 1                         | 1                         | 1                         |
| 802.3 LAN                          | 1                         | 1                         | 1                         | 1                         |
| Console Port                       | 1                         | 1                         | ] 1                       | 1                         |
| Access port (modem-capable         | 1                         | 1                         | 1                         | 1                         |
| RS-232 port)                       |                           |                           |                           |                           |
| Centronics                         | 0                         | 0                         | 0                         | 0                         |
| Max I/O and networking cards       |                           |                           |                           |                           |
| 802.3 LAN                          | 2                         | 4                         | 7                         | 7                         |
| 802.5 Token ring LAN               | 2                         | 4                         | 5                         | 5                         |
| SCSI/parallel Centronics           | 2                         | 4                         | 8                         | 12                        |
| 8 channel MUX                      | 2                         | 4                         | 8                         | 12                        |
| 16 channel MUX                     | 2                         | 4                         | 8                         | 12                        |
| HP-IB                              | 1                         | 2                         | 2                         | 2                         |
| FDDI                               | 1                         | 2                         | 2                         | 2                         |
| HP-PB FL (28615A)/PBA-FL (A1749A)  | 0                         | 2/2                       | 4/2                       | 4/2                       |
| X.25                               | 2                         | 4                         | 7                         | 7                         |
| SNA Link                           | 2                         | 4 4                       | 8                         | 10                        |
| SNAPlus                            | 2                         |                           | 8                         | 10                        |
| Standard internal tape backup      | 2 GB/DDS DAT              | 2 GB/DDS DAT              | 2 GB/DDS DAT              | 2 GB/DDS DAT              |
| capacity/mech                      | A O CD/DDC DAT            | 4 O CD/DDC DAT            | A O CD/DDC DAT            | A O OD/DDC DAT            |
| Max internal tape backup           | 4-8 GB/DDS DAT            | 4-8 GB/DDS DAT            | 4-8 GB/DDS DAT            | 4-8 GB/DDS DAT            |
| capacity/mech                      |                           |                           |                           |                           |
| Maximum tape backup drives         |                           |                           |                           |                           |
| SCSI tape drives                   | 8                         | 8                         | 8                         | 8                         |
| HP-IB tape drives                  | 4                         | 8                         | 8                         | 8                         |
| Maximum optical disk libraries     | 400 GB/4 devices          | 400 GB/4 devices          | 400 GB/4 devices          | 400 GB/4 devices          |
| (GB/devices)                       |                           | <u> </u>                  |                           |                           |

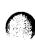

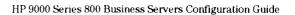

### Business Servers at-a-Glance (cont'd)

|                                   | F Series (page 14) | G Series (page 21) | H Series (page 33) | l Series (page 45) |
|-----------------------------------|--------------------|--------------------|--------------------|--------------------|
| Maximum MUX connects              | 48                 | 80                 | 144                | 208                |
| Maximum user connects             |                    |                    |                    |                    |
| Model 10                          | 1120               |                    |                    |                    |
| Model 20                          | 1120               |                    | 1120               |                    |
| Model 30                          | 1120               | 1120               | 1120               | 1120               |
| Model 40                          |                    | 1850               | 1850               | 1850               |
| Model 50                          |                    | 1850               | 1850               | 1850               |
| Maximum serial printers supported |                    |                    |                    |                    |
| Model 10                          | 20                 |                    |                    |                    |
| Model 20                          | 40                 |                    | 40                 |                    |
| Model 30                          | 40                 | 40                 | 40                 | 50                 |
| Model 40                          | \                  | 40                 | 40                 | 50                 |
| Model 50                          |                    | 40                 | 40                 | 50                 |
| Maximum SCSI printers supported   | 0                  | 0                  | 0                  | 0                  |
| Maximum Centronics printers       | 3                  | 5                  | 9                  | 13                 |
| Maximum HP-1B plotters            | 4                  | 8                  | 8                  | 8                  |
| Package height (mm)               | 430                | 430                | 430                | 430                |
| Package width (mm)                | 222                | 444                | 444                | 444                |
| Package depth (mm)                | 533                | 533                | 533                | 533                |
| Weight (kg)                       | 32                 | 50                 | 50                 | 50                 |
| Power requirement (watts)         | 400                | 800                | 800                | 800                |
| Heat dissipation (BTUs/hr)        | 1385               | 2770               | 2770               | 2770               |
| Site prep/installation included   |                    |                    |                    |                    |
| Model 10                          | No                 |                    |                    |                    |
| Model 20                          | No                 |                    | Yes                |                    |
| Model 30                          | No                 | Yes                | Yes                | Yes                |
| Model 40                          |                    | Yes                | Yes                | Yes                |
| Model 50                          |                    | Yes                | Yes                | Yes                |

### Business Servers at-a-Glance (cont'd)

| System/Product Number                                   | 890/A1826A (1 to 4 CPUs)<br>(page 70)      |
|---------------------------------------------------------|--------------------------------------------|
| OLTP Performance (Relative to the F10)                  | 3.6 to 11.3                                |
| Instruction Cache/Data Cache (Kbytes)                   | 2048/2048 to 8192/8192                     |
| Clock Speed (MHz)                                       | 60                                         |
| Base Memory (Mbytes)                                    | 128                                        |
| Maximum Memory (Mbytes)                                 | 2048                                       |
|                                                         |                                            |
| HP-PB I/O Slots/Available Slots                         | 14/8 (expandable to 112 I/O slots maximum) |
| I/O Ports Included with Base System                     | 1                                          |
| SCSI<br>HP-FL                                           |                                            |
| Serial (RS-232)                                         | 16                                         |
| Centronics                                              | 1                                          |
| LAN (802.3)                                             | 1                                          |
| Maximum Number of I/O and Networking Cards              |                                            |
| LAN (802.3)                                             | 10                                         |
| Token Ring (802.5)                                      | 5                                          |
| SCSI                                                    | 20                                         |
| 8-Channel MUX                                           | 64                                         |
| 16-Channel MUX<br>HP-IB                                 | 64 9                                       |
| FDDI                                                    | 2                                          |
| HP-FL                                                   | 40                                         |
| X.25                                                    | 12                                         |
| SNA Link                                                | 0                                          |
| SNAplus**                                               | 12                                         |
| Maximum External Disk Storage (Gbytes)                  |                                            |
| SCSI Disk                                               | 168 (84 disks)                             |
| HP-IB Disk                                              | 8.04 (12 disks, 3 interfaces)              |
| HP-FL Disk<br>HP-FL Disk Arrays (RAID 3 Striped Mode)   | 320 (240 disks)‡<br>1300 (240 disks)‡      |
|                                                         |                                            |
| Optical Disk Libraries (Gbytes/# of Devices)            | 2000 (using 20 devices)                    |
| Total Maximum Supported Disk (Gbytes)                   | 1300                                       |
| Maximum External Tape Drives Supported SCSI Tape Drives | 16                                         |
| HP-IB Tape Drives                                       | 8 (with 2 HP-IB cards)                     |
| Maxium Number of Printers Supported                     |                                            |
| SCSI                                                    | 8                                          |
| Serial Printers (RS-232)                                | 250                                        |
| Centronics Printers                                     | 20                                         |
| Maximum HP-IB Plotters Supported                        | 8 (with 2 HP-IB cards)                     |
| Maximum Serial Port Connections (RS-232)                |                                            |
| MUX Connects                                            | 1024                                       |
| DTC Connects                                            | 4500† (150DTCs)                            |
| Total Connects (MUX and DTC)                            | 4500†                                      |
| Typical maximum active users with                       |                                            |
| medium workload (commercial OLTP                        |                                            |
| application with relational database)                   | 300 to 930                                 |
| Package Height (mm)                                     | 1620                                       |
| Package Width (mm)                                      | 750                                        |
| Package Depth (mm)                                      | 905                                        |
| Weight (Kg)                                             | 375                                        |
|                                                         |                                            |
| Power Requirement (Watts)                               | 2434 (maximum)                             |
| Heat Dissipation (BTUs/hour)                            | 8300 (maximum)                             |
| Site Prep Included (Y/N)                                | No                                         |
| Installation Included (Y/N)                             | Yes                                        |

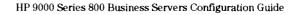

<sup>\*</sup> Must order a system disk
\*\* Only 1 card is supported until the first calendar quarter of 1993.
† Contact the Sales Center if customer requires more than 2000 terminal connections.

<sup>‡</sup> Contact the Sales Center if customer requires more than 130 disk addresses.

### Models Fxx, Gxx, Hxx, and Ixx Business Servers— Configuration Flow Chart

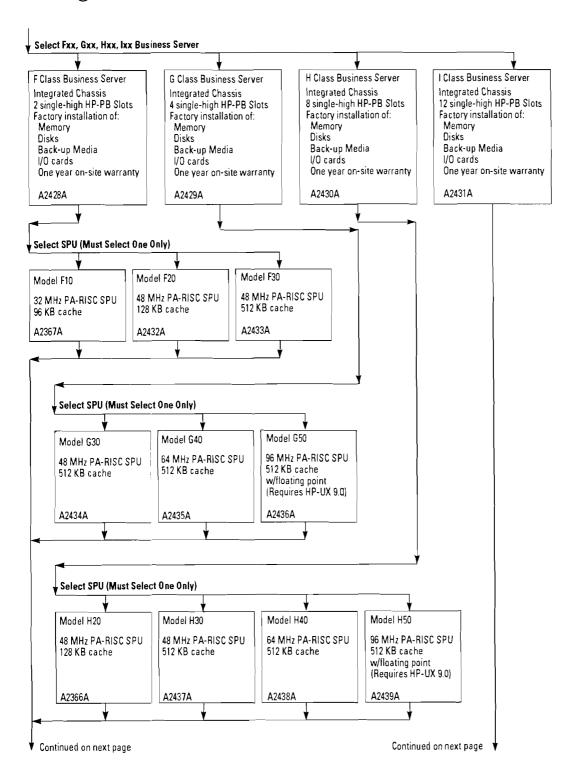

Section

Section 2 — Models Fxx, Gxx, Hxx, and Ixx Business Servers—Configuration Flow Chart (cont'd)

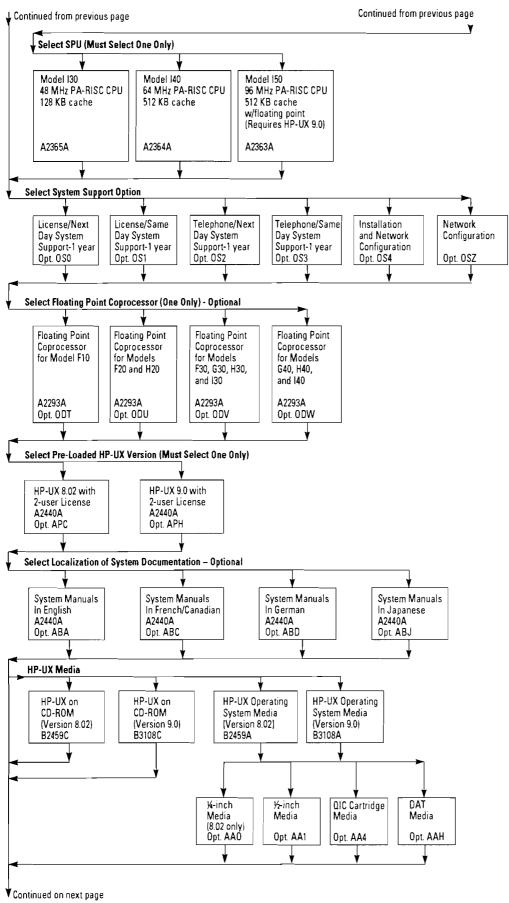

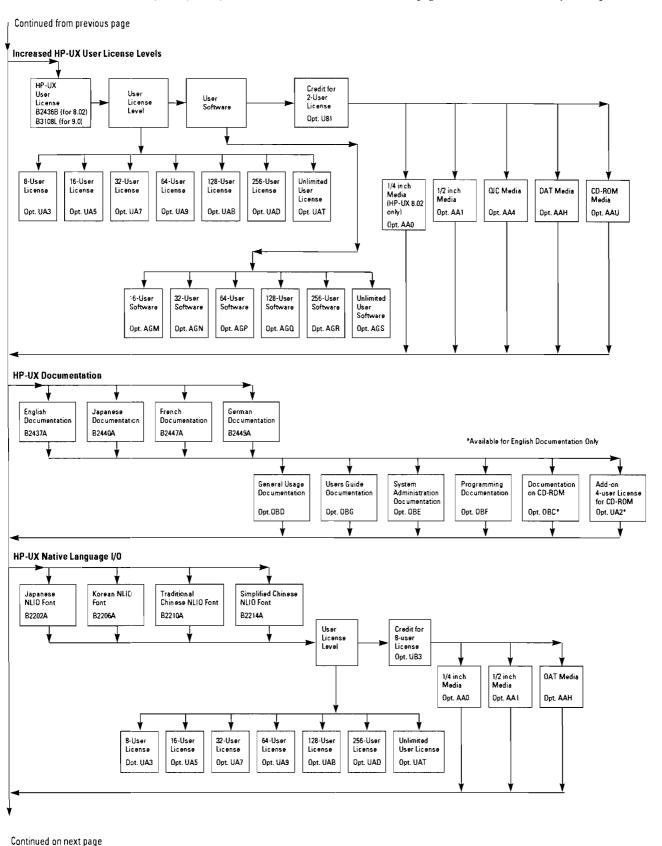

Section

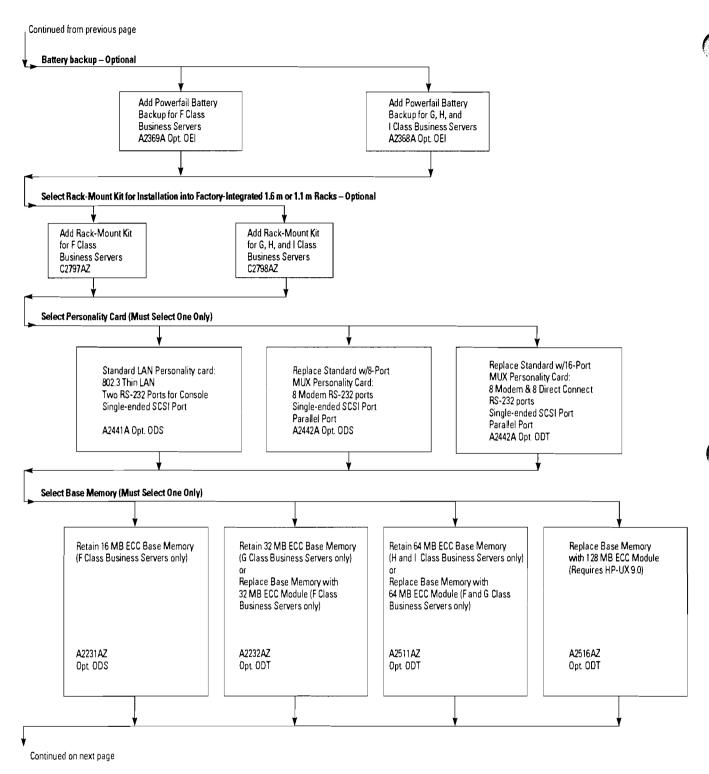

### Section 2 — Models Fxx, Gxx, Hxx, and Ixx Business Servers—Configuration Flow Chart (cont'd)

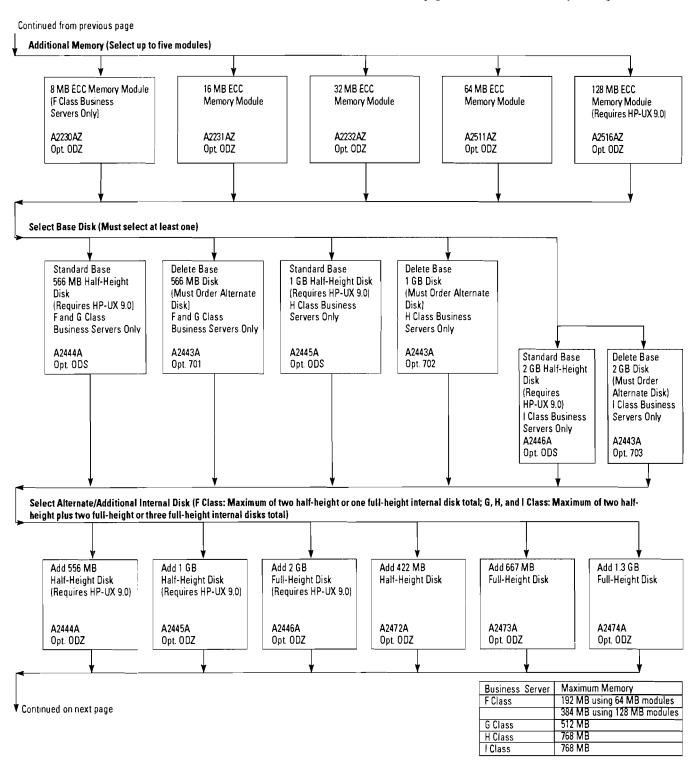

Section 2 — Models Fxx, Gxx, Hxx, and Ixx Business Servers—Configuration Flow Chart (cont'd)

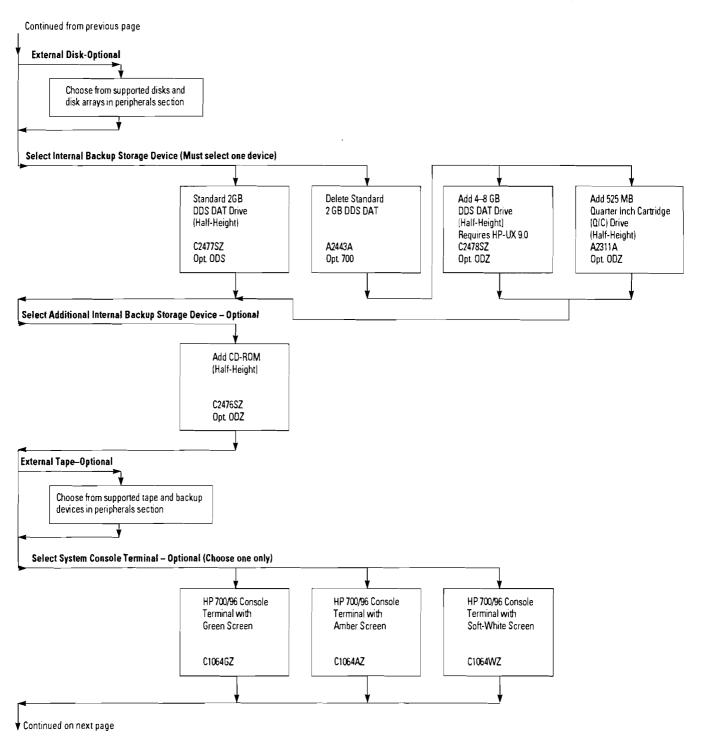

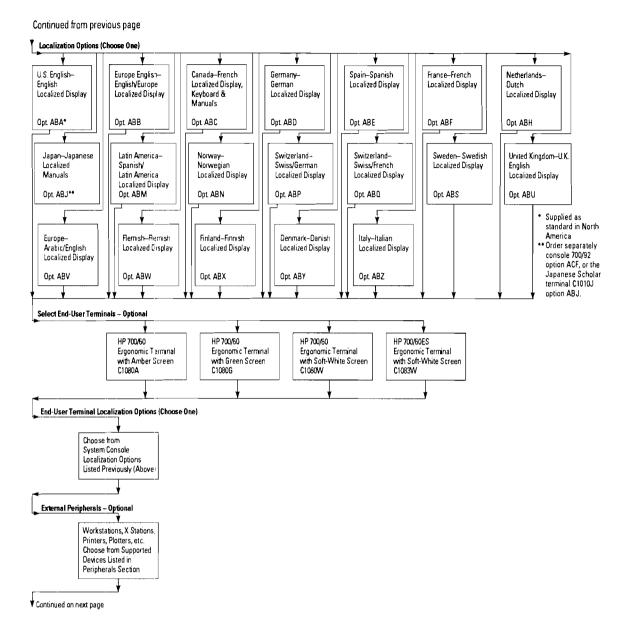

2

 $Section\ 2-Models\ Fxx,\ Gxx,\ Hxx,\ and\ Ixx\ Business\ Servers-Configuration\ Flow\ Chart\ (cont'd)$ 

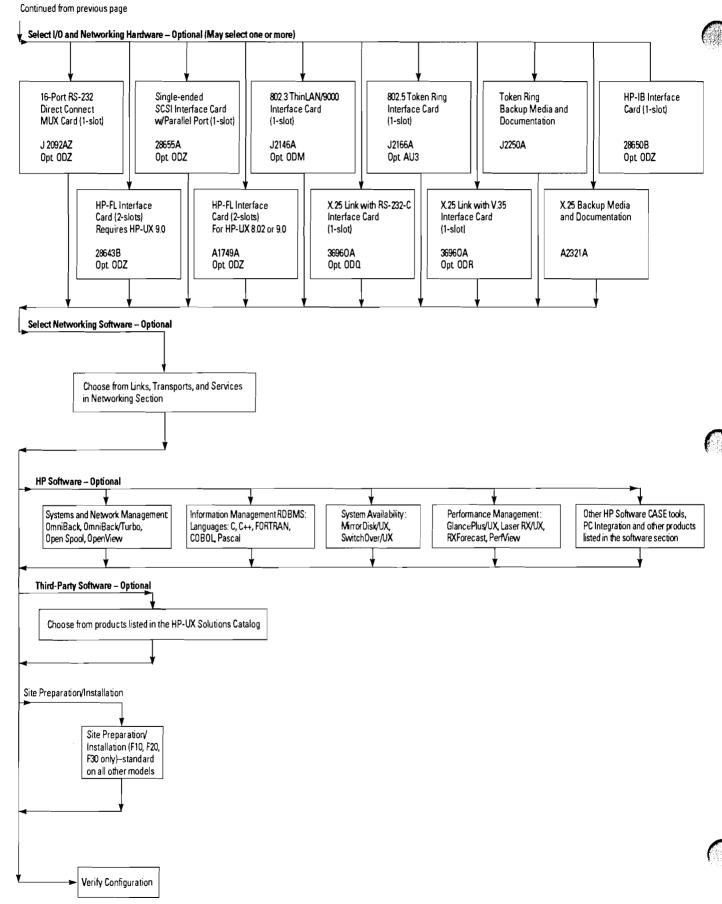

# Configuration Verification

- 1. Ensure you have configured enough system memory and disk space.
- Refer to the "Models Fxx, Gxx, Hxx, and Ixx Typical Memory and Disk Configuration Guidelines" section for guidance.

Note: The recommendations made in the "Models Fxx, Gxx, Hxx, and Ixx Typical Memory and Disk Configuration" section are guidelines. Actual memory and disk requirements will vary depending on database, application software, and activity level of connected users. More memory and disk may be required beyond the recommended amount.

- 2. Check to make sure you have not exceeded the maximum memory and disk capacity of the Business Server. (See table 2.1.)
- 3. Check to make sure the Business Server you are ordering has enough available HP-PB slots for the I/O and Networking cards you have configured. (See table 2.1.)
- 5. Make sure you have ordered cables for the peripherals which do not include them. Refer to the peripherals section for cable information.
- **6.** The SCSI cable length limit is 6 meters. Make sure your configuration topology will not exceed 6 meters for SCSI cabling. For lengths greater than 6 meters a SCSI repeater is required.

Table 2.1 Maximum Disk, Memory, and I/O Capacity

|                       | F Models | G Models | H Models | l Models |
|-----------------------|----------|----------|----------|----------|
| Maximum Memory        | 384 MB*  | 512 MB   | 768 MB   | 768 MB   |
| Maximum Internal Disk | 2 GB     | 6 GB     | 6 GB     | 6 GB     |
| Max Disk              | 42 GB    | 100.4 GB | 178.8 GB | 178.8 GB |
| HP-PB slots           | 2        | 4        | 8        | 12       |

- \*Maximum of 192 MB when 64 MB memory modules are used
- 4. If ordering the Gxx, Hxx, or Ixx Business Servers, make sure you have not exceeded the power supply capabilities of the HP-PB I/O card cage.
- Refer to the "Power Supply Current Budgeting Table" in the G, H, or I Class Business Server sections for details.
- 7. Check to make sure you have ordered the appropriate localization options (or products) for the Business Server, HP-UX, and peripherals (if necessary).
- 8. Verify your final configuration using the CONRAD on-line configuration advisor tool. Access to CONRAD is available in each U.S. sales office and in many others worldwide.

### Section 3

# Model F10/F20/F30 Integrated Business Servers

### **Description**

The HP 9000 Models F10, F20, and F30 are entry-level systems in an integrated package (see Figure 3.1). All of these compact systems include a single processor, an embedded disk drive and an embedded Digital Data Storage (DDS) cartridge tape drive. The package (43 cm high, 22.2 cm wide and 53.3 cm deep) has been designed to hold an entire system in a small amount of space, maximizing the utility of office or computer room space.

The Model F10/F20/F30 packages support up to two 422-Mbyte, 566-Mbyte, or 1-Gbyte disk mechanisms or a single 677-Mbyte, 1.36-Gbyte, or 2-Gbyte disk. Maximum internal disk storage is 2 Gbytes. All F Models come standard with a single 566-Mbyte disk mechanism.

Additional disk storage is available using external standalone disk mechanisms. Models F10, F20, and F30 can support 42 Gbytes of SCSI disk storage or 2.7 Gbytes of standalone external HP-IB disk storage. Note that Models F10/F20/F30 do not support HP-FL interface adapters or HP-FL external disk drives.

High capacity cost-effective backup for the F10/F20/F30 is provided with HP's Digital Audio Tape (DAT) unit using the Digital

Figure 3.1 Model F10/F20/F30 Business Server

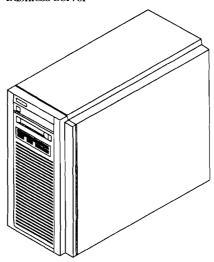

Data Storage (DDS) format. The standard DDS backup unit, integrated in the deskside package, stores up to 2.0 Gbytes of data in a single DAT cassette, measuring only  $7.3 \times 5.4 \times 1.05$  cm. The drive has a transfer rate of 183 Kbytes per second and supports both 60 meter and 90 meter tapes. Optional hardware data compression increases maximum capacity of a 90 meter tape to 8 Gbytes.

Lower capacity backup is also available with a quarter inch cartridge tape drive. This drive reads and writes industry standard QIC formats and has a maximum capacity of 525 MB.

The HP Precision Bus (HP-PB) interfaces the CPU printed circuit assembly (PCA) with I/O cards. The HP-PB synchronously transfers I/O data over a 32-bit data

path at a burst peak rate of 32 Mbytes/sec and a sustained rate of 21 Mbytes/sec. The HP 9000 Models F10/F20/F30 have two HP Precision Bus slots available for I/O cards. In compliance with the Eurocard standard, the HP-PB is designed to accommodate single-high and double-high I/O cards. The two HP-PB slots can support one double-high card or two single-high cards. These slots are only accessible from the rear of the package.

The card cage for the Models F10/F20/F30 is shown in Figure 3.5. Each model comes standard with 16 Mbytes of ECC memory. Different CPU cards are used for the Models F10, F20, and F30. In addition, the F models include a personality card providing 802.3 LAN, SCSI, console and remote access interfaces.

Single-high Precision Bus cards include the 8 and 16-channel mux cards, HP-IB, LAN 9000/LINK, Token Ring, X.25/9000 Link, the SCSI adapter, and the SNA Link. One FDDI card is supported on the F10/F20/F30. No other double-high cards are available for F10, F20, and F30 servers.

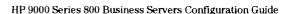

Figure 3.2 Model F10/F20/F30 Business Server Layout

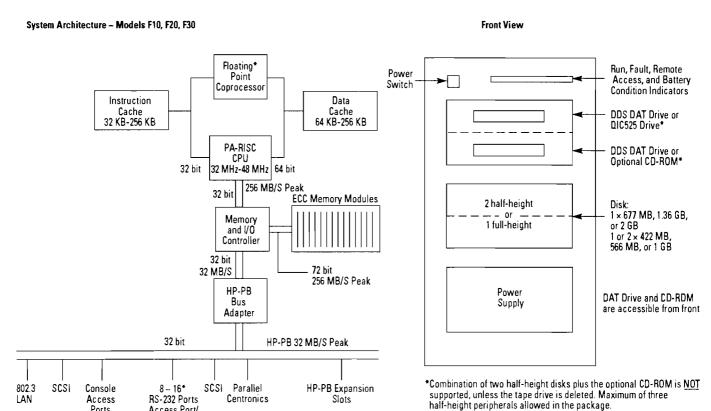

\* Optional

Standard Personality

Ports

Access Port/

Console

Optional Personality Card

Section

Figure 3.3 Rear View with Standard LAN Personality Card (A2241A #ODS)

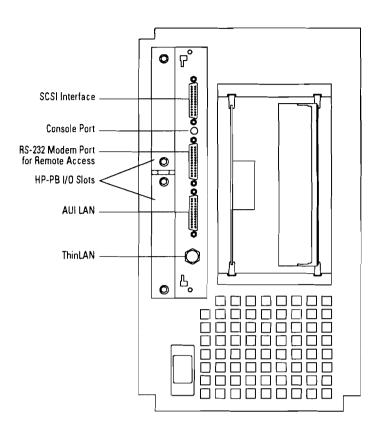

Figure 3.4 Rear View with Optional MUX Personality Card (A2442A #ODS)

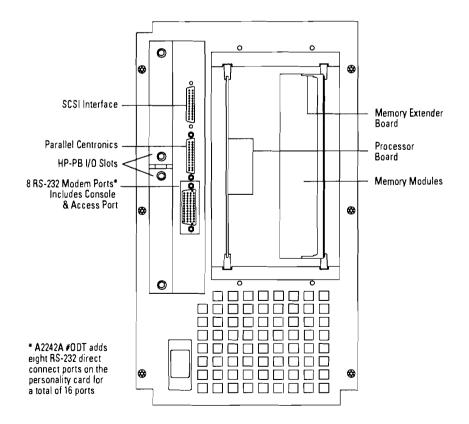

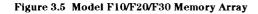

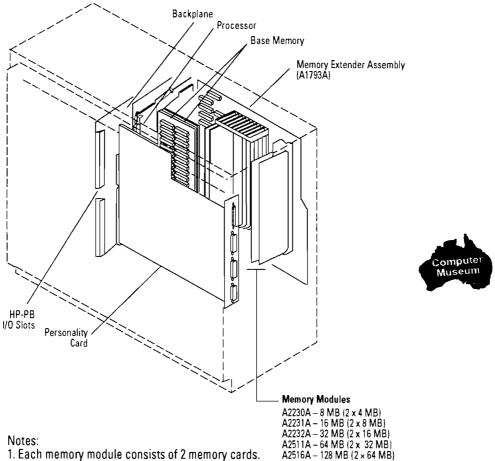

Notes:

- 1. Each memory module consists of 2 memory cards.
- Memory cards must be installed in pairs.
   Each memory module fills 2 of the 12 memory slots.
- 4. The first pair of memory cards is installed on the backplane.5. Up to 5 memory modules (10 cards) can be installed on the memory extender.
- 6. Maximum memory when one or more 64 MB modules (A2511A) are used is 192 MB. 7. Maximum memory when 8, 16, 32, and 128 MB modules (A2230A, A2231A, A2232A, and A2516A)x are used is 384 MB.

# Model F10/F20/F30 Memory Extender Board (A1793A)

Figure 3.6 Model F10/F20/F30 System

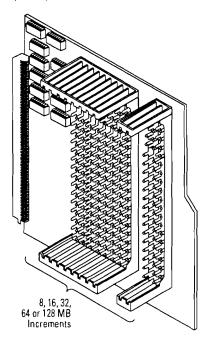

- Notes: 1. Each memory module occupies two slots. 2. First memory module is on backplane.

### **Product Summary**

| Product/                   |                                                    |                                                                                                    |
|----------------------------|----------------------------------------------------|----------------------------------------------------------------------------------------------------|
| Opt. No.                   |                                                    | Description                                                                                                    |
| A2428A                     |                                                    | HP 9000/800 F Class Business Servers  Standard server includes:  Integrated chassis with two (2) single high HP-PB slots Factory installation of memory, disks, back-up media and I/O cards One year on-site warranty  Order desired SPU option. The following standard items may be included with the SPU at no extra charge: 566 MB embedded disk drive (requires HP-UX 9.0) 16 MB ECC memory 2.0 GB DDS drive Pre-loaded HP-UX operating system with 2-user license plus TCP/IP, ARPA, and NFS services LAN/SCSI/RS-232 personality card (requires HP-UX 9.0) with: 802.3 ThinLAN interface Single-ended (S.E.) SCSI interface 2 RS-232 ports for console terminal and remote access HP 700/96 console terminal Owner's Guide and General Usage documentation set |
| Refer to t                 | he followii                                        | ng ordering sections to select standard or alternate items                                                                                                    |
| A2367A<br>A2432A<br>A2433A |                                                    | Select SPU (Must select ONE only) Model F10—32 MHz PA-RISC SPU w/32 KB–64 KB cache Model F20—48 MHz PA-RISC SPU w/64 KB–64 KB cache Model F30—48 MHz PA-RISC SPU w/256 KB–256 KB cache                                                                                                    |
|                            | #0\$0<br>#0\$1<br>#0\$2<br>#0\$3<br>#0\$4<br>#0\$Z | Select a System Support Option License/Next Day System Support—1 yr. License/Same Day System Support—1 yr. Telephone/Next Day System Support—1 yr. Telephone/Same Day System Support—1 yr. Installation and Network Configuration Network Configuration Refer to the HP 9000 Series 800 Price Guide for warranty options                                                                                                    |
| A2293A<br>A2393A           | #ODT<br>#ODU<br>#ODV                               | Optional—Select floating point coprocessor (select ONE only) 32 MHz floating point coprocessor for Model F10 only 48 MHz floating point coprocessor for Model F20 only 48 MHz floating point coprocessor for Model F30 only                                                                                                    |
| A2440A                     | #APH<br>#APC                                       | Select pre-loaded HP-UX OS version (Must select ONE only) HP-UX 9.0 with 2-user license HP-UX 8.02 with 2-user license Media must be ordered separately, P/N B3108L. One media copy required per customer site.                                                                                                    |
|                            | #ABA<br>#ABC<br>#ABD<br>#ABJ                       | Select localization of system documentation (Must select ONE only) System documentation in English System documentation in German System documentation in French/Canadian System documentation in Japanese                                                                                                    |
| A2369A                     | #0E1                                               | Pre-selected chassis and optional battery back-up<br>Pre-selected chassis (must order)<br>Optional—Add powerfail battery back-up                                                                                                    |
| C2797AZ                    |                                                    | Optiona⊢select rack-mount kit for factory installation into factory integrated 1.6M or 1.1M racks.<br>(Integrated racks must be ordered on the same P.O/P.O. section)<br>Add rack mount kit                                                                                                    |
| A2441A                     | #ODS                                               | Select personality card (Must select ONE only)  Standard LAN personality card: 802.3 ThinLAN, 2 RS-232 ports for console and remote access, single-ended SCSI.  (Requires HP-UX 9.0)                                                                                                    |
| A2442A<br>A2442A           | #ODS<br>#ODT                                       | Replace standard with 8-port MUX personality card: 8 modem, RS-232 ports, single-ended SCSI and parallel port. Replace standard with 16 port MUX personality card: 8 modem, 8 DC RS-232 ports, single-ended SCSI and parallel port. (Note for options ODS and ODT: RS-232 ports include console and access ports.)                                                                                                    |

### Product Summary (cont'd)

| Product/<br>Opt. No. |              | Description                                                          |
|----------------------|--------------|----------------------------------------------------------------------|
|                      |              | Select base memory (Must select ONE only)                            |
| A2231AZ              | #ODS         | Standard 16 MB base memory                                           |
| A2232AZ              | #ODT         | Replace base memory with 32 MB module                                |
| A2511AZ              | #ODT         | Replace base memory with 64 MB module                                |
| A2516AZ              | #ODT         | Replace base memory with 128 MB module (requires HP-UX 9.0)          |
|                      |              | Additional memory (Select up to five modules, total. Maximum 384 MB) |
| A2230AZ              | #ODZ         | 8 MB ECC memory module                                               |
| A2231AZ              | #ODZ         | 16 MB ECC memory module                                              |
| A2232AZ              | #ODZ         | 32 MB ECC memory module                                              |
| A2511AZ              |              | 64 MB ECC memory module                                              |
| A2516AZ              | #ODZ         | 128 MB ECC memory module (requires HP-UX 9.0)                        |
|                      |              | Select base disk (Must select ONE only)                              |
| A2444A               | #ODS         | Standard base 566 MB half-height disk (requires HP-UX 9.0)           |
| A2443A               | <i>#</i> 701 | Delete base 566 MB disk (alternate disk required)                    |
|                      |              | Select alternate/additional internal disks                           |
|                      |              | Maximum 2 half-height or 1 full-height device                        |
| A2444A               | #ODZ         | Add 566 MB half-height disk (requires HP-UX 9.0)                     |
| A2445A               | #ODZ         | Add 1 GB half-height disk (requires HP-UX 9.0)                       |
| A2446A               | #ODZ         | Add 2 GB full-height disk (requires HP-UX 9.0)                       |
| C2472SZ              | #ODZ         | Add 422 MB half height disk                                          |
| C2473SZ              | #ODZ         | Add 677 MB full height disk                                          |
| C2474SZ              | #ODZ         | Add 1.3 GB full height disk                                          |
|                      |              | Select back-up storage device (Must select ONE)                      |
| C2477SZ              | #ODS         | Standard 2 GB DDS DAT (half-height)                                  |
| A2443A               | <i>#</i> 700 | Delete standard 2 GB DDS DAT                                         |
|                      |              | Select alternate/additional back-up storage device                   |
|                      |              | Maximum 1 half-height or 1 full-height device                        |
| C2478SZ              | #ODZ         | Add 4-8 GB DDS DAT drive (half height)                               |
| C2476SZ              | #ODZ         | Add CD-ROM (half height)                                             |
| A2311AZ              | #ODZ         | Add 525 MB Quarter Inch Cartridge (QIC) drive (half height)          |
|                      |              | Optional—Select system console terminal (Limit to ONE only)          |
|                      |              | Specify appropriate keyboard localization option.                    |
| C1064GZ              | #            | HP 700/96 console terminal w/Green screen                            |
| C1064AZ              | #            | HP 700/96 console terminal w/Amber screen                            |
| C1064WZ              | <u>#</u>     | HP 700/96 console terminal w/Soft-white screen                       |
|                      |              | Optional—Select I/O and networking cards                             |
| J2092AZ              | #ODZ         | 16 port RS-232 direct connect single-high MUX                        |
| 28655A               | #ODZ         | Single-ended SCSI interface w/parallel port single-high card         |
| J2146A               | #ODM         | 802.3 ThinLAN/9000 interface single-high card                        |
| J2166A               | #AU2         | 802.5 Token ring interface single-high card                          |
| J2250A               | #OD7         | Token ring backup media and documentation                            |
| 28650B               | #ODZ         | HP-IB interface single-high card                                     |
| 36960A               | #ODN         | X.25 link with RS-232-C interface single-high card                   |
| 36960A               | #ODP         | X.25 link with V.35 interface single-high card                       |
| A2321A               |              | X.25 backup media and documentation                                  |
|                      |              | Optional—Select end-user terminal                                    |
| 04000                |              | Specify appropriate keyboard localization option                     |
| C1080A               | #            | HP 700/60 Ergonomic terminal w/Amber screen                          |
| C1080G               | #            | HP 700/60 Ergonomic terminal w/Green screen                          |
| C1080W               | <b>#</b>     | HP 700/60 Ergonomic terminal w/Soft-white screen                     |
| C1083W               | <b>7</b>     | HP 700/60ES Ergonomic terminal w/Soft-white screen                   |

### ection A

### Section 4 Model G30/G40/G50 Integrated Business Servers

### **Description**

The HP 9000 Models G30, G40, and G50 are midrange systems in an integrated package (see Figure 4.1). All of these compact systems include a single processor, an embedded disk drive, and an embedded Digital Data Storage (DDS) cartridge tape drive. The package (43 cm. high, 44.4 cm. wide, and 53.3 cm. deep) has been designed to hold an entire system in a small amount of space, maximizing the utility of office or computer room space.

The package supports internal disk drive combinations of up to two 422-Mbyte, 566-Mbyte, or 1-Gbyte drives and two 677-Mbyte, 1.36-Gbyte, or 2-Gbyte drives or three 677-Mbyte, 1.36-Gbyte, or 2-Gbyte drives. Maximum internal disk storage is 6 Gbytes. All G models come standard with a single 566-Mbyte disk mechanism.

Additional disk storage is available using external standalone disk mechanisms. All models can support 70 Gbytes of SCSI disk storage, 5.36 Gbytes of standalone external HP-IB disk storage, or 86.4 Gbytes of external HP-FL disk storage.

Cost-effective backup for the G30/G40/G50 is provided with HP's Digital Audio Tape (DAT) unit using the Digital Data Storage (DDS) format. The DDS backup

Figure 4.1 Model G30/G40/G50 Business Server

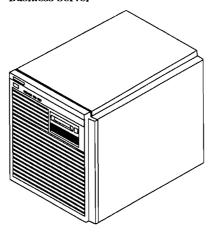

unit, integrated in the deskside package, stores up to 2.0 Gbytes of data on a single DAT cassette, measuring only  $7.3 \times 5.4 \times 1.05$  cm. The unit has a transfer rate of 183 Kbytes per second and supports both 60 meter and 90 meter tapes. All models also include an option that adds hardware data compression functionality to the integrated DAT. This functionality increases 90 meter tape capacity to as much as 8 Gbytes.

The HP Precision Bus (HP-PB) interfaces the CPU printed circuit assembly (PCA) with I/O cards. The HP-PB synchronously transfers I/O data over a 32-bit data path at a burst peak rate of 32 Mbytes/sec or a suststained rate of 21 Mbytes/sec. The HP 9000 Models G30/G40/G50 have four HP Precision Bus slots for I/O

cards. The HP-PB is designed to accommodate single-high and double-high I/O cards. Consequently, the four HP-PB slots can support two double-high cards or four single-high cards. These slots are only accessible from the rear of the package.

The card cage for the Models G30/G40/G50 is shown in Figure 4.6. All G models come standard with 32 Mbytes of ECC memory. Different processor cards are used for the Models G30, G40, and G50.

Single-high Precision Bus cards include the 8- and 16-channel MUX cards, HP-IB, LAN 9000/LINK, Token Ring, X.25/9000 Link, the SCSI adapter, and the SNA Link. These single high cards can be installed in either half of the double-high slot. The HP-FL and FDDI interfaces and the MAP 3.0 Link are double-high cards. MAP 3.0 is a 2 double-high card set (4 slots) and is NOT supported on HP-UX 9.0 based servers.

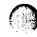

Figure 4.2 Model G30/G40/G50 Business Server Layout

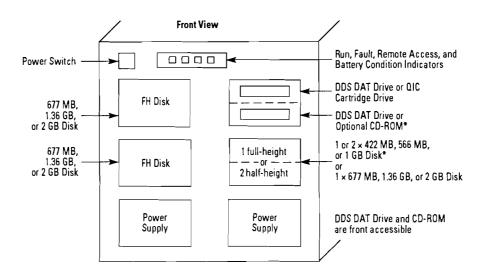

<sup>\*</sup>Combination of two half-height disks plus the optional CD-ROM is NOT supported, unless the tape drive is deleted. Maximum of three half-height peripherals in the package.

Figure 4.3 Model G30/G40/G50 System BUS Relationships

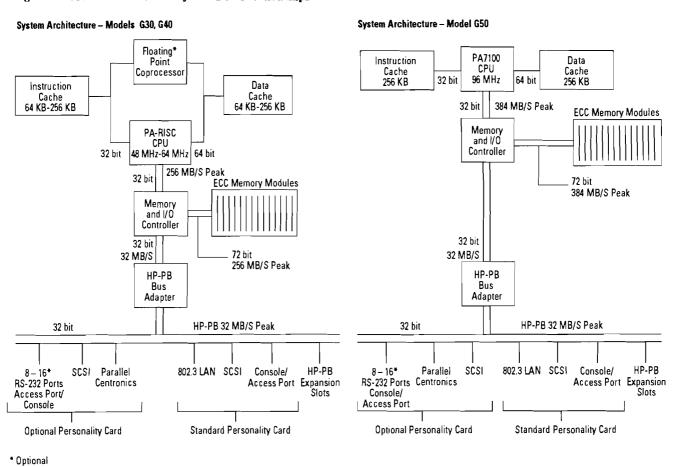

HP 9000 Series 800 Business Servers Configuration Guide

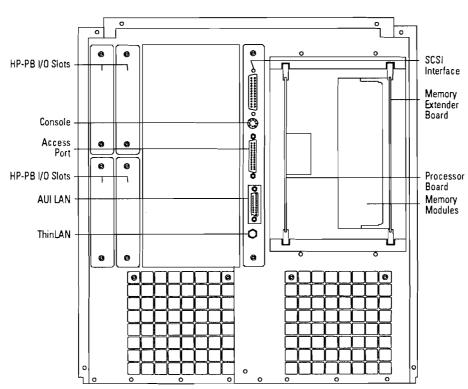

Figure 4.4 Model G30/G40/G50 Rear View with Standard LAN Personality Card

Figure 4.5 Model G30/G40/G50 Rear View with Optional MUX Personality Card

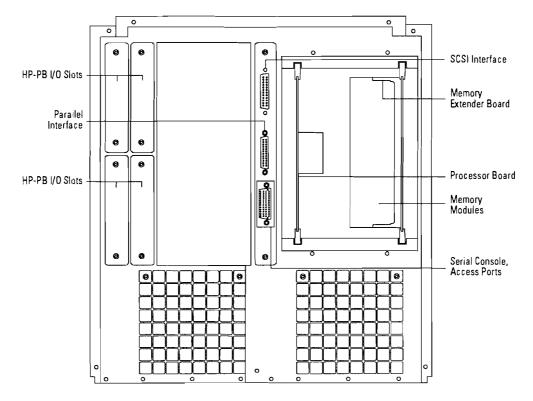

Processor Base Memory (G30 only)\* Memory Extender (G30) (A1793A) Memory Carrier (G40 and G50) HP-PB 1/0 Slots (4) **Memory Modules** A2230A – 8 MB (2 x 4 MB) A2231A – 16 MB (2 x 8 MB) A2232A – 32 MB (2 x 16 MB) A2511A – 64 MB (2 x 32 MB) Personality Card A2516A – 128 MB (2 x 64 MB) (High Density Memory)

Figure 4.6 Model G30/G40/G50 Memory and I/O Configuration

### Notes:

- 1. Each memory module consists of 2 memory cards.
- 2. Memory cards must be installed in pairs.
- 3. Each memory module fills 2 of the 12 memory slots.
  4. The first pair of memory cards is installed on the backplane of Model G30.
  5. All memory is installed on the memory carrier of Models G40 and G50.

<sup>\*</sup> See Note 5

Figure 4.7 Model G30/G40/G50 Memory Extender Board Layout

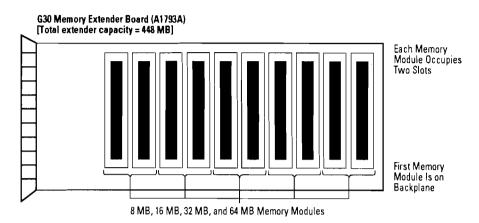

G40/G50 Memory Carrier Board
[Total extender capacity = 512 MB] (comes standard with G40/G50)

1a 1b 2a 2b 3a 3b 4a 4b 5a 5b 6a 6b

Each Memory Module Occupies Two Slots

8 MB, 16 MB, 32 MB, 64 MB, and 128 MB Memory Modules

### Model Gxx Memory Configuration

The memory configuration rules described in this section apply to G40 and G50 computer systems. When installing new memory, or installing an upgrade to one of the systems listed above, the following memory configuration rules must be adhered to or the system may not boot.

- 1. Common rules for all systems:
  - a. Memory array cards MUST be installed in pairs.
  - b. Each memory card installed in a slot pair must be the same size (e.g., 4 MB and 4 MB, 8 MB and 8 MB, 16 MB and 16 MB, 32 MB and 32 MB, or 64 MB and 64 MB).
  - c. When a memory extender card is installed, it has to have at least one memory card pair inserted in it.
- 2. Rules that apply to G30 computers:
  - a. All common rules.
  - b. Memory pairs can be installed in any paired slot (e.g., 0A and 0B, 4A and 4B, etc.)
- 3. Rules that apply to G40 and G50 computers. When installing memory (any type) follow this specific insertion order:
  - a. First memory pair into extender slot 5A/5B
  - b. Second memory pair into extender slot 0A/0B
  - c. Third memory pair into extender slot 4A/4B
  - d. Fourth memory pair into extender slot 1A/1B
  - e. Fifth memory pair into extender slot 3A/3B
  - f. Sixth memory pair into extender slot 2A/2B

g. If the memory package you are dealing with contains any 8 MB SIMMS (A2232A 16 MB), they need to be the last pair(s) installed.

### Model G30, G40, and G50 Configuration Guidelines

The Model G30, G40, and G50 Business Servers provide customers a broad range of mass storage and I/O options. Mass storage options in the package include faster next-generation disk drives, larger capacity Digital Audio Tape (DAT) drives, a Quarter-inch Cartridge (QIC) tape drive, and a CD-ROM drive. I/O options include a choice of personality cards to tailor systems for both LAN and MUX environments as well as a broad range of HP-PB cards.

While most customers will find their configurations can be supported without modification, some unusual configurations exist which exceed the available power of the systems. Therefore, the following configuration rules must be checked to verify the system is supported and that it will operate reliably:

If the system includes a QIC tape drive, a CD-ROM drive, and a DAT drive or two DAT drives, the power table and worksheet (Tables 4.1 and 4.2) must be checked. If a QIC drive, two DAT drives or a DAT and a CD-ROM drive are not present, all combinations of disk and I/O cards are supported and the worksheet can be ignored.

To use the power table and worksheet:

- a. Confirm the configuration does not exceed the maximum number of peripherals and I/O cards supported in the system.
- b. Note the current required by the configuration's personality card, removable media devices, disk drives, and I/O cards provided in the power table (Table 4.1).
- c. Insert the +12V, +5V, and -12V current required by the selected personality card into the worksheet row titled "personality card."
- d. If a tape backup device is present, insert the +12V, +5V, and -12V current required by the selected DAT or QIC tape drive into the worksheet row titled "Internal Peripherals Bay 1."
- e. If a CD-ROM or a second DAT drive is present, insert the +12V, +5V, and -12V current required by the drive into the worksheet row titled "Internal Peripherals Bay 2."
- f. If one or two half-height disk drives are present, insert the +12V +5V, and -12V current required by the first drive into the worksheet row titled "Internal Peripherals Bay 3" and the current for the second drive into the worksheet row titled "Internal Peripherals Bay 4."

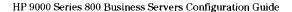

**Table 4.1 Power Table** 

|                                               |        | y Card, I/O Car<br>  Current Requ | d, and<br>irements (Amps) | Maximum Supported Number of<br>Personality Cards, I/O Cards, and Peripherals |
|-----------------------------------------------|--------|-----------------------------------|---------------------------|------------------------------------------------------------------------------|
|                                               | '+12V' | '+5V'                             | ′–12V′                    | G Series                                                                     |
| Personality card                              |        |                                   |                           | 1 max                                                                        |
| LAN/SCSI                                      | 0.55   | 3.38                              | 0.03                      | 1                                                                            |
| MUX/SCSI                                      | 0.50   | 1.70                              | 0.02                      | 1                                                                            |
| Internal peripherals                          |        |                                   |                           | 5 max                                                                        |
| 2 GB DAT                                      | 0.75   | 1.00                              | 0.00                      | 1                                                                            |
| 4–8 GB DAT                                    | 0.75   | 1.00                              | 0.00                      | 1                                                                            |
| aic                                           | 1.50   | 1.00                              | 0.00                      | 1                                                                            |
| CD-ROM                                        | 0.85   | 0.90                              | 0.00                      | 1                                                                            |
| 422 MB half-height disk                       | 0.65   | 1.25                              | 0.00                      | 2                                                                            |
| 566 MB half-height disk                       | 0.82   | 1.00                              | 0.00                      | 2                                                                            |
| 1 GB half-height disk                         | 2.82   | 1.00                              | 0.00                      | 2                                                                            |
| 677 MB full-height disk                       | 2.30   | 1.90                              | 0.00                      | 3                                                                            |
| 1.3 GB full-height disk                       | 2.30   | 1.90                              | 0.00                      | 3                                                                            |
| 2 GB full-height disk                         | 2.70   | 1.30                              | 0.00                      | 3                                                                            |
| i/O cards                                     |        |                                   |                           | 4 max                                                                        |
| 8 channel MUX (40299B)                        | 0.16   | 1.40                              | 0.13                      | 4                                                                            |
| 16 channel RS-232 direct connect MUX (J2092A) | 0.08   | 1.10                              | 0.08                      | 4                                                                            |
| 16 channel RS-423 direct connect MUX (J2093A) | 0,20   | 1.10                              | 0.15                      | 4                                                                            |
| 16 channel RS-232 modem connect MUX (J2094A)  | 0.30   | 1.70                              | 0.15                      | 4                                                                            |
| 802.3 LAN (J2146A)                            | 0.50   | 2.13                              | 0.00                      | 4                                                                            |
| 802.5 LAN (J2166A)                            | 0.00   | 1.66                              | 0.00                      | 4                                                                            |
| FDDI (J2157A)                                 | 0.00   | 3.70                              | 0.00                      | 2                                                                            |
| SCSI (28655A)                                 | 0.00   | 0.90                              | 0.00                      | 4                                                                            |
| HP-IB (28650A)                                | 0.00   | 2.10                              | 0.00                      | 2                                                                            |
| PBA-FL (A1749A)                               | 0.08   | 6.77                              | 0.07                      | 2                                                                            |
| HP-PB FL (28615A)                             | 0.04   | 3.93                              | 0.05                      | 2                                                                            |
| X.25 (36960A)                                 | 0.08   | 2.36                              | 0.09                      | 4                                                                            |
| SNA (J2220A, 98173A, and 98174A)              | 0.08   | 2.36                              | 0.09                      | 4                                                                            |

Figure 4.8

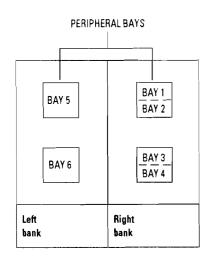

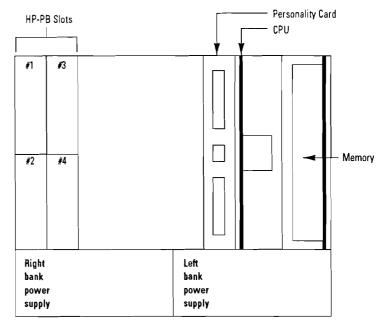

Section

- g. When full-height disk drives are used, insert the +12V, +5V, and -12V current required by the drives into the worksheet rows titled "Internal Peripherals Bay 3, Bay 5 and Bay 6." Do not use the row titled "Internal Peripherals Bay 4" for a full-height drive.
- h. Insert the +12V, +5V, and -12V current required by the selected I/O cards into the worksheet row titled "I/O cards Slots 1 through 4." If double-high cards (FDDI and HP-FL) are used, insert the current values in odd numbered slots and leave the following even numbered slot empty.
- i. Sum the total amount of +12V, +5V, and -12V current required for the configuration.

j. Compare the total amount of +12V, +5V, and -12V current required for the configuration to the available current.

If the current used by the configuration is less than the current available, the system is supported. Also, if the configuration exceeds the available current by less than 5%, it is supported. (Worst-case current usage is assumed for all cards and drives—the 5% exposure factor is allowed since the typical current values for cards and drives will be lower than their worst-case values).

If the configuration exceeds the available current by more than 5%, it must be modified to be supported.

All combinations of I/O cards can be supported by taking the following steps to:

- a. If possible, move the full-height disk drive from Bay 3 to Bay 5 or 6 to reduce the load on the right bank power supply.
   Recalculate the configuration with Peripheral Bays 3 and 4 empty.
- b. If moving drives from Peripheral Bay 3 is not viable, an external mass storage system must be used to reduce the peripheral load in the system. By moving one or more peripherals from the internal peripheral bays 1 through 4, the peripheral current load on the right bank power supply will be reduced below the available level and the configuration will be supported.

Table 4.2 Configuration Worksheet— HP 9000 Series 800 Models G30, G40, and G50

|                                                   | Left Bank |       |        | Right Ba | nk    |        |                                                                                                    |
|---------------------------------------------------|-----------|-------|--------|----------|-------|--------|----------------------------------------------------------------------------------------------------|
|                                                   | '+12V'    | '+5V' | '-12V' | '+12V'   | ′+5V′ | '–12V' |                                                                                                    |
| Personality card                                  |           | -     |        |          |       |        | LAN/SCSI or MUX/SCSI card                                                                            |
| Internal peripherals<br>Bay 1<br>Bay 2            | _         |       |        |          |       |        | DAT or QIC tape drive<br>DAT, QIC, or CD-ROM drive                                                   |
| Bay 3<br>Bay 4                                    |           |       |        | _        |       |        | 1 full-height disk or<br>1 or 2 half-height disks                                                    |
| Bay 5<br>Bay 6                                    |           |       |        |          |       |        | 1 full-height disk<br>1 full-height disk                                                             |
| I/O cards<br>Slot 1<br>Slot 2<br>Slot 3<br>Slot 4 |           |       |        |          |       |        | Any supported I/O card<br>Any supported I/O card<br>Any supported I/O card<br>Any supported I/O card |
| Total current used                                |           | _     |        |          |       |        |                                                                                                    |
| Available current                                 | 6.27      | 6.80  | 1.50   | 6.27     | 27.00 | 1.50   |                                                                                                    |

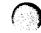

### Example

Configuration requires the following:

- · LAN/SCSI personality card
- QIC tape drive
- CD-ROM drive
- Two 2 GB disk drives
- Three 802.3 LAN cards
- One SCSI card

Since the configuration is below the maximums supported for each component, note the current each component requires.

|                           | +12A  | +5V   | -12V |
|---------------------------|-------|-------|------|
| LAN/SCSI Personality card | .55A  | 3.38A | .03A |
| QIC tape drive            | 1.50A | 1.00A | .00A |
| CD-ROM drive              | .85A  | .90A  | .00A |
| 2 GB disk drive           | 2.70A | 1.30A | .00A |
| 802.3 LAN cards           | .50A  | 2.13A | .00A |
| One SCSI card             | .00A  | .90A  | .00A |

Insert the current values into the worksheet as shown. Note that the +12V current on the right bank power is over the available current by more than 5%. Therefore, this configuration is NOT supported.

Table 4.3 Example Configuration Worksheet--HP 9000 Series 800 Models G30, G40, and G50

| •                                                 | Left Bank |       |                 | Right Ba                     | nk                           | _                            |                                                                 |
|---------------------------------------------------|-----------|-------|-----------------|------------------------------|------------------------------|------------------------------|-----------------------------------------------------------------|
|                                                   | '+12V'    | ′+5V′ | '-12 <b>V</b> ' | '+12V'                       | '+5V'                        | '–12 <b>V</b> "              |                                                                 |
| Personality card                                  |           |       |                 | 0.55                         | 3.38                         | 0.03                         | LAN/SCSI card                                                   |
| Internal peripherals<br>Bay 1<br>Bay 2            |           |       |                 | 1.50<br>0.85                 | 1.00<br>0.90                 | 0.00<br>0.00                 | QIC tape drive<br>CD-ROM drive                                  |
| Bay 3<br>Bay 4                                    |           |       |                 | 2.70                         | 1.30                         | 0.00                         | 1 full-height disk                                              |
| Bay 5<br>Bay 6                                    | 2.70      | 1.30  | 0.00            | Causa Wales                  |                              |                              | 1 full-height disk                                              |
| I/O cards<br>Slot 1<br>Slot 2<br>Slot 3<br>Slot 4 |           |       | e an            | 0.50<br>0.50<br>0.50<br>0.00 | 2.13<br>2.13<br>2.13<br>0.90 | 0.00<br>0.00<br>0.00<br>0.00 | 802.3 LAN card<br>802.3 LAN card<br>802.3 LAN card<br>SCSI card |
| Total current used                                | 2.70      | 1.30  | 0.00            | 7.10                         | 13.87                        | 0.03                         |                                                                 |
| Available current                                 | 6.27      | 6.80  | 1.50            | 6.27                         | 27.00                        | 1.50                         |                                                                 |

Note that the left bank power still has available current and that peripheral bay 6 is unused. Moving the disk drive from bay 3 to bay 6 and recalculating power results in all current values below the available current. Therefore, simply by moving the disk drive, the configuration is supported.

Table 4.4 Example Configuration Worksheet—HP 9000 Series 800 Models G30, G40, and G50

|                                                   | Left Bank    |                | Right Ba     | nk                           |                              |                              |                                                                 |
|---------------------------------------------------|--------------|----------------|--------------|------------------------------|------------------------------|------------------------------|-----------------------------------------------------------------|
|                                                   | '+12V'       | '+5 <b>V</b> " | '-12V'       | '+12V'                       | '+5V"                        | '-12 <b>V</b> "              |                                                                 |
| Personality card                                  |              |                |              | 0.55                         | 3.38                         | 0.03                         | LAN/SCSI card                                                   |
| internal peripherals<br>Bay 1<br>Bay 2            |              |                |              | 1.50<br>0.85                 | 1.00<br>0.90                 | 0.00<br>0.00                 | QIC tape drive<br>CD-ROM drive                                  |
| Bay 3<br>Bay 4                                    |              |                |              |                              |                              |                              |                                                                 |
| Bay 5<br>Bay 6                                    | 2.70<br>2.70 | 1.30<br>1.30   | 0.00<br>0.00 |                              | ·                            |                              | 1 full-height disk<br>1 full-height disk                        |
| I/O cards<br>Slot 1<br>Slot 2<br>Slot 3<br>Slot 4 |              |                |              | 0.50<br>0.50<br>0.50<br>0.00 | 2.13<br>2.13<br>2.13<br>0.90 | 0.00<br>0.00<br>0.00<br>0.00 | 802.3 LAN card<br>802.3 LAN card<br>802.3 LAN card<br>SCSI card |
| Total current used                                | 5.40         | 2.60           | 0.00         | 4.40                         | 12.57                        | 0.03                         |                                                                 |
| Available current                                 | 6.27         | 6.80           | 1.50         | 6.27                         | 27.00                        | 1.50                         |                                                                 |

### **Product Summary**

| Product/<br>Ont. No.       |                                              | Description                                                                                                    |
|----------------------------|----------------------------------------------|----------------------------------------------------------------------------------------------------|
| Opt. No.<br>A2429A         |                                              | Description  HP 9000/800 G Class Business Servers  Standard server includes:  Integrated chassis with four (4) single-high HP-PB slots Factory installation of memory, disks, backup media, and I/O One-year on-site warranty Order desired SPU option. The following standard items may be included with the SPU at no extra charge:  566 MB embedded disk drive (requires HP-UX 9.0) 32 MB ECC memory 2.0 GB DDS drive Pre-loaded HP-UX operating system with 2-user license plus TCP/IP, ARPA, and NFS services LAN/SCSI/RS-232 personality card (requires HP-UX 9.0) with:  802.3 ThinLAN interface Single-ended (S.E.) SCSI interface 2 RS-232 ports for console terminal and remote access |
|                            |                                              | HP 700/96 console terminal                                                                                                    |
| Refer to th                | he followin                                  | Owner's Guide and General Usage documentation set g ordering sections to select standard or alternate items.                                                                                                    |
| A2434A<br>A2435A<br>A2436A |                                              | Select SPU (Must select ONE only): Model G30—48 MHz PA-RISC SPU w/256 KB–256 KB cache Model G40—64 MHz PA-RISC SPU w/256 KB–256 KB cache Model G50—96 MHz PA-RISC SPU w/256 KB–256 KB cache w/floating point                                                                                                    |
|                            | #0S0<br>#0S1<br>#0S2<br>#0S3<br>#0S4<br>#0SZ | Select a System Support Option License/Next Day System Support—1 yr. License/Same Day System Support—1 yr. Telephone/Next Day System Support—1 yr. Telephone/Same Day System Support—1 yr. Installation and Network Configuration Network Configuration Refer to the HP 9000 Series 800 Price Guide for warranty options                                                                                                    |
| A2293A                     | # ODV<br># ODW                               | Optional—Select floating point coprocessor (Select ONE only): 48 MHz floating point coprocessor for Model G30 only 64 MHz floating point coprocessor for Model G40 only                                                                                                    |
| A2440A                     | # APH<br># APC                               | Select pre-loaded HP-UX OS version (Must select ONE only): HP-UX 9.0 with 2-user license HP-UX 8.02 with 2-user license Media must be ordered separately, P/N B3108L. One media copy required per customer site.                                                                                                    |
|                            | # ABA<br># ABC<br># ABD<br># ABJ             | Select localization of system documentation (Must select ONE only): System documentation in English System documentation in German System documentation in French/Canadian System documentation in Japanese                                                                                                    |
| A2368A                     | # 0E1                                        | Pre-selected chassis and optional battery backup: Optional—Add powerfail battery backup                                                                                                    |
| C2798AZ                    |                                              | Optional—select rack mount kit for installation into factory integrated 1.6M or 1.1M racks. (Integrated racks must be ordered on the same P.O/P.O. section) Add rack mount kit                                                                                                    |
| A2441A                     | #ODS                                         | Select personality card (Must select ONE only)  Standard LAN personality card: 802.3 ThinLAN, 2 RS-232 ports for console and remote access, single-ended SCSI.  (Requires HP-UX 9.0.)                                                                                                    |
| A2442A                     | # ODS<br># ODT                               | Replace standard with 8-port MUX personality card: 8 modem, RS-232 ports, single-ended SCSI and parallel port.  Replace standard with 16-port MUX personality card: 8 modem, 8 DC RS-232 ports, single-ended SCSI and parallel port.  (Note for A2442A options ODS and ODT: RS-232 ports include console and access ports.)                                                                                                    |

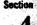

### Product Summary (cont'd)

| Product/<br>Opt. No.<br>A2429A (cont'd) |       | Description  HP 9000/800 G Class Business Servers                                                                     |
|-----------------------------------------|-------|----------------------------------------------------------------------------------------------------|
|                                         |       |                                                                                                    |
| A2232AZ                                 | # ODS | Standard 32 MB base memory                                                                                            |
| A2511AZ                                 | # ODU | Replace base memory with 64 MB module                                                                                 |
| A2516AZ                                 | # ODU | Replace base memory with 128 MB module (requires HP-UX 9.0)                                                           |
|                                         |       | Additional memory (Select up to five modules, total)                                                                  |
|                                         |       | Maximum 384 MB for G30 and G40, 768 MB for G50                                                                        |
| 42231AZ                                 | # ODZ | 16 MB memory module                                                                                                   |
| A2232AZ                                 | # ODZ | 32 MB memory module                                                                                                   |
| A2511AZ                                 | # ODZ | 64 MB memory module                                                                                                   |
| A2516AZ                                 | #ODZ  | 128 MB memory module (requires HP-UX 9.0)                                                                             |
|                                         |       |                                                                                                    |
| _                                       |       | Select base disk (Must select ONE only):                                                                              |
| A2444A                                  | #ODS  | Standard base 566 MB half-height disk (requires HP-UX 9.0)                                                            |
| A2443A                                  | #701  | Delete base 566 MB disk (alternate disk required)                                                                     |
|                                         |       | Select alternate/additional internal disks. Maximum 2 half-height and 2 full-height devices or 3 full-height devices. |
| A2444A                                  | # ODZ | Add 566 MB half-height disk (requires HP-UX 9.0)                                                                      |
| 42445A                                  | # ODZ | Add 1 GB half-height disk (requires HP-UX 9.0)                                                                        |
| 42446A                                  | # ODZ | Add 2 GB full-height disk (requires HP-UX 9.0)                                                                        |
| C2472SZ                                 | # ODZ | Add 422 MB half-height disk                                                                                           |
| C2473SZ                                 | # ODZ | Add 677 MB full-height disk                                                                                           |
| C2474SZ                                 | # ODZ | Add 1.3 GB full-height disk                                                                                           |
|                                         |       | Select backup storage device (Must select ONE):                                                                       |
| C2477SZ                                 | # ODS | Standard 2 GB DDS DAT (half-height)                                                                                   |
| A2443A                                  | #700  | Delete standard 2 GB DDS DAT                                                                                          |
|                                         |       | Select alternate/additional backup storage device. Maximum 1 half-height or 1 full-height device.                     |
| C2478SZ                                 | # ODZ | Add 4–8 GB DDS DAT drive (half-height). Requires HP-UX 9.0.                                                           |
| C2476SZ                                 | # ODZ | Add CD-ROM (half-height)                                                                                              |
| A2311AZ                                 | # ODZ | Add 525 MB Quarter Inch Cartridge (QIC) drive (half-height)                                                           |
|                                         |       | Optional—Select system console terminal (Limit to DNE only). Specify appropriate keyboard localization option.        |
| C1064GZ                                 | #     | HP 700/96 console terminal w/Green screen                                                                             |
| C1064AZ                                 | #     | HP 700/96 console terminal w/Amber screen                                                                             |
| C1064WZ                                 |       | HP 700/96 console terminal w/Soft-white screen                                                                        |
|                                         |       | Optional—Select I/O and networking cards                                                                              |
| J2092AZ                                 | # ODZ | 16-port RS-232 direct-connect single-high MUX                                                                         |
| 28655A                                  | #ODZ  | S.E. SCSI interface w/parallel port single-high card                                                                  |
| J2146A                                  | # ODM | 802.3 ThinLAN/9000 interface single-high card                                                                         |
| J2166A                                  | #AU2  | 802.5 Token ring interface single-high card                                                                           |
| J2250A                                  |       | Token ring backup media and documentation                                                                             |
| 28650B                                  | # ODZ | HP-IB interface single-high card                                                                                      |
| 36960A                                  | # ODN | X.25 link with RS-232-C interface single-high card                                                                    |
| A 2024 A                                | #ODP  | X.25 link with V.35 interface single-high card                                                                        |
| A2321A                                  |       | X.25 backup media and documentation                                                                                   |
|                                         |       | Optional—Select end-user terminal. Specify appropriate keyboard localization option.                                  |
| C1080A                                  | #     | HP 700/60 Ergonomic terminal w/Amber screen                                                                           |
| C1080G                                  | #     | HP 700/60 Ergonomic terminal w/Green screen                                                                           |
| C1080W                                  | #     | HP 700/60 Ergonomic terminal w/Soft-white screen                                                                      |
| C1083W                                  | #     | HP 700/60ES Ergonomic terminal w/Soft-white screen                                                                    |

Other disk products may be ordered from price list but will not include factory integration in the SPU chassis.

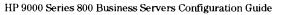

# Model H20/H30/H40/H50 Integrated Business Servers

## Description

The HP 9000 Models H20, H30, H40, and H50 are mid-range systems in an integrated package (see Figure 5.1). All of these compact systems include a single processor, an embedded disk drive, and an embedded Digital Data Storage (DDS) cartridge tape drive. The package (43 cm. high, 44.4 cm. wide, and 53.3 cm. deep) has been designed to hold an entire system in a small amount of space, maximizing the utility of office or computer room space.

The package supports internal disk drive combinations of up to two 422-Mbyte, 566-Mbyte, or 1-Gbyte drives and two 677-Mbyte, 1.36-Gbyte, or 2-Gbyte drives or three 677-Mbyte, 1.3-Gbyte, or 2-Gbyte drives. Maximum internal disk storage is 6 Gbytes. All H Models come standard with a single 1.0-Gbyte disk mechanism.

Additional disk storage is available using external standalone disk mechanisms. All models can support 70 Gbytes of SCSI disk storage, 5.36 Gbytes of standalone external HP-IB disk storage, or 172.8 Gbytes of external HP-FL disk storage.

Figure 5.1 Model H20/H30/H40/H50 Business Server

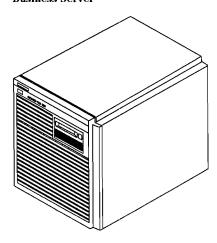

Cost-effective backup for the H models is provided with HP's Digital Audio Tape (DAT) unit using the Digital Data Storage (DDS) format. The DDS backup unit, integrated in the deskside package, stores up to 2.0 Gbytes of data on a single DAT cassette, measuring only  $7.3 \times 5.4 \times 1.05$ cm. The unit has a transfer rate of 183 Kbytes per second and supports both 60 meter and 90 meter tapes. All H models also include an option that adds hardware data compression functionality to the integrated DAT. This functionality increases 90 meter tape capacity to as much as 8 Gbytes.

The HP Precision Bus (HP-PB) interfaces the CPU printed circuit assembly (PCA) with I/O cards. The HP-PB synchronously transfers I/O data over a 32-bit data

path at a burst peak rate of 32 Mbytes/sec or a suststained rate of 21 Mbytes/sec. The HP 9000 Models H20/H30/H40/H50 have eight HP Precision Bus slots for I/O cards. The HP-PB is designed to accommodate single-high and double-high I/O cards. Consequently, the eight HP-PB slots can support four double-high cards or eight single-high cards. These slots are only accessible from the rear of the package.

The card cage for all H models is shown in Figure 5.6. All H models come standard with 64 Mbytes of ECC memory. Different processor cards are used for the Models H20, H30, H40, and H50.

Single-high Precision Bus cards include the 8- and 16-channel MUX cards, HP-IB, LAN 9000/LINK, Token Ring, X.25/9000 Link, SCSI adapter, and the SNA Link. These single high cards can be installed in either half of the double-high slot. The HP-FL and FDDI interfaces, and the MAP 3.0 Link are double-high cards. MAP 3.0 is a 2 double-high card set (4 slots) and is NOT supported on HP-UX 9.0 based servers.

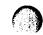

Figure 5.2 Model H20/H30/H40/H50 Business Server Layout

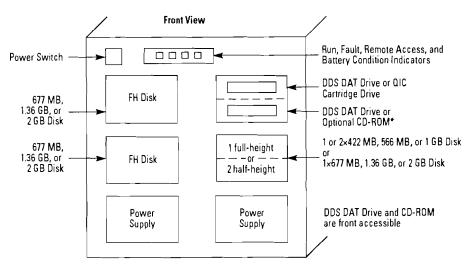

<sup>\*</sup>Combination of two half-height disks plus the optional CD-RDM is <u>NOT supported</u>, unless the tape drive is deleted. Maximum of three half-height peripherals in the package.

Figure 5.3 Model H20/H30/H40/H50 System BUS Relationships

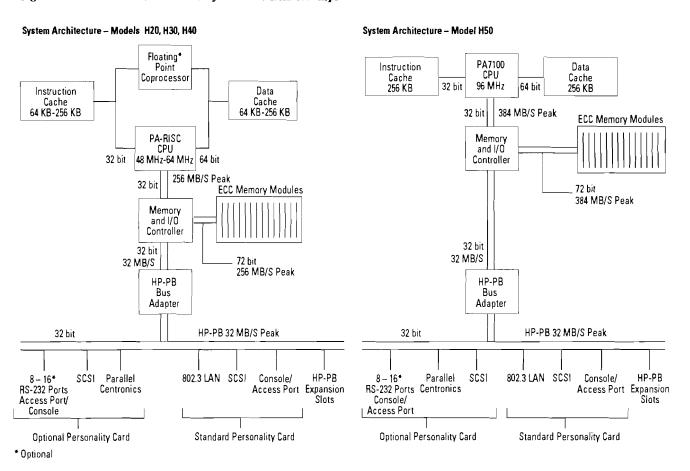

Figure 5.4 H Model Rear View with Standard LAN Personality Card

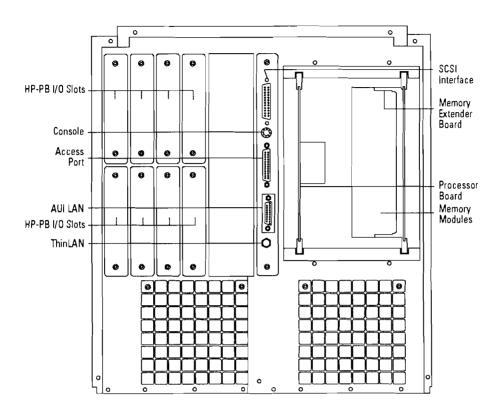

Figure 5.5 H Model Rear View with Optional MUX Personality Card

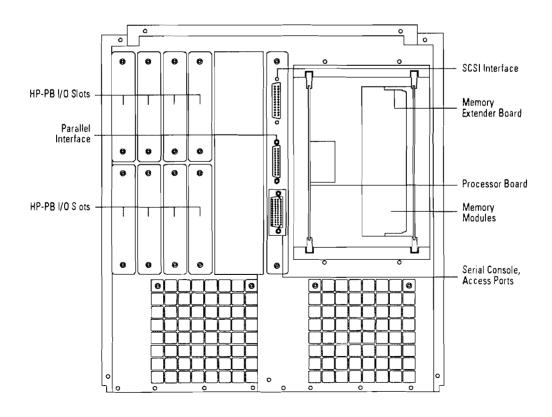

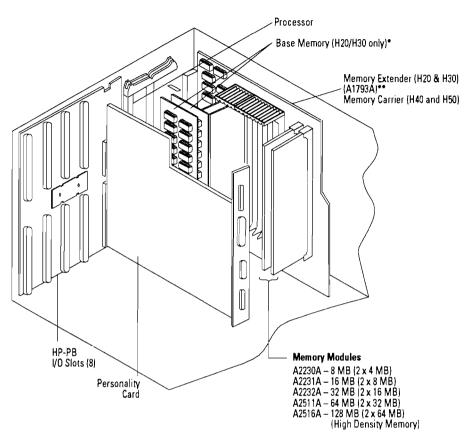

Figure 5.6 Model H20/H30/H40/H50 Memory and I/O Configuration

\*See Note 5

Notes:

- Each memory module consists of 2 memory cards.
   Memory cards must be installed in pairs.
   Each memory module fills 2 of the 12 memory slots.

- 4. The first pair of memory cards is installed on the backplane of Models H20 and H30. 5. All memory is installed on the memory carrier of Models H40 and H50.

#### Figure 5.7 Model H20/H30/H40/H50 Memory Extender Board Layout

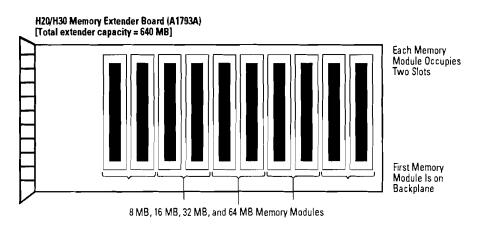

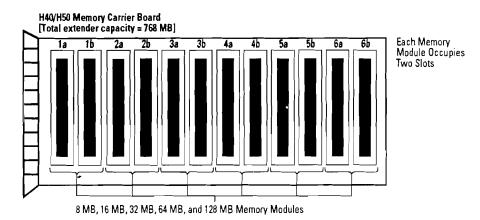

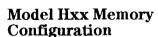

The memory configuration rules described in this section apply to H40 and H50 computer systems. When installing new memory, or installing an upgrade to one of the systems listed above, the following memory configuration rules must be adhered to or the system may not boot.

- 1. Common rules for all systems:
  - a. Memory array cards MUST be installed in pairs.
  - b. Each memory card installed in a slot pair must be the same size (e.g., 4 MB and 4 MB, 8 MB and 8 MB, 16 MB and 16 MB, 32 MB and 32 MB, or 64 MB and 64 MB).
  - c. When a memory extender card is installed, it has to have at least one memory card pair inserted in it.
- 2. Rules that apply to H20 and H30 computers, and HP 3000 9X7LX (all), 937/947/957 and 967 computers:
  - a. All common rules.
  - b. Memory pairs can be installed in any paired slot (e.g., 0A and 0B, 4A and 4B, etc.)
- 3. Rules that apply to H40 and H50 computers. When installing memory (any type) follow this specific insertion order:
  - a. First memory pair into extender slot 5A/5B
  - b. Second memory pair into extender slot 0A/0B
  - c. Third memory pair into extender slot 4A/4B
  - d. Fourth memory pair into extender slot 1A/1B
  - e. Fifth memory pair into extender slot 3A/3B
  - f. Sixth memory pair into extender slot 2A/2B

g. If the memory package you are dealing with contains any 8 MB SIMMS (A2232A 16 MB), they need to be the last pair(s) installed.

#### Model H20, H30, H40, and H50 Configuration Guidelines

The Model H20, H30, H40, and H50 Business Servers provide customers a broad range of mass storage and I/O options. Mass storage options in the package include faster next-generation disk drives, larger capacity Digital Audio Tape (DAT) drives, a Quarter-inch Cartridge (QIC) tape drive, and a CD-ROM drive. I/O options include a choice of personality cards to tailor systems for both LAN and MUX environments as well as a broad range of HP-PB cards.

While most customers will find their configurations can be supported without modification, some unusual configurations exist which exceed the available power of the systems. Therefore, the following configuration rules must be checked to verify the system is supported and that it will operate reliably.

To use the power table and worksheet:

 a. Confirm the configuration does not exceed the maximum number of peripherals and I/O cards supported in the system.

- b. Note the current required by the configuration's personality card, removable media devices, disk drives, and I/O cards provided in the power table.
- c. Insert the +12V, +5V, and -12V current required by the selected personality card into the worksheet row titled "personality card."
- d. If a tape backup device is present, insert the +12V, +5V, and -12V current required by the selected DAT or QIC tape drive into the worksheet row titled "Internal Peripherals Bay 1."
- e. If a CD-ROM or a second DAT drive is present, insert the +12V, +5V, and -12V current required by the drive into the worksheet row titled "Internal Peripherals Bay 2."
- f. If one or two half-height disk drives are present, insert the +12V +5V, and -12V current required by the first drive into the worksheet row titled "Internal Peripherals Bay 3" and the current for the second drive into the worksheet row titled "Internal Peripherals Bay 4."
- g. When full-height disk drives are used, insert the +12V, +5V, and -12V current required by the drives into the worksheet rows titled "Internal Peripherals Bay 3, Bay 5 and Bay 6." Do not use the row titled "Internal Peripherals Bay 4" for a full-height drive.

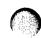

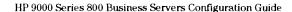

Table 5.1 Power Table

|                                               | Personalit<br>Periphera | y Card, I/O Card<br>Current Requi | d, and<br>irements (Amps) | Maximum Supported Number of<br>Personality Cards, I/O Cards, and Peripherals |
|-----------------------------------------------|-------------------------|-----------------------------------|---------------------------|------------------------------------------------------------------------------|
|                                               | '+12V'                  | '+5V'                             | '–12V'                    | H Series                                                                     |
| Personality card                              |                         |                                   |                           | 1 max                                                                        |
| LAN/SCSI                                      | 0.55                    | 3.38                              | 0.03                      | 1                                                                            |
| MUX/SCSI                                      | 0.50                    | 1.70                              | 0.02                      | 1                                                                            |
| Internal peripherals                          |                         |                                   |                           | 5 max                                                                        |
| 2 GB DAT                                      | 0.75                    | 1.00                              | 0.00                      | 1                                                                            |
| 4–8 GB DAT                                    | 0.75                    | 1.00                              | 0.00                      | 1                                                                            |
| aic                                           | 1.50                    | 1.00                              | 0.00                      | 1                                                                            |
| CD-ROM                                        | 0.85                    | 0.90                              | 0.00                      | 1                                                                            |
| 422 MB half-height disk                       | 0.65                    | 1.25                              | 0.00                      | 2                                                                            |
| 566 MB half-height disk                       | 0.82                    | 1.00                              | 0.00                      | 2                                                                            |
| 1 GB half-height disk                         | 0.82                    | 1.00                              | 0,00                      | 2                                                                            |
| 677 MB full-height disk                       | 2.30                    | 1.90                              | 0.00                      | 3                                                                            |
| 1.3 GB full-height disk                       | 2.30                    | 1.90                              | 0.00                      | 3                                                                            |
| 2 GB full-height disk                         | 2.70                    | 1.30                              | 0.00                      | 3                                                                            |
| i/O cards                                     |                         |                                   |                           | 8 max                                                                        |
| 8 channel MUX (40299B)                        | 0.16                    | 1.40                              | 0.13                      | 8                                                                            |
| 16 channel RS-232 direct connect MUX (J2092A) | 0.08                    | 1.10                              | 0.08                      | 8                                                                            |
| 16 channel RS-423 direct connect MUX (J2093A) | 0.20                    | 1.10                              | 0.15                      | 8                                                                            |
| 16 channel RS-232 modem connect MUX (J2094A)  | 0.30                    | 1.70                              | 0.15                      | 8                                                                            |
| 802.3 LAN (J2146A)                            | 0.50                    | 2.13                              | 0.00                      | 7                                                                            |
| 802.5 LAN (J2166A)                            | 0.00                    | 1.66                              | 0.00                      | 5                                                                            |
| FDDI (J2157A)                                 | 0.00                    | 3.70                              | 0.00                      | 2                                                                            |
| SCSI (28655A)                                 | 0.00                    | 0.90                              | 0.00                      | 8                                                                            |
| HP-IB (28650A)                                | 0.00                    | 2.10                              | 0.00                      | 2                                                                            |
| PBA-FL (A1749A)                               | 0.08                    | 6.77                              | 0.07                      | 2                                                                            |
| HP-PB FL (28615A)                             | 0.04                    | 3.93                              | 0.05                      | 4                                                                            |
| X.25 (36960 A)                                | 80.0                    | 2.36                              | 0.09                      | 7                                                                            |
| SNA (J2220A, 98173A, and 98174A)              | 0.08                    | 2.36                              | 0.09                      | 8                                                                            |

Figure 5.8

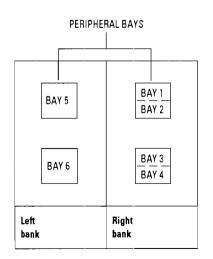

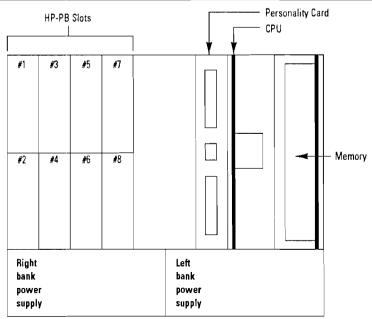

- h. Insert the +12V, +5V, and -12V current required by the selected I/O cards into the worksheet row titled "I/O cards Slots 1 through 8." If doublehigh cards (FDDI and HP-FL) are used, insert the current values in odd numbered slots and leave the following even numbered slot empty.
- i. Sum the total amount of +12V, +5V, and -12V current required for the configuration.
- j. Compare the total amount of +12V, +5V, and -12V current required for the configuration to the available current.

If the current used by the configuration is less than the current available, the system is supported. Also, if the configuration exceeds the available current by less than 5%, it is supported. (Worst-case current usage is assumed for all cards and drives—the 5% exposure factor is allowed since the typical current values for cards and drives will be lower than their worst-case values).

If the configuration exceeds the available current by more than 5%, it must be modified to be supported.

All combinations of I/O cards can be supported by taking the following steps to:

- a. If possible, move the full-height disk drive from Bay 3 to Bay 5 or 6 to reduce the load on the right bank power supply.
   Recalculate the configuration with Peripheral Bays 3 and 4 empty.
- b. If moving drives from Peripheral Bay 3 is not viable, an external mass storage system must be used to reduce the peripheral load in the system. By moving one or more peripherals from the internal peripheral bays 1 through 4, the peripheral current load on the right bank power supply will be reduced below the available level and the configuration will be supported.

Table 5.2 Configuration Worksheet— HP 9000 Series 800 Models H20, H30, H40, and H50

|                                                                   | Left Banl | (     |        | Right B | ank   |        |                                                                                                    |
|-------------------------------------------------------------------|-----------|-------|--------|---------|-------|--------|----------------------------------------------------------------------------------------------------|
|                                                                   | '+12V'    | '+5V' | '–12V' | '+12V'  | ′+5V′ | '-12V' |                                                                                                    |
| Personality card                                                  |           | as s  |        |         |       |        | LAN/SCSI or MUX/SCSI card                                                                                                    |
| Internal peripherals<br>Bay 1<br>Bay 2                            |           | -     |        |         |       |        | DAT or QIC tape drive<br>DAT, QIC, or CD-ROM drive                                                                                                    |
| Bay 3<br>Bay 4                                                    |           |       |        |         |       |        | 1 full-height disk or<br>1 or 2 half-height disks                                                                                                    |
| Bay 5<br>Bay 6                                                    |           |       |        | :       |       |        | 1 full-height disk<br>1 full-height disk                                                                                                    |
| I/O cards Slot 1 Slot 2 Slot 3 Slot 4 Slot 5 Slot 6 Slot 7 Slot 8 |           |       |        |         |       | ·      | Any supported I/O card Any supported I/O card Any supported I/O card Any supported I/O card Any supported I/O card Any supported I/O card Any supported I/O card Any supported I/O card Any supported I/O card |
| Total current used                                                |           |       |        |         |       |        |                                                                                                    |
| Available current                                                 | 6.27      | 6.80  | 1.50   | 6.27    | 27.00 | 1.50   |                                                                                                    |

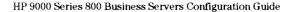

#### Example

Configuration requires the following:

- LAN/SCSI personality card
- QIC tape drive
- CD-ROM drive
- Two 2 GB disk drives
- Three 802.3 LAN cards
- One SCSI card
- One FDDI card
- Two J2094A MUXes

Since the configuration is below the maximums supported for each component, note the current each component requires.

|                           | +12A  | +5V   | -12V |
|---------------------------|-------|-------|------|
| LAN/SCSI Personality card | .55A  | 3.38A | .03A |
| QIC tape drive            | 1.50A | 1.00A | .00A |
| CD-ROM drive              | .85A  | .90A  | .00A |
| 2 GB disk drive           | 2.70A | 1.30A | .00A |
| 802.3 LAN cards           | .50A  | 2.13A | .00A |
| SCSI card                 | .00A  | .90A  | .00A |
| FDDI card                 | .00A  | 3.70A | .00A |
| J2094A MUX                | .30A  | 1.70A | .15A |

Insert the current values into the worksheet as shown. Note that the +12V current on the right bank power is over the available current by more than 5%. Therefore, this configuration is NOT supported.

Table 5.3 Example Configuration Worksheet-HP 9000 Series 800 Models H20, H30, H40, and H50

|                               | Left Bank |       | Right Ba | nk     |       |                 |                    |
|-------------------------------|-----------|-------|----------|--------|-------|-----------------|--------------------|
|                               | '+12V'    | '+5V' | '–12V'   | '+12V' | '+5V' | '-12 <b>V</b> ' |                    |
| Personality card              | -         |       |          | 0.55   | 3.38  | 0.03            | LAN/SCSI card      |
| Internal peripherals<br>Bay 1 |           |       |          | 1.50   | 1.00  | 0.00            | QIC tape drive     |
| Bay 2                         |           |       | r.       | 0.85   | 0.90  | 0.00            | CD-ROM drive       |
| Bay 3<br>Bay 4                |           |       | -        | 2.70   | 1.30  | 0.00            | 1 full-height disk |
| Bay 5<br>Bay 6                | 2.70      | 1.30  | 0.00     |        |       |                 | 1 full-height disk |
| I/O cards                     |           | 2.5   |          |        | 45    | · .             |                    |
| Slot 1                        |           |       |          | 0.00   | 3.70  | 0.00            | FDDI               |
| Slot 2                        |           |       |          |        |       |                 | FDDI               |
| Slot 3                        |           | 1.    |          | 0.50   | 2.13  | 0.00            | 802.3 LAN          |
| Slot 4                        |           |       |          | 0.50   | 2.13  | 0.00            | 802.3 LAN          |
| Slot 5                        |           |       | 0.00     | 0.50   | 2.13  |                 | 802.3              |
| Slot 6                        |           |       | 0.00     | 0.00   | 0.90  |                 | SCSI               |
| Slot 7                        |           |       | 0.15     | 0.30   | 1.70  |                 | J2094A MUX         |
| Slot 8                        |           |       | 0.15     | 0.30   | 1,70  |                 | J2094A MUX         |
| Total current used            | 2.70      | 1.30  | 0.30     | 7.70   | 20.97 | 0.03            |                    |
| Available current             | 6.27      | 6.80  | 1.50     | 6.27   | 27.00 | 1.50            |                    |

Note that the left bank power still has available current and that peripheral bay 6 is unused. Moving the disk drive from bay 3 to bay 6 and recalculating power results in all current values below the available current. Therefore, simply by moving the disk drive, the configuration is supported.

Table 5.4 Example Configuration Worksheet—HP 9000 Series 800 Models H20, H30, H40, and H50

|                      | Left Bank    |              |                 | Right Ba     | nk                                                                                                    |                 |                                          |
|----------------------|--------------|--------------|-----------------|--------------|----------------------------------------------------------------------------------------------------|-----------------|------------------------------------------|
|                      | '+12V'       | '+5V'        | '–12 <b>V</b> ' | '+12V'       | '+5 <b>V</b> "                                                                                                    | '–12 <b>V</b> ' | T                                        |
| Personality card     |              |              |                 | 0.55         | 3.38                                                                                                    | 0.03            | LAN/SCSI card                            |
| Internal peripherals |              |              |                 | 144          | 44.5°                                                                                                    |                 | <b>東京国際機能がある。 さいまた。「関係ない</b> 」           |
| Bay 1<br>Bay 2       |              |              |                 | 1.50<br>0.85 | 1.00<br>0.90                                                                                                    | 0.00<br>0.00    | QIC tape drive<br>CD-ROM drive           |
| Bay 3<br>Bay 4       |              |              |                 |              |                                                                                                    |                 |                                          |
| Bay 5<br>Bay 6       | 2.70<br>2.70 | 1.30<br>1.30 | 0.00<br>0.00    | 1901         | and the Committee of the Committee of th |                 | 1 full-height disk<br>1 full-height disk |
| L/O cards            |              | The trains   |                 |              |                                                                                                    |                 |                                          |
| Slot 1               | Ì            | 41,44        |                 | 0.00         | 3.70                                                                                                    | 0.00            | FDDI                                     |
| Slot 2               |              |              |                 |              |                                                                                                    |                 | FDDI                                     |
| Slot 3               | l            |              |                 | 0.50         | 2.13                                                                                                    | 0.00            | 802.3 LAN                                |
| Slot 4               | ,            |              |                 | 0.50         | 2.13                                                                                                    | 0.00            | 802.3 LAN                                |
| Slot 5               |              |              | 0.00            | 0.50         | 2.13                                                                                                    |                 | 802.3                                    |
| Slot 6               | *            |              | 0.00            | 0.00         | 0.90                                                                                                    |                 | SCSI                                     |
| Slot 7<br>Slot 8     | _            |              | 0.15<br>0.15    | 0.30<br>0.30 | 1.70<br>1.70                                                                                                    |                 | J2094A MUX<br>J2094A MUX                 |
| Total current used   | 5.40         | 2.60         | 0.30            | 5.00         | 19.67                                                                                                    | 0.03            |                                          |
| Available current    | 6.27         | 6.80         | 1.50            | 6.27         | 27.00                                                                                                    | 1.50            |                                          |

## **Product Summary**

| Product/<br>Opt. No. |              | Description                                                                                                    |
|----------------------|--------------|----------------------------------------------------------------------------------------------------|
| A2430A               |              | HP 9000/800 H Class Business Servers                                                                                                    |
|                      |              | Standard server includes:                                                                                                    |
|                      |              | Integrated chassis with eight (8) single high HP-PB slots                                                                                                    |
|                      |              | <ul> <li>Factory installation of memory, disks, back-up media and I/O</li> </ul>                                                                                                    |
|                      |              | One year on-site warranty                                                                                                    |
|                      |              | Order desired SPU option. The following standard items may be included with the SPU at no extra charge:                                                                                             |
|                      |              | • 1 GB embedded disk drive (requires HP-UX 9.0)                                                                                                    |
|                      |              | • 64 MB ECC memory                                                                                                    |
|                      |              | • 2.0 GB DDS drive                                                                                                    |
|                      |              | Pre-loaded HP-UX operating system with 2-user license plus TCP/IP, ARPA, and NFS services     IANUSCOURS 222 - record for a vide of the UX 0.00 with                                                |
|                      |              | LAN/SCSI/RS-232 personality card (requires HP-UX 9.0) with:     802/3 thin LAN interface                                                                                                    |
|                      |              | - 502/3 utilit LAN interface<br>- Single-ended (S.E.) SCSI interface                                                                                                    |
|                      |              | Single-ended (3.6.) 3031 interface     RS-232 ports for console terminal and remote access                                                                                                    |
|                      |              | Owner's Guide and General Usage documentation set                                                                                                    |
| Refer to ti          | he followin  | g ordering sections to select standard or alternate items                                                                                                    |
|                      |              | Select SPU (Must select ONE only)                                                                                                    |
| A2366A               |              | Model H20 48 MHz PA-RISC CPU w/64 KB-64 KB cache                                                                                                    |
| A2437A               |              | Model H30 48 MHz PA-RISC CPU w/256 KB-256 KB cache                                                                                                    |
| A2438A               |              | Model H40 64 MHz PA-RISC CPU w/256 KB-256 KB cache                                                                                                    |
| A2439A               |              | Model H50 96 MHz PA-RISC CPU w/256 KB-256 KB cache w/floating point                                                                                                    |
|                      |              | Select a System Support Option                                                                                                    |
|                      | #0S0         | License/Next Day System Support—1 yr.                                                                                                    |
|                      | #0S1         | License/Same Day System Support—1 yr.                                                                                                    |
|                      | #0S2         | Telephone/Next Day System Support—1 yr.                                                                                                    |
|                      | #0S3         | Telephone/Same Day System Support—1 yr.                                                                                                    |
|                      | #0S4         | Installation and Network Configuration                                                                                                    |
|                      | #0SZ         | Network Configuration                                                                                                    |
|                      |              | Refer to the HP 9000 Series 800 Price Guide for warranty options.                                                                                                    |
|                      |              | Optional-Select floating point coprocessor (select ONE only)                                                                                                    |
| A2293A               | #ODU         | 48 MHz floating point coprocessor for Model H20 only                                                                                                    |
|                      | #ODV         | 48 MHz floating point coprocessor for Model H30 only                                                                                                    |
|                      | #ODW         | 64 MHz floating point coprocessor for Model H40 only                                                                                                    |
|                      |              | Select pre-loaded HP-UX OS version (Must select ONE only)                                                                                                    |
| A2440A               | #APH         | HP-UX 9.0 with 2-user license                                                                                                    |
|                      | #APC         | HP-UX 8.02 with 2-user license                                                                                                    |
|                      |              | Media must be ordered separately, P/N B3108L. One media copy required per customer site.                                                                                                    |
|                      | # A D A      | Select localization of system documentation (Must select ONE only)                                                                                                    |
|                      | #ABA         | System documentation in English                                                                                                    |
|                      | #ABC<br>#ABD | System documentation in German                                                                                                    |
|                      | #ABJ         | System documentation in French/Canadian System documentation in Japanese                                                                                                    |
|                      | #MDJ         |                                                                                                    |
| A2368A               |              | Pre-selected chassis and optional battery back-up Pre-selected chassis                                                                                                    |
| MEJUOM               | #0E1         | Optiona⊢Add powerfail battery back-up                                                                                                    |
|                      | #UL1         |                                                                                                    |
|                      |              | Optional—select rack mount kit for installation into factory integrated 1.6 M or 1.1 M racks.                                                                                                    |
| C1700 A 7            |              | (Integrated racks must be ordered on the same P.O./P.O. section)  Add rack mount kit                                                                                                    |
| C2798AZ              |              |                                                                                                    |
| A 0 4 4 1 8          | #0D.C        | Select personality card (Must select ONE only)                                                                                                    |
| A2441A               | #OD\$        | Standard LAN personality card: 802.3 ThinLAN, 2 RS-232 ports for console and remote access, single-ended SCSI                                                                                       |
| A2442A               | #0D0         | (requires UP-UX 9.0)  Replace standard with 8 port MUX neversality cord; 8 modern RS 222 ports single and of SCS) and nevellal port                                                                 |
| A2442A               | #ODS         | Replace standard with 8-port MUX personality card: 8 modem, RS-232 ports, single-ended SCSI and parallel port.                                                                                      |
|                      | #ODT         | Replace standard with 16-port MUX personality card: 8 modem, 8 DC RS-232 ports, single-ended SCSI and parallel port. (Note for options ODS and ODT: RS-232 ports include console and access ports.) |
|                      |              | (Note for options one and out), no-232 ports include console and access ports.)                                                                                                    |

### Product Summary (cont'd)

| Product/<br>Opt. No.                                                                    |                                                      | Description                                                                                                    |
|-----------------------------------------------------------------------------------------|------------------------------------------------------|----------------------------------------------------------------------------------------------------|
| A2511AZ<br>A2516AZ                                                                      | #0DS<br>#0DV                                         | Select base memory (Must select ONE only)  Standard 64 MB base memory  Replace base memory with 128 MB module (Requires HP-UX 9.0)                                                                                                    |
| A2231AZ<br>A2232AZ<br>A2511AZ<br>A2516AZ                                                | #ODZ<br>#ODZ<br>#ODZ<br>#ODZ                         | Additional memory (Select up to five modules, total) Maximum 384 MB for H20, H30 and H40, 768 MB for H50. 16 MB memory module 32 MB memory module 64 MB memory module 128 MB memory module (requires HP-UX 9.0)                                                                                                    |
|                                                                                         | #ODS<br>702                                          | Select base disk (Must select ONE only) Standard base 1 GB half-height disk (Requires HP-UX 9.0) Delete base 1 GB disk (diskless not supported, alternate disk required)                                                                                                    |
| A2444A<br>A2445A<br>A2446A<br>C2472SZ<br>C2473SZ<br>C2474SZ                             | #0DZ<br>#0DZ<br>#0DZ<br>#0DZ<br>#0DZ<br>#0DZ         | Select alternate/additional internal disks* Maximum 2 half-height and 2 full-height devices or 3 full-height devices Add 566 MB half-height disk (requires HP-UX 9.0) Add 1 GB half-height disk (requires HP-UX 9.0) Add 2 GB full-height disk (requires HP-UX 9.0) Add 422 MB half-height disk Add 677 MB full-height disk Add 1.3 GB full-height disk                                                                                                |
| C2477SZ<br>A2443A                                                                       | #ODS<br>#700                                         | Select back-up storage device (Must select ONE) Standard 2 GB DDS DAT (half height) Delete standard 2 GB DDS DAT                                                                                                    |
| C2478SZ<br>C2476SZ<br>A2311AZ                                                           | #0DZ<br>#0DZ<br>#0DZ                                 | Select alternate/additional back-up storage device<br>Maximum 1 half-height or 1 full-height device<br>Add 4-8 GB DDS DAT drive (half-height)<br>Add CD-ROM (half-height)<br>Add 525 MB Quarter Inch Cartridge (QIC) drive (half-height)                                                                                                    |
| C1064GZ<br>C1064AZ<br>C1064WZ                                                           | #<br>#<br>#                                          | Optional—Select system console terminal (Limit to ONE only) Specify appropriate keyboard localization option. HP 700/96 console terminal w/Green screen HP 700/96 console terminal w/Amber screen HP 700/96 console terminal w/Soft-white screen                                                                                                    |
| J2092AZ<br>28655A<br>J2146A<br>J2166A<br>J2250A<br>28650B<br>36960A<br>36960A<br>A2321A | #ODZ<br>#ODZ<br>#ODM<br>#AU2<br>#ODZ<br>#ODQ<br>#ODR | Optional—Select I/O and networking cards 16 port RS-232 direct connect single high MUX S.E. SCSI interface w/parallel port single high card 802.3 ThinLAN/9000 interface single high card 802.5 Token ring interface single high card Token ring backup media and documentation HP-IB interface single high card X.25 link with RS-232-C interface single high card X.25 link with V.35 interface single high card X.25 backup media and documentation |
| C1080A<br>C1080G<br>C1080W<br>C1083W                                                    | #<br>#<br>#                                          | OptionalSelect end-user terminal Specify appropriate keyboard localization option HP 700/60 Ergonomic terminal w/Amber screen HP 700/60 Ergonomic terminal w/Green screen HP 700/60 Ergonomic terminal w/Soft-white screen HP 700/60 Es Ergonomic terminal w/Soft-white screen                                                                                                    |

<sup>\*</sup>Other disk products may be ordered from price list but will not include factory integration in SPU chassis.

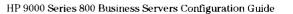

## Section 6 Model I30/I40/I50 Integrated Business Servers

#### **Description**

The HP 9000 Models 130, 140, and 150 are high performance, highly configurable mid-range systems. These compact systems include a single processor, an embedded disk drive and an embedded Digital Data Storage (DDS) cartridge tape drive. The package (43 cm. high, 44.4 cm. wide and 53.3 cm. deep) has been designed to hold an entire system in a small amount of space, maximizing the utility of office or computer room space (see Figure 6.1).

The package supports internal disk drive combinations of up to two 422-Mbyte, 566-Mbyte, or 1-Gbyte and two 1.36 or 2-Gbyte disk mechanisms or three 1.36 or 2-Gbyte disk mechanisms. Maximum internal disk storage is 6 Gbytes. All I models come standard with a single integrated 2-Gbyte disk.

Additional disk storage is available using external standalone disk mechanisms. All models can support 70 Gbytes of SCSI disk storage, 5.36 Gbytes of standalone external HP-IB disk storage, or 172.8 Gbytes of external HP-FL disk storage.

Figure 6.1 Model I30/I40/I50 Business Server

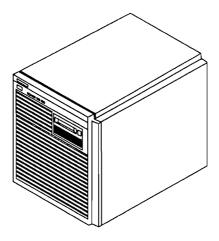

Cost effective backup for the I30. 140, and 150 are provided with HP Digital Audio Tape (DAT) unit using the Digital Data Storage (DDS) format. The DDS backup unit, integrated in the deskside package, stores up to 2.0 Gbytes of data on a single DAT cassette, measuring only  $7.3 \times 5.4 \times 1.05$ cm. The unit has a transfer rate of 183 Kbytes per second, which translates into a two hour period required for backing up 2.0 Gbytes of data, and supports both 60 meter and 90 meter tapes. All models also include an option that adds hardware data compression functionality to the integrated DAT. This functionality increases 90 meter tape capacity to as much as 8 Gbytes.

The HP Precision Bus (HP-PB) interfaces the CPU printed circuit assembly (PCA) with I/O cards. The HP-PB synchronously transfers I/O data over a 32-bit data

path at a peak rate of 32 MB/sec and a sustained rate of 21 Mbytes/sec. The HP 9000 Models I30, I40, and I50 have twelve HP Precision Bus slots available for I/O cards. The HP-PB is designed to accommodate single-high and double-high I/O cards. Consequently, the twelve HP-PB slots can support six double-high cards or twelve single-high cards. These slots are only accessible from the rear of the package.

The card cage for all I models is shown in Figure 6.6. Each model comes standard with 64 Mbytes of ECC memory.

Single-high Precision Bus cards include the 8- and 16-channel MUX cards, HP-IB, LAN/9000, Token Ring, X.25/9000 Link, the SCSI adapter, and the SNA Link. These single high cards can be installed in either half of the double-high slots. The HP-FL and FDDI interfaces and the MAP 3.0 Link are double-high cards. MAP 3.0 is a "two double-high" card set and is NOT supported on HP-UX 9.0 based servers.

Figure 6.2 Model I30/I40/I50 Business Server Layout

#### Front View

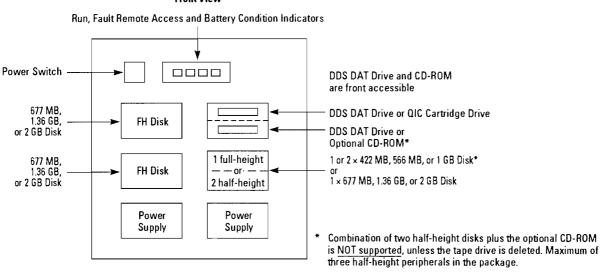

Figure 6.3 Model I30/I40/I50 System BUS Relationships

#### System Architecture—Models 130, 140

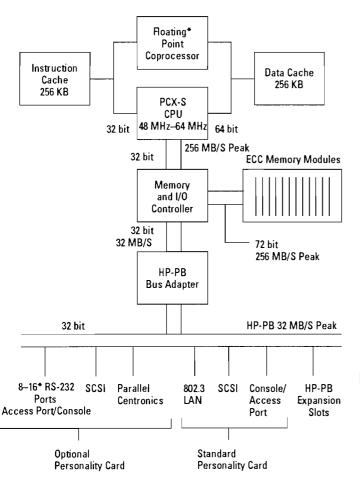

#### System Architecture—Model 150

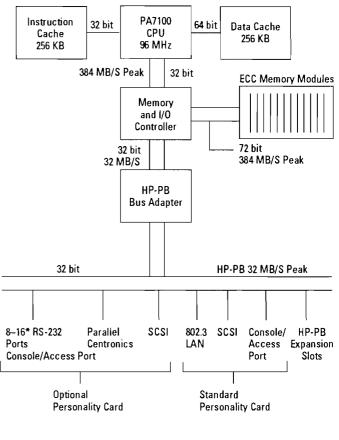

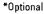

Figure 6.4 I Model Rear View with Standard LAN Personality Card

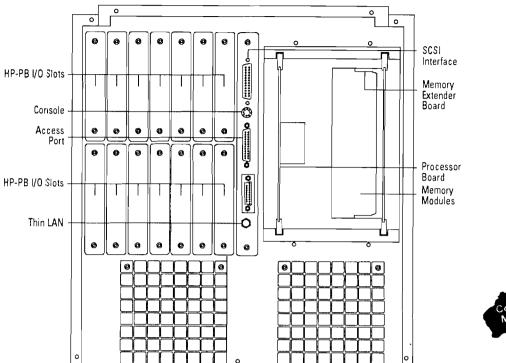

Computer Museum

6

Figure 6.5 I Model Rear View with Optional MUX Personality Card

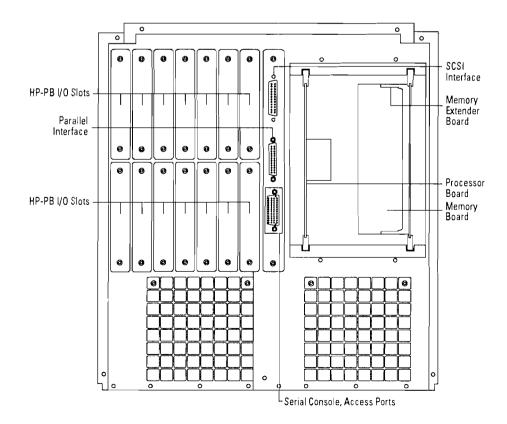

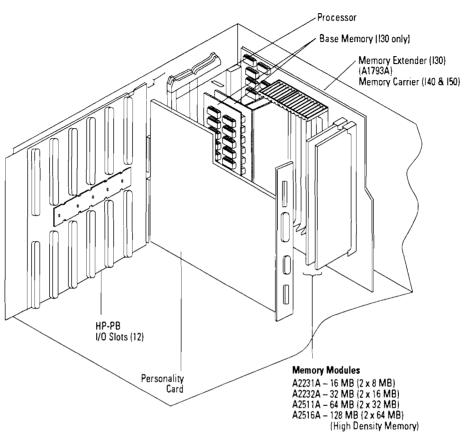

Figure 6.6 Model I30/I40/I50 Memory and I/O Configuration

#### Notes:

- 1. Each memory module consists of 2 memory cards.
- 2. Memory cards must be installed in pairs.
- 3. Each memory module fills 2 of the 12 memory slots.
   4. The first pair of memory cards is installed on the backplane of Model I30.
   5. All memory is installed on the memory carrier of Models I40 and I50.

6

#### Figure 6.7 Model 130/140/150 Memory Extender Board Layout

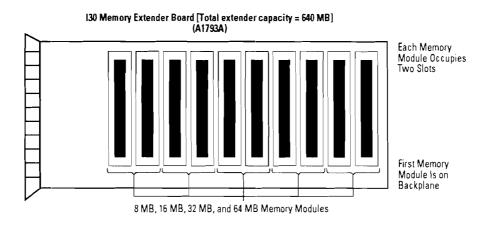

#### 140/150 Memory Carrier Board [Total extender capacity = 768 MB]

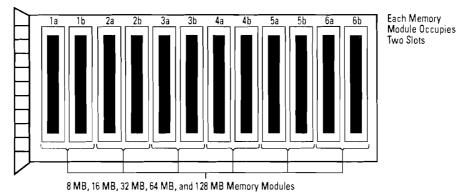

# Model Ixx Memory Configuration

The memory configuration rules described in this section apply to I40 and I50 computer systems. When installing new memory, or installing an upgrade to one of the systems listed above, the following memory configuration rules must be adhered to or the system may not boot.

- 1. Common rules for all systems:
  - a. Memory array cards MUST be installed in pairs.
  - b. Each memory card installed in a slot pair must be the same size (e.g., 4 MB and 4 MB, 8 MB and 8 MB, 16 MB and 16 MB, 32 MB and 32 MB, or 64 MB and 64 MB).
  - c. When a memory extender card is installed, it has to have at least one memory card pair inserted in it.
- 2. Rules that apply to 130 computers:
  - a. All common rules.
  - b. Memory pairs can be installed in any paired slot (e.g., 0A and 0B, 4A and 4B, etc.)
- 3. Rules that apply to I40 and I50 computers. When installing memory (any type) follow this specific insertion order:
  - a. First memory pair into extender slot 5A/5B
  - b. Second memory pair into extender slot 0A/0B
  - c. Third memory pair into extender slot 4A/4B
  - d. Fourth memory pair into extender slot 1A/1B
  - e. Fifth memory pair into extender slot 3A/3B
  - f. Sixth memory pair into extender slot 2A/2B

g. If the memory package you are dealing with contains any 8 MB SIMMS (A2232A 16 MB), they need to be the last pair(s) installed.

### Model I30, I40, and I50 Configuration Guidelines

The Model I30, I40, and I50 Business Servers provide customers a broad range of mass storage and I/O options. Mass storage options in the package include faster next-generation disk drives, larger capacity Digital Audio Tape (DAT) drives, a Quarter-inch Cartridge (QIC) tape drive, and a CD-ROM drive. I/O options include a choice of personality cards to tailor systems for both LAN and MUX environments as well as a broad range of HP-PB cards.

While most customers will find their configurations can be supported without modification, some unusual configurations exist which exceed the available power of the systems. Therefore, the following configuration rules must be checked to verify the system is supported and that it will operate reliably.

To use the power table and worksheet:

 a. Confirm the configuration does not exceed the maximum number of peripherals and I/O cards supported in the system.

- b. Note the current required by the configuration's personality card, removable media devices, disk drives, and I/O cards provided in the power table.
- c. Insert the +12V, +5V, and -12V current required by the selected personality card into the worksheet row titled "personality card."
- d. If a tape backup device is present, insert the +12V, +5V, and -12V current required by the selected DAT or QIC tape drive into the worksheet row titled "Internal Peripherals Bay 1."
- e. If a CD-ROM or a second DAT drive is present, insert the +12V, +5V, and -12V current required by the drive into the worksheet row titled "Internal Peripherals Bay 2."
- f. If one or two half-height disk drives are present, insert the +12V +5V, and -12V current required by the first drive into the worksheet row titled "Internal Peripherals Bay 3" and the current for the second drive into the worksheet row titled "Internal Peripherals Bay 4."
- g. When full-height disk drives are used, insert the +12V, +5V, and -12V current required by the drives into the worksheet rows titled "Internal Peripherals Bay 3, Bay 5 and Bay 6." Do not use the row titled "Internal Peripherals Bay 4" for a full-height drive.

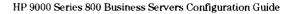

Table 6.1 Power Table

|                                               |                 | y Card, I/O Card<br>I Current Requi | d, and<br>rements (Amps) | Maximum Supported Number of<br>Personality Cards, I/O Cards, and Peripherals |  |
|-----------------------------------------------|-----------------|-------------------------------------|--------------------------|------------------------------------------------------------------------------|--|
|                                               | ′+12 <b>V</b> ′ | ′+5V′                               | '–12V'                   | I Series                                                                     |  |
| Personality card                              |                 |                                     |                          | 1 max                                                                        |  |
| LAN/SCSI                                      | 0.55            | 3.38                                | 0.03                     | 1                                                                            |  |
| MUX/SCSI                                      | 0.50            | 1.70                                | 0.02                     | 1                                                                            |  |
| Internal peripherals                          |                 |                                     |                          | 5 max                                                                        |  |
| 2 GB DAT                                      | 0.75            | 1.00                                | 0.00                     | 1                                                                            |  |
| 48 GB DAT                                     | 0.75            | 1.00                                | 0.00                     | 1                                                                            |  |
| QIC                                           | 1.50            | 1.00                                | 0.00                     | 1                                                                            |  |
| CD-ROM                                        | 0.85            | 0.90                                | 0.00                     | 1                                                                            |  |
| 422 MB half-height disk                       | 0.65            | 1.25                                | 0.00                     | 2                                                                            |  |
| 566 MB half-height disk                       | 0.82            | 1.00                                | 0.00                     | 2                                                                            |  |
| 1 GB half-height disk                         | 0.82            | 1.00                                | 0.00                     | 2                                                                            |  |
| 677 MB full-height disk                       | 2.30            | 1.90                                | 0.00                     | 3                                                                            |  |
| 1.3 GB full-height disk                       | 2.30            | 1.90                                | 0.00                     | 3                                                                            |  |
| 2 GB full-height disk                         | 2.70            | 1.30                                | 0.00                     | 3                                                                            |  |
| I/O cards                                     |                 |                                     | -                        | 12 max                                                                       |  |
| 8 channel MUX (40299B)                        | 0.16            | 1.40                                | 0.13                     | 12                                                                           |  |
| 16 channel RS-232 direct connect MUX (J2092A) | 0.08            | 1.10                                | 0.08                     | 12                                                                           |  |
| 16 channel RS-423 direct connect MUX (J2093A) | 0.20            | 1.10                                | 0.15                     | 12                                                                           |  |
| 16 channel RS-232 modem connect MUX (J2094A)  | 0.30            | 1.70                                | 0.15                     | 12                                                                           |  |
| 802.3 LAN (J2146A)                            | 0.50            | 2.13                                | 0.00                     | 7                                                                            |  |
| 802.5 LAN (J2166A)                            | 0.00            | 1.66                                | 0.00                     | 5                                                                            |  |
| FDDI (J2157A)                                 | 0.00            | 3.70                                | 0.00                     | 2                                                                            |  |
| SCSI (28655A)                                 | 0.00            | 0.90                                | 0.00                     | 12                                                                           |  |
| HP-IB (28650A)                                | 0.00            | 2.10                                | 0.00                     | 2                                                                            |  |
| PBA-FL (A1749A)                               | 0.08            | 6.77                                | 0.07                     | 2                                                                            |  |
| HP-PB FL (28615A)                             | 0.04            | 3.93                                | 0.05                     | 4                                                                            |  |
| X.25 (36960A)                                 | 0.08            | 2.36                                | 0.09                     | 7                                                                            |  |
| SNA (J2220A, 98173A, and 98174A)              | 0.08            | 2.36                                | 0.09                     | 10                                                                           |  |

Figure 6.8

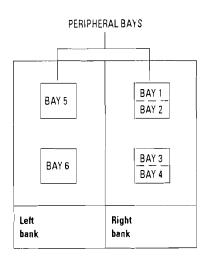

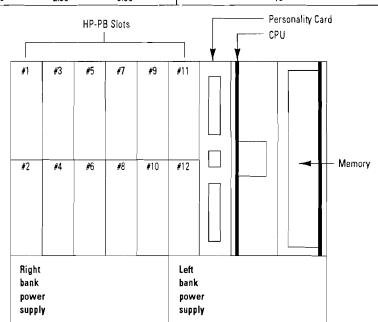

- h. Insert the +12V, +5V, and -12V current required by the selected I/O cards into the worksheet row titled "I/O cards Slots 1 through 12." If double-high cards (FDDI and HP-FL) are used, insert the current values in odd numbered slots and leave the following even numbered slot empty.
- i. Sum the total amount of +12V, +5V, and -12V current required for the configuration.
- j. Compare the total amount of +12V, +5V, and -12V current required for the configuration to the available current.

If the current used by the configuration is less than the current available, the system is supported. Also, if the configuration exceeds the available current by less than 5%, it is supported. (Worst-case current usage is assumed for all cards and drives—the 5% exposure factor is allowed since the typical current values for cards and drives will be lower than their worst-case values).

If the configuration exceeds the available current by more than 5%, it must be modified to be supported.

All combinations of I/O cards can be supported by taking the following steps to:

- a. If possible, move the full-height disk drive from Bay 3 to Bay 5 or 6 to reduce the load on the right bank power supply.

  Recalculate the configuration with Peripheral Bays 3 and 4 empty.
- b. If moving drives from Peripheral Bay 3 is not viable, an external mass storage system must be used to reduce the peripheral load in the system. By moving one or more peripherals from the internal peripheral bays 1 through 4, the peripheral current load on the right bank power supply will be reduced below the available level and the configuration will be supported.

Table 6.2 Configuration Worksheet— HP 9000 Series 800 Models I30, I40, and I50

|                                                                                                  | Lett Bank |               |        | Right Ba | nk    |        |                                                                                                    |
|--------------------------------------------------------------------------------------------------|-----------|---------------|--------|----------|-------|--------|----------------------------------------------------------------------------------------------------|
|                                                                                                  | '+12V'    | ′+5V′         | ′–12V′ | ′+12V′   | '+5V' | '–12V' |                                                                                                    |
| Personality card                                                                                 |           | 8 <u>.4</u> J |        |          |       |        | LAN/SCSI or MUX/SCSI card                                                                                                    |
| Internal peripherals<br>Bay 1<br>Bay 2                                                           |           |               |        |          |       |        | DAT or QIC tape drive<br>DAT, QIC, or CD-ROM drive                                                                                                    |
| Bay 3<br>Bay 4                                                                                   |           |               |        |          |       |        | 1 full-height disk or<br>1 or 2 half-height disks                                                                                                    |
| Bay 5<br>Bay 6                                                                                   |           |               |        |          |       |        | 1 full-height disk<br>1 full-height disk                                                                                                    |
| I/O cards Slot 1 Slot 2 Slot 3 Slot 4 Slot 5 Slot 6 Slot 7 Slot 8 Slot 9 Slot 10 Slot 11 Slot 12 |           |               |        |          |       |        | Any supported I/O card Any supported I/O card |
| Total current used                                                                               | 0.00      | 0.00          | 0.00   | 0.00     | 0.00  | 0.00   |                                                                                                    |
| Available current                                                                                | 6.27      | 6.80          | 1.50   | 6.27     | 27.00 | 1.50   |                                                                                                    |

#### Example

Configuration requires the following:

- MUX/SCSI personality card
- Six J2094A MUXes

• QIC tape drive

• Two J2092A MUXes

• 2 GB DAT drive

- Two HP-PB FL cards
- One 2 GB disk drive

Since the configuration is below the maximums supported for each component, note the current each component requires.

|                           | +12A         | +5V   | -12V |
|---------------------------|--------------|-------|------|
| MUX/SCSI Personality card | .50A         | 1.70A | .02A |
| QIC tape drive            | 1.50A        | 1.00A | .00A |
| 2 GB DAT drive            | .75 <b>A</b> | 1.00A | .00A |
| 2 GB disk drive           | 2.70A        | 1.30A | .00A |
| J2094A MUX                | .30A         | 1.70A | .15A |
| J2092A MUX                | .08A         | 1.10A | .08A |
| HP-PB FL card             | .04A         | 3.93A | .05A |

Insert the current values into the worksheet as shown. Note that the +12V current on the right bank power is over the available current by more than 5%. Therefore, this configuration is NOT supported.

Table 6.3 Example Configuration Worksheet—HP 9000 Series 800 Models I30, I40, and I50

|                      | Left Bank |       |        | Right Ba | nk    |        |                       |
|----------------------|-----------|-------|--------|----------|-------|--------|-----------------------|
|                      | ′+12V′    | '+5V' | '-12V' | '+12V'   | '+5V' | ′-12V′ |                       |
| Personality card     |           |       |        | 0.50     | 1.70  | 0.02   | MUX/SCSI card         |
| internal peripherals |           |       |        |          |       |        |                       |
| Bay 1                |           |       |        | 1.50     | 1.00  | 0.00   | QIC tape drive        |
| Bay 2                |           |       |        | 0.75     | 1.00  | 0.00   | DAT drive             |
| Bay 3                |           |       |        | 2.70     | 1.30  | 0.00   | 2 GB full-height disk |
| Bay 4                |           |       |        |          |       | 2.22   | 2 05 yan morgintalok  |
| Bay 5                |           |       |        |          |       |        |                       |
| Bay 6                |           |       |        |          |       |        |                       |
| I/O cards            |           |       |        |          |       |        |                       |
| Slot 1               |           |       |        | 0.30     | 1.70  | 0.15   | J2094A MUX            |
| Slot 2               |           |       | i      | 0.30     | 1.70  | 0.15   | J2094A MUX            |
| Slot 3               |           |       |        | 0.30     | 1.70  | 0.15   | J2094A MUX            |
| Slot 4               |           |       |        | 0.30     | 1.70  | 0.15   | J2094A MUX            |
| Slot 5               |           |       | 0.15   | 0.30     | 1.70  |        | J2094A MUX            |
| Slot 6               |           |       | 0.15   | 0.30     | 1.70  |        | J2094A MUX            |
| Slot 7               |           |       | 0.08   | 0.08     | 1.10  |        | J2092A MUX            |
| Slot 8               |           |       | 0.08   | 0.08     | 1.10  |        | J2092A MUX            |
| Slot 9               | 0.04      |       | 0.05   |          | 3.93  |        | HP-PB FL              |
| Slot 10              |           |       |        |          |       |        |                       |
| Slot 11              | 0.04      | 3.93  | 0.05   |          |       |        | HP-PB FL              |
| Slot 12              |           |       |        |          |       |        |                       |
| Total current used   | 0.08      | 3.93  | 0.56   | 7.41     | 21.33 | 0.62   |                       |
| Available current    | 6.27      | 6.80  | 1.50   | 6.27     | 27.00 | 1.50   |                       |

Note that the left bank power still has available current and that peripheral bay 6 is unused. Moving the disk drive from bay 3 to bay 6 and recalculating power results in all current values below the available current. Therefore, simply by moving the disk drive, the configuration is supported.

Table 6.4 Example Configuration Worksheet—HP 9000 Series 800 Models I30, I40, and I50

|                                                                                                  | Left Bank    |       |                                              | Right Ba                                                     | nk                                                                  |                                      |                                                                                                    |
|--------------------------------------------------------------------------------------------------|--------------|-------|----------------------------------------------|--------------------------------------------------------------|---------------------------------------------------------------------|--------------------------------------|----------------------------------------------------------------------------------------------------|
|                                                                                                  | '+12V'       | '+5V' | '–12V'                                       | '+12V'                                                       | ′+5V′                                                               | '-12V'                               |                                                                                                    |
| Personality card                                                                                 |              |       |                                              | 0.50                                                         | 1.70                                                                | 0.02                                 | MUX/SCSI card                                                                                                    |
| Internal peripherals<br>Bay 1<br>Bay 2                                                           |              |       |                                              | 1.50<br>0.75                                                 | 1.00<br>1.00                                                        | 0.00                                 | QIC tape drive<br>DAT drive                                                                                              |
| Bay 3<br>Bay 4                                                                                   |              |       |                                              |                                                              |                                                                     |                                      |                                                                                                    |
| Bay 5<br>Bay 6                                                                                   | 2.70         | 1.30  | 0.00                                         |                                                              |                                                                     |                                      | 2 GB full-height disk                                                                                                    |
| I/O cards Slot 1 Slot 2 Slot 3 Slot 4 Slot 5 Slot 6 Slot 7 Slot 8 Slot 9 Slot 10 Slot 11 Slot 12 | 0.04<br>0.04 | 3.93  | 0.15<br>0.15<br>0.08<br>0.08<br>0.05<br>0.05 | 0.30<br>0.30<br>0.30<br>0.30<br>0.30<br>0.30<br>0.30<br>0.08 | 1.70<br>1.70<br>1.70<br>1.70<br>1.70<br>1.70<br>1.70<br>1.10<br>1.1 | 0.15<br>0.15<br>0.15<br>0.15<br>0.15 | J2094A MUX<br>J2094A MUX<br>J2094A MUX<br>J2094A MUX<br>J2094A MUX<br>J2094A MUX<br>J2092A MUX<br>J2092A MUX<br>HP-PB FL |
| Total current used                                                                               | 2.78         | 5.23  | 0.56                                         | 4.71                                                         | 20.03                                                               | 0.62                                 |                                                                                                    |
| Available current                                                                                | 6.27         | 6.80  | 1.50                                         | 6.27                                                         | 27.00                                                               | 1.50                                 |                                                                                                    |

## G

## **Product Summary**

| Product/    |              | Description                                                                                                    |
|-------------|--------------|----------------------------------------------------------------------------------------------------|
| Opt. No.    |              | Description Control Clark Parisman Control Control Con |
| A2431A      |              | HP 9000/800 I Class Business Servers Standard server includes:                                                                                                    |
|             |              | Integrated chassis with two (12) single high HP-PB slots                                                                                                    |
|             |              | Factory installation of memory, disks, back-up media and I/O                                                                                                    |
|             |              | One year on-site warranty                                                                                                    |
|             |              | Order desired SPU option. The following standard items may be included with the SPU at no extra charge:                                                                                                    |
|             |              | 2 GB embedded disk drive (requires HP-UX 9.0)                                                                                                    |
|             |              | 64 MB ECC memory                                                                                                    |
|             |              | • 2.0 GB DDS drive                                                                                                    |
|             |              | <ul> <li>Pre-loaded HP-UX operating system with 2-user license plus TCP/IP, ARPA, and NFS services</li> </ul>                                                                                                    |
|             |              | LAN/SCSI/RS-232 personality card (requires HP-UX 9.0) with:                                                                                                    |
|             |              | - 802.3 ThinLAN interface                                                                                                    |
|             |              | <ul> <li>Single-ended (S.E.) SCSI interface</li> <li>2 RS-232 ports for console terminal and remote access</li> </ul>                                                                                                    |
|             |              | HP 700/96 console terminal                                                                                                    |
|             |              | Owner's Guide and General Usage documentation set                                                                                                    |
| Refer to th | ne followin  | g ordering sections to select standard or alternate items                                                                                                    |
|             |              | Select SPU (Must select ONE only)                                                                                                    |
| A2365A      |              | Model I30 48 MHz PA-RISC SPU w/256 KB-256 KB cache                                                                                                    |
| A2364A      |              | Model I40 64 MHz PA-RISC SPU w/256 KB-256 KB cache                                                                                                    |
| A2363A      |              | Model (50 96 MHz PA-RISC SPU w/256 KB-256 KB cache                                                                                                    |
|             |              | Select a System Support Option                                                                                                    |
|             | #0S0         | License/Next Day System Support—1 yr.                                                                                                    |
|             | #0S1         | License/Same Day System Support—1 yr.                                                                                                    |
|             | #0S2         | Telephone/Next Day System Support—1 yr.                                                                                                    |
|             | #0S3         | Telephone/Same Day System Support—i yr.                                                                                                    |
|             | #0S4         | Installation and Network Configuration                                                                                                    |
|             | #OSZ         | Network Configuration                                                                                                    |
|             |              | Refer to the HP 9000 Series 800 Price Guide for warranty options.                                                                                                    |
| A 0000 A    | #0D\/        | Optional-Select floating point coprocessor (select ONE only)                                                                                                    |
| A2293A      | #ODV         | 48 MHz floating point coprocessor for Model I30 only                                                                                                    |
| A2293A      | #0DW_        | 64 MHz floating point coprocessor for Model I40 only                                                                                                    |
|             |              | Select pre-loaded HP-UX OS version (Must select ONE only)                                                                                                    |
| A2440A      | #APH         | HP-UX 9.0 with 2-user license                                                                                                    |
|             | #APC         | HP-UX 8.02 with 2-user license                                                                                                    |
|             |              | Media must be ordered separately, P/N B3108L. One media copy required per customer site.                                                                                                    |
|             | # A D A      | Select localization of system documentation (Must select ONE only)                                                                                                    |
|             | #ABA         | System documentation in English                                                                                                    |
|             | #ABC<br>#ABD | System documentation in German System documentation in French/Canadian                                                                                                    |
|             | #ABJ         | System documentation in French, Canadian  System documentation in Japanese                                                                                                    |
|             | #AD0         | Pre-selected chassis and optional battery back-up                                                                                                    |
| A2368A      |              | Pre-selected chassis                                                                                                    |
| MZJUOM      | #0E1         | Optional—Add powerfail battery back-up                                                                                                    |
|             | # OL I       | <del></del>                                                                                                    |
|             |              | Optional—select rack mount kit for installation into factory integrated 1.6M or 1.1M racks. (Integrated racks must be ordered on the same P.O/P.O. section)                                                                                                    |
| C2798AZ     |              | Add rack mount kit                                                                                                    |
|             |              | Select personality card (Must select ONE only)                                                                                                    |
| A2441A      | #ODS         | Standard LAN personality card: 802.3 ThinLAN, 2 RS-232 ports for console and remote access, single-ended SCSI.                                                                                                    |
| IM          | # UUU        | (Requires HP-UX 9.0)                                                                                                    |
| A2442A      | #ODS         | Replace standard with 8-port MUX personality card: 8 modem, RS-232 ports, single-ended SCSI and parallel port.                                                                                                    |
| A2442A      | #ODT         | Replace standard with 16 port MUX personality card: 8 modem, 8 DC RS-232 ports, single-ended SCSI and parallel port.                                                                                                    |
|             |              | (Note for options ODS and ODT: RS-232 ports include console and access ports.)                                                                                                    |

## Product Summary (cont'd)

| Product/<br>Opt. No. |              | Description                                                                                                    |
|----------------------|--------------|----------------------------------------------------------------------------------------------------|
| A2511AZ<br>A2516AZ   | #ODS<br>#ODV | Select base memory (Must select ONE only)  Standard 64 MB base memory  Replace base memory with 128 MB module (Requires HP-UX 9.0) |
| ALUTOAL              | #OD*         | Additional memory (Select up to five modules, total, Maximum 384 MB for I30, I40, 768 for I50.)                                    |
| A2231AZ              | #ODZ         | 16 MB memory module                                                                                                    |
| A2232AZ              |              | 32 MB memory module                                                                                                    |
| A2511AZ              |              | 64 MB memory module                                                                                                    |
| A2516AZ              | #ODZ         | 128 MB memory module (requires HP-UX 9.0)                                                                                          |
|                      |              | Select base disk (Must select ONE)                                                                                                 |
| A2446A               | #ODS         | Standard base 2 GB half height disk (requires HP-UX 9.0)                                                                           |
| A2443A               | <i>#</i> 703 | Delete 2 GB base disk (diskless not supported, alternate disk required)                                                            |
|                      |              | Select alternate/additional internal disks                                                                                         |
|                      |              | Maximum 2 half-height and 2 full-height devices or 3 full-height devices                                                           |
| A2444A               | #ODZ         | Add 566 MB half-height disk (requires HP-UX 9.0)                                                                                   |
| A2445A               | #0DZ         | Add 1 GB half-height disk (requires HP-UX 9.0)                                                                                     |
| A2446A               | #0DZ         | Add 2 GB full-height disk (requires HP-UX 9.0)                                                                                     |
| C2472SZ<br>C2473SZ   | #ODZ<br>#ODZ | Add 422 MB half-height disk Add 677 MB full-height disk                                                                            |
| C2473SZ<br>C2474SZ   | #ODZ<br>#ODZ | Add 1.3 GB full-height disk                                                                                                    |
| <u> </u>             | #002         |                                                                                                    |
| C2477SZ              | #ODS         | Select back-up storage device (Must select ONE) Standard 2 GB DDS DAT (half-height)                                                |
| A2443A               | #700<br>#700 | Delete standard 2 GB DDS DAT                                                                                                    |
| ALTIA                | #100         |                                                                                                    |
|                      |              | Select alternate/additional back-up storage device                                                                                 |
| C2478SZ              | #ODZ         | Maximum 1 half-height or 1 full-height device Add 4-8 GB DDS DAT drive (half-height)                                               |
| C2476SZ              | #ODZ         | Add CD-ROM (half-height)                                                                                                    |
| A2311AZ              | #ODZ         | Add 525 MB Quarter Inch Cartridge (QIC) drive (half-height)                                                                        |
|                      |              | Optional—Select system console terminal (Limit to ONE only)                                                                        |
|                      |              | Specify appropriate keyboard localization option.                                                                                  |
| C1064GZ              | #            | HP 700/96 console terminal w/Green screen                                                                                          |
| C1064AZ              | #            | HP 700/96 console terminal w/Amber screen                                                                                          |
| C1064WZ              | #            | HP 700/96 console terminal w/Soft-white screen                                                                                     |
|                      |              | Ортопаl—Select I/O and networking cards                                                                                            |
| J2092AZ              | #ODZ         | 16 port RS-232 direct connect single high MUX                                                                                      |
| 28655A               | #ODZ         | S.E. SCSI interface w/parallel port single high card                                                                               |
| J2146A               | #ODM         | 802.3 ThinLAN/9000 interface single high card                                                                                      |
| J2166A               | #AU3         | 802.5 Token ring interface single high card                                                                                        |
| J2250A<br>28650B     | #ODZ         | Token ring back-up media and documentation<br>HP-IB interface single high card                                                     |
| 36960A               | #0D2<br>#0DQ | X.25 link with RS-232-C interface single high card                                                                                 |
| 36960A               | #ODR         | X.25 link with V.35 interface single high card                                                                                     |
| A2321A               | #0011        | X.25 back-up media and documentation                                                                                               |
|                      |              | Optional—Select end-user terminal                                                                                                  |
|                      |              | Specify appropriate keyboard localization option                                                                                   |
| C1080A               | #            | HP 700/60 Ergonomic terminal w/Amber screen                                                                                        |
| C1080G               | #            | HP 700/60 Ergonomic terminal w/Green screen                                                                                        |
| C1080W               | #            | HP 700/60 Ergonomic terminal w/Soft-white screen                                                                                   |
| C1083W               | #            | HP 700/60ES Ergonomic terminal w/Soft-white screen                                                                                 |

Other disk products may be ordered from price list but will not include factory integration in SPU chassis.

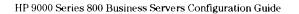

# Section 7 Model Fxx, Gxx, Hxx, and Ixx Family Upgrades

The Models Fxx, Gxx, Hxx, and Ixx family upgrades consist of processor board swaps to increase performance and chassis swaps to increase I/O expandability. Customer investment is fully protected as memory, disks, DDS DAT drives and I/O cards all transfer in the upgrade. Further, all the upgrade products are installed at the customer site minimizing inconvenience and downtime. The following rules apply for the upgrade products:

Model F10, F20, F30, G30, G40, H20, H30, H40, I30, and I40
Business Servers require HP-UX 8.02 or later. Models G50, H50, and I50 require HP-UX 9.0 or later. HP-UX version updates are provided automatically to customers subscribing to software update services. Other customers must purchase the latest HP-UX version.

- When upgrading to a 64 or 96 MHz processor-based system (867, 877, 887, 897, and G/H/I 40 and 50 systems) memory configuration rules apply. See page 59 for details.
- System software and networking licenses (if any) must be upgraded if the Series 800 upgrade moves the customer to a new software tier.
- The replaced CPU board and/or chassis resulting from any Series 800 upgrade is the property of Hewlett-Packard. The replaced parts must be returned in the packaging material supplied with the upgrade to the following address:

Hewlett-Packard (SMO) UPGRADE RETURNS 3625 Cincinnati Avenue Rocklin, CA 95677

Use the pre-paid label if provided.

Note: Pre-paid return is not available in all countries. If the customer's upgrade kit does not contain a country-approved prepaid label, please ensure that all components are returned to Order Processing Department of the local HP sales office.

• All chassis upgrades support Powerfail Battery Backup.

Note: For U.S. prices of upgrades refer to the HP 9000 Series 800 Business Server Price Guide (P/N 5091-5686E).

Section

## Model Fxx, Gxx, Hxx, Ixx Upgrade Matrix\*

| From     | To    | Part No./<br>Opt. No.     | To   | Part No./<br>Opt. No.     | To        | Part No./<br>Opt. No.     | To  | Part No./<br>Opt. No.     |
|----------|-------|---------------------------|------|---------------------------|-----------|---------------------------|-----|---------------------------|
| F10/807S | F20   | SSP# A2451A<br>A2453A/860 | F30  | SSP# A2451A<br>A2452A/860 | <b>G3</b> | SSP# A2454A<br>A2457A/860 |     | 4                         |
| F20/817S | F30   | SSP# A2451A<br>A2452A/861 | G30  | SSP# A2454A<br>A2457A/861 |           | <del>-</del>              |     |                           |
| F30/837S | G30   | SSP# A2454A<br>A2457A/863 | G40  | SSP# A2454A<br>A2456A/863 |           |                           |     |                           |
| G30      | G40   | SSP# A2454A<br>A2456A/864 | G50  | SSP# A2454A<br>A2455A/864 | H30       | SSP# A2458A<br>A2461A/864 | H40 | SSP# A2458A<br>A2460A/864 |
| G40      | G50   | SSP# A2458A<br>A2455A/865 | H40  | SSP# A2458A<br>A2460A/865 | H50       | SSP# A2458A<br>A2459A/865 |     |                           |
| G50      | H50   | SSP# A2458A<br>A2459A/866 |      |                           |           |                           |     |                           |
| H20      | H30   | SSP# A2458A<br>A2461A/868 | H40  | SSP# A2458A<br>A2460A/868 | H50       | SSP# A2458A<br>A2459A/868 | 130 | SSP# A2462A<br>A2465A/868 |
| H30      | H40   | SSP# A2458A<br>A2460A/869 | H50  | SSP# A2458A<br>A2459A/869 | 130       | SSP# A2462A<br>A2465A/869 | 140 | SSP# A2462A<br>A2464A/869 |
| H40      | H50   | SSP# A2458A<br>A2459A/870 | 140  | SSP# A2462A<br>A2464A/870 | 150       | SSP# A2462A<br>A2463A/870 |     |                           |
| H50      | 150   | SSP# A2462A<br>A2463A/871 |      |                           | _         |                           |     |                           |
| 130/857S | 140   | SSP# A2462A<br>A2464A/872 | 150  | SSP# A2462A<br>A2463A/872 |           |                           |     |                           |
| 140/877S | 150   | SSP# A2462A<br>A2463A/873 |      |                           |           |                           |     |                           |
| 807S     | 817S  | A1898A/860**              | 827S | A1899A/860**              |           |                           |     |                           |
| 817S     | 837S  | A2290A/861**              | 847S | A2291A/861**              |           |                           |     |                           |
| 827S     | 847S  | A2291A/862                |      |                           | -         |                           |     |                           |
| 827S     | H30   | SSP# A2458A<br>A2461A/827 | H40  | SSP# A2458A<br>A2460A/827 | H50       | SSP# A2458A<br>A2459A/827 | 130 | SSP# A2462A<br>A2465A/827 |
| 837 S    | 847S  | A2291A/863**              |      |                           |           |                           |     |                           |
| 847S     | 857S  | A2292A/864                | 867S | A2297A/864                |           |                           |     |                           |
| 847S     | H40   | SSP# A2458A<br>A2460A/847 | H50  | SSP# A2458A<br>A2459A/847 | 130       | SSP# A2462A<br>A2465A/847 | 140 | SSP# A2462A<br>A2464A/847 |
| 857S     | 877S  | A2298A/865                |      |                           |           |                           |     |                           |
| B67S     | 877S  | A2298A/866                | 887S | A2320A/866                |           |                           |     |                           |
| 867S     | H50   | SSP# A2458A<br>A2459A/867 | 140  | SSP# A2462A<br>A2464A/867 | 150       | SSP# A2462A<br>A2463A/867 |     |                           |
| 877S     | 897S  | A2319A/867                |      |                           |           |                           |     |                           |
| 887S     | 897\$ | A2319A/868                |      |                           |           |                           | •   |                           |
| 887S     | 150   | SSP# A2462A<br>A2463A/887 |      |                           |           |                           |     |                           |

<sup>\*</sup> All HP 9000 Series 800 system upgrades require the return of appropriate CPU boards from upgraded systems.
\*\* Upgrade product will be removed from CPL effective January 1, 1993.

# **Upgrade Memory Configuration**

The memory configuration rules described in this section apply to HP 9000 Model 867S/877S/887S/897S and G40/G50/H40/H50/I40/I50 Business Servers. When installing new memory, or installing an upgrade to one of the systems listed above, the following memory configuration rules must be adhered to or the system may not boot.

- 1. Common rules for all systems:
  - a. Memory array cards MUST be installed in pairs.
  - b. Each memory card installed in a slot pair must be the same size (e.g., 4 MB and 4 MB, 8 MB and 8 MB, 16 MB and 16 MB, 32 MB and 32 MB, or 64 MB and 64 MB).
  - c. When a memory extender card is installed, it has to have at least one memory card pair inserted in it.

- Rules that apply to HP 9000 807S/ 817S/827S/837S/847S/857S and F, G, H, and I 10, 20, and 30 computers:
  - a. All common rules.
  - b. Memory pairs can be installed in any paired slot (e.g., 0A and 0B, 4A and 4B, etc.)
- 3. Rules that apply to HP 9000 867S/877S/887S/897S and G, H, and I 40 and 50 computers. When installing memory (any type) follow this specific insertion order:
  - a. First memory pair into extender slot 5A/5B
  - b. Second memory pair into extender slot 0A/0B
  - c. Third memory pair into extender slot 4A/4B
  - d. Fourth memory pair into extender slot 1A/1B
  - e. Fifth memory pair into extender slot 3A/3B
  - f. Sixth memory pair into extender slot 2A/2B
  - g. If the memory package you are dealing with contains any 8 MB SIMMS (A2232A 16 MB), they need to be the last pair(s) installed.

Section

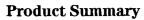

| Product No./<br>Opt. No. | Description                         |  |  |  |
|--------------------------|-------------------------------------|--|--|--|
| SSP# A2451A              | HP 9000 Series 800 F Class Upgrades |  |  |  |
| Must choose Oi           | NE upgrade selection only:          |  |  |  |
| A2452A                   | Model F30 Upgrade                   |  |  |  |
|                          | Upgrade includes:                   |  |  |  |
|                          | 48 MHz PA-RISC CPU w/512 KB cache   |  |  |  |
| Opt. 860                 | Upgrade from Model F10/807S         |  |  |  |
| Opt. 861                 | Upgrade from Model F20/817S         |  |  |  |
| A2453A                   | Model F20 Upgrade                   |  |  |  |
|                          | Upgrade includes:                   |  |  |  |
|                          | 48 MHz PA-RISC CPU w/128 KB cache   |  |  |  |
| Opt. 817                 | Upgrade from Model F10/817S         |  |  |  |
| Memory options           | s:                                  |  |  |  |
| A2231A                   | Add 16 MB ECC memory                |  |  |  |
| A2232A                   | Add 32 MB ECC memory                |  |  |  |
| A2511A                   | Add 64 MB ECC memory                |  |  |  |
| A2416A                   | Add 128 MB ECC memory               |  |  |  |

| Product No./<br>Opt. No.       | Description                                                                                                    |
|--------------------------------|----------------------------------------------------------------------------------------------------|
| SSP# A2454A<br>Must select ONE | HP 9000 Series 800 G Class Upgrades upgrade option only:                                                                                  |
| <b>A2455A</b> Opt 864          | Model G50 Upgrade Upgrade includes: 96 MHz PA-RISC CPU w/256 KB cache (Requires HP-UX 9.0) Upgrade from Model G30                         |
| Opt. 866                       | Upgrade from Model G40                                                                                                    |
| A2456A                         | Model G40 Upgrade Upgrade includes: 64 MHz PA-RISC CPU w/512 KB cache and Floating Point                                                  |
| Opt. 864                       | Upgrade from Model G30                                                                                                    |
| Upgrades from F                | class servers:                                                                                                    |
| A2368A Opt 001                 | Chassis (pre-selected)                                                                                                    |
| <b>A266A</b><br>Opt. 863       | Model G40 Upgrade<br>Upgrade includes:<br>64 MHz PA-RISC CPU w/512 KB cache<br>Backplane w/four HP-PB slots<br>Upgrade from Model F30/837 |
| A2457A                         | Model G30 Upgrade<br>Upgrade includes:<br>48 MHz PA-RISC CPU w/512 KB cache<br>Backplane w/four HP-PB slots                               |
| Opt. 860                       | Upgrade from Model F10/807S                                                                                                    |
| Opt. 861<br>Opt. 863           | Upgrade from Model F20/817S<br>Upgrade from Model F30/837S                                                                                |
| Memory options:                | Obdiggs itom stoders 20/0212                                                                                                    |
|                                | A JJ 10 MD FCC                                                                                                    |
| A2231A                         | Add 16 MB ECC memory                                                                                                    |
| A2232A                         | Add 32 MB ECC memory                                                                                                    |
| A2511A                         | Add 64 MB ECC memory                                                                                                    |
| A2416A                         | Add 128 MB ECC memory                                                                                                    |
|                                |                                                                                                    |

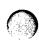

## Product Summary (cont'd)

| Product No./<br>Opt. No. | Description                         |  |  |  |  |
|--------------------------|-------------------------------------|--|--|--|--|
| SSP# A2458A              | HP 9000 Series 800 H Class Upgrades |  |  |  |  |
| Must select ONE (        | upgrade option only:                |  |  |  |  |
| A2459A                   | Model H50 Upgrade                   |  |  |  |  |
|                          | Upgrade includes:                   |  |  |  |  |
|                          | 96 MHz PA-RISC CPU w/256 KB cache   |  |  |  |  |
|                          | and Floating Point                  |  |  |  |  |
|                          | Backplane w/eight HP-PB slots       |  |  |  |  |
| Opt. 860                 | Upgrade from Model H20              |  |  |  |  |
| Opt 861                  | Upgrade from Model H30              |  |  |  |  |
| Opt. 862                 | Upgrade from Model H40              |  |  |  |  |
| Opt. 865                 | Upgrade from Model G40              |  |  |  |  |
| Opt. 866                 | Upgrade from Model G50              |  |  |  |  |
| Opt. 870                 | Upgrade from Model 827S             |  |  |  |  |
| Opt. 871                 | Upgrade from Model 847S             |  |  |  |  |
| Opt. 872                 | Upgrade from Model 867S             |  |  |  |  |
| A2460A                   | Model H40 Upgrade                   |  |  |  |  |
|                          | Upgrade includes:                   |  |  |  |  |
|                          | 64 MHz PA-RISC CPU w/512 KB cache   |  |  |  |  |
| Opt. 860                 | Upgrade from Model H20              |  |  |  |  |
| Opt 861                  | Upgrade from Model H30              |  |  |  |  |
| Opt 864                  | Upgrade from Model G30              |  |  |  |  |
| Opt 865                  | Upgrade from Model G40              |  |  |  |  |
| Opt 870                  | Upgrade from Model 827S             |  |  |  |  |
| Opt 871                  | Upgrade from Model 847S             |  |  |  |  |
| A2461A                   | Model H30 Upgrade                   |  |  |  |  |
|                          | Upgrade includes:                   |  |  |  |  |
|                          | 48 MHz PA-RISC CPU w/512 KB cache   |  |  |  |  |
| Opt. 860                 | Upgrade from Model H20              |  |  |  |  |
| Opt 864                  | Upgrade from Model G30              |  |  |  |  |
| Opt. 870                 | Upgrade from Model 827S             |  |  |  |  |
| Memory options:          |                                     |  |  |  |  |
| A2231A                   | Add 16 MB ECC memory                |  |  |  |  |
| A2232A                   | Add 32 MB ECC memory                |  |  |  |  |
| A2511A                   | Add 64 MB ECC memory                |  |  |  |  |
| A2416A                   | Add 128 MB ECC memory               |  |  |  |  |

| Product No./<br>Opt. No.       | Description                                              |
|--------------------------------|----------------------------------------------------------|
| SSP# A2462A<br>Must select ONE | HP 9000 Series 800 I Class Upgrades upgrade option only: |
| A2463A                         | Model ISO Upgrade                                        |
|                                | Upgrade includes:                                        |
|                                | 96 MHz PA-RISC CPU w/256 KB cache                        |
|                                | and Floating Point                                       |
|                                | Backplane w/12 HP-PB slots                               |
| Opt 868                        | Upgrade from Model I30/857S                              |
| Opt 869                        | Upgrade from Model 140/877S (No backplane)               |
| Opt 862                        | Upgrade from Model H40                                   |
| Opt 863                        | Upgrade from Model H50                                   |
| Opt. 872                       | Upgrade from Model 867S                                  |
| Opt. 875                       | Upgrade from Model 887S                                  |
| A2464A                         | Model I40 Upgrade                                        |
|                                | Upgrade includes:                                        |
|                                | 64 MHz PA-RISC CPU w/512 KB cache                        |
| Opt. 868                       | Upgrade from Model I30/857S                              |
| Opt. 861                       | Upgrade from Model H30                                   |
| Opt. 862                       | Upgrade from Model H40                                   |
| Opt. 871                       | Upgrade from Model 847S                                  |
| Opt. 872                       | Upgrade from Model 867S                                  |
| A2465A                         | Model I30 Upgrade                                        |
|                                | Upgrade includes:                                        |
|                                | 48 MHz PA-RISC CPU w/512 KB cache                        |
| Opt. 860                       | Upgrade from Model H20                                   |
| Opt. 861                       | Upgrade from Model H30                                   |
| Opt 870                        | Upgrade from Model 827S                                  |
| Opt. 871                       | Upgrade from Model 847S                                  |
| Memory options:                |                                                          |
| A2231A                         | Add 16 MB ECC memory                                     |
| A2232A                         | Add 32 MB ECC memory                                     |
| A2511A                         | Add 64 MB ECC memory                                     |
| A2416A                         | Add 128 MB ECC memory                                    |
|                                |                                                          |

Section

## Model Fxx, Gxx, Hxx, and Ixx Typical Memory and Disk Configuration

The following guidelines will aid in determining typical memory and disk requirements for commercial applications. Remember, the amount of memory and disk required by any particular application environment varies widely. Hence, these are guidelines only. An exact determination of disk and memory requirements can only be made by understanding specific application requirements. Software suppliers, VABs and end user technical personnel can provide the type of information necessary to make exact memory and disk space determinations.

Since SCSI is standard and less expensive than HP-FL, SCSI disk drives should be configured in all situations except where or when extremely heavy loads are expected. For optimal performance in OLTP environments, three to seven disk drives may be connected to a SCSI adapter card with no performance degradation. The choice of whether to configure 422-Mbyte, 566-Mbyte, 677-Mbyte, 1-Gbyte, 1.36-Gbyte, or 2-Gbyte drives is dependent on the application's disk space/spindle requirements and the I/O slots available in the package.

These rules apply to a production environment commercial system. These guidelines are reasonably conservative. Systems may be configured with less memory or disk than shown here if time is spent optimizing the environment. Fxx, Gxx, Hxx, and Ixx model CPUs are much more powerful than the previous low and midrange products. Thus, more RAM and disk is required than on some discontinued legacy systems, like the 815S or 822S, to maintain a properly balanced system.

## **Disk Space Requirements**

Determination of disk requirements is the sum of the following:

**HP-UX Fixed Disk Space Requirements** 

- + Swap Space Requirements
- Application Disk Space Requirements
- + Disk Space per User × Number of Connected Users
- = Total System Disk Space Requirement

#### **Memory Requirements**

Determination of RAM memory requirements is the sum of the following:

**HP-UX Fixed RAM Requirements** 

- + RAM per User x Number of Active Users
- Application Overhead (shared memory, tables, etc.)
- = Total System RAM Requirement
- HP-UX Fixed RAM Requirements:

   HP-UX alone requires 8 MB of RAM. Typically configure 10–15
   MB of RAM in total depending on other products loaded (e.g. LAN S/W, X/Windows, NFS, etc.)
- RAM per User Requirements for a Typical Commercial Application:
  - -1/2 MB per user with a non-RDB application
  - 1 MB per user with Informix, INGRES, or Sybase
  - -1.5 MB per user with Oracle (liberal amount)
- Application Overhead:
- -This varies widely depending upon the application and can increase dramatically as a result of tuning to bring larger tables into memory. A good estimate would be 8 MB.

For example, a Series 800 which will support 12 concurrent Informix users and utilize the LAN software would require the following amount of RAM:

HP-UX Fixed RAM → 10 MB

+ (RAM/User × → + (1 MB ×
Concurrent Users) → 12 Concurrent
Users)

+ Application → + 8 MB
Overhead

- = RAM Required → = 30 MB of RAM Required
- HP-UX Fixed Disk Space Requirements:
- -70 MB of Disk Space without LAN S/W
- –110 MB of Disk Space including LAN S/W
- Swap Space Requirements:
  - -At least equal to RAM installed in the Series 800. A good rule of thumb is 2 times the amount of installed RAM.

Note: The fixed disk space requirement shown is just for HP-UX. Language compilers, Omniback/Turbo and other HP system software will require additional space. A good rule of thumb, or guideline, is to use a 400–700 MB disk drive for a typical system.

- Application Disk Space Requirements:
- -No rules of thumb can be applied. This is completely application dependent. This could be measured in GB for an imaging application or MB for simple account data. Look at customer application records to determine the amount of data to be stored. Also include space for the application object programs.

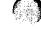

- Connected User Disk Space Requirements:
- -Other user file space besides the primary application (e.g. phone book, word processing documents, etc.) This varies greatly again. A good guess would be 15 MB per connected user.

For example, building on the previous memory example, a Series 800 application which will support 24 connected Informix users (12 of which will be active at any given time), utilize the LAN software and require 1 GB of application disk space would require at least the following amount of disk space:

|   | HP-UX Fixed Disk                     | $\rightarrow$ |   | 110 MB                             |
|---|--------------------------------------|---------------|---|------------------------------------|
| + | SWAP                                 | $\rightarrow$ | + | 60 MB                              |
| + | Application Disk<br>Space            | $\rightarrow$ | + | 1,000 MB                           |
| + | (Disk Space/User<br>Connected Users) | $\rightarrow$ | + | (15 MB ×<br>24 Connected<br>Users) |
| = | Disk Space<br>Required               | $\rightarrow$ | = | 1,500 MB of<br>Disk                |

#### Optimal Number of Disks per SCSI Adapter Card

Each 28655A SCSI adapter card has a rated maximum data transfer rate of 5 Mbytes per second. Each disk can sustain a maximum of 2 Mbytes per second sequential read.

The maximum combined throughput for multiple disks connected to a single SCSI adapter card is around 2.5 Mbytes per second for sequential or random I/O. Testing has shown that the maximum SCSI adapter card throughput will not be reached before the following number of disks (under worse

case workloads) are attached to the SCSI adapter. The benchmark used was DISKBENCH3 which reads and writes a 16 MB file. Table 8.1 will help decide how many disks to place on a SCSI controller card.

Table 8.1

|                                                                          | Disk Type<br>C2473S/C2474S |
|--------------------------------------------------------------------------|----------------------------|
| Maximum Supported<br>Disks/SCSI Card                                     | 7                          |
| Minimum # of<br>Disks/SCSI Card<br>Before Bottleneck<br>(Sequential I/O) | 3                          |
| Minimum # of<br>Disks/SCSI Card<br>Before Bottleneck<br>(Random I/O)     | 5                          |

Remember, connecting the minimum number of disks/SCSI card shown above assures that under very intense disk access, no SCSI card I/O bottleneck will occur. In actual application environments, a greater number of disks can be supported on each SCSI card if each disk is not expected to work at peak capacity. For example, if an application does mostly random I/O over the entire disk, performance will be limited by head seek times and more disks can be supported on a single adapter card.

The optimal number of disks per SCSI card depends on the applications' utilization of the disks and on customer critical workload paths. For example, if backups, batch or month end processing, which typically utilize sequential I/O disk access heavily, are the critical path, then 3 disks per SCSI card may be the right answer to optimize performance. If electronic mail, which is very

light disk access, is the application, then 7 disks per SCSI card may be possible without degrading performance.

When evaluating the risk/return tradeoff of using a greater number of disks per SCSI card, remember that the cost of an additional SCSI card is very low. (P/N # 28655A).

# Will Two Small Disks Perform Better Than One Large Disk?

Choose two small disks for optimal performance instead of one large disk when:

- The application has files that are accessed concurrently which may be separated over multiple disks.
- The customer can afford the additional cost of purchasing two small disks.

Choose one large disk instead of two small disks when:

- Slots are a constraining factor to adding many smaller disks.
- A very price sensitive customer does not require optimal performance. This may be especially true on the low end where multiple disks could substantially increase overall system price.
- A file larger than the small disk under consideration is to be accessed sequentially (no performance gain from splitting this over two disks).

Section

The following other guidelines may be used when working with RDBMs.

- 1. Each of the following should be placed on separate spindles for optimal performance (high to low priority order):
- -indices (especially indices which are accessed concurrently)
- -logfiles
- -tables which are accessed concurrently
- -table area used by the RDB during sorts
- -HP-UX commands and swap place
- rollback segments, where applicable
- 2. Configure a 677 MB or 1.0-Gbyte disk drive as the root spindle and home of the typically 566 MB user file system instead of a 1.35-Gbyte or 2.0-Gbyte disk. This will avoid wasting space and keep customers from placing their files on the same spindle which is not optimal for performance.

#### SCSI vs. HP-FL

Disks may be connected to Fxx, Gxx, Hxx, Ixx servers using two different types of host adapters, SCSI or HP-FL. Benefits are different for each of these with:

- SCSI providing industry standard features
- HP-FL providing longer distance

Table 8.2 shows the sustainable file system disk performance measured with various SCSI and HP-FL drives connected to an I30. All measurements were made using the DISKBENCH4 benchmark developed by

Hewlett-Packard. File system rotational delay was set to 1 ms. to provide balanced sequential read and write performance. An 8K/1K file system was used with a 16 Mbyte file except in the case of the C2254HA, which requires a minimum 2K block size. DISKBENCH4 measures actual physical disk I/O rates. Applications generally see much greater throughput rates due to HP-UX software disk caching.

Note: When comparing the results in Table 8.2 with other disk performance numbers, be sure to determine whether the other values represent true sustainable physical disk I/O and are not distorted by memory caching.

#### Buffercache "Disk" Performance

HP-UX maintains a pool of disk buffers known as the buffercache. Application performance improves dramatically when disk reads and writes can be satisfied by the in memory buffercache instead of doing an actually physical disk I/O. Table 8.3 shows the typical Fxx/Gxx/Hxx/Ixx buffercache throughput using the DISKBENCH3 benchmark.

Table 8.2 i30 Sustained HP-UX File System Disk Throughput (No Caching)

| Disk<br>Model | Disk<br>Type | Storage<br>Mbytes | Seq. Read<br>KB/Sec. | Seq. Write<br>KB/Sec. | Ran. Read<br>KB/Sec. | Ran. Write<br>KB/Sec. |
|---------------|--------------|-------------------|----------------------|-----------------------|----------------------|-----------------------|
| C2201A        | HP-FL        | 670               | 712                  | 440                   | 460                  | 632                   |
| C225XB        | HP-FL        | 1355              | 680                  | 410                   | 529                  | 626                   |
| C2254HA       | HP-FL        | 5420              | 1140                 | 468                   | 591                  | 661                   |
| C2472S        | SCSI         | 422               | 920                  | 680                   | 550                  | 430                   |
| C2473S        | SCSI         | 677               | 1010                 | 550                   | 582                  | 724                   |
| C2474S        | SCSI         | 1355              | (Performanc          | e not measured        | l, similar to C24    | 73S)                  |
| C3010         | SCSI         | 2003              | 2560                 | 1460                  | 706                  | 681*                  |
| C2247M1       | SCSI         | 1052              | 2500                 | 1440                  | 617                  | 714*                  |
| TBD           | SCSI         | 566               | (Performanc          | e not measured        | l, similar to C224   | 47M1)                 |

<sup>\*</sup>Results based on preliminary measurement w/prototype disk mechanisms.

Table 8.3 Typical Buffercache Performance with HP-UX

| SPU<br>Model | 80K Read<br>MB/Sec. | 512K Read<br>MB/Sec. | 80K Write<br>MB/Sec. | 8K Read<br>MB/Sec. |
|--------------|---------------------|----------------------|----------------------|--------------------|
| F10          | 15                  | 11                   | 11                   | 10                 |
| F20          | 29                  | 21                   | 20                   | 20                 |
| F30          | 53                  | 30                   | 29                   | 28                 |
| H20          | 29                  | 21                   | 20                   | 20                 |
| G30, H30     | 53                  | 30                   | 29                   | 28                 |
| G40, H40     | 70                  | 39                   | 37                   | 38                 |
| G50, H50     | TBD                 | TBD                  | TBD                  | TBD                |
| 130          | 53                  | 39                   | 29                   | 28                 |
| 140          | 70                  | 39                   | 37                   | 38                 |
| 150          | TBD                 | TBD                  | TBD                  | TBD                |
|              |                     |                      |                      |                    |

## Choosing the Right Disk Drives

SCSI disk drives offer better price/ performance than HP-FL, therefore they should be the preferred disk solution for Fxx, Gxx, Hxx, and Ixx servers except in the following situations:

- 1. Disks must be located long distances from the CPU. The maximum SCSI cable length is 6 meters while HP-FL can provide 100 meters. While SCSI extender products do exist, they are not normally recommended for use with disks due to performance degradation.
- 2. Disk array is required. The HP225x disk array products only support HP-FL.
- 3. Existing customer HP-FL disk drives are to be used on Fxx, Gxx, Hxx, and Ixx servers instead of purchasing new ones.
- 4. System is expected to experience very heavy loads, saturating the processor. Under these conditions, HP-FL disks outperform SCSI disks by up to 20%.

Note: While older disk drives will function on Fxx/Gxx/Hxx/Ixx servers, they may limit the overall system performance. The processing power of the Fxx/Gxx/Hxx/Ixx product family is much greater than previous entry-level and mid-range systems.

# Improving Disk Performance With Immediate Reporting

The C247x SCSI disk drives have a new feature called immediate reporting which can significantly improve overall system performance in some applications. Immediate reporting allows the software application to continue processing without waiting for the actual physical disk I/O to complete.

Systems are typically configured for balanced sequential disk read and write performance. Without immediate reporting, the layout of sequential data on the disk skips one or more blocks. This provides the best sequential write performance but doesn't use the full disk bandwidth. The tunable parameter rotational delay determines the number of blocks to skip and thus the effective sequential disk performance.

Immediate reporting allows the system to concurrently process the next sequential block of data to be written while the current one is still being put on the physical disk media. This allows the layout of data on the disk to use contiguous blocks or a rotational delay of zero. The full

bandwidth of the disk drive can now be utilized for both sequential reads and writes. Immediate reporting gives no performance improvement for random disk reads and a small improvement for random writes.

Immediate reporting does have a drawback in that it introduces some risk to data integrity in the event of a system failure. An uninterruptable power source (UPS) is recommended for the disk drives when using immediate reporting.

0

## Corporate Business Server 890 Configuration Flow Chart

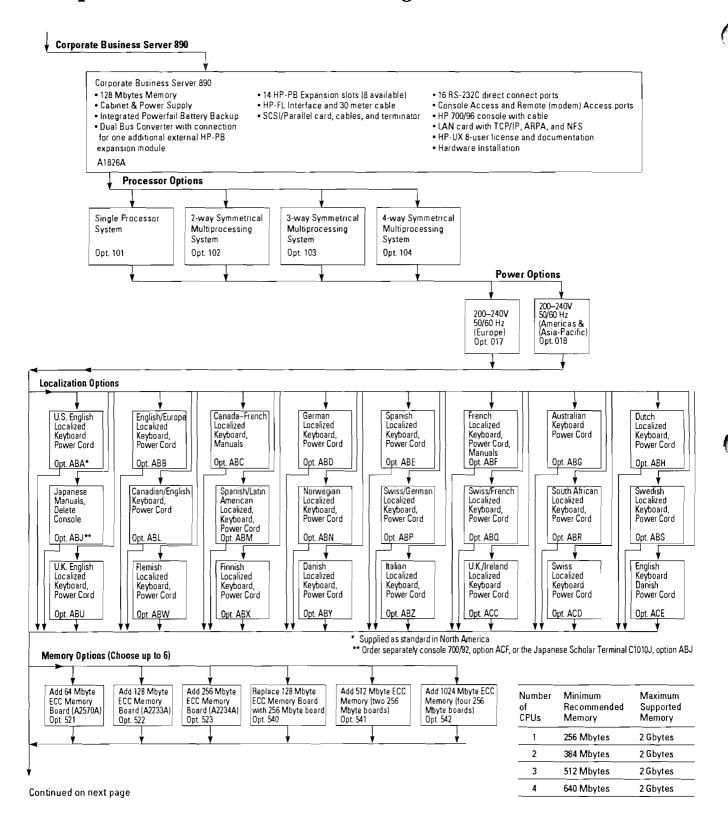

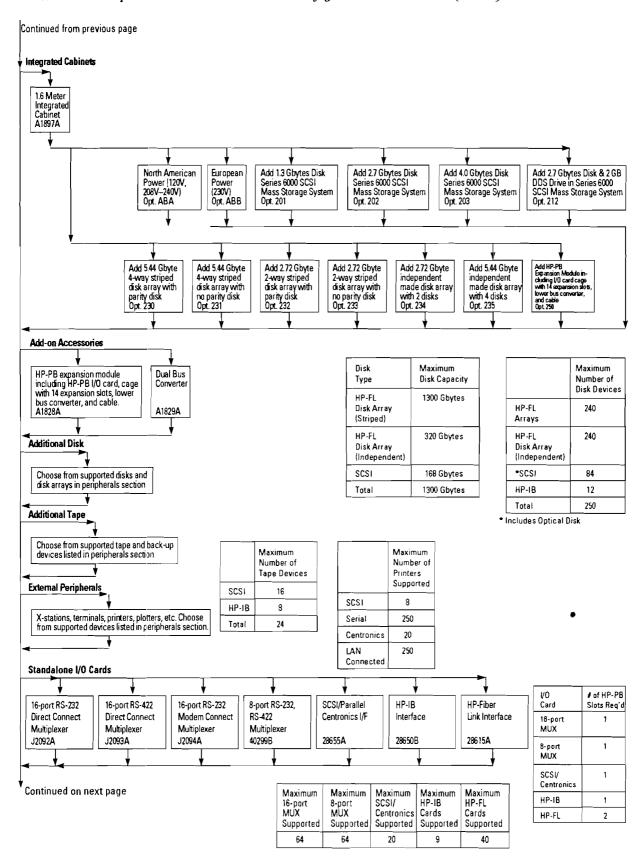

Section 9 — Corporate Business Server 890 Configuration Flow Chart (cont'd)

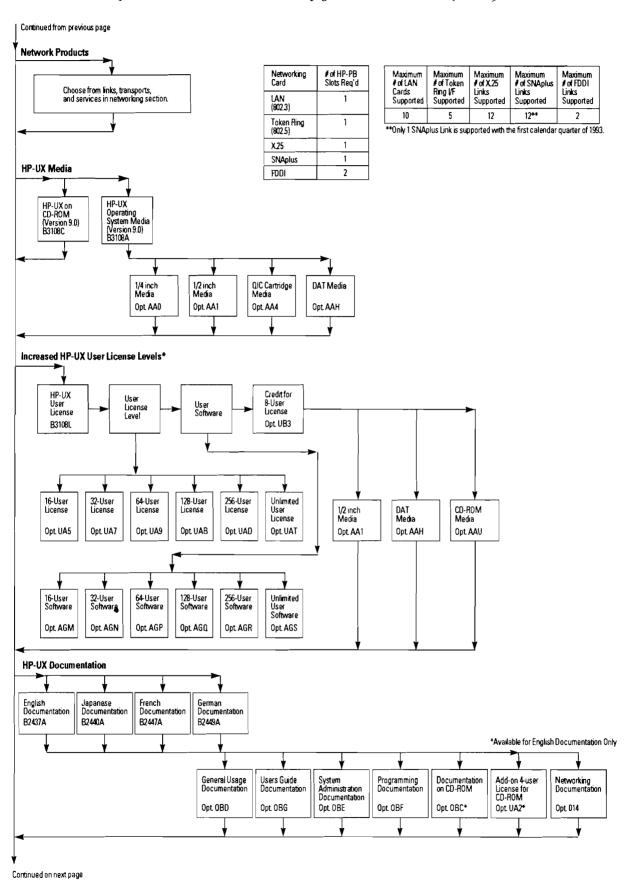

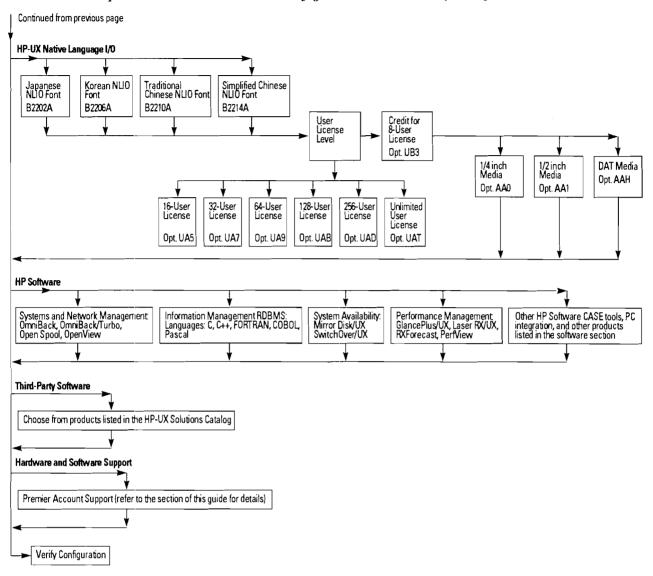

# **Configuration Verification**

- 1. Ensure you have configured enough system memory and disk space
- Refer to the Corporate Business Server 890 section for guidance.
- 2. Check to make sure you have not exceeded the maximum memory and disk capacity for the model 890.

| Maximum  | Meximum        |
|----------|----------------|
| Memory   | Supported Disk |
| 2 Gbytes | 1300 Gbytes    |

- 3. Check to make sure you are ordering enough available HP-PB slots for the I/O and Networking Cards.
- 4. For performance considerations, make sure you have not exceeded the maximum recommended number of HP-FL cards and SCSI interface cards in one HP-IB I/O card cage. Additional Dual Bus Converters and HP-PB Expansion Modules may need to be ordered. Consult the Corporate Business Server 890 section of this guide for details.
- 5. Make sure you have not exceeded the power supply capabilities of the HP-PB I/O card cage.
- 6. Make sure you have ordered cables for the peripherals which do not include them. Refer to the peripherals section for cable information.

- 7. Verify that you have ordered enough 1.6 meter expansion cabinets to house the rack-mounted peripherals, including multiplexer distribution panels.
- 8. The SCSI cable length limit is 6 meters. Make sure your configuration topology will not exceed 6 meters for SCSI cabling.
- 9. Check to make sure you have ordered the appropriate localization options (or products) for the Model 890, HP-UX, and peripherals (if necessary).
- 10. Verify your final configuration using the CONRAD on-line configuration advisor tool. Access to CONRAD is available in each U.S. sales office and in many others worldwide.

| HP-PB slots available in base configuration | Total HP-PB slots in base configuration | HP-PB slots available in maximum configuration* |
|---------------------------------------------|-----------------------------------------|-------------------------------------------------|
| 8                                           | 14                                      | 112 (Requires 8 total HP-PB I/O Card Cages)     |

# Section 10

# **Corporate Business Server 890**

Figure 10.1 HP 9000 Corporate Business Server 890

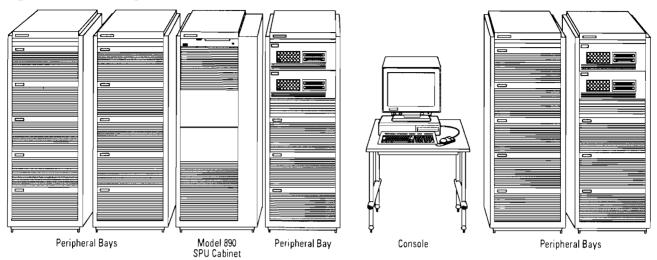

## **Description**

The HP 9000 Corporate Business Server 890 is a high performance server designed for use in computing environments where capacity, performance, and growth potential are of prime importance.

This system features a highly scalable Symmetrical Multi-Processing (SMP) architecture that can be configured with up to four 60 MHz HP-PA RISC processors, 2 Gbytes of main memory, and 1300 Gbytes of primary online disk storage for support of up to 4500 connected users in an OLTP environment. The base configuration consists of a single CPU, 128 MB of ECC memory, and 14 HP-PB slots (8 available) for connection to peripherals, networks, and terminals. Eight of the fourteen HP-PB slots are open in the base configuration. The base configuration can be easily expanded to meet the specific needs for additional processing power, memory, and I/O capacity for a wide range of system topologies.

The Model 890 is offered as a standalone System Processing Unit (SPU) in its own 1.6 meter high system cabinet. All disks, tapes, CD-ROMs, and other rackmounted peripherals may be separately installed in one or more of the available 1.6 Meter Integrated Cabinet expansion

units. A typical Corporate Business Server 890 system will consist of the SPU and three or more expansion cabinets. The expansion cabinets for the Model 890 are the same as those used to rack Model 8x7S and F/G/H/I class Business Servers and peripherals.

Figure 10.2

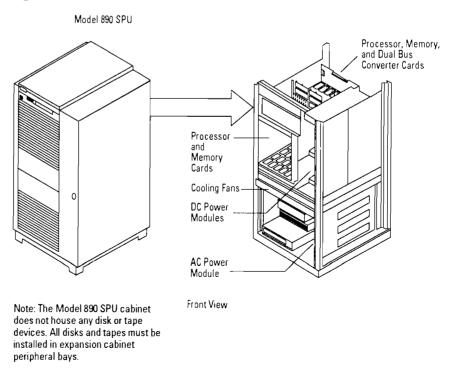

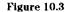

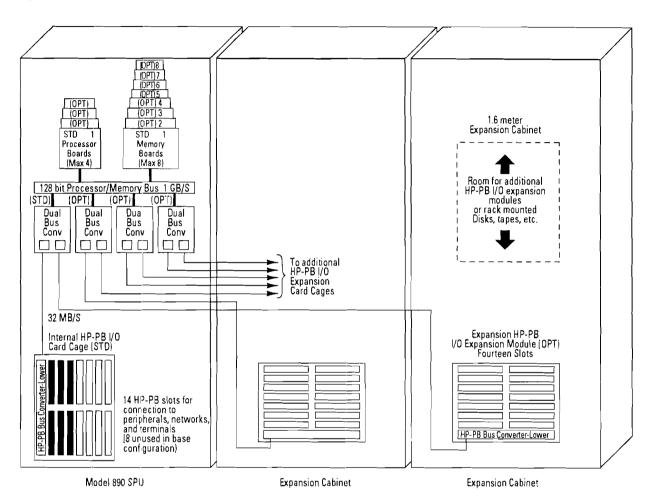

# **Expansion Capabilities**

Expansion of processing power, memory, and I/O capacity is done by adding processor, memory, and (in some cases) Dual Bus-Converter boards to the Model 890 SPU. All processor, memory, and bus converter boards for the Model 890 plug into a common backplane known as the Processor/Memory Bus (PMB). There are sixteen slots for these boards in the PMB card cage. Figure 10.4 shows the location of the PMB slots in the Model 890 SPU cabinet, and specifications for

which type of board can be used in each slot. When processor, memory or dual bus converter boards are added, they must be added in a specified slot priority sequence to comply with power balancing and board cooling requirements. These installation rules are listed in the HP 9000 Corporate Business Server 890 Installation Manual.

# **Adding Processors**

Each processor board for the Model 890 contains a single CPU and associated circuitry. The base configuration contains a single processor. Up to three additional processors can be added as options or as upgrades later on for a maximum of four processors per SPU. When ordering the SPU, choose one of the processor options (101 for 1 CPU, 102 for 2 CPUs, 103 for 3 CPUs, 104 for 4 CPUs) to indicate the number of CPUs required. If you want the base configuration single CPU system, you must still order option 101.

Figure 10.4 Processor/Memory Bus (PMB) Card Cage

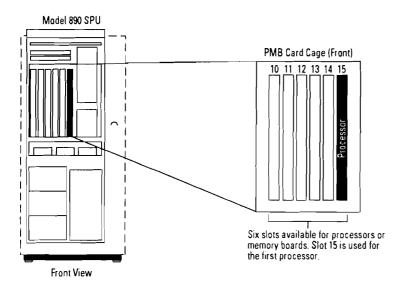

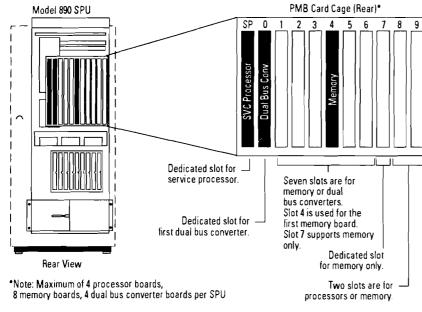

## **Adding Memory**

Memory boards are available in increments of 64 MB, 128 MB, and 256 MB. The base configuration contains a single 128 MB memory board. Memory can be increased by adding up to seven additional memory boards for a maximum of eight memory boards per SPU. Interleaving is achieved internally within each memory board, so any combination of memory board sizes can be configured without regard for interleaving balancing. As an example, a valid memory configuration is one 64 MB board, one 128 board, and one 256 MB board for a total of 448 MB.

The maximum memory capacity is 2 GB. This capacity is only achievable if all eight boards are 256 MB boards. If you want to preserve the eventual possibility of upgrading to the full 2 GB limit, the base configuration 128 MB board should be replaced with a 256 MB board by choosing option 540 when ordering the Model 890 system. Up to six memory options may be selected when ordering memory. The same option may be ordered multiple times.

Note: Memory boards from other Series 800 Servers cannot be used in the Model 890 Corporate Business Server.

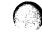

# Ordering Requirements for Sample Memory Configurations

**Table 10.1** 

| Desired<br>Memory | Memory (                                     | Option Numbers to Order                                                                                                    |
|-------------------|----------------------------------------------|----------------------------------------------------------------------------------------------------|
| 128 MB            | None                                         | Base configuration is 128 MB                                                                                               |
| 192 MB            | Opt. 521                                     | Add 64 MB                                                                                                    |
| 256 MB            | Opt. 540                                     | Replace 128 MB with 256 MB board                                                                                           |
| 320 MB            | Opt. 540<br>Opt. 521                         | Replace 128 MB with 256 MB board<br>Add 64 MB                                                                              |
| 384 MB            | Opt. 523                                     | Add 256 MB board                                                                                                    |
| 448 MB            | Opt 521<br>Opt 523                           | Add 64 MB<br>Add 256 MB board                                                                                              |
| 512 MB            | Opt. 540<br>Opt. 523                         | Replace 128 MB with 256 MB board<br>Add 256 MB board                                                                       |
| 640 MB            | Opt 541                                      | Add 512 MB (two 256 MB boards)                                                                                             |
| 768 MB            | Opt 540<br>Opt 541                           | Replace 128 MB with 256 MB board<br>Add 512 MB (two 256 MB boards)                                                         |
| 896 MB            | Opt 540<br>Opt 541<br>Opt 522                | Replace 128 MB with 256 MB board<br>Add 512 MB (two 256 MB boards)<br>Add 128 MB                                           |
| 1024 MB           | Opt 540<br>Opt 523<br>Opt 541                | Replace 128 MB with 256 MB board<br>Add 256 MB board<br>Add 512 MB (two 256 MB boards)                                     |
| 1280 MB           | Opt 540<br>Opt 542                           | Replace 128 MB with 256 MB board<br>Add 1024 MB (four 256 MB boards)                                                       |
| 1536 MB           | Opt 540<br>Opt 523<br>Opt 542                | Replace 128 MB with 256 MB boards<br>Add 256 MB board<br>Add 1024 MB (four 256 MB boards)                                  |
| 1792 MB           | Opt 540<br>Opt 541<br>Opt 542                | Replace 128 MB with 256 board<br>Add 512 MB (two 256 MB boards)<br>Add 1024 MB (four 256 MB boards)                        |
| 2048 MB           | Opt. 540<br>Opt. 523<br>Opt. 541<br>Opt. 542 | Replace 128 MB with 256 MB board<br>Add 256 MB board<br>Add 512 MB (two 256 MB boards)<br>Add 1024 MB (four 256 MB boards) |

# **Minimum Memory**

The recommended minimum memory for each CPU configuration is shown below. The recommended minimum is the least amount of memory necessary to achieve satisfactory performance under normal workloads. It may be necessary or desireable to increase the actual memory of your configuration to achieve optimum performance for your specific application workload. A minimum amount of memory is required for each CPU configuration to guarantee proper operation of the powerfail/battery back-up feature. You may configure 3 or 4 CPUs without increasing memory beyond the base of 128 Mbytes, but you will not be able to utilize the powerfail feature.

**Table 10.2** 

| Number<br>of CPUs | Minimum<br>(Mbytes) | Recommended<br>Minimum<br>(Mbytes) |
|-------------------|---------------------|------------------------------------|
| 1                 | 128                 | 256                                |
| 2                 | 128                 | 384                                |
| 3                 | 192                 | 512                                |
| 4                 | 256                 | 640                                |

Figure 10.5

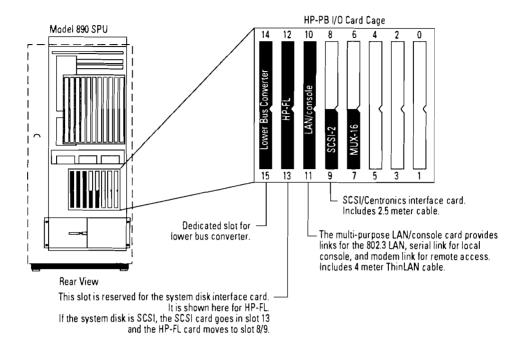

# Adding I/O Capacity

I/O communications are achieved through HP-PB cards which are installed into slots in an HP-PB I/O Card Cage. The base configuration for the Model 890 includes one HP-PB I/O Card Cage which is mounted inside the base of the SPU cabinet. This internal HP-PB I/O Card Cage has fourteen HP-PB slots. Six of these slots are utilized by I/O cards supplied in the base configuration, leaving eight open slots for expansion. Refer to Figure 10.5. The HP-PB I/O Card Cage is connected via its integrated Lower Bus Converter and interconnect cable to a Dual Bus-Converter board for communication with processors and memory. This dual Bus-Converter board can connect to two HP-PB I/O Card Cages, although only one HP-PB I/O Card Cage is supplied

in the base configuration. Figure 10.3 illustrates the connection of HP-PB I/O card cages to dual bus converter boards.

I/O capacity can be expanded by adding the necessary interface and communication cards to available slots in the HP-PB I/O Card Cage(s). The number of available HP-PB slots can be increased by adding up to seven additional HP-PB I/O card cages (known as HP-PB Expansion Modules, product A1828A) for a maximum of eight HP-PB I/O Card Cages. This allows expansion of HP-PB slots from the base of 14 slots to a maximum of 112 slots in 14 slot increments.

All additional HP-PB I/O Card Cages are installed in one or more 1.6 Meter Expansion Cabinets. The cable-pair linking the HP-PB I/O Expansion Module to the Dual Bus Converter in the SPU cabinet is 10 meters long to allow ample freedom in expansion rack placement. This link cable is included with each HP-PB Expansion Module ordered.

The first HP-PB I/O Card Cage Expansion Module added can be connected to the unused link port on the Dual Bus-Converter board supplied in the base configuration (see Figure 10.3). The next HP-PB I/O Card Cage added (third total) will require that a Dual Bus-Converter board also be ordered. That new Dual Bus-Converter board can support the third and fourth HP-PB I/O Card Cages. Similarly, additional Dual Bus-Converter boards must be ordered when adding the fourth (five total) and sixth (seven total) HP-PB I/O Card Cages. The Model 890 SPU

can support a total of four Dual Bus-Converter boards, which can connect to a total of 8 HP-PB I/O Card Cages.

**Table 10.3** 

| Total<br>I/O Card<br>Cages | Required<br>Dual Bus<br>Converters | Note                                  |
|----------------------------|------------------------------------|---------------------------------------|
| 1                          | 1                                  | First Dual Bus                        |
| 2                          | 1                                  | Converter supplied in the base system |
| 3                          | 2                                  | Order second Dual                     |
| 4                          | 2                                  | Bus Converter                         |
| 5                          | 3                                  | Order third Dual Bus                  |
| 6                          | 3                                  | Converter                             |
| 7                          | 4                                  | Order fourth Dual                     |
| 8                          | 4                                  | Bus Converter                         |

Dual Bus-Converter boards are available as a standalone add-on product, A1829A. HP-PB Expansion Modules (with Lower Bus Converter, HP-PB I/O Card Cage and 10 meter link cable) are available either as an option to the 1.6 Meter Expansion Rack (product A1897A) or as a standalone add-on product, product number A1828A.

## HP-PB I/O Card Cage Power and Space Budgeting

When adding I/O cards to the HP-PB I/O Card Cage, care must be taken to make sure that the total power consumption of all boards within the I/O Card Cage does not exceed the total power available and that the available slots have not been exceeded. Use Table 10.4 as a worksheet to verify that your configuration is within the available power and slot limits.

The total power draw of the cards within the I/O Card Cage must meet two criteria:

- 1. The total power draw on each voltage (+12, +5, -12) must be below the listed limit for that voltage.
- 2. The total power draw of all three voltages combined must be below the listed total available for the entire power supply.

This second test is necessary because it may be possible to configure a combination of cards that is within the limits for individual voltage rails, yet exceeds the total power available from the card cage power supply.

The LAN/Console card that is supplied with the base SPU is a required card for the HP-PB I/O Card Cage within the SPU only. It is not used in any other slots or HP-PB Expansion Modules. If additional 802.3 LAN interfaces are required, the dedicated use LAN card (product J2146A) must be used. The supplied LAN/ Console card is configured for use with its internal MAU for ThinLAN connections. If EtherTwist connections are required, an external MAU must be purchased, and the power consumption figures for the EtherTwist version of the LAN/ Console card must be used for power budgeting.

Table 10.4 HP-PB I/O Card Cage Power and Space Budgeting

|                                                          |     |      | Requiremen<br>Card (watts |      | Total Po<br>(watts) | wer Requir | ed    |                                   |                  |
|----------------------------------------------------------|-----|------|---------------------------|------|---------------------|------------|-------|-----------------------------------|------------------|
| I/O Card                                                 | Qty | +12V | +5V                       | -12V | +12V                | +5V        | -12V  | Slots Per Card                    | Total Slots Used |
| LAN/Console<br>w/ int MAU (ThinLAN)                      | *   | 0.40 | 14.20                     | 0.40 |                     |            |       | 2                                 |                  |
| LAN/Console<br>w/ ext. MAU (Ethertwist)                  |     | 6.60 | 14.20                     | 0.40 |                     |            |       | 2                                 |                  |
| 8 Port MUX<br>40299B                                     |     | 1.92 | 7.00                      | 1.56 |                     |            |       | 1                                 |                  |
| 16 Port MUX<br>J2092A, J2093A, J2094A                    | *   | 3.60 | 8.50                      | 1.80 |                     |            |       | 1                                 |                  |
| 802.3 LAN<br>J2146A                                      |     | 6.00 | 10.65                     | 0.00 |                     |            |       | 1                                 |                  |
| SCSI/Cent. Interface<br>28655A                           | *   | 0.00 | 4.50                      | 0.00 |                     |            |       | 1                                 |                  |
| HP-IB Interface<br>28650B                                |     | 0.00 | 10.50                     | 0.00 |                     |            |       | 1                                 |                  |
| HP-FL Interface<br>28615A                                | *   | 0.48 | 19.65                     | 0.60 |                     |            |       | 2                                 |                  |
| X.25<br>36960A                                           |     | 0.96 | 9.55                      | 0.96 |                     |            |       | 1                                 |                  |
| SNAplus Link<br>J2220A                                   |     | 0.96 | 9.55                      | 0.96 |                     |            |       | 1                                 |                  |
| FDDI<br>J2157A                                           |     | 0.00 | 18.50                     | 0.00 |                     |            |       | 2                                 |                  |
| BO25 Token Ring<br>J2166A                                | _   | 0.00 | 8.30                      | 0.00 |                     |            |       | 1                                 |                  |
| Total Power Required per \<br>Must not exceed total belo |     |      |                           |      |                     |            |       | Total slots used (Must not exceed | 14)              |
| Total Power Available per '<br>In HP-PB Expansion Modul  |     |      |                           |      | 71.64               | 161.58     | 23.64 |                                   |                  |
| Total Power Used [(+12 V v<br>Must be less than or equal |     |      | 12 V watts)               | ]    |                     |            |       |                                   |                  |

<sup>\*1</sup> card included in base configuration

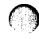

### Performance Considerations

Although the workload of each configuration will be different depending on such factors as the type of application, number of users, etc. there are a few general guidelines regarding disk and I/O card configurations. These guidelines can be used as a starting point for constructing a reasonable configuration. However, your configuration may require more stringent limits or less demanding limits depending on the specific workload characteristics of the system being constructed.

#### Disk Drives

Three types of disk drives can be used with the Model 890: HP-FL, SCSI, and HP-IB. HP-FL and SCSI are available for new configurations, HP-IB is supported for upgrade compatibility with existing configurations.

Either HP-FL or SCSI disks can be used successfully with the Model 890 Corporate Business Server. However, depending on the performance and capacity requirements of your planned configuration, one type or the other may be more suitable. In general, SCSI disks have faster disk I/O speeds, but are limited to smaller total disk capacities and have a greater impact on overall system performance. HP-FL disks have I/O speeds which are not quite as fast,

but offer the advantages of greater layout flexibility, higher total disk capacity, and much less impact on overall system performance. (Fewer CPU cycles are required per I/O with HP-FL.)

The Disk Configuration Guidelines (Table 10.5) show comparative data for HP-FL and SCSI disks in three different I/O workloads. These workloads represent typical application environments that the Model 890 may be used for.

OLTP Using Relational DB represents a typical multiuser, online application for performing many simultaneous, small updates and inquiries. The I/O is mostly random, with a 2-Kbyte average block size.

Networked Online File Server represents the Model 890 being used as a central file server for multiple local or remote clients connected via LAN or WAN links. The workload is mostly random, but is composed of larger 8-Kbyte blocks and uses the file system instead of a database for data access.

Batch Processing with Relational <u>DB</u> represents the I/O intensive portion of batch processing that is highly sequential, uses a relational database for data access, and is composed mostly of 2-Kbyte blocks. Use this workload for determining your configuration needs if the performance of your system when running batch is key to your operation.

When evaluating which disk type to use for your planned Model 890 configuration, use this table as a guide to determining the performance aspects of each choice, and the interface card loading limits that should be adhered to. Use the I/O speed and configuration limits listed for the predominant system I/O workload that most closely matches that of your planned application.

Keep in mind that the example workloads modeled in Table 10.5 are provided for guidance only, not as hardand-fast rules. The true I/O workload characteristics of your planned application will probably be a combination of workloads from the table. In that case, adhere to the configuration limits that apply to the type of workload in your configuration that will be the most performance critical.

# How To Use This Table

Listed below are guidelines regarding maximum disks per I/O card, and maximum I/O cards per HP-PB card cage. Limits are shown for five disks commonly used with Model 890 systems for each of three typical I/O workloads. Configure your disks according to the I/O workload that most closely matches the predominant workload of your target system configuration.

Table 10.5 Corporate Business Server Disk Configuration Guidelines

|                        |                          | Predominant Sys                               | stem I/O Workload                                                                                |                                                                                         |                               |
|------------------------|--------------------------|-----------------------------------------------|--------------------------------------------------------------------------------------------------|-----------------------------------------------------------------------------------------|-------------------------------|
|                        |                          | OLTP Using<br>Relational DB                   | Networked<br>Online File<br>Server                                                               | Batch Process-<br>ing Using<br>Relational DB                                            |                               |
|                        |                          | • 100% random<br>• 2 Kbyte avg.<br>block size | <ul> <li>90% random</li> <li>10% sequential</li> <li>8 Kbyte avg.</li> <li>block size</li> </ul> | <ul><li>90% sequential</li><li>10% random</li><li>2 Kbyte avg.<br/>block size</li></ul> | Disk Characterizations        |
| HP-FL Disk             | Max disks per FL card    | 8                                             | 8                                                                                                | 8                                                                                       | Acceptable disk performance   |
| (C2204)                | Max FL cards per HP-PB   | 6                                             | 6                                                                                                | 7                                                                                       | Low CPU overhead              |
| Single disk            | I/Os per sec per disk    | 25                                            | 20                                                                                               | 30                                                                                      | • 10.4 GB max per FL card     |
| 1.34 GB                |                          |                                               |                                                                                                  | -                                                                                       | Up to 500m distance           |
| 1 disk address/mech    |                          |                                               |                                                                                                  |                                                                                         | Large total system capacity   |
| HP-FL Array            | Max arrays per FL card   | 3                                             | 3                                                                                                | 3                                                                                       | High disk performance         |
| Independent Mode       | Max FL cards per HP-PB   | 6                                             | 5                                                                                                | 6                                                                                       | Low CPU overhead              |
| (C2254B+C2251A)        | I/Os per sec per array   | 100                                           | 75                                                                                               | 110                                                                                     | • 19.5 GB max per FL card     |
| 5 disk array           | I/Os per sec per disk    | 20                                            | 15                                                                                               | 22                                                                                      | • Up to 500m distance         |
| 5 × 1.3 GB             |                          | <del></del>                                   |                                                                                                  |                                                                                         | Large total system capacity   |
| 5 disk addresses/array | _                        |                                               |                                                                                                  |                                                                                         |                               |
| HP-FL Array            | Max arrays per FL card   | 8                                             | 8                                                                                                | 4                                                                                       | Moderate disk performance     |
| High Availability      | Max FL cards per HP-PB   | 6                                             | _ 5                                                                                              | 6                                                                                       | Low CPU overhead              |
| RAID3 Striped          | I/Os per sec per array   | 25                                            | 20                                                                                               | 75                                                                                      | • 43 GB max per FL card       |
| (C2252HA or C2254HA)   |                          |                                               |                                                                                                  |                                                                                         | (C2254HA)                     |
| 2 or 4 disk array      |                          |                                               |                                                                                                  |                                                                                         | • Up to 500m distance         |
| plus parity disk       |                          |                                               |                                                                                                  |                                                                                         | Largest total system capacity |
| 2.7 or 5.4 GB          |                          |                                               |                                                                                                  |                                                                                         | (C2254HA)                     |
| 1 disk address/array   |                          |                                               |                                                                                                  |                                                                                         | Built-in high availability    |
|                        |                          |                                               |                                                                                                  |                                                                                         | Hot swap disk capability      |
| SCSI Disk              | Max disks per SCSI card  | 7                                             | 5                                                                                                | 3                                                                                       | Good disk performance         |
| (C2474R)               | Max SCSI cards per HP-PB | 10                                            | 6                                                                                                | 6                                                                                       | • 20% higher CPU overhead     |
| Single disk            | I/Os per sec per disk    | 25                                            | 20                                                                                               | 200                                                                                     | vs. HP-FL                     |
| 1.3 GB                 |                          |                                               |                                                                                                  |                                                                                         | • 9 GB max per SCSI card      |
| 1 disk address/mech    |                          |                                               |                                                                                                  |                                                                                         | • 6m distance limitation      |
|                        |                          |                                               |                                                                                                  |                                                                                         | Lowest total system capacity  |
| SCSI Disk              | Max disks per SCSI card  | 6                                             | 4                                                                                                | 3                                                                                       | Highest disk performance      |
| (C3023R)               | Max SCSI cards per HP-PB | 9                                             | 5                                                                                                | 4                                                                                       | • 20% higher CPU overhead     |
| Single disk            | I/Os per sec per disk    | 45                                            | 35                                                                                               | 300                                                                                     | vs. HP-FL                     |
| 2 GB                   |                          |                                               |                                                                                                  |                                                                                         | • 12 GB max per SCSI card     |
| 1 disk address/mech    |                          |                                               |                                                                                                  |                                                                                         | • 6m distance limitation      |
|                        |                          |                                               |                                                                                                  |                                                                                         | Low total system capacity     |

# Choosing the Right CPU and I/O Configuration

Table 10.6 provides information to help you choose the right number of CPUs for your Model 890 and recommendations on how to configure disk I/O for good system-level performance. Use this table as a guide for determining the best configuration for your planned system.

The left section of Table 10.6 correlates two measures of system performance to the number of CPUs that can be configured into a system. Knowing either the number of active users that your system will need to support, or the approximate TPS level that needs to be achieved you can use the table to determine the number of CPUs that will be required. As an example, if your system needs to support between 800 and 900 logged-on users under a "medium" load, you would need to configure your Model 890 as a 2 CPU system. For these estimates, two logged-on users constitutes one "active" user. A medium workload represents a low to medium rate of data entry and inquiry by terminal-based relational database users with the "forms" handling as well as back-end database processing being done on the Model 890 host. A heavy workload represents a high rate of data entry and inquiry. Keep in mind that these assessments are highly application dependent, so they should only be used as a general guide.

Likewise, if you have determined via benchmarking or other methods that you will need a 300–400 TPS system to meet your clientserver application needs, the table shows that you would need to configure your Model 890 as a 3 CPU system.

The right-hand side of Table 10.6 is used to determine the proper number of disk, I/O interface cards (HP-FL or SCSI), and HP-PB I/O card cages that should be configured to maximize I/O concurrency and prevent performance bottlenecks. Maximum I/O performance is achieved by evenly distributing the I/O workload generated by the application over a sufficient number of disks, I/O interface cards, and HP-PB modules (card cages) to prevent bottlenecks. When configuring large-scale systems like the Model 890 it is often important to place special emphasis on balancing the overall I/O workload.

You can determine the proper balance of disk devices, I/O cards, and HP-PB card cages with either of two approaches. Either use the Performance Configuration Guidelines (table 10.6) based on the number of CPUs that you need, or, calculate the appropriate number of disks, cards, and card cages based on a knowledge of the estimated I/O workload for your application(s). For this latter approach, you need to use the Disk Configuration Guidelines (table 10.5).

### Using the Performance Guidelines Table (Table 10.6)

Choose the cell corresponding to the number of CPUs that you need, the type of disk that you plan to use, and the I/O workload that most closely matches the workload of your applications. From that cell, note the quantity of disks, I/O cards, and HP-PB card cages recommended for optimal I/O performance.

As an example, let's assume that you have determined that you will need a 2 CPU Model 890 to achieve the desired performance level for a primarily batchoriented application (e.g. MRP, monthly billing, etc.) using a relational database. Referring to the table under the heading of I/O Workload #3, locate the row corresponing to 2 CPUs. You can see that there is a recommended number of disks, I/O cards, and HP-PB card cages for each of three types of disks that are typically used with Model 890 systems.

As shown on the Disk Configuration Guidelines (Table 10.5), each of the different disk types has a different sustainable I/O speed for any given workload. This is due to differences in basic disk design and performance trade-offs to achieve array functionality (independent mode or RAID 3). It is because of these differences in I/O speed that you need a different number of disks (or arrays) for one disk vs. the other in order to achieve roughly the same level of I/O concurrency. Specifically, if you choose the **HP-FL RAID 3 High Availability** Array to get the benefit of its built-in data protection features, you can see that the recommended configuration uses 27 arrays, 7 HP-FL interface cards, and just 2 HP-PB card cages. Using that configuration would allow the 2 CPUs to be used to their maximum capacity during

batch processing without experiencing I/O bottlenecks. Conversely, if you choose the 2 GB Single Ended SCSI disks (C3023R) you only need 7 disks, 3 SCSI I/O cards, and 1 HP-PB.

On the other hand, if your planned application had an I/O workload that consists primarily of interactive online OLTP, you would look in the section under the heading I/O Workload #1 and see that the recommended configuration (again using RAID 3 arrays) would be to spread the I/O over 79 arrays, 10 HP-FL I/O cards, and 2 HP-PB card cages. You need a greater number of "disks" for the OLTP workload due to the increased randomness of data access. Note that when using the RAID 3 Arrays, each array is seen by the system as a single disk. Depending on the total capacity of disk storage that you need, you can use either the 2.7 GB C2252HA arrays or the 5.4 GB C2254HA arrays.

## Using the Disk Configuration Guidelines Table (Table 10.5)

If you do not need as much concurrent I/O capacity as the Model 890 CPU(s) can support, you may want to determine the proper number of disks, I/O cards, and HP-PB card cages based on an estimate of the actual I/O workload rather than the number of CPUs that you will be using. Use the formulas below to calculate your disk, I/O card, and card cage needs. You will need to

select the type of disk you want to use, and the example I/O workload type that most closely matches the I/O workload of your application. Based on your chosen disk type and example I/O workload type use the figures for maximum disks per I/O card and maximum I/O cards per HP-PB card cage from the Disk Configuration Guidelines (Table 10.5).

| Number of           | = | (I/Os per sec)                                      |
|---------------------|---|-----------------------------------------------------|
| Disks (or Arrays)   |   | I/O Speed for the chosen disk type                  |
| Number of           | = | Number of Disks                                     |
| I/O Cards           |   | Maximum Number of Disks<br>(or Arrays) per I/O Card |
| Number of           | = | Number of I/O Cards                                 |
| HP-PB Card<br>Cages |   | Maximum Number of I/O<br>Cards per HP-PB            |

Estimated I/O Markland

#### Example:

- 1. Your application will generate an estimated I/O rate of 1,500 I/Os per second.
- 2. You choose to use HP-FL Independent Mode Disk Arrays with 5 disks in each array.
- 3. Your workload is most like I/O Workload #2, the Networked Online File Server.

| Number of           | Ξ | 1500 I/Os per sec                                | = | 20 Arrays      |
|---------------------|---|--------------------------------------------------|---|----------------|
| Arrays              |   | 75 I/Os per sec per Array                        |   |                |
| Number of           | = | Number of Disks                                  | = | 20 Arrays      |
| I/O Cards           |   | Maximum Number of Disks (or Arrays) per I/O Card |   | 3 Arrays/HP-FL |
|                     | = | 6.67 HP-FL cards ==> 7 HP-FL cards               |   |                |
| Number of           | = | Number of I/O Cards                              | = | 7 HP-FL cards  |
| HP-PB Card<br>Cages |   | Maximum Number of I/O Cards per HP-PB            |   | 5 HP-FL/HP-PB  |
| _                   | = | 1.4 HP-PB ==> 2 HP-PB Card Cages                 |   |                |

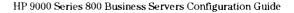

| Required Perf                                           | omance               |               | Number                   |                                                                   |                                                                                |                                                   | Recommende                                                        | d Disk Configurat                                                               | ion for Optimal 1/                                 | O Throughput                                                      |                                                                              |                                                 |
|---------------------------------------------------------|----------------------|---------------|--------------------------|-------------------------------------------------------------------|--------------------------------------------------------------------------------|---------------------------------------------------|-------------------------------------------------------------------|---------------------------------------------------------------------------------|----------------------------------------------------|-------------------------------------------------------------------|------------------------------------------------------------------------------|-------------------------------------------------|
| OLTP<br>Performance                                     | Number o<br>Logged-o | •             | of CPUs                  | I/O Workload (<br>OLTP using Re                                   |                                                                                |                                                   | I/O Workload :<br>Networked Or                                    | #2<br>nline File Server                                                         |                                                    | I/O Workload<br>Batch Process                                     | #3<br>sing with Relation                                                     | nai DB                                          |
| (TPS)                                                   | Medium<br>Load       | Heavy<br>Load | (Max<br>I/0s<br>per sec) | HP-FL<br>Indep. Mode<br>5-disk Array<br>C2254B<br>+ C2251B        | HP-FL<br>RAID 3<br>High-Avail.<br>Απαγ<br>C2252HA or<br>C2254HA                | SCSI Disk                                         | HP-FL<br>Indep. Mode<br>5-disk Array<br>C2254B<br>+ C2251B        | HP-FL<br>RAID 3<br>High-Avail.<br>Array<br>C2252HA or<br>C2254HA                | SCSI Disk                                          | HP-FL<br>Indep, Mode<br>5-disk Array<br>C2254B<br>+ C2251B        | HP-FL<br>RAID 3<br>High-Avail<br>Array<br>C2252HA or<br>C2254HA              | SCSI Disk<br>C3023R                             |
| 480 to 600<br>Client/Server<br>400 to 500<br>Host-based | 1500<br>to 1850      | 500<br>to 620 | (3800)                   | 38 Arrays<br>(190 Disks)<br>13 i/O Cards<br>2 HP-PB<br>(= 247 GB) | 152 Arrays<br>(152 "Disks")<br>19 I/O Cards<br>4 HP-PB<br>(= 410 or<br>820 GB) | 84 Disks<br>14 I/O Cards<br>2 HP-PB<br>(= 168 GB) | 50 Arrays<br>(250 Disks)<br>17 I/O Cars<br>4 HP-PB<br>(= 325 GB)  | 190 Arrays<br>(190 "Disks")<br>24 I/O Cards<br>5 HP-PB<br>(= 513 or<br>1026 GB) | 110 Disks<br>22 I/O Cards<br>6 HP-PB<br>(= 220 GB) | 35 Arrays<br>(175 Disks)<br>12 I/O Cards<br>2 HP-PB<br>(= 228 GB) | 51 Arrays<br>(51 "Disks")<br>13 I/O Cards<br>2 HP-PB<br>(= 138 or<br>276 GB) | 13 Disks<br>5 I/O Cards<br>2 HP-PB<br>(= 26 GB) |
| 375 to 480<br>Client/Server<br>270 to 400<br>Host-based | 1020<br>to 1500      | 340<br>to 500 | (2900)                   | 29 Arrays<br>(145 Disks)<br>10 I/O Cards<br>2 HP-PB<br>(= 189 GB) | 116 Arrays<br>(116 "Disks")<br>15 I/O Cards<br>3 HP-PB<br>(= 313 or<br>626 GB) | 64 Disks<br>11 I/O Cards<br>2 HP-PB<br>(= 128 GB) | 38 Arrays<br>(190 Disks)<br>13 I/O Cards<br>3 HP-PB<br>(= 247 GB) | 145 Arrays<br>(145 "Disks")<br>19 I/O Cards<br>4 HP-PB<br>(= 392 or<br>783 GB)  | 83 Disks<br>17 I/O Cards<br>4 HP-PB<br>(= 166 GB)  | 26 Arrays<br>(130 Disks)<br>9 I/O Cards<br>2 HP-PB<br>(= 169 GB)  | 39 Arrays<br>(39 "Disks")<br>10 1/O Cards<br>2 HP-PB<br>(= 105 or<br>210 GB) | 10 Disks<br>4 I/O Cards<br>1 HP-PB<br>(= 20 GB) |
| 190 to 325<br>Client/Server<br>160 to 270<br>Host-based | 600<br>to 1020       | 200<br>to 340 | (2000)                   | 20 Arrays<br>(100 Disks)<br>7 I/O Cards<br>2 HP-PB<br>(= 130 GB)  | 79 Arrays<br>(79 "Disks")<br>10 I/O Cards<br>2 HP-PB<br>(= 213 or<br>426 GB)   | 44 Disks<br>8 I/O Cards<br>1 HP-PB<br>(= 88 GB)   | 26 Arrays<br>(130 Disks)<br>9 I/O Cards<br>2 HP-PB<br>(= 169 GB)  | 98 Arrays<br>(98 "Disks")<br>13 I/O Cards<br>3 HP-PB<br>(= 265 or<br>530 GB)    | 56 Disks<br>8 i/O Cards<br>3 HP-PB<br>(= 112 GB)   | 18 Arrays<br>(90 Disks)<br>6 I/O Cards<br>1 HP-PB<br>(= 117 GB)   | 27 Arrays<br>(27 "Disks")<br>7 I/O Cards<br>2 HP-PB<br>(= 73 or<br>146 GB)   | 7 Disks<br>3 I/O Cards<br>1 HP-PB<br>(= 14 GB)  |
| Up to 190<br>Client/Server<br>Up to 160<br>Host-based   | Up to 600            | Up to 200     | 1 (1200)                 | 11 Arrays<br>(55 Disks)<br>4 I/O Cards<br>1 HP-PB<br>(= 72 GB)    | 46 Arrays<br>(46 "Disks")<br>6 I/O Cards<br>1 HP-PB<br>(= 124 or<br>248 GB)    | 25 Disks<br>5 I/O Cards<br>1 HP-PB<br>(= 50 GB)   | 15 Arrays<br>(75 Disks)<br>5 I/O Cards<br>1 HP-PB<br>(= 98 GB)    | 58 Arrays<br>(58 "Disks")<br>8 VO Cards<br>2 HP-PB<br>(= 157 or<br>314 GB)      | 33 Disks<br>5 I/O Cards<br>2 HP-PB<br>(= 66 GB)    | 11 Arrays<br>(55 Disks)<br>4 I/O Cards<br>1 HP-PB<br>(= 72 GB)    | 16 Arrays<br>(16 "Disks")<br>4 I/O Cards<br>1 HP-PB<br>(= 43 or<br>86 GB)    | 4 Disks<br>2 I/O Cards<br>1 HP-PB<br>(= 8 GB)   |

<sup>\*</sup>The workload generated by two "logged-on" users is roughly equal to one "concurrent" user.

#### How to Use This Table

- 1. Determine the required number of CPUs based on expected user load or TPS requirements for your system.
- 2. Choose the disk type that you plan to use. Make the choice based on needs for distance, capacity, and features such as high-availability.
- 3. Select which of the three example I/O workloads that most closely represents the expected workload of your system.
- 4. Locate the cell in the Recommended Disk Configuration section of the table for the combination of CPUs, Disk, and I/O Workload that you have chosen.
- 5. Read the recommended combination of disks (or arrays), I/O cards, and HP-PB card cages.
  - Note: These recommendations indicate the MINIMUM number of disks (or arrays) required to achieve optimal I/O throughput when the application(s) are driving the CPU(s) to their maximum I/O rate capability. You may reduce the number of recommended disks if your workload is less, or you may increase the number of disks (or arrays) to increase total capacity. When increasing or decreasing the number of disks, make sure that you adjust the number of I/O cards and/or HP-PB card cages as required to maintain balanced distribution of the I/O.

Caution: This chart should be used only as a guide. Your configuration requirements will be different as determined by actual workload characteristics of your application(s).

A "concurrent" user represents the workload generated by a person continuously performing terminal transactions with no interruptions or breaks.

# **SCSI Tapes**

Up to seven magnetic tape units may be configured on a single SCSI Interface card. It is recommended that no high volume I/O devices, such as disks, be configured on the same SCSI interface card.

#### **SCSI Printers**

For medium to heavy printing on a SCSI printer, it is recommended that only one printer be configured to a single SCSI Interface card. It is also recommended that a SCSI printer not share the same SCSI interface card with any other peripherals.

# Configuring for HP Switchover/UX

Switchover configurations utilizing the Model 890 have three basic guidelines:

- 1. Each SPU in the switchover configuration must be a Model 890. It is not currently possible to configure a Model 890 as the primary system, and have a different model Series 800 server (e.g. 897) as the hot standby machine. It is possible, however, to configure a different model server as a "cold" standby if you are not using HP Switchover/UX.
- 2. The "backup" system in an HP Switchover/UX configuration may be a Model 890 that is configured with fewer CPUs and less memory. As an example, a 4 CPU "primary" 890 with 1 GB of memory can be backed up by a 1 CPU 890 with 512 MB of memory as long as the backup system is also configured with enough I/O connectivity to support the disks of the primary system.
- 3. Both HP-FL and SCSI disks may be used in Switchover configurations beginning with HP-UX release 9.0.

# Ordering Expansion Cabinets and Peripherals

All peripherals for the Corporate Business Server 890 such as tapes, disks, Distributed Terminal Controllers (DTCs), and HP-PB Expansion Modules may be installed in 1.6 Meter expansion cabinets. You can either order the cabinet and all rack-mounted peripherals as separate products, or you can order the 1.6 Meter Integrated Cabinet product which offers several commonly used peripherals as options to that cabinet, and then order any additional separate peripheral products to add-on to the integrated cabinet. All supported peripherals are listed in the Series 800 Cabinets and Racking section.

#### Standalone Cabinet

If you choose to order everything separately, order the 1.6 meter Standalone Cabinet, product C2786A, and specify either option ABA to get 208-220V North American power, or ABB to get 200-240V European power. Choose the rackable peripherals that you need from the Peripherals Section of this guide, and order them as separate products. Refer to the Series 800 Racking Information section of this guide for specific information regarding space requirements for the various peripheral units that can be mounted in the cabinet. All components will require field assembly into the cabinets. You may order as many cabinets as necessary to fit the needs of your configuration.

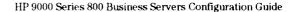

#### **Integrated Cabinet**

If you choose to order the Integrated Cabinet product, order product A1897A, and specify the desired options for inclusion into that cabinet. Any other peripherals not listed as options may be ordered separately and installed as part of field assembly. There are two key benefits of ordering the integrated cabinet versus the Standalone Cabinet. First, all peripherals ordered as options are installed in the cabinet at the factory. Second, ordering an integrated cabinet with disk in it allows the HP-UX Operating System and Networking software to be pre-loaded at the factory. This reduces field assembly time, and reduces implementation risk for the customer. There are specific configuration and ordering requirements to enable the HP-UX software to be pre-loaded. Those requirements are outlined later in this section.

The options available with the Integrated Cabinet product include several configurations of SCSI disk combinations, several configurations of HP-FL disk arrays, and the HP-PB Expansion Module (I/O Card Cage). Refer to the Series 800 Cabinets and Racking section for a full listing of the available options with the integrated cabinet product. For each integrated cabinet that you

order, only specify those options that will physically fit into that cabinet. Any unused cabinet space will be covered with matching filler panels. If separately ordered peripherals are intended for inclusion in an integrated cabinet that you are ordering, be sure to leave sufficient unused space in the cabinet to accomodate the additional units. Refer to the Series 800 Racking Information section of this guide for specific information regarding space requirements for the various peripheral units that can be mounted in the cabinet.

Peripherals ordered as integrated cabinet options are mounted in the cabinet at the factory, but installation of interconnecting cables and configuration into the system are done as part of field installation.

You may order as many integrated cabinets as necessary to meet the needs of your system configuration, as long as overall configuration and cabling limits are not exceeded.

# Cabling and Racking Considerations

To properly configure systems using external peripherals and the corresponding 1.6 meter expansion cabinets, it is important to understand the limits that are imposed by the interconnect cables.

#### **HP-PB Expansion Modules**

When adding an external HP-PB I/O card cage to the Model 890 configuration, it is linked to the Dual Upper Bus Converter in the SPU by a 10 meter HP-PB cablepair (two separate cables, side by side). As shown in Figure 10.6, the maximum distance between the SPU and the 1.6 meter cabinet containing the HP-PB Expansion Module is approximately 7.5 meters. This distance allows for cable routing underneath a raised floor. With this maximum spacing, up to twelve 1.6 meter cabinets may be placed between the SPU and the cabinet with the HP-PB expansion module.

#### **HP-FL Connections**

The total length of external and internal cabling for HP-FL device connections cannot exceed 500 meters. For most installations, this is not a restriction. With this extended length capability, HP-FL is the solution of choice for configurations requiring a large amount of disk storage, or where disks and the SPU are separated within the data center.

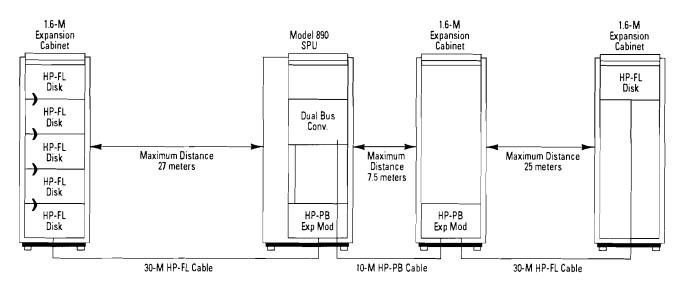

Figure 10.6 HP-FL Sample Configuration

HP-FL interface cards are supplied with a 30 meter long HP-FL cable. This same 30 meter cable is supplied with the base configuration of the Corporate Business Server 890. Most configurations do not need cables longer than the standard 30 meter cable. For configurations requiring a cable greater than 30 meters, a custom length cable must be fabricated.

If you are using the standard 30 meter HP-FL cable, the expansion racks must be no further than approximately 25 to 27 meters away from the SPU or expansion cabinet containing the HP-PB I/O Card Cage and the HP-FL Interface card. (Refer to Figure 10.6.)

#### **SCSI Connections**

The total length of external and internal cabling for SCSI device connections cannot exceed 6 meters. This limit places some restrictions on how SCSI devices can be configured with Model 890 systems.

#### SCSI as a System Disk

If SCSI is chosen as the system disk, then the system disk must be housed in a 1.6 meter expansion rack that is placed immediately adjacent to the SPU. Refer to Figure 28. That SCSI disk must be connected to a SCSI interface card in the HP-PB I/O Card Cage that is housed within the SPU, and the interconnection cable must be 2.5 meters long. (Note: the base configuration SCSI card is equipped with a 2.5 meter cable) If Series 6000 SCSI Mass Storage

enclosures are used to house the SCSI disk(s) (recommended), then no more than two Series 6000 units can be connected in series to the 2.5 meter SCSI interface cable. This is due to the SCSI cable length consumed by the internal SCSI cable length of 1.4 meter for each Series 6000 unit, and the .5 meter cable to "daisy chain" from the first Series 6000 unit to the second. As long as the cabinet containing the SCSI disk drives is immediately adjacent to the SPU, the disks may be mounted at any position in the rack.

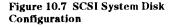

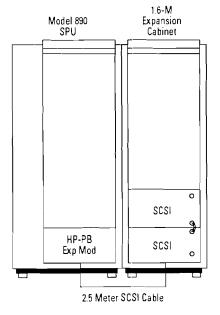

meter cable when ordering the 28655A SCSI interface card. The cabinet containing the HP-PB card cage may be up to 7.5 meters away from the SPU cabinet due to the 10 meter length of the HP-PB cable.

Diagrams showing example combinations of SCSI devices in a rack along with cabling diagrams and rack space utilization figures are included in the Series 800 Cabinets and Racking section of this configuration guide.

# Using the 28643A HP Fiber-Optic SCSI Extender

The SCSI Extender product is available to overcome the 6 meter overall cable length limitation of single-ended SCSI. The SCSI Extender may be used to increase the distance between the SCSI interface card and the SCSI device by either 50 meters or 100 meters using a pair of extender units and fiber-optic cable. This is an appropriate solution for long distance hook-up requirements for printers, optical libraries, and magnetic tape units, but is not recommended for disks due to the performance decrease encountered through the use of the SCSI Extender.

When used alone, the SCSI link supports a speed of 5 Mbytes/sec. With the SCSI Extender and a 50 meter fiber-link, the overall speed is reduced to 3.8 Mbytes/sec. With a 100 meter fiber-link, the overall speed is reduced to 2.8 Mbytes/sec.

# Racking of General Purpose SCSI Devices

General purpose SCSI devices such as data disks, CD-ROMs, DAT tapes, or magneto-optical disk libraries may be connected to SCSI interface cards which are in the I/O card cage within the SPU or in external HP-PB I/O expansion modules. As shown on Figure 10.8, the SCSI devices may be housed within the same cabinet as the HP-PB I/O card cage (Expansion Module), or in a separate cabinet. When the card cage is in a separate cabinet, the cabinet containing the SCSI devices must be immediately adjacent to the cabinet containing the I/O card cage and the SCSI interface cable must be 2.5 meters long. For this situation, you should order the optional 2.5

Figure 10.8 SCSI Sample Configuration

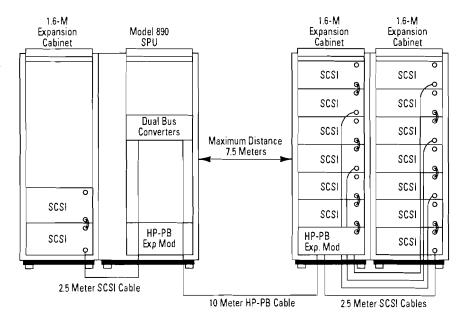

## **Software Pre-Loading**

When ordering the Corporate Business Server 890, you have the option of having the HP-UX Operating System and Networking software pre-loaded at the factory. Utilization of this option provides the benefit of reduced field installation time, and reduces implementation risk for the customer. Note: although the software can be pre-loaded, it is still a requirement for the HP-UX software media to be ordered in addition to the SPU. Only the current supported version of HP-UX will be available for preloading. Initially HP-UX 9.0 will be the supported operating system version. As future versions are released for support on the Corporate Business Server, they will become the default version for software pre-loading.

# Ordering and Configuration Requirements

To get the software pre-loaded, the following configuration and ordering requirements must be met:

1. A single 1.6 meter Integrated Cabinet, product A1897A, must be ordered in the same order section as the Corporate Business Server 890, A1826A. Any additional Integrated Cabinets must be ordered in a separate order section. If multiple Integrated Cabinets are ordered in the same order section along with the SPU, no software will be pre-loaded.

2. The Integrated Cabinet must include at least one disk device, either SCSI or HP-FL, selected from the available options on the integrated cabinet product. Software pre-load cannot be done on disks that are separately ordered.

#### Remember:

- 1. Order only one A1897A Integrated Cabinet in the same order section as the Model 890 SPU.
- 2. Each A1897A Integrated Cabinet ordered must include at least one racked component option.

# **System Disk Configuration**

HP-UX will be loaded onto a disk under the following guidelines:

- 1. HP-FL or SCSI disk(s) may be included in the integrated cabinet as the system disk. HP-FL disk arrays are supported as system disks.
- 2. If HP-FL and SCSI disks are both included in the cabinet, HP-UX will be loaded on the SCSI disk.
- **3.** If multiple disks of different capacities are included in the cabinet, HP-UX will be loaded onto the smallest capacity disk.
- 4. The system disk will be installed as the lowest disk in the rack. In the case of multiple disks, the boot disk will be configured as the first disk in the chain.

- 5. The primary swap space will be pre-set to a size of 500 Mbytes. This should be more than sufficient for initial system operations. If the customer needs to adjust the swap space to more closely meet the needs of their specific configuration, the swap space can be easily increased or decreased at a later time using the facilities of the Logical Volume Manager (LVM).
- **6.** For SCSI, HP-UX will be loaded onto the first disk on the interface at Address 6. For HP-FL, HP-UX will be loaded onto the first disk on the interface at Module 0.

#### Manuals

The following manuals ship with each Model 890 SPU:

- Model 890 Operator's Guide
- Model 890 Installation Guide
- Beginner's Guide to HP-UX
- Finding Information—A Guide to HP-UX installation

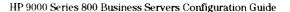

## **Upgrades**

Corporate Business Server 890 upgrades are achieved by simply adding one or more processor boards to the SPU. Additional memory may be necessary to meet the minimum supported memory configuration, or to increase memory to maintain balance with the additional processing power. If that is the case, the memory is ordered separately by ordering either the A2570A 64 Mbyte ECC memory board, the A2233A 128 Mbyte ECC memory board, or the A2234A 256 Mbyte ECC memory board. Processor board upgrades are obtained by ordering product A1827A, and choosing the appropriate option or options to indicate the number of additional processors desired. For example, choose option 102 if you are upgrading from a single CPU Model 890 to a 2 CPU Model 890. Choose options 102 and 103 if you are upgrading from a single CPU Model 890 to a 3 CPU Model 890.

Table 10.7 Upgrade Product Structure

| Description                                                              |
|--------------------------------------------------------------------------|
| Corporate Business Server 890 Symmetrical Multiprocessing (SMP) Upgrades |
| otions (must choose at least one)                                        |
| Upgrade from 1-way to 2-way SMP server                                   |
| Upgrade from 2-way to 3-way SMP server                                   |
| Upgrade from 3-way to 4-way SMP server                                   |
|                                                                          |

Table 10.8 Corporate Business Server 890 Upgrade Matrix

| To-→<br>From↓ | 2 Processors     | 3 Processors                | 4 Processors                      |
|---------------|------------------|-----------------------------|-----------------------------------|
| 1 Processor   | A1827A; Opt. 102 | A1827A;<br>Opt. 102 and 103 | A1827A;<br>Opt. 102, 103, and 104 |
| 2 Processors  |                  | A1827A; Opt. 103            | A1827A; Opt. 103 and 104          |
| 3 Processors  |                  |                             | A1827A; Opt. 104                  |

# **Product Summary**

| Product/      |                                                                                                    |
|---------------|----------------------------------------------------------------------------------------------------|
| Opt. No.      | Description                                                                                                    |
| A1826A        | HP 9000 Corporate Business Server 890  High performance server with capacity for up to 4 HP PA-RISC processors                                                                                       |
|               | Floating point coprocessor on each processor                                                                                                    |
|               | 128 Mbytes ECC memory                                                                                                    |
|               | Cabinet and power supply     Integrated powerfail battery backup system                                                                                                    |
|               | Dual Bus Converter with connection for one additional external HP-PB Expansion Module                                                                                                    |
|               | • 14 HP-PB Expansion Slots (8 available in base configuration)                                                                                                    |
|               | <ul> <li>HP-FL Fiber Optic Peripheral Interface Card and 30 Meter cable</li> <li>SCSI/Parallel Host Adapter Card, 2.5 meter cable, and terminator</li> </ul>                                         |
|               | • 16 RS-232C direct connect ports with DB-25 connection kit                                                                                                    |
|               | Console Access and Remote (modern) Access ports                                                                                                    |
|               | <ul> <li>HP 700/96 console with interconnect cable</li> <li>HP LAN/9000 Network Interface Controller with right to use for TCP/IP, ARPA, and NFS Services. Includes 4 meter ThinLAN cable</li> </ul> |
|               | HP-UX 8 User License and General Usage Documentation Set (Operating System software and media must be ordered separately)                                                                            |
| Hardware inst | allation Power Options (must choose only one)                                                                                                    |
| Opt 017       | 200-240 VAC 50/60 Hz Single-Phase Power (without power cord for European installations)                                                                                                    |
| Opt 018       | 200-240 VAC 50/60 Hz Single-Phase Power (with power cord and L6-30P connector for North American and Asian installations)                                                                            |
| Processor Opt | ions (must choose only one)                                                                                                    |
| Opt 101       | Single processor system                                                                                                    |
| Opt. 102      | 2-way Symmetrical Multiprocessing System                                                                                                    |
| Opt 103       | 3-way Symmetrical Multiprocessing System                                                                                                    |
| Opt. 104      | 4-way Symmetrical Multiprocessing System                                                                                                    |
| Memory Optio  | ns (choose up to 6)                                                                                                    |
| Opt 521       | Add A2570A 64 Mbyte ECC memory board                                                                                                    |
| Opt. 522      | Add A2233A 128 Mbyte ECC memory board                                                                                                    |
| Opt. 523      | Add A2234A 256 Mbyte ECC memory board                                                                                                    |
| Opt. 540      | Replace 128 Mbyte ECC memory board with 256 Mbyte board                                                                                                    |
| Opt. 541      | Add 512 Mbyte ECC memory (Two A2234A 256 Mbyte boards)                                                                                                    |
| Opt 542       | Add 1024 Mbyte ECC memory (Four A2234A 256 Mbyte boards)                                                                                                    |
|               | ptions (must choose only one)                                                                                                    |
| Opt ABA       | U.S. English localized keyboard, power cord                                                                                                    |
| Opt ABB       | English/Europe localized keyboard, power cord                                                                                                    |
| Opt ABC       | French-Canadian localized keyboard, North American power cord, French localized manuals.                                                                                                    |
| Opt ABD       | German localized keyboard, power cord, manuals                                                                                                    |
| Opt ABE       | Spanish localized keyboard, power cord                                                                                                    |
| Opt ABF       | French localized keyboard, power cord, manuals                                                                                                    |
| Opt ABG       | Australian keyboard, power cord                                                                                                    |
| Opt ABH       | Dutch localized keyboard, power cord                                                                                                    |
| Opt ABJ       | Japanese manuals; deletes console. Order console separately                                                                                                    |
| Opt ABL       | Canadian/English keyboard, Canadian power cord                                                                                                    |
| Opt ABM       | Spanish/Latin American localized keyboard, power cord                                                                                                    |
| Opt ABN       | Norwegian localized keyboard, power cord                                                                                                    |
| Opt ABP       | Swiss/German localized keyboard, power cord                                                                                                    |
| Opt ABQ       | Swiss/French localized keyboard, power cord                                                                                                    |
| Opt ABR       | South African localized keyboard, power cord                                                                                                    |
| Opt ABS       | Swedish localized keyboard, power cord                                                                                                    |

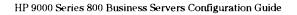

# Product Summary (cont'd)

| Description                                                                                                    |
|----------------------------------------------------------------------------------------------------|
| •                                                                                                    |
| Options (must choose only one) cont'd                                                                                                    |
| English (UK) localized keyboard, power cord                                                                                                    |
| Flemish localized keyboard, power cord                                                                                                    |
| Finnish localized keyboard, power cord                                                                                                    |
| Danish localized keyboard, power cord                                                                                                    |
| Italian localized keyboard, power cord                                                                                                    |
| U.K./Ireland localized keyboard, power cord                                                                                                    |
| Swiss localized keyboard, power cord                                                                                                    |
| English keyboard, Danish power cord                                                                                                    |
| st choose at least one)                                                                                                    |
| Corporate Business Server 890S Symmetrical Multi Processing (SMP Upgrades)                                                                                    |
| Upgrade from 1-way to 2-way SMP system                                                                                                    |
| Upgrade from 2-way to 3-way SMP system                                                                                                    |
| Upgrade from 3-way to 4-way SMP system Add-On Accessories                                                                                                    |
| ssories                                                                                                    |
| HP-PB Expansion Module  Interconnect cable for link to Dual Bus Converter  Lower Bus Converter  HP-PB I/O card cage with 14 single high HP-PB expansion slots |
| Duał Bus Converter                                                                                                    |
| 64 MB ECC memory                                                                                                    |
| 128 MB ECC memory                                                                                                    |
| 256 MB ECC memory                                                                                                    |
|                                                                                                    |

# **Technical Specifications**

| Physical Characteristics      | ·                                        |  |  |  |  |
|-------------------------------|------------------------------------------|--|--|--|--|
| Height                        | 1620 mm                                  |  |  |  |  |
| Width                         | 750 mm                                   |  |  |  |  |
| Depth                         | 905 mm                                   |  |  |  |  |
| Weight                        | 375 kg                                   |  |  |  |  |
| Electrical Specifications     | <del></del>                              |  |  |  |  |
| AC Power Input                | 200-240 VAC, Single Phase, 50/60 Hz      |  |  |  |  |
| Maximum Current               | 12.0 Amps @ 200 VAC; 10.1 Amps @ 240 VAC |  |  |  |  |
| Rated Current                 | 24A max                                  |  |  |  |  |
| Maximum Head Dissipation      | 8,300 BTU/hour                           |  |  |  |  |
| Environmental Characteristics |                                          |  |  |  |  |
| Operating Temperature Range   | +5 C to +40 C                            |  |  |  |  |
| Recommended Temperature       |                                          |  |  |  |  |
| Range                         | +20 C to +25 C                           |  |  |  |  |
| Non-operating Temperature     | -40 C to +70 C                           |  |  |  |  |
| Acoustics                     | 7.5 bels (A) sound power below 30 C      |  |  |  |  |
| Operating Humidity            |                                          |  |  |  |  |
| (non-condensing)              | 15% to 80% @ 40 C                        |  |  |  |  |
| Recommended Humidity          | 40% to 60%                               |  |  |  |  |
| Maximum Altitude (operating)  | 3045 m (10,000 ft)                       |  |  |  |  |

# Model 890S Corporate Business Server Configuration Reference Table

| Item                                                                               | Maximum Limits                                       | Specifications                                               | Notes                                                                                                    |
|------------------------------------------------------------------------------------|------------------------------------------------------|--------------------------------------------------------------|----------------------------------------------------------------------------------------------------|
| Processor Boards                                                                   | 4 per SPU                                            | 60 MHz                                                       | One processor in base configuration                                                                                                    |
| Memory Capacity                                                                    | 2 GB                                                 |                                                              | 128 MB board in base configuration. Powerfail minimum: 128 MB for<br>1 or 2 CPUs; 192 MB for 3 CPUs; 256 MB for 4 CPUs.                                                                                                    |
| Memory Boards                                                                      | 8 per SPU                                            | 64, 128, 256 MB                                              | Use (8) 256 MB boards to reach 2 GB max configuration                                                                                                    |
| Dual Bus-Converters                                                                | 4 per SPU                                            |                                                              | One included in base config; 2 HP-PB I/O Card Cages per Dual BC                                                                                                    |
| HP-PB I/O Slots<br>Internal to SPU<br>In Expansion Modules                         | 112 Total<br>14 (see note)<br>98 slots               |                                                              | All slots are HP-PB<br>8 single-high slots unused in base configuration<br>14 single-high slots per HP-PB Expansion I/O Card Cage Module                                                                                             |
| HP-PB I/O Card Cages<br>Internal to SPU                                            | 1                                                    | 32 MB/S                                                      | 21 MB/S sustained. Maximum 256peak with 8 card cages                                                                                                    |
| External Maximum                                                                   | 7                                                    |                                                              | Linked to SPU via 10 meter cable-pair                                                                                                    |
| Disk Capacity HP-FL Disk Array HP-FL Independent SCSI HP-IB                        | 1300 GB Total<br>1300 GB<br>312 GB<br>168 GB<br>8 GB |                                                              | 2.7 GB or 5.4 GB increments     This limit includes disk arrays in independent mode     12 disks, 3 interfaces                                                                                                    |
|                                                                                    |                                                      |                                                              | 12 01585, 5 11116114 (65                                                                                                    |
| Disk Devices HP-FL HA Arrays HP-FL Ind Mode Arrays SCSI HP-IB                      | 250 Total** 240 48 84 12                             | Up to 5 disks/array                                          | 1 HP-FL "disk device" used for each High Availability (HA) array<br>1 HP-FL "disk device" used for each disk in the array<br>Includes CD-ROM and optical disks                                                                       |
| Optical Libraries                                                                  | 20 Library Units                                     |                                                              | 2000 GB Max capacity w/ C1705A 100 GB Libraries<br>4 SCSI addresses (disk devices) per C1750A                                                                                                    |
| Printers LAN Connected SCSI Serial Centronics                                      | 250<br>8<br>250<br>20                                |                                                              | Connected via MUX or DTC port                                                                                                    |
| Tape Drives<br>SCSI<br>HP-IB                                                       | 24<br>16<br>8                                        |                                                              |                                                                                                    |
| Terminal Connections MUX Connections DTC Connections                               | 4500 Total<br>1024<br>4500                           |                                                              | Contact the Sales Center if the customer requires more than 3000 terminal connections.                                                                                                    |
| DTC Units                                                                          | 150                                                  |                                                              | Available with 16 or 48 Ports                                                                                                    |
| Network Links<br>LAN (802.3)<br>Token Ring (802.5)<br>X.25<br>SNAplus Link<br>FDDI | 10<br>5<br>12<br>12*<br>2                            | 10 Mbit/S<br>4 or 16 MB/S<br>64 KB/S<br>256 LU<br>100 Mbit/S | LAN/Console card plus 9 additional J2146A cards; J2146A single-high<br>Single-high card size<br>Single-high card size; 256 virtual circuits/card; 1024 VCs/SPU<br>Single-high card size; max 256 LU per SPU<br>Double-high card size |
| I/O Cards<br>HP-FL<br>SCSI<br>HP-IB<br>8 Channel MUX<br>16 Channel MUX             | 40<br>20<br>9<br>64<br>64                            | 5 MB/S<br>5 MB/S<br>1.5 MB/S                                 | Double-high card size<br>Single-high card size<br>Single-high card size<br>Single-high card size<br>Single-high card size                                                                                                    |

<sup>\*</sup>Until Q1 1993, only 1 SNAplus Link card is supported per SPU. Contact Sales Center if ordering prior to Q1 1993. \*\*Contact the Sales Center if customer requires more than 130 disk addresses.

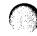

# Section 11 Series 800 Cabinets and Racking

#### **Product Overview**

### System Design

The Series 800 cabinets are designed for Fxx, Gxx, Hxx, Ixx, 8x7S, and 890 systems only. They are available in both 1.1 meter and 1.6 meter-high configurations. Further enhancing our commitment to standards, HP has adopted the 19" industry-standard package, which is divided into **EIA (Electronic Industries Asso**ciation) units of internal space (1 EIA unit = 1.75"). The 1.1 m cabinet includes space for 21 EIA units, and the 1.6 m cabinet provides 32 EIA units of space. Each server and peripheral occupies a specific number of EIA units. For example, a two-slot 817S is mounted sideways and uses 6 EIA units, while a 12-slot 897S uses 10 EIA units, and is mounted in its normal, upright position.

By designing the cabinet with standard EIA units, space is used more efficiently, and the cabinet projects the appearance of a single integrated system.

Additional advantages include efficient cooling with front to rear air flow and a fan on the 1.6 m unit. An extra 100 mm of space is added to the rear of the cabinet for improved cable management and cooling. An anti-tip bracket and large casters are included for added safety and mobility in all racks.

A strong, secure mounting design allows optional shipment of the cabinet with factory installed servers and peripherals. The integrated rack permits multiple combinations of servers and peripherals in a single cabinet.

Figure 11.1

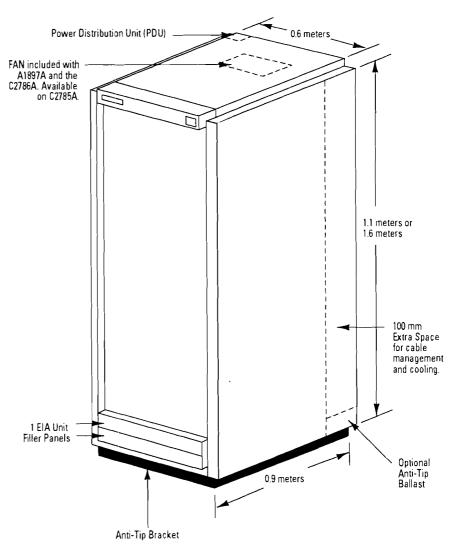

\* Note: Casters included as standard

| Part # | Description          |
|--------|----------------------|
| A1896A | 1.1 meter integrated |
| C2785A | 1.1 meter standalone |
| A1897A | 1.6 meter integrated |
| C2786A | 1.6 meter standalone |

#### **Standalone Cabinets**

Customers who order standalone cabinets will need to order rackmount kits for each component they plan to install in the cabinet unless otherwise indicated. They also need to order filler panels for the empty space remaining in the cabinet. See Table 11.2 to determine how much space (in EIA units) will be filled by servers and peripherals. The remaining empty space will require filler panels. Each filler panel covers one EIA unit of space.

Note: The 1.1 meter standalone cabinet comes with 3 filler panels, and the 1.6 meter standalone cabinet comes with 2 filler panels.

Racks with 1/2" tape drives are unstable without anti-tip ballasts (counter-weights). Three ballasts (C2790A) are required when installing one or more 1/2" tape drive. Ballasts are installed in the bottom of the cabinet and do not consume any EIA units.

The 1.6 meter cabinet comes standard with an extractor fan compatible with the selected power.

#### To Order

1. Place order for either 1.1 m cabinet (C2785A) or 1.6 m cabinet (C2786A) with correct power option.

- 2. Place order for Fxx, Gxx, Hxx, Ixx, or 890 Business Server and required peripherals. Order rackmount kits for each component requiring a kit that you intend to mount in the cabinet, including servers and peripherals.
- 3. Calculate the number of empty EIA units in cabinet and order filler panels (Opt. 1F9—includes six panels) to cover empty space in front of cabinet. The 1.6 m cabinet includes 2 filler panels, and the 1.1 m cabinet ships with 3 filler panels. These filler panels are the minimum required after installation of servers and peripherals.

**Table 11.1 Standalone Cabinet Configurations** 

| Product<br>Number | Description                                                                                                    |
|-------------------|----------------------------------------------------------------------------------------------------|
| C2785A            | 1.1 meter Standalone Cabinet                                                                                                |
| Opt ABA           | 120 V North American Power                                                                                                  |
| Opt ABB           | 230 V European Power                                                                                                    |
| Opt. OE3          | 208-240 V North American Power (must order ABA also)                                                                        |
| Opt. 1F9          | Adds 6 one-EIA-unit filler panels (order multiples of this option if more than six filler panels needed)                    |
| Opt 1FA           | Extractor fan (compatible with cabinet voltage)                                                                             |
| Opt 1FC           | Front Door (can be locked for security purposes)                                                                            |
| C2786A            | 1.6 meter Standalone Cabinet                                                                                                |
| Opt ABA           | 208-240 V North American Power                                                                                              |
| Opt. ABB          | 230 V European Power                                                                                                    |
| Opt. OE2          | 120 V North American Power (must order ABA also)                                                                            |
| Opt 1F9           | Adds 6 one-EIA-unit filler panels (order multiples of this option if more than six filler panels needed)                    |
| Opt. 1FC          | Front Door (can be locked for security purposes)                                                                            |
| C2797A            | Rack-mount Kit for HP 9000 Models 807S, 817S, 837S and F class systems                                                      |
| C2798A            | Rack-mount Kit for HP 9000 Models 827S, 847S, 857S, 867S, 877S, 887S, and 897S and G, H, and I class systems                |
| C2799A            | Rack-mount Kit for HP 2345A DTC48                                                                                           |
| C2790A            | 14 Kg (30 lbs.) Anti-tip ballast (order 3 ballasts with 1 or more 1/2-inch tape drives)                                     |
| C2791A            | Package of 6 one-EIA-unit filler panels (use this P/N only when ordering separate from cabinet. Use Opt. 1F9 with cabinet.) |

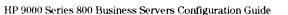

# 11

#### **Integrated Cabinets**

When ordering factory integrated cabinets, the factory will install rack-mount kits and filler panels automatically.

When placing your order, ensure that the cabinet is placed on the same section of the order as the SPU. The server and peripherals will then be installed in the cabinet at the factory. Operating system software will be loaded on the server's internal SCSI disk. If internal disk is deleted, software will not be loaded at the factory. Only one 8x7S, Fxx, Gxx, Hxx, or Ixx server may be integrated into the cabinet at the factory; however, multiple disk and tape options may be ordered.

The Corporate Business Server 890 is packaged in its own cabinet. Peripherals for the 890 may

be integrated into the A1897A 1.6 meter cabinets. When ordered at the same time as the 890, only one A1897A cabinet (containing the intended system disk, additional disks and options) may be placed in the same order section as the SPU. When this is done, the basic HP-UX OS and networking software will be pre-loaded, and all options in the cabinet will be factory integrated. Refer to the 890 configuration section for notes regarding where the OS will be pre-loaded when the cabinet contains multiple disks.

#### To Order

- 1. Place order for a Series 800 Business Server.
- 2. Order server product C2297AZ or C2298AZ for Fxx/Gxx/Hxx/Ixx rack-mount kit.

- **3.** Determine customer's integrated peripheral requirements and total EIA space needed.
- 4. Order either 1.1 m cabinet (A1896A) or 1.6 m cabinet (A1897A) on same order-section as server (A1897A only for HP 9000 890 Server).
- **5.** Order cabinet options for additional disks and/or tape (rackmount kits are included).

Note:

• Standalone peripherals which are not available as cabinet options should be ordered separately with corresponding rack mount kits. See the Supported Components list in this section.

**Table 11.2 Integrated Cabinet Configurations** 

| Product<br>Number | Description                                                                                                    |  |  |  |  |
|-------------------|----------------------------------------------------------------------------------------------------|--|--|--|--|
| A1896A            | 1.1 meter Integrated Cabinet                                                                                      |  |  |  |  |
| Opt ABA           | 120 V North American Power                                                                                        |  |  |  |  |
| Opt ABB           | 230 V European Power                                                                                              |  |  |  |  |
| Opt 201           | Add 1.3 Gbyte disk Series 6000 SCSI Mass Storage System                                                           |  |  |  |  |
| Opt. 202          | Add 2.7 Gbyte disk in Series 6000 SCSI Mass Storage System                                                        |  |  |  |  |
| Opt. 203          | Add 4.0 Gbyte disk in Series 6000 SCSI Mass Storage System                                                        |  |  |  |  |
| Opt. 212          | Add 2.7 Gbyte disk and 2.0 Gbyte DDS DAT drive in Series 6000 SCSI Mass Storage System                            |  |  |  |  |
| A1897 A           | 1.6 meter Integrated Cabinet                                                                                      |  |  |  |  |
| Opt ABA           | 208-240 V North American Power                                                                                    |  |  |  |  |
| Opt ABB           | 230 V European Power                                                                                              |  |  |  |  |
| Opt. 201          | Add 1.3 Gbyte disk in Series 6000 SCSI Mass Storage System (C2462R)                                               |  |  |  |  |
| Opt. 202          | Add 2.7 Gbyte disk in Series 6000 SCSI Mass Storage System (C2462R + C2474R)                                      |  |  |  |  |
| Opt. 203          | Add 4.0 Gbyte disk in Series 6000 SCSI Mass Storage System (C2462R + (2) C2474R)                                  |  |  |  |  |
| Opt. 212          | Add 2.7 Gbyte disk and 2.0 Gbyte DDS DAT drive in Series 6000 SCSI Mass Storage System (C2462R + C2474R + C2477U) |  |  |  |  |
| HP-FL Disk O      | otions                                                                                                    |  |  |  |  |
| Opt 230           | Add 5.44 GB 4-way Striped Disk Array; with Parity disk (C2254HA)                                                  |  |  |  |  |
| Opt. 231          | Add 5.44 GB 4-way Striped Disk Array; no Parity disk (C2254B, striped mode)                                       |  |  |  |  |
| Opt. 232          | Add 2.72 GB 2-way Striped Disk Array; with Parity disk (C2252HA)                                                  |  |  |  |  |
| Opt. 233          | Add 2.72 GB 2-way Striped Disk Array; no Parity disk (C2252B, striped mode)                                       |  |  |  |  |
| Opt. 234          | Add 2.72 GB Independent Mode Disk Array with 2 disks (C2252B, independent mode)*                                  |  |  |  |  |
| Opt. 235          | Add 5.44 GB Independent Mode Disk Array with 4 disks (C2254B, independent mode)*                                  |  |  |  |  |
| I/O Expansion     | Option (Available only with Corporate Business Server 890) (A1828A)                                               |  |  |  |  |
| Opt. 250          | Add HP-PB Expansion Module with 14 HP-PB expansion slots, Lower Bus Converter, and 10 Meter Interconnect Cable    |  |  |  |  |
| Ontions using 2   | . Chydo 2021 dicke will be aveilable January 1993                                                                 |  |  |  |  |

Options using 2-Gbyte SCSI disks will be available January 1993.

<sup>\*</sup>Independent mode only available with 9.0 and native NIOFL card (P/N 28615A)

• Interface cards are <u>not</u> included when disk or tape options are ordered. Interface card requirements beyond what is provided in the base system configuration must be ordered separately.

### **Configuration Detail**

#### Space Allocation

The 1.1 m and 1.6 m rack mount cabinets, Series 800 servers and peripherals are measured in EIA unit (1 EIA unit = 1.75 in.). The 1.1 meter cabinet provides 21 EIA units of usable rack height, and the 1.6 meter cabinet provides 32 EIA units of rack space.

#### Power Information

When ordering standalone cabinets, customers have options for 120 V to 240 V power distribution in North America and 230 V in Europe. When ordering integrated cabinets for use in North America, customers may order only the 120 V power distribution with the 1.1 meter cabinet and 208 V-240 V with the 1.6 meter cabinet. The 240 V option is highly recommended in the U.S. for the 1.6 meter cabinet to prevent current overloads. This is based on the common 20 amp limit of most U.S. building codes. Equipment uses half the current at 240 V that it would use at 120 V, so a 240 V PDU allows more equipment to be run off a single PDU and off a single wiring circuit in the customer's building.

Auto-ranging equipment like the HP 9000 models Fxx, Gxx, Hxx, Ixx, and 890 and the Series 6000 mass storage products will automatically work at either 120 V or 240 V. Other equipment that is not auto-ranging must should be ordered with the corresponding cabinets.

European cabinets all have 230 V power distribution units. Customers in Asia Pacific and South America should order the power option which is appropriate for the power supply in their country.

Note: Each cabinet requires a dedicated 20 amp circuit.

**Table 11.3 Cabinet Measurement Details** 

| Product<br>Number | Description              | Available<br>EIA Units | Cabinet<br>Height | Cabinet<br>Width | Cabinet<br>Depth |
|-------------------|--------------------------|------------------------|-------------------|------------------|------------------|
| A1896A            | Integrated 1.1 m cabinet | 21                     | 1.1 m             | .6 m             | .9 m             |
| C2785A            | Standalone 1.1 m cabinet | 21                     | 1.1 m             | .6 m             | .9 m             |
| A1897A            | Integrated 1.6 m cabinet | 32                     | 1.6 m             | .6 m             | .9 m             |
| C2786A            | Standalone 1.6 m cabinet | 32                     | 1.6 m             | .6 m             | .9 m             |

**Table 11.4 Cabinet Power Details** 

| Product | Power          | Cabinet | Power     | Max.    | Phase  | Plug    |
|---------|----------------|---------|-----------|---------|--------|---------|
| Number  | Option         | Height  | Dist.     | Current |        | Style   |
| A1896A  | ABA (U.S.)     | 1.1 m   | 100V-120V | 16 A    | Single | 5-20 P  |
|         | ABB (European) | 1.1 m   | 230V      | 16 A    | Single | No Plug |
| C2785A  | ABA (U.S.)     | 1.1 m   | 100V-120V | 16 A    | Single | 5-20 P  |
|         | 0E3 (U.S.)     | 1.1 m   | 208V-240V | 16 A    | Single | L6-20 P |
|         | ABB (European) | 1.1 m   | 230V      | 16 A    | Single | No Plug |
| A1897A  | ABA (U.S.)     | 1.6 m   | 208V-240V | 16 A    | Single | L6-20 P |
|         | ABB (European) | 1.6 m   | 230V      | 16 A    | Single | No Plug |
| C2786A  | 0E2 (U.S.)     | 1.6 m   | 100V-120V | 16 A    | Single | L5-20 P |
|         | ABA (U.S.)     | 1.6 m   | 208V-240V | 16 A    | Single | L6-20P  |
|         | ABB (European) | 1.6 m   | 230V      | 16 A    | Single | No Plug |

Note: To check that the servers and peripherals do not exceed the 16 amp capacity of the cabinets:

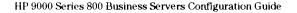

<sup>1.</sup> Sum the currents required by each system.

<sup>2.</sup> If sum is less than 16 amps, the configuration meets power requirements.

Section 1

## **Supported Components**

The Series 800 cabinets support HP 9000 models Fxx, Gxx, Hxx, Ixx, and 890 servers, and a variety of disk drives, tape drives, and DTCs. Combinations of supported products are limited only by space inside the cabinet and the 16-amp maximum current limit.

When ordering integrated cabinets from the factory, you simply need to order the server and cabinet options you require. When ordering standalone cabinets, you need to order a rack-mount kit for each component you intend to rack in the cabinet. A rack-mount kit

consists of rails, bezels, and a power cord. Kits are orderable in the form of server and peripheral options listed in the "Required Mounting Hardware" column in Table 11.5.

Table 11.5 Components Supported in Series 800 Cabinets

| Product<br>Number | Description                                 | EIA<br>Units | Required<br>Mounting Hardware                                     | Current Con<br>120V AC | sumption<br>208-240V AC |
|-------------------|---------------------------------------------|--------------|-------------------------------------------------------------------|------------------------|-------------------------|
| Business Serv     | ers‡                                        |              |                                                                   |                        |                         |
| A2428A            | F Class Business Servers                    | 6            | P/N C2797A for standalone racks.<br>C2297AZ for integrated racks. | 6.5 A                  | 3.5 A                   |
| A2429A            | G Class Business Servers                    | 10           | P/N C2798A for standalone racks.<br>C2298AZ for integrated racks. | 12 A                   | 6 A                     |
| A2430A            | H Class Business Servers                    | 10           | P/N C2798A for standalone racks.<br>C2298AZ for integrated racks. | 12 A                   | 6 A                     |
| A2431A            | l Class Business Servers                    | 10           | P/N C2798A for standalone racks.<br>C2298AZ for integrated racks. | 12 A                   | 6 A                     |
| Tape Drives       |                                             |              |                                                                   |                        | _                       |
| 7979A**           | 1/2" Tape Drive                             | 5 + 1*       | Option 1A4 and three C2790A ballasts                              | 2.81 A                 | 1.46 A                  |
| 7980A**           | 1/2" Tape Drive                             | 5 + 1*       | Option 1A4 and three C2790A ballasts                              | 2.81 A                 | 1.46 A                  |
| 7980XC**          | 1/2" Tape Drive                             | 5 + 1*       | Option 1A4 and three C2790A ballasts                              | 2.81 A                 | 1.46 A                  |
| 7980S**           | 1/2" Tape Drive                             | 5 + 1*       | Option 1A4 and three C2790A ballasts                              | 2.81 A                 | 1.46 A                  |
| 7980SX**          | 1/2" Tape Drive                             | 5 + 1*       | Option 1A4 and three C2790A ballasts                              | 2.81 A                 | 1.46 A                  |
| Series 6000 S     | SI Storage System†                          |              |                                                                   |                        |                         |
| C2460R            | 422 Mbyte Rack-Mount Disk<br>Storage System | 4            | Included                                                          | 2.6 A                  | 1.5 A                   |
| C2461R            | 677 Mbyte Rack-Mount Disk<br>Storage System | 4            | Included                                                          | 2.6 A                  | 1.5 A                   |
| C2462R            | 1.35 GB Rack-Mount Disk<br>Storage System   | 4            | Included                                                          | 2.6 A                  | 1.5 A                   |
| C2464R            | 2.0 GB Rack-Mount DAT<br>Storage System     | 4            | Included                                                          | 2.6 A                  | 1.5 A                   |
|                   |                                             |              |                                                                   |                        | _                       |

<sup>\* 1/2&</sup>quot; tape drives require 5 EIA units for the mechanism plus 1 EIA unit for access to the tape drive handle for a total of 6 EIA units.

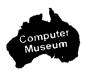

<sup>\*\*</sup> Three anti tip ballasts (C2790A) are required for one or more 1/2\* tape drive mechanisms. For 208V-240V power, order power cord (8120-1860).

<sup>†</sup> Series 6000 SCSI Storage Systems support up to 2.7 GB disk, and 2.7 GB DAT. See products C246xR in your Price Guide for expansion disks and DAT.

<sup>‡</sup>The Corporate Business Server 890 is packaged in its own cabinet.

Table 11.5 Components Supported in Series 800 Cabinets (cont'd)

| Product<br>Number | Description                                                                                              | EIA<br>Units | Required Mounting Hardware   | Current Cor<br>120V AC | sumption<br>208-240V AC |
|-------------------|----------------------------------------------------------------------------------------------------|--------------|------------------------------|------------------------|-------------------------|
| Series 6000 S     | CSI Storage System† (cont'd)                                                                             |              | ·                            |                        |                         |
| C2465R            | 2 × 2.0 GB DAT Drives<br>Rack-Mount Storage System                                                       | 4            | Included                     | 2.6 A                  | 1.5 A                   |
| C2466R            | Up to 8 GB data compression<br>DAT Rack-Mount Storage Syste                                              | 4<br>m       | Included                     | 2.6 A                  | 1.5 A                   |
| C2467R            | Rack-Mount Storage System<br>containing 2 units of the data<br>compression DAT (up to 8 GB<br>per drive) | 4            | Included                     | 2.6 A                  | 1.5 A                   |
| C3023R            | 2 GB Disk Storage System<br>Rack Mount                                                                   | 4            | included                     | 3.0                    | 1.8 A                   |
| C3024R            | 2 × 2 GB Disk Storage System<br>Rack Mount                                                               | 4            | Included                     | 3.0                    | 1.8 A                   |
| C3025RZ           | 3 × 2 GB Disk Storage System<br>Rack Mount                                                               | 4            | Included                     | 3.0                    | 1.8 A                   |
| HP-FL Disk A      | тау Options (Also available as Integ                                                                     | rated Cabine | t options)                   |                        |                         |
| C2252HA           | 2.72 GB High<br>Availability Disk Array                                                                  | 6            | Included                     | 4 A                    | 2 A                     |
| C2254HA           | 5.44 GB High<br>Availability Disk Array                                                                  | 6            | Included                     | 4 A                    | 2 A                     |
| C2252B            | 2.72 GB Disk<br>Array with 2 disks                                                                       | 6            | Included                     | 4 A                    | 2 A                     |
| C2254B            | 5.44 GB Disk<br>Array with 4 disks                                                                       | 6            | Included                     | 4 A                    | 2 A                     |
| Data Termina      | l Connects                                                                                               |              |                              |                        |                         |
| 2340A<br>2345A    | DTC16<br>DTC48                                                                                           | 6<br>6       | Kit # 35199E<br>Kit # C2799A | 2 A<br>2 A             | 1 A<br>1 A              |
| Expansion M       | odules                                                                                                   |              |                              |                        |                         |
| A1828A            | HP-PB I/O Expansion<br>Module (for 890 only)                                                             | 7            | Included                     | N/A                    | 3 A                     |
| Rackmountin       | g Hardware                                                                                               |              |                              |                        |                         |
| C2788A            | Generic Rail<br>Kit for Non-<br>standard 19" Peripherals                                                 | 1            | Included                     | N/A                    | N/A                     |
| C2792A            | ADP Rack-mount Kit for<br>Rear of Cabinet                                                                | None         | Included                     | N/A                    | N/A                     |
| Anti-Tip Balla    | ıst                                                                                                    |              |                              |                        |                         |
| C2790A            | Anti-Tip Ballast<br>14 Kg (30 lbs.)                                                                      | None         | Included                     | N/A                    | N/A                     |

<sup>†</sup>Series 6000 SCSI Storage Systems support up to 2.7 GB disk, and 2.7 GB DAT. See products C246xR in your Price Guide for expansion disks and DAT.

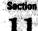

Figure 11.2 Sample Cabinet Diagrams

Sample Racking Configuration
Model Fxx, Gxx, Hxx, Ixx 1.1-m Factory Integrated Cabinet (A1896A)

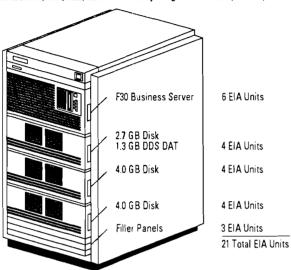

| Qty.                               | P/N                             | Description                        |  |
|------------------------------------|---------------------------------|------------------------------------|--|
| 1 A2428A Model F30 Business Server |                                 | Model F30 Business Server          |  |
| 1                                  | C2297AZ Add Rack Mount Hardware |                                    |  |
| 1                                  | A1896A                          | 1.1-m Integrated Cabinet           |  |
| 2                                  | Opt. 203                        | Add 4.0 GB Disk                    |  |
| 1                                  | Opt. 212                        | Add 2.7 GB Disk and 2.0 GB DDS DAT |  |

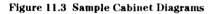

Sample Racking Configuration
Model Fxx, Gxx, Hxx, Ixx 1.6-m Factory Integrated Cabinet (A1897A)

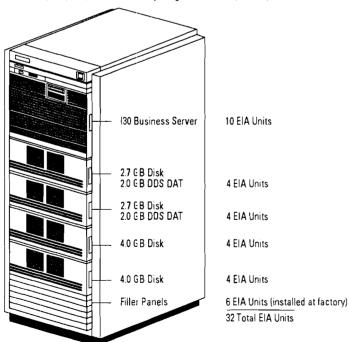

| Qty. | P/N      | Description                        |
|------|----------|------------------------------------|
| 1    | A2431A   | Model 130 Business Server          |
| _1   | C2298AZ  | Add Rack Mount Hardware Kit        |
| 1    | A1897A   | 1.6-m Integrated Cabinet           |
| 2    | Opt. 203 | Add 4.0 GB Disk                    |
| 2    | Opt. 212 | Add 2.7 GB Disk and 2.0 GB DDS DAT |
|      |          |                                    |

Figure 11.4 Sample Cabinet Diagrams

Sample Racking Configuration
Model Fxx, Gxx, Hxx, Ixx 1.1-m Field Integrated Cabinet (C2785A)

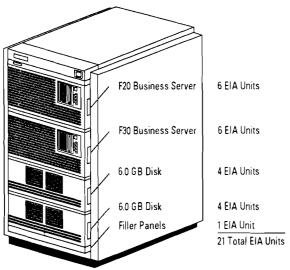

| Qty. | P/N      | Description                                     |
|------|----------|-------------------------------------------------|
| 1    | C2785A   | 1.1-m Standalone Cabinet                        |
|      |          | (Three EIA Unit Filler Panels Included)         |
|      | Opt. OE3 | 208V-240V                                       |
| 1    | A2428A   | Model F20 Business Server                       |
| 1    | A2428A   | Model F30 Business Server                       |
| 2    | C2797A   | Rack-Mount Kit for F20 and F30 Business Servers |
| 2    | C2462R   | 1.35 GB Rack-Mount Storage System               |
|      |          | (Rack-Mount Kit included)                       |
| 4    | C2474R   | 1.35 GB Disk Drive Expansion (order Opt. 001    |
|      |          | for factory installation into C2462R housing)   |

Figure 11.5 Sample Cabinet Diagrams

Sample Racking Configuration
Model Fxx, Gxx, Hxx, Ixx 1.1-m Field Integrated Cabinet (C2786A)

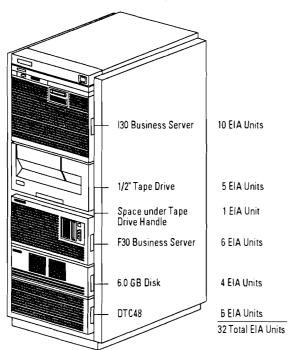

| Ωty. | P/N       | Description                                                    |
|------|-----------|----------------------------------------------------------------|
| 1    | C2786A    | 1.6-m Standalone Cabinet (two EIA unit Filler Panels Included) |
|      | Opt. ABA  | 208V-240V                                                      |
| 1    | A2428A    | Model F30 Business Server                                      |
| 1    | C2797A    | Rack-Mount Kit for F30 Business Server                         |
| 1    | A2431A    | Model 130 Business Server                                      |
| 1    | C2798A    | Rack-Mount Kit for I30 Business Server                         |
| 1    | 7980SX    | 1/2" Tape Drive                                                |
|      | Opt. 1A4  | Rack-Mount Kit                                                 |
| 1    | B120-1860 | 208V-240V power cord for 7980SX Tape Drive                     |
| 1    | C3023R    | 2.0 GB Rack-Mount Storage System                               |
|      |           | (Rack-Mount Kit included)                                      |
| 2    | C3028U    | 2.0 GB Disk Drive Expansion                                    |
| 3    | C2790A    | 14 KG (30 lb.) each anti-tip ballasts (for 1/2" tape drive)    |
| 1    | 2345A     | DTC48                                                          |
|      | Opt. 015  | 220 V Power                                                    |
| 1    | C2799A    | Rackmount kit for DTC48                                        |
|      |           |                                                                |

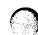

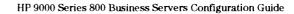

## Sample Racking Configurations for the Corporate Business Server 890

A sample configuration for a reasonably large Corporate Business Server 890 system is shown in Figure 11.6. As shown on the figure, this configuration uses one additional HP-PB Expansion Module (I/O Card Cage) to provide the additional slots and I/O bandwidth necessary to support this configuration. Depending on the system workload, it may even be advisable to add a third HP-PB Expansion Module into the configuration

to increase the aggregate system I/O bandwidth, allowing the disk, LAN and X.25 traffic to be divided across three HP-PB channels.

NOTE: If the additional HP-PB Expansion Module is added, an additional Dual Bus-Converter (A1829A) would need to be added to the SPU. An additional 1.6 meter expansion cabinet would also be required to house the HP-PB Expansion Module.

Several examples of 1.6 meter expansion cabinet configurations for the Corporate Business Server 890 are shown on the following pages. All sample configurations illustrate the use of the A1897A Integrated Cabinet as a base unit. In some examples additional components must be ordered separately. Only the components ordered as options to the A1897A are factory integrated.

Note: Factory integration is only available for disk and tape devices that are offered as options to the A1897A Integrated Cabinet. All other devices which are ordered separately require field installation.

Figure 11.6 Corporate Business Server 890 Sample Configuration

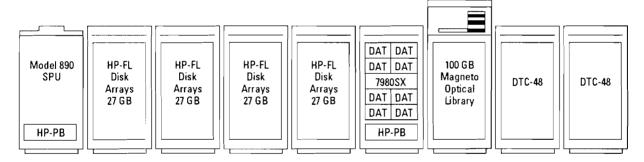

#### **Sample Configuration Shown**

- 108 GB HP-FL Disk
- 4 802.3 LANs
- 8 DATs for Backup
- 2 FDDI Links
- 1 7980SX 1/2" Tape Drive
- 2 SNA Links
- 480 DTC Ports
  100 GB Optical Library
- 5 X.25 Links
   1 High-Speed SCSI Printer Link

Figure 11.7 Maximum High-Availability Disk Array Configuration for Use with Corporate Business Server 890

#### Sample Racking Configuration Model 890 1.6-m Factory Integrated Cabinet (A1897A)

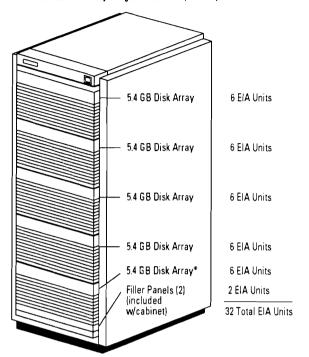

| Qty. | P/N      | Description                                            |
|------|----------|--------------------------------------------------------|
| 1    | A1897A   | 1.6-m Integrated Cabinet                               |
|      | Opt. 230 | Add 5.44 GB 4-way striped disk array, with parity disk |
|      | Opt. 230 | Add 5.44 GB 4-way striped disk array, with parity disk |
|      | Opt. 230 | Add 5.44 GB 4-way striped disk array; with parity disk |
|      | Opt. 230 | Add 5.44 GB 4-way striped disk array; with parity disk |
|      | Opt. 230 | Add 5.44 GB 4-way striped disk array; with parity disk |
|      |          | (0.5-m interconnect cables included)                   |

Figure 11.8 SCSI Backup Sub-System Configuration for Use with Corporate Business Server 890

#### Sample Racking Configuration Model 890 1.6-m Factory Integrated Cabinet (A1897A)

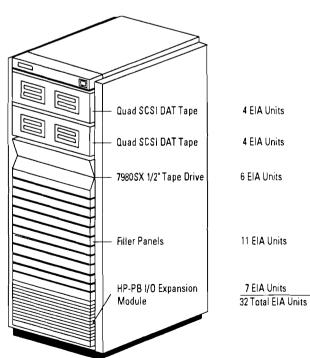

| Ωty. | P/N      | Description                                               |
|------|----------|-----------------------------------------------------------|
| 1    | A1897A   | 1.6-m Integrated Cabinet                                  |
|      | Opt. 250 | Add HP-PB Expansion Module                                |
| 2    | C2467R   | 4–16 GB Dual DAT tape unit                                |
| 4    | C2478U   | 2–8 GB Add-on DAT tape Opt, ODG                           |
| 1    | 7980SX   | 1/2" tape drive with SCSI interface                       |
|      | Opt. 1A4 |                                                           |
| 2    | 28655A   | HP-PB SCSI/parallel host adapter card with 1.0-m<br>Cable |

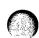

<sup>\*</sup>System disk if this cabinet configuration is ordered in the same order section as the Model 890 SPU

Figure 11.9 SCSI System Disk Configuration with HP-FL Add-On Disk for Use with Corporate Business Server 890

#### Sample Racking Configuration - Model 890

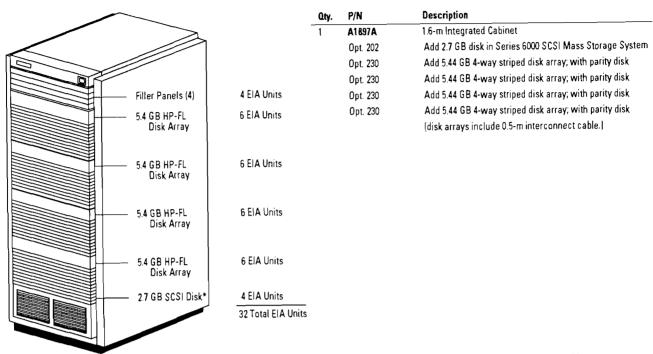

<sup>\*</sup>System disk must be connected to SCSI card in SPU cabinet.

Figure 11.9a SCSI System Disk Configuration with SCSI Add-On Disk for Use with Corporate Business Server 890

#### Sample Racking Configuration - Model 890

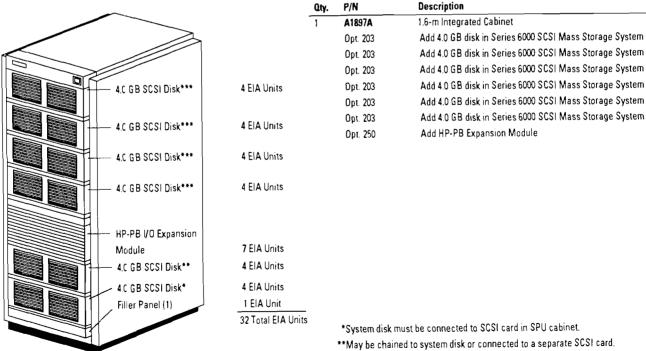

<sup>\*\*\*</sup> May be connected to SCSI cards in this cabinet.

#### Section 11 — Series 800 Cabinets and Racking (cont'd)

Figure 11.9b SCSI Add-On Disk Configuration for use with Corporate Business Server 890

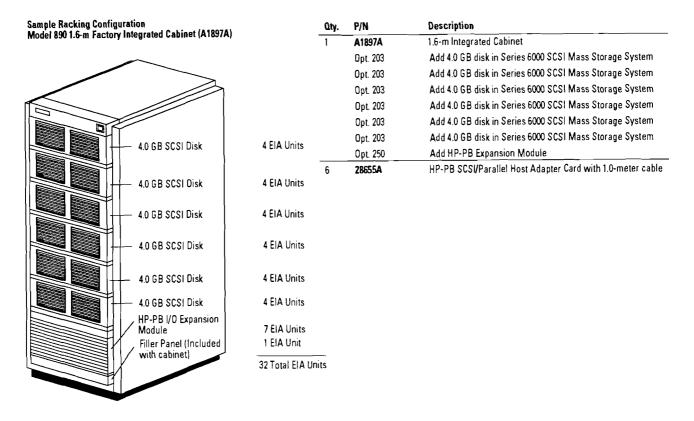

Figure 11.9c Multi-Purpose Combination Configuration for Use with Corporate Business Server 890

Sample Racking Configuration
Model 890 1.6-m Factory Integrated Cabinet (A1897A)

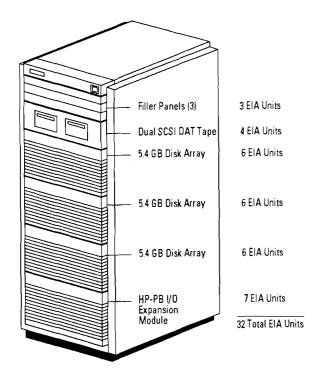

| 1 |          | Description                                          |
|---|----------|------------------------------------------------------|
| 1 | A1897A   | 1.6-m Integrated Cabinet                             |
|   | Opt. 230 | Add 5.4 GB 4-way striped disk array with parity disk |
|   | Opt. 230 | Add 5.4 GB 4-way striped disk array with parity disk |
|   | Opt. 230 | Add 5.4 GB 4-way striped disk array with parity disk |
|   | Opt. 250 | Add HP-PB Expansion Module                           |
| 1 | C2464R   | 2.0 GB Rackmount 5.25-inch DAT Tape Storage System   |
| 1 | C24770   | 2.0 GB 5.25-inch add-on DAT Tape Drive               |
|   | Opt. ODG |                                                      |

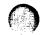

# Sect

# **Questions and Answers**

# 1. Are the new cabinets backward compatible with older Series 800 Business Servers?

The Series 800 cabinets are compatible *only* with 8x7S, Fxx, Gxx, Hxx, Ixx, and 890 servers. They can, however, store 19" peripherals from older systems such as 1/2-inch tape drives.

# 2. Are fans included with the Series 800 cabinets?

A fan is included with the 1.6 m racks but is not included with the 1.1 m racks. A fan may be added to the standalone 1.1 m rack (C2785A) by ordering option 1FA.

# 3. When do I need to order an anti-tip ballast?

An anti-tip ballast is designed to provide added stability when slide rail peripherals such as 1/2-inch tape drives are mounted high in the cabinet. Three anti-tip ballasts should be ordered when installing one or more 1/2-inch tape drives in the cabinet. They are designed to provide added stability when tape drives are pulled out for cleaning. The ballasts add 14 kg of weight to the bottom-rear of the cabinet for added stability and do not consume any EIA units of space.

# 4. Why is there no plug provided for the European power options?

Plugs are not provided for European power options because the plug types are different in each country. Plugs will be installed by the local CEs.

# 5. When do I buy integrated cabinets versus standalone racks?

Integrated cabinets are the preferred option when you are ordering Series 800 servers, supported disk drives, or DDS tape drives, to take advantage of factory installation.

Standalone cabinets should be ordered only when unusual configurations are required or if a customer decides to purchase a cabinet after taking delivery of an Series 800 server.

## 6. In North America, why does the 1.1 m integrated cabinet come with 120 V power while the 1.6m cabinet comes with 240 V power?

This is to prevent current overloads when the cabinets are fully loaded with equipment. The current capacity of the power distribution unit is 16 amps. A 240 V PDU allows twice as much equipment to be run off a single PDU and off a single wiring circuit in the customer's building than a 120 V PDU.

# 7. Is installation included with all racked systems?

Factory integrated cabinets include installation; standalone cabinet configurations do not include installation.

# 8. Are there any peripherals that are not supported in the Series 800 racks?

All peripherals which have 19" rack-mount kits are supported in the Series 800 racks.

# 9. When do I order a front door on my cabinet?

A front door with lock is available to customers who require greater security. A front door also provides a uniform look to cabinets which contain older peripherals that do not have bezels. Refer to the Standalone Cabinets section for details on how to order a front door.

# 10. Can I rack more than one Fxx, Gxx, Hxx, Ixx SPU into a cabinet?

Yes, as long as they do not exceed power voltage and EIA space limitations.

# Section 12

# **Peripheral Interfaces**

## **HP-PB** Interfaces

Input/output interfaces are the crucial connecting link between

the system and external peripheral devices and other computer systems. Table 12.1 lists the HP 9000 Series 800 HP Precision

Bus (HP-PB) interfaces by category and size (single-high or double high).

Table 12.1. HP 9000 Series 800 HP-PB Interfaces

| Category                  | Product Number and Name                                                         | Use                                                                                                    | Interface<br>Card Size |
|---------------------------|---------------------------------------------------------------------------------|----------------------------------------------------------------------------------------------------|------------------------|
| Peripheral Interfac       | Ces                                                                             |                                                                                                    |                        |
| Multi-Device              | HP 28655A HP-PB<br>SCSI/Parallel Host Adapter                                   | Interfacing disks, DDS tape devices, optional disk devices, magnetic tape devices, integrated peripheral packages via the SCSI connection. Centronics printers can be connected via the parallel port. | Single high            |
|                           | HP A1749A HP-PB<br>HP-FL Interface<br>PBA-FL Interface                          | PBA-FL fiber optic peripheral interface for 8x7, Fxx, Gxx, Hxx, and Ixx servers. Supported on HP-UX 8.02 and 9.0.                                                                                      | Double high            |
|                           | HP 28615A HP-PB<br>HP-FL Interface                                              | HP-PB fiber optic peripheral interface for 8x7, Fxx, Gxx, Hxx, Ixx, and 890 servers. Supported on HP-UX 9.0 only.                                                                                      | Double high            |
|                           | HP 28650A HP-IB                                                                 | Interfacing disks, cartridge tape subsystems, magnetic tape units, plotters, and other HP-IB devices to the 808/815, 822-852 systems.                                                                  | Single high            |
|                           | HP 28650B HP-IB<br>Interface                                                    | Interfacing disks, cartridge tape subsystems, magnetic tape units, plotters, and other HP-IB devices to Fxx, Gxx, Hxx, Ixx, and 890 servers.                                                           | Single high            |
|                           | HP 40299B 8-Channel<br>Multiplexer                                              | Interfacing terminals, RS-232 or RS-422, printers, plotters, and other serial devices to the system, plus system console for 8X2S servers.                                                             | Single high            |
|                           | HP J2092A 16 RS-232-C<br>Direct Connect Multiplexer                             | Interface RS-232 peripherals in direct connect mode (using data signals only)                                                                                                    | Single high            |
|                           | HP J2093A 16 RS-423<br>Direct Connect Multiplexer                               | Interface RS-423 or RS-422 peripherals in direct connect mode (using data signals only) on long distance.                                                                                              | Single high            |
|                           | HP J2094A 16 RS-232-C<br>Modem Connect Multiplexer                              | Interface RS-232 peripherals locally with full modem control, or through asynchronous modem.                                                                                                    | Single high            |
|                           | HP 2340A DTC16                                                                  | Datacommunications and Terminal Controller for connecting up to 16 devices via a LAN                                                                                                    | Not applicable         |
|                           | HP 2345A DTC48                                                                  | Datacommunications and Terminal Controller for connecting up to 48 devices via a LAN                                                                                                    | Not applicable         |
| /O Real-Time<br>nterface  | HP 94181A Real-Time<br>Interface                                                | Via HP 28672A 8-channel SBX module or other SBX module connects system to real-time processes that require faster real-time response than the host system can routinely provide.                       | Double high            |
| Networking Interf         | aces                                                                            |                                                                                                    |                        |
| System to<br>System Comm. | HP J2146A LAN Link<br>Interface (Fxx, Gxx, Hxx,<br>Ixx, and 890 servers only)   | Communication with other HP and non-HP systems via IEEE 802.3 or Ethernet Local Area Network connection. Communication with Datacommunication and Terminal Controllers (DTC) Terminal Access/9000.     | Single high            |
|                           | HP 36967A LAN Link<br>Interface (8x2S servers<br>only)                          | Communication with other HP and non-HP systems via IEEE 802.3 or Ethernet Local Area Network connection. Communication with Datacommunication and Terminal Controllers (DTC) Terminal Access/9000.     | Single high            |
|                           | HP 36960A X.25 Link<br>Interface                                                | Communication with other systems conforming to CCITT via public or private packet switching network.                                                                                                   | Single high            |
|                           | HP 98173A SNA Link<br>Interface with Opt 005                                    | Communication with IBM 370 or plug-compatible systems.                                                                                                    | Single high            |
|                           | HP J2166A Token Ring<br>Interface (Fxx, Gxx, Hxx,<br>Ixx, and 890 servers only) | Communication with HP and non-HP systems via the IEEE 802.5 or Token Ring connection.                                                                                                    | Single high            |
|                           | HP J2157A FDDI/9000                                                             | High speed fiber LAN communication (100 Mbps max.)                                                                                                    | Double                 |
|                           | HP 36970A OSI Express<br>MAP 3.0 Link Broadband<br>Interface                    | Communication with MAP 3.0-compliant factory floor devices and systems via broadband cables.                                                                                                    | 2 × Double high        |

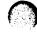

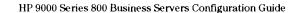

#### **SCSI Interfaces**

SCSI is an ANSI standard bus which allows connection of peripherals such as disks and tapes to a computer system. There are two SCSI Host Adapters supported: HP 28655A for HP-PB systems (Model 8x7S, Fxx, Gxx, Hxx, Ixx, and 890) and HP 27147A for CIO systems (Models 855, 860, 865, 870). The HP 28655A SCSI/Parallel Adapter includes both a SCSI port and a Centronics port. The Centronics port is a parallel port used for connecting printers.

- There are seven available SCSI device addresses on each Host Adapter Card. Most SCSI peripheral devices use one SCSI address. The Optical Disk Library System (HP C1700A) uses three SCSI addresses (two for the M/O drives and one for the AutoChanger picker).
- SCSI peripherals (disks and tapes)
   can be mixed and matched in any
   combination on the same SCSI
   bus as long as the total number of
   SCSI devices does not exceed
   seven.
- Total disk drive support is limited to 32 devices. The HP C1700A counts as two disk drives.
- Even if two C1700As are racked on the same cabinet (using options 1AC and 111), they still count as 4 disks and 2 autochangers, requiring 6 SCSI devices addresses.
- Use of third-party peripherals is at user's risk and is not supported by HP's standard support process.

**Table 12.2 Specifications** 

| HP 28655A  | HP-PB SCSI/Parallel Adapter (single-high)                                                                                                    |
|------------|----------------------------------------------------------------------------------------------------|
| SCSI       | Fully compatible with ANSI X3.131-1990 (SCSI-2) Specification 8 bit SCSI bus 3.0 Mb/sec asynchronous transfer rate 5.0 Mb/sec synchronous transfer rate Parity support (SCSI Data only) Connects up to 7 devices per adapter Alternative-2 Termination Maximum cable length is 6 meters |
| Centronics | 64-byte FIFO 330 Kb/s burst transfer rate Connects one peripheral per adapter Support for output devices (printers and plotters) only Maximum cable length is 2 meters                                                                                                    |
| HP 27147A  | CIO SCSI Host Adapter (single-high)                                                                                                    |
| SCSI       | Fully compatible with ANSI X3.131-1990 (SCSI-2) Specification 8 bit SCSI bus 1.5 Mb/sec asynchronous transfer rate 5.0 Mb/sec synchronous transfer rate Parity support (SCSI Data only) Connects up to 7 devices per adapter Maximum cable length is 6 meters                           |

## SCSI Powerfail Recovery Guidelines for HP-UX 8.02 and 9.0

HP-UX 8.02 was the first release to support powerfail recovery with SCSI devices. Powerfail recovery is disabled on HP-UX 8.0 when a SCSI host adapter card is attached to the system. HP-UX 9.0 supports SCSI powerfail on the 8x7, Fxx, Gxx, Hxx, Ixx, and 890 Business Servers. In order to support powerfail recovery on 8.02 with SCSI devices, certain guidelines apply:

- 1. HP-UX 8.02 is only supported on HP 9000 Models 8x7, Fxx, Gxx, Hxx, and Ixx (except the 887S, 897S, G50, H50, and I50).
- 2. Embedded (internal to Fxx, Gxx, Hxx, and Ixx systems) SCSI peripherals fully support powerfail recovery.

3. The C2212A and C2213A SCSI disks do not support powerfail recovery. These devices do not have "sector atomicity," which means that they cannot guarantee that a write operation will complete during a powerfail. The system may experience data loss/ corruption on these devices after a power failure. These devices require a dedicated host adapter (P/N 28655A). Multiple C2212A and C2213A can share the same host adapter. In order to ensure data integrity, it is recommended that the C2212A and C2213A drives NOT be used in environments where power fail recovery is required.

Table 12.3 Maximum SCSI Support Matrix

| SPU                | # Cards<br>Supported | # Disks<br>Supported | Max. # Gb<br>Supported | Total # of tapes Supported<br>(DDS,Mag,CT) | Total # of Optical Libraries Supported | Total # of Centronics<br>Printers Supported<br>(1 per card) |
|--------------------|----------------------|----------------------|------------------------|--------------------------------------------|----------------------------------------|-------------------------------------------------------------|
| F10, F20, F30      | 2                    | 21                   | 42                     | 8                                          | 4                                      | 3                                                           |
| G30, G40, G50      | 4                    | 35                   | 70                     | 8                                          | 4                                      | 5                                                           |
| H20, H30, H40, H50 | 8                    | 35                   | 70                     | 8                                          | 4                                      | 9                                                           |
| 130, 140, 150      | 12                   | 35                   | 70                     | 8                                          | 4                                      | 13                                                          |
| 890                | 20                   | 84                   | 168                    | 16                                         | 20                                     | 20                                                          |

# IODC Requirement for CIO Based SPUs

 For installed base S800 CIO system customers whose systems have been installed prior to HP-UX 8.0 and want to order the CIO SCSI Host Adapter card (27147A), the Sales Team must ask if the customer will be using a SCSI peripheral device for boot (system disk capability) or install/ update. If so, the IODC firmware revision must be checked. If the customer's S800 CIO system IODC firmware revision is prior to 8 on the 850/55/60/65/70, the IODC Firmware Upgrade Kit must be ordered with the CIO SCSI Host Adapter and HP-UX 8.0 (B2436A). The IODC Firmware Upgrade Kit will not be needed if customers use SCSI peripherals for secondary storage only, or if the IODC firmware version is later than 6 or 8 (as noted above). For high-end S800 CIO systems (850/855/860/ 865/870) with a dual SCSI boot path over separate CIO channels, two IODC Firmware Upgrade Kits will be needed.

#### **SCSI Cabling Guidelines**

- Ensure that the total cable length (including external and internal cables) does not exceed 6 meters.
- The length of the SCSI bus cable should be kept as short as possible. However, do not use cables shorter than 0.5 meters.
- Make sure that all cables are attached to a device at both ends, except for the Host Adapter of course.
- SCSI cable impedance and construction can have significant effect on signal quality. For this reason, we recommend that only HP cables be used.

# SCSI Cables for 28655A NIO SCSI Adapter and 27147A CIO SCSI Adapter

Adapter-to-Peripheral SCSI Cables: For the 27147A CIO-SCSI adapter; an adapter-to-peripheral, 2 meter SCSI cable is included with the adapter. This is a special cable with a SCSI low-density bail-lock 50 pin low-density connector for the peripheral connect end.

For the 28655A HP-PB SCSI adapter; an adapter-to-peripheral, 1 meter shielded SCSI cable is included with the adapter. This cable has a 50 pin high-density thumb-screw connector for the adapter side and a 50-pin lowdensity bail-lock connector for the peripheral connect. (K2296 and K2297, listed in Table 12.4, are replacement cables for this adapter-to-peripheral cable. These and other cables listed in Table 12.4 can be ordered from Complimentary Products Sunnyvale— CPS previously DMK).

Table 12.4

| Product<br>Number | Length     | Description                                                                      |
|-------------------|------------|----------------------------------------------------------------------------------|
| Adapter-1         | o-Periphe  | ral SCSI Cables                                                                  |
| K2296             | 1 m        | High-density (HD) screw to<br>low-density (LD) bail-lock<br>male-male connectors |
| K2297             | 1.5 m      | High-denisty (HD) screw to<br>low-denisty (LD) bail-lock<br>male-male connectors |
| Periphera         | l-to-Perip | heral SCSI Cables                                                                |
| 92222A            | 0.5 m      | LD bail-lock male-male                                                           |
|                   |            | connectors                                                                       |
| 92222B            | 1 m        | LD bail-lock male-male                                                           |
|                   |            | connectors                                                                       |
| 92222C            | 2 m        | LD bail-lock male-male                                                           |
|                   |            | connectors                                                                       |
| SCSI Exte         | nder Cabl  | es                                                                               |
| 92222D            | 1 m        | LD bail-lock extension                                                           |
|                   |            | cable with 1 male and                                                            |
|                   |            | 1 female connectors                                                              |
| C2900A            | 3 m        | LD bail-lock extension                                                           |
|                   |            | cable with 1 male and                                                            |
|                   |            | 1 female connectors                                                              |

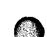

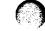

#### **Termination Power**

• Termination power is supplied by the host adapter. Any or all of the devices on the bus may supply termination power. The first two devices that supply termination power should be located at each end of the SCSI bus. Other devices supplying termination power can be placed anywhere along the bus.

#### **Termination Resistors**

- The Host bus Adapter will supply termination to one end of the bus if it is not part of the multifunction IO card.
- Each end of the SCSI bus must be terminated.
- Use active terminators as supplied with the product.

#### **Usage Guidelines**

 Power on all SCSI peripherals and make sure they have time to complete their selftest before powering on the SPU (System Processor Unit).

Note: Some devices require termination power to pass the selftest. These devices may fail selftest if they are powered on before the Host. If this occurs, the system will still boot up successfully AND clear the error on the device.

- Power on all SCSI peripherals that provide termination power first.
- Keep all devices powered on during and after system boot-up.
- Do not add or remove SCSI devices while the system or any SCSI peripheral providing Term Power is powered on.

#### Fiber-Optic SCSI Extender

The HP 28643A Fiber-Optic Extender overcomes the 6-meter SCSI distance limitation by allowing the addition of up to 100 meters to the SCSI bus. The device can transfer data synchronously and asynchronously, is independent of the computer backplane, supports powerfail recovery, and is 19" rack-mountable. Utilization of the extender is recommended only for non-disk SCSI devices due to performance implications. Typical performance rates:

|              | 50 meters  | 100 meters  |
|--------------|------------|-------------|
| Asynchronous | 300 Kbytes | 225 Kbytes  |
|              | persec     | per sec     |
| Synchronous  | 4.0 Mbytes | 3.25 Mbytes |
|              | per sec    | persec      |

HP 28643A includes 2 extender units, 2 mounting bracket kits, an installation/reference manual, and a loopback test coupler. Option AFB and AFD add 50 meters and 100 meters of 62.5/125 mm fiberoptic duplex cable, respectively.

## **HP-FL** Interface

Disks and disk arrays can connect to Series 800 Business Servers via HP-FL interfaces, as shown in Figure 42, (the F10, F20, F30, 807, 817, and 837 do not support HP-FL). HP-FL is the recommended disk interface for those customers requiring either disk array functionality or extra configuration flexibility (HP-FL can connect to disks up to 500 meters from the SPU). HP-FL is particularly suited for large disk configurations.

As shown in Figure 12.2, the fiber optic link connects from the system to one or a group of disk drives or disk arrays. A 30 meter fiber optic cable is included with the 28615A interface. The 30 meter cable can be replaced by a custom fiber optic cable, up to 500m long, which is ordered from Hewlett-Packard as HFBR-AWDxxx, where xxx is length in meters.

The HP-FL disk drives and disk arrays in a group are connected to each other via electrical PBus cables (included when purchasing the HP-FL disk product). Eight drives are supportable on an HP-FL Bus when installed in a single cabinet. Eight disk arrays are also supportable on a single

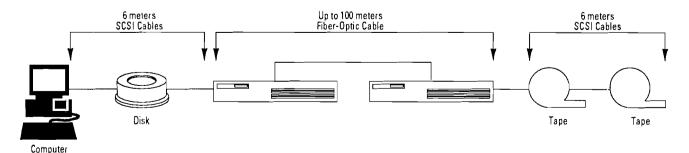

HP-FL bus. The HP 92211Y, 325 mm cabinet can hold up to four HP C2201A and/or HP C2204A disk drives. The HP 46299Y is a 19-inch EIA cabinet, 1.6 m tall. It can hold up to eight HP C2201A and/or C2204A disk drives. The HP C2786A is a 19" EIA cabinet, 1.6 m tall. It can hold up to five HP C225XHA/B disk arrays.

PBus cabling limitations restrict the number of HP-FL disk drives supported in multiple cabinets. Up to eight HP C2201A or C2204A disk drives are supported in two HP 92211Y cabinets or one HP 46299A cabinet. Up to six HP-FL disks can be supported in three HP 19511A cabinets. Up to eight HP C225XHA/B disk arrays are supported in two adjacent HP 2786A cabinets. Disks in adjacent cabinets are connected

using a long PBus cable. HP 19572A is a long PBus cable that interconnects two C225XHA/B arrays in two different cabinets. HP 19573A is a long PBus cable that interconnects C225XHA/B to other HP-FL disks in an adjacent cabinet. The C220XA product PBus cables are backward compatible. The older PBus cables on the 793X products are not forward compatible.

Option 1BG available on the HP C2201A and C2204A disk drives deletes the fiber optics hardware from the controller. These disk drives can be interconnected via the PBus, but not directly to the system via the fiber optic cable. At least two disk drives on the channels should have fiber optic circuits (the standard drive).

#### **HP-IB** Interface

The HP 28650A/B HP-IB interface card can be set for high or slow/ medium speed. The speed of the interface card is software selectable. The HP 28650A/B defaults to high speed and is shipped with a resistor pack which simulates seven equivalent loads. Intermixing of high and slow/medium speed devices and other important configuration rules are discussed in the HP 28650A/B Installation Manual (included with the HP-IB interface card). Up to 4 devices are supported on an HP-IB card.

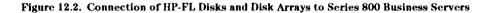

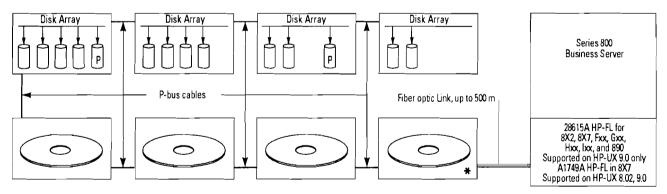

HP C2201A, or C2204A Disks or C2254HA, C2254B, or C2252B Disk Arrays (Up to 8 drives/arrays)

Note: The ChanSpan adapter used to place HP-FL cards into 8X2S is not compatible with 8X7, Fxx, Gxx, Hxx, Ixx. A new HP-FL card must be placed in Fxx, Gxx, Hxx, Ixx servers.

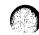

<sup>\*</sup> Must be standard HP C2201A or C2204A Disk Drive or 225XHA/B Disk Array

## Extension of HP-IB Transmission Distances

The HP 37204A Multipoint HP-IB Extender can be used to extend the transmission distance between the system and peripheral devices to as much as 1.25 km. The HP 37204A HP-IB Extender translates the parallel input from the HP-IB interfaces and devices into a high-speed serial bit stream, which it transmits to another

extender via 75 ohm coaxial cable (or optionally via fiber optic cable) at rates to 60,000 its per second. Provision of two coaxial ports supports daisy-chaining of multiple HP-IB Extenders as shown in Figure 43, below, for maximum configuration flexibility. The optional fiber optic connection works at full speed up to the maximum transmission distance of 1.25 km versus a drop to 1/10 the data rate for distances

greater than 250 meters with coaxial cable links. Fiber optic communication also overcomes the effects of severe electrical noise, permits connection between buildings without concern for lightning hazards, and makes electronic eavesdropping extremely difficult.

Note: HP-IB Printers are not supported on 8x7, Fxx, Gxx, Hxx, Ixx, or 890 systems.

Figure 12.3. HP-IB Device Connections via HP 37204A HP-IB Extenders

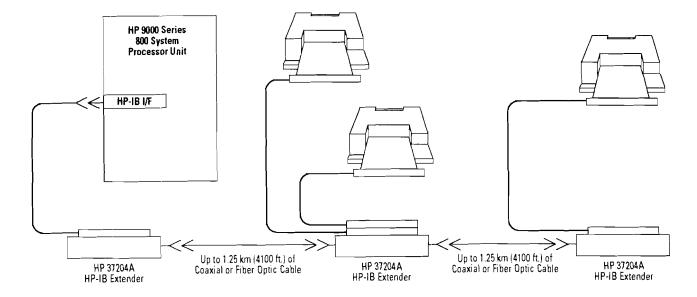

Section 1 9

# Section 13

# **Multiplexers and User Communications Devices**

## Multi-Device Interface Connections

Multiple devices connect to the HP 28650B HP-IB interface, the HP 40299B 8-Channel Multiplexer and the HP J209XA family of 16-channel multiplexers. The acronym HP-IB represents the full name "Hewlett-Packard Interface Bus," which is a bus cable whose connection should daisy-chain from one device to the next. The system console for 8x7S, Fxx, Gxx, Hxx, and Ixx servers is connected to port  $\theta$  of the personality card MUX. A remote console can be connected (through modems) to port 7 of the multiplexer.

# 16-Channel Asynchronous **Multiplexers**

The 16-channel multiplexers are the means to connect terminals, printers, and other asynchronous peripherals in either direct connect mode (RS-232-C or RS-423), or modem connect mode (RS-232-C) to the HP 9000 Series 800 servers that uses the HP-PB backplane. (See Figure 13.1) The 16-channel multiplexers are supported with HP-UX 8.0 or later. Three products address three connection needs:

- 1. J2092A product: 16 RS-232-C peripherals in direct connect mode using data signals only (up to 15 meters).
- 2. J2093A product: 16 RS-423 or RS-422 peripherals in direct connect mode for long distance purpose (up to 1200 meters).
- 3. J2094A product: 16 RS-232-C peripherals connected locally but using data AND modem signals (up to 15 meters) or remotely through the use of asynchronous modems.

Each product comprises one single high HP-PB card and 2 distribution panels (8 ports each) with standard DB-25 female connectors for peripherals attachment.

The distribution panels are linked to the MUX card through the use of a 4 meter cable.

For customers willing to use connectors different from the standard DB-25, the direct connect distribution panels (DDP) of the J2092A and J2093A products can be deleted, therefore allowing a customized connection scheme between the MUX card connector (fully documented) and the customer installation.

# **Ordering Information**

For ease of ordering, the 16-channel multiplexer with RS-232-C direct connect ports and DB-25 connectors is integrated in the HP 9000 Model Fxx, Gxx, Hxx, and Ixx servers when ordered with A2442A option 0DT. To accomplish the same on the 8x7 servers, order option 601 which includes one ADP and one DDP distribution panel. (Option 025 is also required.)

For add-on cards or other configurations, use the following:

J2092A HP-PB 16-channel RS-232-C

**Direct Connect Asynchronous** 

Multiplexer

J2093A HP-PB 16-channel RS-423

**Direct Connect Asynchronous** 

Multiplexer

J2094A HP-PB 16-channel RS-232-C

Modem Connect Asynchronous

Multiplexer

#### Software media options

For use with J2092A, J2093A, J2094A products (MUST add one of them for use in a 8x2S system running HP-UX 8.0)

software on 1/4" cartridge tape Opt. AA0 Opt. AA1 software on 1/2" magnetic tape Opt. AAH software on DDS cartridge

#### Interface option

(can order one with J2092A, J2093A products)

Opt. 1BZ delete the "DB-25 port

connection kit'

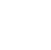

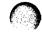

#### Figure 13.1. Asynchronous Devices Connection via 8-Channel or 16-Channel Multiplexers

#### **HP-PB Asynchronous Multiplexers**

# 16-Channel Multiplexers Direct Connect (RS232-C or RS423)

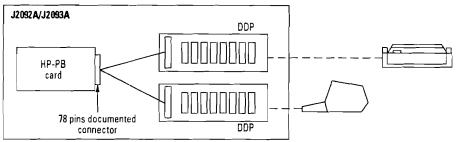

#### Modem Connect (RS232-C)

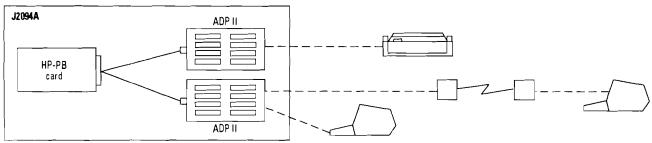

8-Channel Multiplexer Direct (RS232-C or RS422)/Modern Connect (RS232-C)

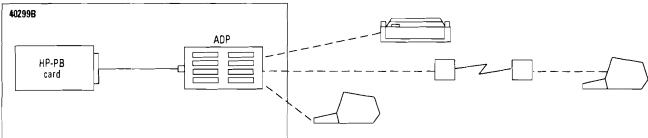

- The HP-PB card is installed in the system.
  DDP (Direct Connect Distribution Panel) and ADP (Active Distribution Panel)
  Provide eight standard DB-25 female connectors.

  Can be rack mounted in 19" cabinets using the C279xA products.

  - ADP can connect to either a terminal or modem.
  - DDP can connect to a terminal only.

Section

# Commercial User Workload Characterization

The following information is a guide to assist you in proposing the right system based on number of users and upgrade potential.

Customers will typically fall into one of the three following types of multiuser environments (see Table 13.1): There are two types of users to consider when sizing a system: logged-on users and concurrent users. Definitions for these different types of users follow.

Logged-On Users—Real users who take breaks and experience interruptions in their work. Logged-on users are the type of users that a manager of workgroup is referring to when he/she mentions that "I have 30 people in my department who need to access the computer for OLTP-type work."

Concurrent Users—Heads down continuously working users who have no interruptions and take no breaks. Concurrent range of user numbers tend to be too conservative because in reality, users take breaks. As a guideline, experience has shown in a typical commercial environment:

Logged-On Users =  $2 \times$  the Concurrent Users a system can support.

The information shown in table 13.2 describes maximum possible terminal connects for each SPU as well as ranges of typical concurrent users for each of the three commercial environments. Remember to size the system based upon how many users will be actively working at peak periods instead of how many users the customer needs to connect to the system. The range of user numbers is only a guideline since each individual customer's environment is different.

**Table 13.1** 

| Environment Type                                                                                                    | Workload |
|----------------------------------------------------------------------------------------------------|----------|
| Software development or commercial applications with a relational database and a high rate of data entry (e.g. Oracle Forms)                                                                 | Heavy    |
| Commercial applications with a relational database and a low to medium level of data entry or non-relational databaseapplication witha high rate of data entry (e.g. Account database query) | Medium   |
| Commercial application without a relational data-<br>base and a medium to low level of of data entry or<br>query activity. (e.g. Asset management system<br>using ISM files)                 | Light    |

**Table 13.2** 

|          | Concurrent Users (see definition) |                    |                   |  |
|----------|-----------------------------------|--------------------|-------------------|--|
| Product  | Heavy<br>Workload                 | Medium<br>Workload | Light<br>Workload |  |
| F10*     | 1-24                              | 1-48               | 1-48              |  |
| F20      | 1-40                              | 1-80               | 1-120             |  |
| F30      | 1-56                              | 1-120              | 1-160             |  |
| G30      | 1-56                              | 1-160              | 1-200             |  |
| G40      | 1-70                              | 1-200              | 1-250             |  |
| G50      | 1-90                              | 1-260              | 1-330             |  |
| H20      | 1-40                              | 1-112              | 1-150             |  |
| H30      | 1-56                              | 1-160              | 1-200             |  |
| H40      | 1-70                              | 1-200              | 1-250             |  |
| H50      | 1-90                              | 1-260              | 1-330             |  |
| 130      | 1-56                              | 1-160              | 1-200             |  |
| 140      | 1-70                              | 1-200              | 1-250             |  |
| 150      | 1-90                              | 1-260              | 1-330             |  |
| 8901-CPU | 1-100                             | 1-300              | 1-380             |  |
| 8902-CPU | 1-170                             | 1-510              | 1-650             |  |
| 8903-CPU | 1-250                             | 1-750              | 1-950             |  |
| 8904-CPU | 1-310                             | 1-930              | 1-1180            |  |

**Note:** Ranges shown are concurrent users as observed in typical customer environments and from benchmarks. Greater numbers of logged-on users may be connected to the system, these ranges represent terminal connectivity only. PC, workstation, X Station connectivity will vary.

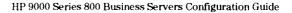

<sup>\*</sup> Memory will be the restricting factor in connecting large numbers of users to an F10 (48 concurrent users is typical maximum).

# Section 14

# DTC (Datacommunication and Terminal Controller)

The DTC is a modular and flexible LAN-based controller which provides asynchronous connectivity and PAD Support for local and remote terminals, PCs in terminal emulation mode and printers.

There are two DTCs available; they are 100% functionality compatible (see table 14.1 below).

Each Series 800 system can support multiple DTCs on the LAN. The number of active connections supported will be determined by the application load on the system. In some customer environments with heavy interactive traffic (for example transaction-processing with intense data entry), HP recommends the use of the DTC16.

#### **Network Management**

Two types of software are available to download and manage DTCs according to the level of functionality which is required and the network management needs.

#### **Single System Access**

 HP OpenView DTC Entry-Level Manager/UX (P/N J2120A). For HP 9000 Series 800 only.

# Multiple System Access or PAD Support

 PC Running HP OpenView DTC Manager Software (P/N D2355A)

Customers can use the same PC to manage:

- X.25 Switchs and PADs using HP OpenView Switch/PAD Manager Software (P/N J2017A)
- **Bridges** using HP OpenView Bridge Manager (P/N HP 28686C)
- **HUBS** using HP OpenView HUB Manager (P/N HP 28653C)

A fully configured, turn-key HP OpenView Workstation is also available to ease ordering and installation, the HP OpenView Windows Workstation (P/N 32054C).

**Table 14.1** 

|                      | Number | Туре                                   | X <i>2</i> 5<br>Links | Virtual<br>Circuits | Speed     |
|----------------------|--------|----------------------------------------|-----------------------|---------------------|-----------|
| DTC16<br>(P/N 2340A) | 16     | RS-232 Direct, Modem                   | 1                     | 32                  | 19.2 Kbps |
| DTC48<br>(P/N 2345A) | 48     | RS-232 Direct, Modem,<br>RS-422 Direct | 3                     | 256                 | 64 Kbps   |

#### Notes

- 1. Supported on ALL HP 9000 Series 800 systems (CIO and HP-PB)
- 2. Requires ARPA/9000 and LAN/9000 software
- DTC48 with date code less than 3110 must be upgraded with the DTC48 Upgrade Kit HP 2348A (memory extension for the HP 2345A). The DTC16 does not require any upgrade kit.

# Local and Remote End-User Access

Local and remote (from X.25/PADs) end-users can access systems through:

- **Direct access on the LAN.** This is true for the HP 9000 Series 700/300/400/800, HP 1000 and for other non-HP Telnet/TCP/IP systems.
- Back-to-Back. Any system with asynchronous (RS-232) links can be connected to the asynchronous ports of the DTC. Terminal users hooked to the DTC can access systems connected to the same DTC (local switching) or to an other DTC (extended switching).

PAD support is provided through the use of an X.25 Network Access Card. As stated above, this functionality requires a configured PC with HP OpenView DTC Manager software.

The DTC TCP/IP implementation makes the best use of standards. This includes symbolic name addressing (DNS) and support of extended LAN configurations with bridges and level 3 IP routers. Although this means that a DTC user can access a system located beyond a level 3 IP router, a PC management station is needed on each segment of LAN to download the local DTCs. One OpenView PC can be used as a centralized management station to communicate across IP routers X.25 networks with remote PCs. This removes any need for networking expertise at the remote site.

Section

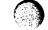

# **Printer Support**

In order for an HP 9000 to access and share printers connected to DTCs or to access printers connected to a remote PAD, an application uses the Telnet extensions utilities provided with the ARPA Service/9000. These utilities allow any HP 9000 Series 300/400/700/800 to route spooler output to DTC-connected printers. In addition they provide features

compatible with those of multiplexers: programmatic access to DTC devices via standard HP-UX system-calls and pseudo-terminal interface. All DTC devices are seen as locally attached to the system.

All the above is available in both standalone system environments (using HP OpenView DTC Entry-Level Manager/UX running on an HP 9000 Series 800) and multiple systems environments (using HP OpenView DTC Manager running on an HP OpenView DOS workstation).

For more information, please refer to the DTC Family datasheet (P/N 5956-4144).

\*Footnote: DTC48 with date code less than 3110 must be upgraded with the DTC48 Upgrade Kit HP 2348A (memory extension for the HP 2345A). The DTC16 does not require any upgrade kit.

Figure 14.1. DataCommunication and Terminal Controller

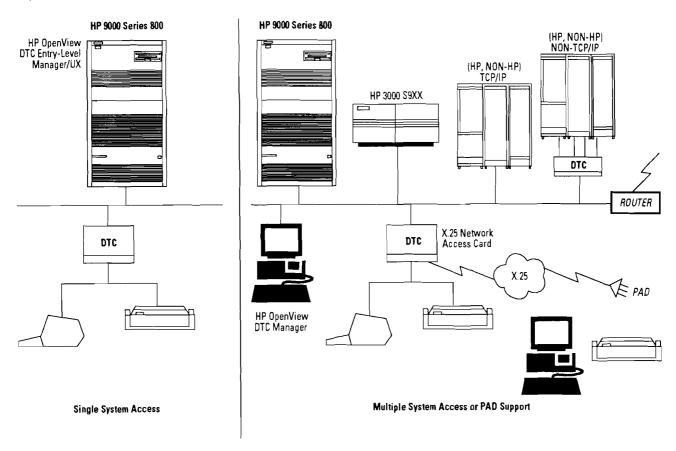

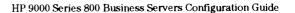

Table 14.2 Configuring the DTC in Your HP 9000 System Environment

| Network Service                                                                                                    | DTC16                                                                                  | DTC48                                                                                                    | Management                                             |
|----------------------------------------------------------------------------------------------------|----------------------------------------------------------------------------------------|----------------------------------------------------------------------------------------------------|--------------------------------------------------------|
| Local End-User Access:<br>Single HP 9000 S/800                                                                                  | 2340A<br>+ asynchronous cards<br>+ LAN options                                         | 2345A<br>+ asynchronous cards<br>+ LAN options                                                                             | J2120A                                                 |
| Multiple Systems: HP 9000 + Access to non-TCP/IP hosts ("back-to-back") + HP 3000 S 900 + Multivendor connect                   | 2340A<br>+ asynchronous cards<br>+ LAN options                                         | 2345A<br>+ asynchronous cards<br>+ LAN options<br>+ DTC48 Upgrade Kit (HP 2348A)<br>(if DTC48 date code is less than 3110) | HP OpenView PC<br>with D2355A<br>Release 10.5 or later |
| Remote End-UserAccess (single and multiple) + HP 9000 + HP 3000 S 900 + Multivendor Access to non-TCP/IP hosts ("back-to-back") | 2340A<br>+ asynchronous cards<br>(minimum 1 in slot 0)<br>+ LAN options<br>+ X.25 card | 2345A<br>+ asynchronous cards<br>{minimum 1 in slot0}<br>+ LAN options<br>+ X.25 card                                      | HP OpenView PC<br>with D2355A<br>Release 10.5 or later |

## Configuring the DTC16

From one to two asynchronous modules may be ordered with the DTC16. Each DTC16 supports a maximum of two asynchronous modules and one X.25 Network Access Card (slot # 2 on the diagram).

**Table 14.3 DTC16 Ordering** (Order P/N 2340A with the following options)

| Desired Port<br>Connected<br>Configuration | ThinLAN Configuration Ordering Information | AUI Port (no MAU)* Configuration Ordering Information | ThickLAN<br>Configuration<br>Ordering Information |
|--------------------------------------------|--------------------------------------------|-------------------------------------------------------|---------------------------------------------------|
| 6 Modem Ports                              | #642                                       | #641                                                  | #640                                              |
| 8 Direct Ports                             | #842                                       | #841                                                  | #840                                              |
| 12 Modem Ports                             | #642, #650                                 | #641, #650                                            | #640, #650                                        |
| 6 Modem and 8 Direct                       | #642, #850                                 | #641, #850                                            | #640, #850                                        |
| 16 Direct                                  | #842, #850                                 | #841, #850                                            | #840, #850                                        |
| X.25                                       | #310                                       | #310                                                  | #310 <sup>°</sup>                                 |

Note: The ordering instructions for the DTC48 and DTC16 are different. The DTC48 LAN connection is a separate option. On the DTC16, the LAN connection is tied to the first asynchronous module.

No ROM upgrades are necessary for the DTC16 for X.25 connectivity.

Figure 14.2 DTC16 with 8 ports DC + 6 ports MC, configured for thick LAN

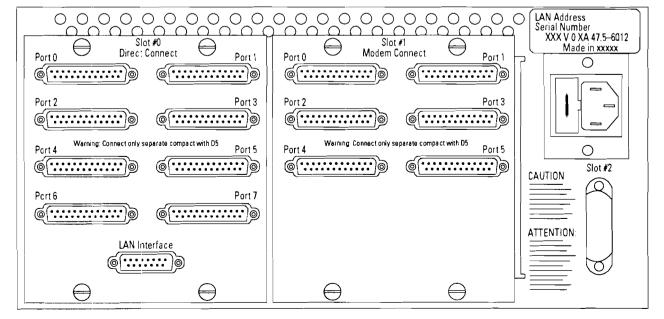

Section

<sup>\*</sup>To connect EtherTwist, also order the EtherTwist MAU (P/N HP 28685A).

# Configuring the DTC48

When ordering the DTC48, a LAN interface option must be specified. Asynchronous and X.25

interface cards may be ordered as options to the DTC or as standalone products. From one to six interface cards may be ordered with the DTC48. Each DTC48

supports a maximum of six interface cards including no more than three X.25 Network Access Cards.

Figure 14.3 DTC48 with 2 RS-232 (3 pins) cards, + 1 RS-422 (5 pins) card + 3 X.25 cards

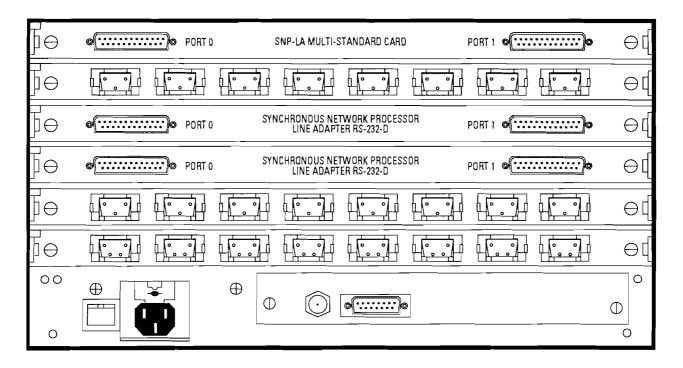

Table 14.4 DTC48 Ordering

| Desired Port Connect Configuration                          | ThinLAN<br>Configuration<br>Ordering information                                                                                                 | AUI (no MAU)<br>Configuration*<br>Ordering information | ThickLAN Configuration Ordering information |
|-------------------------------------------------------------|----------------------------------------------------------------------------------------------------|--------------------------------------------------------|---------------------------------------------|
|                                                             | 2345A, #242                                                                                                    | 2345A, #241                                            | 2345A, #240                                 |
| Order from 1 to 6 of the follow-<br>ing asynchronous cards: |                                                                                                    |                                                        |                                             |
| 8 Direct Ports                                              | 2345A, #803                                                                                                    | 2345A, #803                                            | 2345A, #803                                 |
| 6 Modem Ports                                               | 2345A, #625                                                                                                    | 2345A, #625                                            | 2345A, #625                                 |
| 8 RS-422 Ports                                              | 2345A, #805                                                                                                    | 2345A, #805                                            | 2345A, #805                                 |
| X.25                                                        | Add #310 (RS-232), #320 (V35), #330 (V36) or #340 (RS-422) to the DTC48 configuration (HP 2346D/E/F/G when ordered after initial DTC48 purchase) |                                                        |                                             |
| 8 Addit. Direct                                             | Order HP 2346A (when ordered after initia<br>DTC48 purchase)                                                                                     | al                                                     |                                             |
| 8 Addit RS-422                                              | Order HP 2346B (when ordered after initia<br>DTC48 purchase)                                                                                     | al                                                     |                                             |
| 6 Addit. Modem                                              | Order HP 2346C (when ordered after initia DTC48 purchase)                                                                                        | n)                                                     |                                             |

Note: Option #015-Set for 220 V operation.

<sup>\*</sup>To connect to EtherTwist, order in addition the EtherTwist MAU (P/N HP 28685A).

# **Product Summary**

| Product/Opt.     | Description                                                                                                    |
|------------------|----------------------------------------------------------------------------------------------------|
| HP 2345A         | Datacommunications and Terminal Controller with 48 ports (DTC48).                                                                                                    |
| Opt. 015         | Set for 220V operation.                                                                                                    |
| Opt. 240         | Configure DTC for ThickLAN operation.                                                                                                    |
| Opt. 241         | Configure DTC for ThickLAN, no MAU or AUI provided.                                                                                                    |
| Opt. 242         | Configure DTC for ThinLAN operation for BNCT-connector.                                                                                                    |
| Opt. 310         | X.25 Network Access card for the DTC48, RS-232 interface.                                                                                                    |
| Opt. 320         | X.25 Network Access card for the DTC48, V.35 interface.                                                                                                    |
| Opt. 330         | X.25 Network Access card for the DTC48, V.36 interface.                                                                                                    |
| Opt. 335         | X.25 Network Access card for the DTC48, RS-422 interface.                                                                                                    |
| Opt. 803         | Eight 3-pin RS232C direct connect ports installed in DTC.                                                                                                    |
| Opt 805          | Eight 5-pin RS422 direct connect ports installed in DTC.                                                                                                    |
| Opt. 625         | Six 25-pin RS232C modem connect ports installed in DTC                                                                                                    |
| HP 2340A         | Datacommunications and Terminal Controller with 16 ports (DTC16).  Must order one and only one option 640, 641,642,840,841 or 842.  A maximum of one option 650 or 850 can be ordered.  A maximum of one option 310 can be ordered. |
| Opt. 015         | Set for 220V.                                                                                                    |
| Opt 310          | X.25 Network Access card for the DTC16, RS-232 interface.                                                                                                    |
| Opt. 640         | Configure DTC16 for ThickLAN and provides six RS-232-C 25-pin modem connections installed in the DTC16. (Thick MAU and 6m AUI cable provided)                                                                                       |
| Opt. 641         | Configure DTC16 for AUI use and provides six RS-232-C 25-pin modem connections installed in the DTC16. (No MAU provided)                                                                                                    |
| Opt 642          | Configure DTC16 for ThinLAN and provides six RS-232-C 25-pin modem connections installed in the DTC16. (BNC-T connector provided)                                                                                                   |
| Opt 650          | Provides six additional RS-232-C 25-pin modem connection installed in the DTC16.                                                                                                    |
| Opt. 840         | Configure DTC16 for ThickLAN and provides eight SE-232-C 25-pin direct connections installed in the DTC16. (Thick MAU and 6m AUI cable provided)                                                                                    |
| Opt. 841         | Configure DTC16 for AUI use and provides eight RS-232-C 25-pin direct connections installed in the DTC16. (No MAU provided)                                                                                                    |
| Opt. 842         | Configure DTC16 for ThinLAN and provides eight RS-232-C 25-pin direct connections installed in the DTC16. [BNC-T connector provided]                                                                                                |
| Opt. 850         | Provides eight additional RS-232-C 25-pin direct connections installed in the DTC16.                                                                                                    |
| HP Field Install | ed Add-On Cards                                                                                                    |
| HP 2343A         | Add-on Datacommunications and Terminal Controller DTC16 Asynchronous Connector card. Provides eight additional RS-232-C 25-pin direct connections.                                                                                  |
| HP 2343C         | Add-on Datacommunications and Terminal Controller DTC16 Asynchronous Connector card. Provides six additional RS-232-C 25-pin modem connections.                                                                                     |
| HP 2343D         | Add-on X.25 Network Access for the DTC16.                                                                                                    |
| HP 2346A         | Add-on Eight 3-pin RS-232 direct connections.                                                                                                    |
| HP 2346B         | Add-on Eight 5-pin RS-422 direct connections.                                                                                                    |
| HP 2346C         | Add-on six 25-pin RS-232 modem connections.                                                                                                    |
| HP 2346D         | Add-on X.25 Network Access for the DTC48, RS-232 interface.                                                                                                    |
| Opt 001          | Hardware Upgrade Kit (required for DTC48 with date code less than 2851).                                                                                                    |
| HP 2346E         | Add-on X.25 Network Access for the DTC48, V.35 interface.                                                                                                    |
| Opt. 001         | Hardware Upgrade Kit (required for DTC48 with date code less than 2851).                                                                                                    |
| HP 2346F         | Add-on X.25 Network Access for the DTC48, V.36 interface.                                                                                                    |
| Opt 001          | Hardware Upgrade Kit (required for DTC48 with date code less than 2851).                                                                                                    |
| HP 2346G         | Add-on X.25 Network Access for the DTC48, RS-422 interface.                                                                                                    |
| Opt 001          | Hardware Upgrade Kit (required for DTC48 with date code less than 2851).                                                                                                    |
| HP 2348A         | DTC48 Upgrade Kit (memory extension for the HP 2345A).                                                                                                    |
| HP 36950A        | DTC48/X.25 Start up package (provides a 25% discount).                                                                                                    |
| HP 36954A        | DTC16/X.25 Start up package (provides a 25% discount).                                                                                                    |

14

## Product Summary (cont'd)

| Product/Opt.    |                                                                                                    |
|-----------------|----------------------------------------------------------------------------------------------------|
| No.             | Description                                                                                                    |
| Downloading a   | nd Managing the DTC                                                                                                    |
| HP D2355A       | HP OpenView DTC Manager.                                                                                                    |
| HP 32054C       | HP OpenView Windows Workstation.                                                                                                    |
| Opt ABA-ABZ     | Localisation options.                                                                                                    |
| Opt 101         | ThinLan Connection.                                                                                                    |
| Opt. 102        | ThickLan Connection.                                                                                                    |
| Opt. 103        | Ethertwist Connection.                                                                                                    |
| Opt. 201        | HP Openview DTC Manager software.                                                                                                    |
| HP J2120A       | HP OpenView Entry-Level DTC Manager/UX.                                                                                                    |
| Opt. AA0        | Software on 1/4" cartridge.                                                                                                    |
| Opt AA1         | Software on 1/2" Mag. Tape 1600 bpi.                                                                                                    |
| Opt AAH         | Software on DDS cartridge.                                                                                                    |
| Opt. AA4        | Software on QIC tape.                                                                                                    |
| Opt OCC         | Update to latest version.                                                                                                    |
| Other Product R | lequirements                                                                                                    |
| •               | HP-UX release 7.0 or later.                                                                                                    |
| *               | An HP 9000/800 LAN link and ARPA services (product numbers vary based on processor, please consult section Communication With LAN-Connected Systems.    |
| •               | For additional information on supported LAN devices, please consult the "Data Communications and Terminal Controller Family" Datasheet (P/N 5956-4144). |

#### Table 14.5. Supported DTC Devices

| Terminals                     |
|-------------------------------|
| HP 2392A, 93A, 94A, 97A       |
| HP 700/22, 32, 41, 43, 44, 60 |
| HP 700/92, 93, 94, 96, 97, 98 |
| HP 3081A, 3082A/B             |

Note: Xon/Xoff flow control is used between the DTC and terminals

Personal Computers Using HP AdvanceLink 2392 Terminal Emulation\* HP 150A/B/II **HP Portable PLUS** 

HP Vectra HP Vectra CS/ES/RS/QS IBM PS/2 Model 30, 50, 60, 80

COMPAQ DeskPro

Note: Non-HP Personal Computers have been successfully tested to work with the DTC. The devices themselves are not supported by Hewlett-Packard.

\*Supported Packages: AdvanceLink/DOS, AdvanceLink/Windows and Reflection/WRQ

Laser

**Printers and Plotters** 

HP 7550A Plotter HP 2225D Thinkjet Rugged Writer HP 2235C HP 2562A, 63A/B/C, 64B/C Line Impact Dot Matrix HP 2932A, 33A, 34A Impact Printer

HP 2684D/P, 86A/D HP 33440A/F, 47A/F, 49A, 59A

HP 3347/A

Table 14.6. DTC-to-Workstation Connection Cables

|                                       | DTC Connection Cable                                  |                              |                              |  |  |  |  |
|---------------------------------------|-------------------------------------------------------|------------------------------|------------------------------|--|--|--|--|
| Devices                               | DTC16 and DTC48<br>RS232 25 pins<br>(modem or direct) | DTC48 ony<br>RS232<br>3 pins | DTC48 ony<br>RS422<br>5 pins |  |  |  |  |
| Terminals and Personal Computers      |                                                       |                              |                              |  |  |  |  |
| HP 2392A/93A/94A/97A                  | 40234A                                                | 40242X                       | 40242P                       |  |  |  |  |
| HP 700/22/32/43/45/92/94/96/98/60     | 40234A                                                | 40242X                       | 40242P                       |  |  |  |  |
| HP 150X                               | 40234A                                                | 40242X                       | 40242P                       |  |  |  |  |
| HP Vectra with HP24541B/ptB (25 pins) | 40234A                                                | 40242X                       | 40242P                       |  |  |  |  |
| HP 3081A, 3082A/B                     | 40234A                                                | 40242X                       | 40242P                       |  |  |  |  |
| HP 2622A/23A/24B/27A                  | 13222M/N*                                             | 13222X                       | 13222P                       |  |  |  |  |
| HP 2625A, 24B (port2)                 | 40234A                                                | 40242X                       | N/A                          |  |  |  |  |
| Portable+                             | 92221M                                                | N/A                          | N/A                          |  |  |  |  |
| HP Vectra (9 pins)                    | 92221M                                                | N/A                          | N/A                          |  |  |  |  |
| 24540B/ptA                            | 24542M                                                | N/A                          | N/A                          |  |  |  |  |
| 24541B/ptA                            | 24542M                                                | N/A                          | N/A                          |  |  |  |  |
| Printers and Plotters                 |                                                       |                              |                              |  |  |  |  |
| HP 7550A                              | 17355D                                                | 30152A                       | N/A                          |  |  |  |  |
| HP 2227A, 28A, 76A, 77A               | 40234A                                                | 40242X                       | N/A                          |  |  |  |  |
| HP 2235C                              | 40234A                                                | 40242X                       | N/A                          |  |  |  |  |
| HP 2562A, 63A/B/C, 64A/B/C            | 40234A                                                | 40242X                       | N/A                          |  |  |  |  |
| HP 2932A, 33A, 34A                    | 40234A                                                | 40242X                       | N/A                          |  |  |  |  |
| HP 2684D/P, 86A/D                     | 40234A                                                | 40242X                       | 40242P                       |  |  |  |  |
| HP 33440A/F, 47A/F, 49A, 59A          | 40234A                                                | 40242X                       | 40242P                       |  |  |  |  |
| Modem                                 | 30062B                                                | N/A                          | N/A                          |  |  |  |  |
| Extended Switching Access Through     |                                                       |                              | <del>-</del>                 |  |  |  |  |
| "Back-to-Back" Configurations         |                                                       |                              |                              |  |  |  |  |
| HP 2334/2335A X.25 multiplexer        |                                                       |                              |                              |  |  |  |  |
| – terminal                            | 40221A                                                | N/A                          | N/A                          |  |  |  |  |
| – printer                             | 40220A                                                | N/A                          | N/A                          |  |  |  |  |
| HP 2342A                              | 30062B                                                | N/A                          | N/A                          |  |  |  |  |
| HP 3000 ATP, ATPM                     | 40233A                                                | N/A                          | N/A                          |  |  |  |  |
| HP 9000 40299A, 98642A                | 40233A                                                | N/A                          | N/A                          |  |  |  |  |

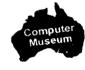

N/A: Not Available

\*M for European mode N for US modem

# Section 15 **Mass Storage Devices**

## **Mass Storage Drive Functions**

Disks (disk storage systems) provide high-capacity, non-volatile, fast-access mass storage for programs and data for the system. The key functions performed by disk drives are discussed below.

# **Support of System Boot-up**

The most cost-effective way of supporting system boot-up is from a mass storage device that is capable of fast transfers, such as a disk drive. The boot-up device is usually a locally connected disk drive. When the boot-up device is a local drive, it is called the system disk. For this function, fast transfer shortens the time required to boot up the system.

# Fast-Access Storage and Retrieval

Applications in all but the harshest environments typically use local disk drives for storing programs and data not currently in use, from which these are retrieved when and as needed. For this function, hard drives are preferred because of the greater capacity and faster storage and retrieval rates available with hard disk drives.

#### **HP-UX Swap Space**

Under HP-UX, when the total size of executing processes and their data exceeds the capacity of installed RAM, process data is written to disk temporarily when needed to make room for other processes or data. It is also possible for individual programs to exceed the capacity of installed RAM. The capability of shifting code and data from RAM to a disk drive, which thus becomes "virtual" memory (VM), is managed by the virtual memory system.

Each process has a virtual memory space of 4 Gbytes, which is in practice limited by available disk space. Whenever a process is dispatched (run), a space equal to its "total" size is allocated in swap space. Swap space must therefore at least equal the installed RAM and should, in fact, equal the total size of all the processes to be run in a maximum simultaneous mix.

Each CPU may have up to 8 disk drives with swap space on them, on separate or shared buses.

## Series 800 Disk Drive Requirements and Performance

HP-UX commands and utilities are usually read in from disk each time they are executed. Disk drive performance is, therefore, key to providing adequately fast response to user's requests. In multiuser systems and in certain single-user applications, multiple system disk drives provide an aggregate performance which exceeds that of a single drive. The I/O capacity (I/Os per second) of two similar drives is at least 1.5 times that of one drive alone, provided that the system and user demands are well distributed between the two disk drives.

A slight performance increase can be gained in a multi-disk system by connecting the drives via multiple host adapters.

**WARNING:** Simple HP-IB devices (such as printers) cannot be connected to the same HP-IB interface as a mounted file system or swap disk drive.

#### **Maximum Number of Disks**

Refer to the "Series 800 Business Servers at-a-Glance" section for information on maximum disk support.

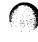

## Series 6000 Model Numbers C3023T/R and C3024T/R

The C3023 and C3024 are singleended SCSI-2 devices supported on the HP 9000 Model Fxx, Gxx, Hxx, Ixx, and 890 running HP-UX 9.0. These drivers offer a significant performance improvement over HP's previous generation disk drives with a 20% improvement in average access time and a 72% increase (maximum) in sustained transfer rate. The C3023T and C3024T are housed in tower packages and come prepackaged with 2 GB and 4 GB, respectively. The tower package holds a total of 7 half-height devices (every full-height device takes 2 half-height slots).

The C3023R and C3024R are housed in rackmountable enclosures. These drives come preconfigured with 2 GB and 4 GB, respectively. These enclosures can fit a total of 4 half-height devices plus one additional disk drive (half or full-height).

Expansion kits are available for all four products. These include CD-ROM, 2 GB DAT, up to 8 GB DAT, 1 GB disk and 2 GB disk expansion kits. With the exception of the 2 GB disk drive which is full-height, all of these kits are half-height devices.

Figure 15.1. Connection of SCSI Devices to Series 800 Business Servers

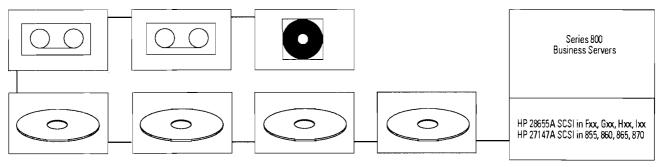

HP C2460F/R, C2461F/R, C2462F/R, C2472F/R, C2473F/R, C2474F/R, C3023T/R, C3024T/R SCSI DISK DRIVES. HP C2464F/R, C2477F/R, C1512A, C1520A, C2464T/R, C2465T/R, C2466T/R, C2467T/R SCSI DAT/DDS DRIVES. HP C2476F/R, C2293U SCSI CD-ROM DRIVES.

Table 15.1. Series 6000 External Standalone SCSI Disk Storage Systems

| Product Number                                                                                                    | C3023T       | C3023R   | C3024T  | C3024R  |   |
|----------------------------------------------------------------------------------------------------|--------------|----------|---------|---------|---|
| Interface                                                                                                    | Single-ended | SCSI 2 → |         |         | · |
| Capacity                                                                                                    | 2 GB         | 2 GB     | 4 GB    | 4 GB    |   |
| Average Seek<br>Time (ms)                                                                                                    | 11.5         | 11.5     | 11.5    | 11.5    |   |
| Avg. Latency (ms)                                                                                                    | 5.6          | 5.6      | 5.6     | 5.6     |   |
| Transfer Rate†<br>Mbytes/sec. (burst)                                                                                                    | 3.1-5.3      | 3,1-5,3  | 3.1-5.3 | 3.1-5.3 |   |
| Expansion Kits  C3027U—1 GB Expansion Kit C3028U—2 GB Expansion Kit (full-height) C2477U—2 GB DAT Expansion Kit C2478U—Up to 8 GB DAT Expansion Kit C2293U—600 Mbyte CD-ROM Expansion Kit |              |          |         |         |   |

T = Tower package supports up to 7 half-height devices (1 full-height device takes 2 half-height slots).

**Table 15.2** 

| Model*                                | 420F                                                                                                    | 420R    | 670F   | 670R   | 1350F   | 1350R   |  |
|---------------------------------------|----------------------------------------------------------------------------------------------------|---------|--------|--------|---------|---------|--|
| Product Number*                       | C2460F                                                                                                    | C2460R  | C2461F | C2461R | C2462F  | C2462R  |  |
| Interface                             | Single Ended S                                                                                                    | SCSI2 → |        |        |         |         |  |
| Capacity                              | 422 MB                                                                                                    | 422 MB  | 677 MB | 677 MB | 1355 MB | 1355 MB |  |
| Average Seek<br>Time (ms)             | 12.6                                                                                                    | 12.6    | 13.5   | 13.5   | 13.5    | 13.5    |  |
| Avg. Latency (ms)                     | 8.3                                                                                                    | 8.3     | 7.5    | 7.5    | 7.5     | 7.5     |  |
| Transfer Rate†<br>Mbytes/sec. (burst) | 2.2                                                                                                    | 2.2     | 2.88   | 2.88   | 2.88    | 2.88    |  |
| Expansion Kits                        | C2472F, C2472R—422 Mbyte kit (3.5 inch disk) C2473F, C2473R—677 Mbyte kit (5.25 inch disk) C2474F, C2474R—1355 Mbyte kit (5.25 inch disk) C2477F, C2477R—2000 Mbyte DAT kit (full-height) C2476F, C2476R—600 Mbyte CD-ROM kit (half-height) |         |        |        |         |         |  |

<sup>\*</sup>F = Floor standing, supports 3 full or 7 half-height devices (disk, DDS, or CD-ROM).

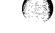

R = 19" EIA rack mounted, supports up to 3 full-height devices or 5 half-height devices.

<sup>†</sup> The average transfer rates listed here indicate the capability of the disk hardware; they are not system achievable transfer rates.

R = 19" EIA rack mounted, supports 2 full or 4 half-height front loading (disk, DDS, or CD-ROM).

<sup>†</sup> The average transfer rates listed here indicate the capability of the disk hardware; they are not system achievable transfer rates.

## **SCSI Disk Storage**

# Series 6000—Models 420F/R, 670F/R, and 1350F/R, (C2460F/R, C2461F/R, and C2462F/R)

Models 420F/R, 670F/R, and 1350F/R were designed with a single-ended SCSI-2 interface for entry-level and midrange multiuser HP 9000 Model Fxx, Gxx, Hxx, and Ixx servers running HP-UX 8.02 or 9.0 and the highend Model 890. Designed with a base configuration of one disk, they have two full-height or five half-height slots available for additional mass storage devices: disk drives (full-height), DDS-format DAT (full-height and half-height), or CD-ROM (half-height).

The 420F, 670F, and 1350F are housed in a compact mini-tower floorstanding enclosure that upports three full-height or seven half-height devices. The 420R, 670R, and 1350R are housed in a compact, rackmount cabinet that holds either three full-height, five half-height, or four half-height and one full-height mass storage devices.

The Series 6000 Disk Storage devices provide:

- High-performance SCSI 2 singleended devices
- High availability through powerfail recovery
- Additional slots for expandability and flexibility

Table 15.3. Disk Array Support Matrix

| HP-UX Release                     | 0.8                                                    | 8.02                                                                      | 90.8                            | 0.0                                                                   | 9.0                                                                                                    |
|-----------------------------------|--------------------------------------------------------|---------------------------------------------------------------------------|---------------------------------|-----------------------------------------------------------------------|----------------------------------------------------------------------------------------------------|
| Server Models<br>Supported        | 832, 842,<br>852, 850,<br>855, 860,<br>865,<br>870/100 | 827, 847,<br>857, 867,<br>877, G30,<br>G40, H20,<br>H30, H40,<br>I30, I40 | 870/200,<br>870/300,<br>870/400 | 850, 855,<br>860, 865,<br>870/100,<br>870/200,<br>870/300,<br>870/400 | 832, 842, 852, 827, 847,<br>857, 867, 877, 887, 897,<br>890, G30, G40, G50, H20<br>H30, H40, H50, I30, I40<br>I50 |
| 2-way Striped with Parity Disk    | х                                                      | x                                                                         | х                               | X                                                                     | x                                                                                                    |
| 2-way Striped,<br>no Parity Disk  | х                                                      | х                                                                         | Х                               |                                                                       | X                                                                                                    |
| 4-way Striped<br>with Parity Disk | х                                                      | Х                                                                         | х                               | X                                                                     | Х                                                                                                    |
| 4-way Striped,<br>no Parity Disk  | х                                                      | Х                                                                         | х                               | Х                                                                     | Х                                                                                                    |
| Independent<br>Mode, 3 disks*     |                                                        |                                                                           |                                 |                                                                       | X                                                                                                    |
| Independent<br>Mode, 5 disks*     |                                                        |                                                                           |                                 |                                                                       | Х                                                                                                    |
| On-Line<br>Replacement            | X                                                      | X                                                                         | х                               | Х                                                                     | Х                                                                                                    |
| Powerfail                         | X                                                      | Х                                                                         | Х                               | X                                                                     | X                                                                                                    |
| Supported as<br>Boot Device       |                                                        |                                                                           |                                 |                                                                       | Х                                                                                                    |

Note: Striped, no parity configurations are not recommended where high availability is critical.

#### **HP-FL Disk Storage**

#### **HP Disk Arrays**

New disk storage products available on HP-FL are the C2254HA, C2254B, C2252HA, and C2252B disk arrays. Refer to Figure 15.3 for supported server models and features.

The HP-FL disk arrays offer a variety of different configurations. Some of these offer less data protection than others. In short, Hewlett-Packard recommends that customers interested in data security choose striped mode with parity over striped mode without parity (unless the later is used in a mirrored configuration). The C2254B and C2252B offer "striped" modes, where data is striped across 2 (C2252B) or 4 (C2254B) mechanisms so that a

single sector from the hosts' point of view resides on both or all 4 mechanisms.

The C2254HA and C2252HA offer "striped with parity" mode, where the data is striped, but an extra disk mechanism preserves a parity checksum of the others, so that the array can survive a mechanism failure invisibly. In the case of such a failure, the controller uses the parity disk to reconstruct the data on the failed drive.

The distinction between striped with and without parity is important. First, a striped disk array without parity cannot survive a mechanism failure. Second, such a disk has a lower mean time between failure, because of this inability to survive a mechanism failure. And third, such a disk is subject to a new type of failure

<sup>\*</sup>Independent mode requires HP-PB FL card, P/N 28615A.

(new with disk arrays) which, though rare, could conceivably cause data loss, depending on the application. This new type of disk failure occurs when:

- A power failure occurs, AND
- The power remains off beyond the period safe-guarded by the battery backup, AND
- The disk was doing a write, AND
- Power loss occurred in such a way as to cause the write to get to some mechanisms and not to others, AND
- The application relies on the resulting data mix without recognizing it as an error.

We estimate that, if the first two conditions are met, then the chances of the last three also being met are less than 1 in 1,000. This type of error is essentially impossible with a parity disk, since the mix of old and new data should corrupt the checksum, causing the disk to return a read error for that sector.

The following disk array systems are supported on Series 800 Business Servers.

Table 15.4. External Standalone HP-FL Disk Array Systems

| Product Number                                | C2254HA              | C2254B | C2252HA              | C2252B |
|-----------------------------------------------|----------------------|--------|----------------------|--------|
| Expansion Kit/Replacement<br>Module (1.35 GB) | C2251A               | C2251A | C2251A               | C2251A |
| Interface                                     | HP-FL                | HP-FL  | HP-FL                | HP-FL  |
| Capacity                                      | 5.4 GB + Parity Disk | 5.4 GB | 2.7 GB + Parity Disk | 2.7 GB |
| Average Seek Time (ms)                        | 13.5                 | 13.5   | 13.5                 | 13.5   |
| Average Latency (ms)                          | 7.5                  | 7.5    | 7.5                  | 7.5    |

The following devices were supported on S800 at HP-UX release 8.0.

Table 15.5. Currently Available HP-FL Disks Supported on HP 9000 Series 800 Computer Systems

| Product<br>Number | Name/Description                                   | System<br>Inteface | System<br>Disk | Capacity (Mbyte per Product) | Average Access<br>Time (millisec) | Transfer Rate<br>(Kbyte per sec)* |
|-------------------|----------------------------------------------------|--------------------|----------------|------------------------------|-----------------------------------|-----------------------------------|
| C2201A            | Fixed Disk with Fiber Optic and<br>PBus controller | HP-FL              | Yes            | 670                          | 24.5                              | 1,400**                           |
| C2204A            | Fixed Disk with Fiber Optic and PBus Controller    | HP-FL              | Yes            | 1340                         | 24.5                              | 1,400**                           |

<sup>\*</sup>The average transfer rates listed here indicate the capability of the disk hardware; they are not system-achievable transfer rates.

Figure 15.2 Connection of HP-FL Disks and Disk Arrays to Series 800 Business Servers

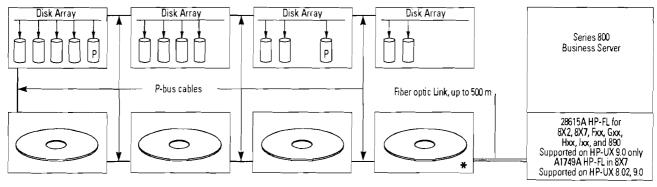

HP C2201A, or C2204A Disks or C2254HA, C2254B, or C2252B Disk Arrays (Up to 8 drives/arrays)

Note: The ChanSpan adapter used to place HP-FL cards into 8X2S is not compatible with 8X7, Fxx, Gxx, Hxx, Ixx. A new HP-FL card must be placed in Fxx, Gxx, Hxx, Ixx servers.

<sup>\*\*</sup> Transfer rate for full volume. Smaller transfers are at rates of 1,800 Kbytes/sec or more.

<sup>\*</sup> Must be standard HP C2201A or C2204A Disk Drive or 225XHA/B Disk Array

# **HP-IB** Disk Storage

Disk drives may be connected to HP 9000 Series 800 Servers via an HP-IB interface, the HP 28650B interface, for Model Fxx, Gxx, Hxx, Ixx, 8x7s, and 890, and the HP 27110B interface for Models 855S, 860S, 865S, and 870S/100400 Servers. Figure 15.3, below, shows disk connections via HP-IB interface. Note that a maximum of four disks are supported by each HP-IB interface. HP-IB is not recommended for new systems as HP-FL and SCSI offer better performance at a lower cost.

Figure 15.3. HP-IB Disk Memory Connections to HP 9000 Series 800 Servers

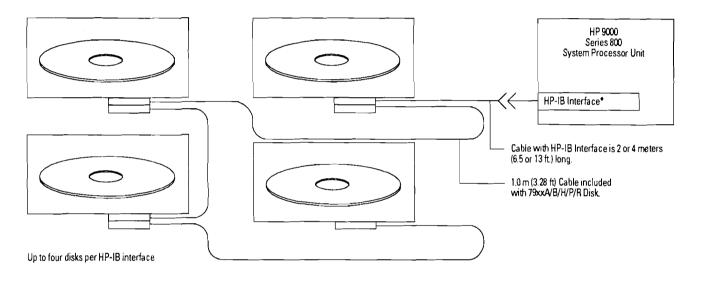

<sup>\*</sup> HP 28650B HP-IB Interface in Models Fxx, Gxx, Hxx, Ixx. HP 27110B HP-IB Interface in Models 855, 860, 865, and 870.

Table 15.6. Currently Available HP-IB Disks Supported on HP 9000 Series 800 Computer Systems

| Product<br>Number | Name/<br>Description | System<br>Inteface | System Disk? | Capacity<br>(Mbyte per Product) | Average Access<br>Time (millisec) | Transfer Rate<br>(Kbyte per sec)* |
|-------------------|----------------------|--------------------|--------------|---------------------------------|-----------------------------------|-----------------------------------|
| C2200A            | Fixed Disk (CS/80)   | HP-IB              | Yes          | 335                             | 24.5                              | 1,000                             |
| C2203A**          | Fixed Disk (CS/80)   | HP-IB              | Yes          | 670                             | 24.5                              | 1,000                             |

<sup>\*</sup>The average transfer rates listed here indicate the capability of the disk hardware; they are not system-achievable transfer rates.

<sup>\*\*</sup> An HP C2206A upgrade kit is available to convert C2203A disks to HP-FL operation.

## Rewritable Optical Disk Libraries and Drives

A variety of optical disk storage products are available on the Series 800 via the HP 27147A SCSI interface (for Models 850S, 855S, 860S, 865S, and 870S) or the HP 28655A SCSI interface (for Models Fxx, Gxx, Hxx, Ixx, 8x7s, and 890). Powerfail recovery is not currently supported with these products. Support of powerfail recovery with 9.0 is planned for rewritable drives whose product numbers end with a "C" suffix.

Rewritable optical disk libraries provide low cost, random access data storage in capacities from 10 GB to 94 GB. The large capacities of the libraries along with the low cost of optical media are best suited for on-line archival storage of infrequently accessed data, unattended backup, and storage of large data files such as electronic images. HP's Direct Access Secondary Storage (DASS) products fill the price performance gap between online hard disks and offline tape storage.

HP Rewritable optical disk products are now available with the new HP designed and manufactured high-performance optical drive. The new drive is available in the Model 650C standalone drive, the new Model 10LC deskside library, and models 20C, 60C, and 100C libraries. The new drives are faster and more reliable. Specific differences between the old and new drives are listed in Table 15.7.

**Table 15.7** 

| Description                 | Old Sony Drive | New HP drive | Improvement |  |
|-----------------------------|----------------|--------------|-------------|--|
| Access time, ms             | 104            | 35           | 3×          |  |
| Maximum transfer rate, KB/s |                |              |             |  |
| Read                        | 340            | 500          | 1.5×        |  |
| Write                       | 680            | 1,000        | 1.5×        |  |
| Load/unload time, seconds   | 10             | 4.5          | 2×          |  |
| MTBF, hours                 | 25,000         | 40,000       | 1.5×        |  |
|                             |                |              |             |  |

See Table 15.8 for a complete support matrix of our current peripherals offering.

The rewriteable optical disks used in HP's optical products conform to ANSI (ANSIx3B11) and ISO (ISO/IEC 10098A) specifications for continuous Composite format. In keeping with emerging industry standards, the libraries implement the Small Computer System Interface (SCSI) in asynchronous mode with the flexibility of separate bus IDs for each drive and the autochanger.

HP-UX has implemented the software drivers in such a way as to make each surface of an optical cartridge appear as a mountable file system in the operating system. In this manner, each cartridge surface is equivalent to an on-line disk of 325 MB (performance is slower than a Winchester disk). Any or all of the cartridges in a library may be mounted and on-line. Those cartridges that are not physically in a library drive will have their I/O requests queued until their turn for access to a drive comes up.

The HP-UX software drivers also support raw access to each optical cartridge. HP-UX utility commands such as *cpio* and *dd* can also function on the optical cartridges in raw or block mode.

## **Application Support**

# Application Transparent Driver

HP has developed a special integration of optical libraries with the HP-UX environment which is included in every copy of HP-UX 8.0 and above to give optical storage access to applications, without burdening users or application programs with media management. This driver is useful for VABs and end-users who develop their own applications. Each surface in the Jukebox is virtually mounted into the file system through a "mount" command. Once this is accomplished, the surfaces become logically attached to the file system and respond to any HP-UX command. The driver takes care of mounting each platter as it is required by the application. Data can be written to the disks in "raw mode" or as files.

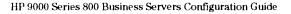

Unattended Network Backup HP Omniback is a distributed network backup solution HP-UX or Domain networks. It supports single or multiple optical libraries. It centralizes and orchestrates network backups while offering full HP service and support.

HiComp HIBACK/HIBARS is a network backup management product that can back up a heterogeneous network of HP-UX systems, PCs, and MPE systems. It has software data compression and parallel writes to several devices for high capacity and performance. It also has simple administration of the entire network backup through HIBACK, and individual user recovery of files. It supports HP libraries connected to HP-UX hosts.

#### **Host System Backup**

HP Omniback/Turbo is a highspeed direct connect backup solution for Series 800 systems. It makes an image copy of the hard disk on fileservers or multi-user systems. It minimizes backup downtime by writing to one or more optical libraries in parallel. This form of backup is especially useful in making database backups. Omniback/Turbo also includes the network component for a comprehensive system backup facility.

Fbackup/Frecover also support the optical library as a backup device.

**Table 15.8** 

| Product<br>Number | Description                           | Capacity | Old Sony<br>Drive | New HP<br>Drive | Average<br>Access Time | Powerfail<br>Support | First Release<br>Supported On |
|-------------------|---------------------------------------|----------|-------------------|-----------------|------------------------|----------------------|-------------------------------|
| C1700A            | 20 GB Rewritable Optical Disk Library | 20 GB    | Х                 |                 | 95 ms                  | no                   | 8.0                           |
| C1700C            | Model 20C Optical Disk Library System | 20.8 GB  |                   | X               | 35 ms                  | planned              | 9.0                           |
| C1701A            | Rewritable Optical Disk Drive         | 650 MB   | X                 |                 | 95 ms                  | no                   | 8.0                           |
| C1701C            | Model 650C Optical Disk Drive         | 650 MB   |                   | X               | 35 ms                  | planned              | 9.0                           |
| C1704A            | 57 GB Rewritable Optical Disk Library | 57 GB    |                   |                 | 95 ms                  | no                   | 8.02                          |
| C1704C            | Model 60C Optical Disk Library System | 57.2 GB  |                   | X               | 35 ms                  | planned              | 9.0                           |
| C1705A            | 93 GB Rewritable Optical Disk Library | 93 GB    | X                 |                 | 95 ms                  | no                   | 8.02                          |
| C1705C            | Model 100C Optical Disk Library       | 93.6 GB  |                   | X               | 35 ms                  | planned              | 9.0                           |
| C1708C            | Model 10LC Optical Library System     | 10 GB    |                   | X               | 35 ms                  | planned              | 9.0                           |

Table 15.9 Other Specifications

|                                    | Model 20<br>(in deskside cabinet)     | Model 60 &<br>Model 60C               | Model 190 &<br>Model 100C             | Model 10LC                            |
|------------------------------------|---------------------------------------|---------------------------------------|---------------------------------------|---------------------------------------|
| Physical Characteristics<br>Height | 720 mm (28.3 in)                      | 1847 mm (72.7 in)                     | 1847 mm (72.7 in)                     | 720 mm (28.3 in)                      |
| Width                              | 375 mm (14.8 in)                      | 651 mm (25.6 in)                      | 651 mm (25.6 in)                      | 375 mm (14.8 in)                      |
| Depth                              | 800 mm (31.5 in)                      | 971 mm (38.2 in)                      | 971 mm (38.2 in)                      | 800 mm (31.5 in)                      |
| Weight (Net)                       | 86 Kg (189 lbs)                       | 347 Kg (764 lb)                       | 360 Kg (792 lb)                       | 76 kg (174 lbs)                       |
| Power Requirements                 |                                       |                                       |                                       |                                       |
| Line Voltage                       | 100-127 Vac,<br>200-240 Vac, 50-60 Hz | 100-127 Vac,<br>200-240 Vac, 50-60 Hz | 100-127 Vac,<br>200-240 Vac, 50-60 Hz | 100-127 Vac,<br>200-240 Vac, 50-60 Hz |
| Power Consumption                  | 250 W Maximum,<br>No W Typical        | 475 W Maximum,<br>200 W Typical       | 475 W Maximum,<br>200 W Typical       | 250 W Maximum,<br>110 W Typical       |

# Section 16 **Tape Drives**

## Types of Software Installation and Backup Capabilities

#### CD-ROM

HP-UX and associated software products are available on CD-ROM for software installation. Using an HP provided codeword, the software ordered is "unlocked" from the CD-ROM and loaded onto the system.

Note: CD-ROM software is available for HP-UX releases 8.02 and 9.0 only.

#### QIC

QIC provides a low cost installation and back-up solution for lowend systems. The QIC drive is available as an integrated mechanism only for 8x7S Business Servers.

#### Cartridge Tape Subsystems

For smaller HP 9000 Series 800 servers, software can be installed and the system backed up using a cartridge tape subsystem (HP 9144A, 9145A). If necessary to minimize interfacing costs, cartridge tape subsystems can connect to the same HP-IB interface as the disk drives. However, severe performance degradation to the point of system "freeze ups" will occur while the Cartridge Tape Subsystem is in use. For reliable operation, the Cartridge Tape Subsystem should be connected via a separate HP-IB interface from that used for the disk drives. Cartridge Tape Subsystems cannot be connected on the HP-FL bus. The 9144A and 9145A have been obsoleted. This information is listed for reference only.

#### **DDS Tape Units**

High capacity 4 mm DDS-Format Digital Audio Tape provides lowcost, unattended back-up. In addition to the DAT/DDS drives available in the Series 6000 Mass Storage Enclosure.

With HP-UX 8.0 and later, fast search is supported. This capability allows the access of any file in an average of 20 seconds. Furthermore, software is now available via DAT for all Series 800 servers.

#### Magnetic Tape Drive

Magnetic Tape Drives are an alternative for software installation and backup. They can not be connected to the same HP-IB interface as the disk drives in the Series 800 CIO servers.

In addition, it is recommended that when using a SCSI Magnetic Tape Drive, the device be connected to its own separate SCSI host adapter in the SPU. In some instances when the Magnetic Tape Drive is powered down, the bus "glitches" and other peripherals on the bus may cease functioning properly, increasing the possibility of data corruption. Once this event has occurred, the only way to reset the bus is to power down the SPU, then bring it back up.

#### Cable Pin-Outs

Cable pin-outs can be referenced in the HP Peripheral Configuration Guide, P/N 5959-2479.

## Installation and Backup Selection Criteria

#### Transfer Rate and Capacity

See Table 15.5 and Table 16.1 for relative transfer rates and capacities of the DDS Tape Drives, Cartridge Tape Subsystems, and Magnetic Tape Drives that are supported for use in HP 9000 Series 800 servers.

# Mag Tape Compatibility Considerations

Where a library of magnetic tapes already exists, the ability of the magnetic tape unit to read those tapes can be quite important. A magnetic tape recorded at 800 cpi can only be read on a tape unit at that density. If only one tape unit can be provided for the system, the need for compatibility with existing tapes may conflict to some extent with the need for fast transfers. Of all of the currently available supported mag tape units, the 7980XC Magnetic Tape Unit is the only one that cannot be optionally equipped with option 800 to read 800 cpi mag tapes.

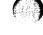

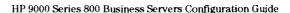

Table 16.1 SCSI Tape Drives Supported in Series 800 Business Servers

| Product<br>Number | Name/Description                                                                         | Interface<br>Used                               | Recording<br>Density   | Operating<br>Mode | Transfer<br>Rate (KB/sec) | Capacity                              |
|-------------------|------------------------------------------------------------------------------------------|-------------------------------------------------|------------------------|-------------------|---------------------------|---------------------------------------|
| 7980S             | Autoloading Magnetic Tape Unit                                                           | SCSI                                            | 6250/1600 cpi          | Streaming         | 781/200                   | 140/40 Mbytes in<br>2400 feet         |
| 7980SX            | Autoloading Magnetic Tape Unit with<br>Data Compression                                  | SCSI                                            | CPR*/6250/<br>1600 cpi | Streaming         | C*/781/200                | 280-420/140/40<br>Mbytes in 2400 feet |
| C2477S            | DDS Format Tape Drive Mechanism                                                          | SCSI Internal<br>Mech. Only<br>(Model 8x7 only) | 61,000 bpi             | Streaming         | 183                       | 2000 Mbytes<br>per Cassette           |
| C1512A1           | DDS Format Tape Drive Standalone<br>Mechanism                                            | SCSI                                            | 61,000 bpi             | Streaming         | 183                       | 1300 Mbytes<br>per Cassette           |
| C2292A1           | DDS Format Tape Drive Mechanism<br>Upgrade                                               | scsi                                            | 61,000 bpi             | Streaming         | 183                       | 1300 Mbytes<br>per Cassette           |
| C2464F/R          | DDS Format Tape Drive Mechanism<br>in Series 6000 SCSI Mass Storage<br>Enclosure         | SCSI                                            | 61,000 bpi             | Streaming         | 183                       | 2000 Mbytes<br>per Cassette           |
| C2477F/R          | DDS Format Tape Drive Mechanism<br>Upgrade in Series 6000 SCSI Mass<br>Storage Enclosure | SCSI                                            | 61,000 bpi             | Streaming         | 183                       | 2000 Mbytes<br>per Cassette           |
| C2477U            | DDS Format Tape Drive Mechanism<br>for Series 6000 Storage Enclosure                     | SCSI                                            | 61,000 bpi             | Streaming         | 183                       | 2000 Mbytes<br>per Cassette           |
| C2478U            | DC-DDS Format Tape Drive Mechanism for Series 6000 Storage Enclosure                     | SCSI                                            | 61,000 bpi             | Streaming         | 183–732                   | 2000 to 8000 Mbytes<br>per Cassette   |
| C1520B            | DDS Format Tape Drive Standalone**                                                       | SCSI                                            | 61,000 bpi             | Steaming          | 183                       | 2000 Mbytes<br>per Cassette           |
| C1521B            | DC-DDS Format Tape Drive Standalone**                                                    | SCSI                                            | 61,000 bpi             | Streaming         | 183-732                   | 2000 to 8000 Mbytes<br>per Cassette   |

<sup>\*</sup> CPR (compression) gives 2 to 3 times tape data capacity and transfer rate of 6250 cpi recording density without compression.
\*\*For use on HP-UX 8.02 order C1521B option 800.

Table 16.2 HP-IB Cartridge Tape Subsystems, Digital Data Storage Tape Drives, and Magnetic Tape Units Supported in Series 800 Business Servers

| Product<br>Number | Name/Description                                | Interface<br>Used | Recording<br>Density              | Operating<br>Mode              | Transfer<br>Rate (KB/sec) | Reel/Cartridge<br>Capacity                                    |
|-------------------|-------------------------------------------------|-------------------|-----------------------------------|--------------------------------|---------------------------|---------------------------------------------------------------|
| 91 <b>44A**</b>   | 16-Track Cartridge Tape<br>Subsystem            | HP-IB             | 10,000 bpi                        | Streaming                      | 35                        | 67 Mbyte<br>per cartridge                                     |
| 9145A**           | 32-Track Cartridge Tape<br>Subsystem            | HP-IB             | 20,000 bpi                        | Streaming                      | 70                        | 133 Mbyte<br>per cartridge                                    |
| 35401A**          | 16-Track Autochanger Tape<br>Subsystem          | HP-1B             | 10,000 bpi                        | Streaming                      | 35                        | Magazine of eight<br>67 Mbyte cartridges<br>(536 Mbyte total) |
| 7979A             | Autoloading Mag Tape Unit                       | HP-IB             | 1600 cpi,<br>800 cpi optional     | Streaming                      | 200                       | 40 Mbyte in 2400 ft.                                          |
| 7980A             | Autoloading Mag Tape Unit                       | HP-IB             | 6250/1600 cpi<br>800 cpi optional | Streaming                      | 781/200                   | 140/40 Mbyte in 2400 ft.                                      |
| 7980XC            | Autoloading Mag Tape Unit with data compression | HP-IB             | CPR*/6250/<br>1600 cpi            | Streaming                      | C*/781/200                | 280-420/140/40 Mbyte<br>in 2400 ft.                           |
| 7974A**           | Magnetic Tape Unit                              | HP-IB             | 1600 cpi,                         | St-Stp/Str<br>800 cpi optional | 80/40/160/80              | 40 Mbyte in 2400 ft.                                          |
| 7978B**           | Magnetic Tape Unit                              | HP-IB             | 6250/1600 cpi                     | Streaming                      | 468/120                   | 140/40 Mbyte in 2400 ft.                                      |
| C1511A*           | DDS Format Tape Drive<br>Mechanism              | HP-IB             | 61,000 bpi                        | Streaming                      | 183                       | 1300 Mbyte per cassett                                        |

<sup>\*</sup> CPR (compression) gives 2 to 3 times tape data capacity and transfer rate of 6250 cpi recording density without compression.

<sup>1</sup> Obsolete, listed for reference only.

<sup>\*\*</sup> Discontinued product, listed here for reference.

## **HP-IB** Interfacing

Cartridge Tape Subsystems units (7979A, 7980A, 7980XC) (MTUs) connect to HP 9000 Series 800 servers via the 27110B or 28650A HP-IB interface. As shown • 5 Mbytes per second burst transin Table 16.2, Cartridge Tape Subsystems should connect to the • Full plug-compatibility with all system via their own HP-IB interface. However, if interfacing cost is more important than performance, Cartridge Tape Subsystems can connect via the interface used to connect HP-IB disks. Up to four MTUs can connect to the system via one HP-IB interface, or a lesser number can connect to the system via the disk interface. In either case, a maximum of four devices per interface is supported.

# Digital Audio Tape Drives

#### **Second Generation**

The second generation DAT/DDS drives (C1520A, C1521B, C2464F/R, C2477F/R, C2477U, C2478U) all accommodate 90 meter DAT/DDS media. In addition, these drives support 60 meter media. However, use of 90 meter media in any first generation devices (C1511A, C1512A, C2292A) risks premature failure of the drive, and is not supported.

## **Hardware Data Compression** (2 to 8 GB)

Features:

- Up to 8 Gbytes of storage capacity
- Up to 732 Kbytes per second transfer rate
- 3-1/2 inch form factor
- 50,000 MTBF

- Standard DDS recording format extended to support data compression (DDS-DC)
- (9144A, 9145A) and Magnetic tape Standard method of data compression-DCLZ (Data Compression Lempel Ziv)
  - SCSI II, single-ended
  - fer rate
  - DAT drives from HP and other DDS manufacturers
  - Fastsearch
  - HP-UX Boot support with Release 9.0

The drive supports up to 8 Gbytes of data storage on a single cassette through the use of data compression and a 90 meter tape. It also continues to support existing 60 meter tapes.

The DCLZ data compression algorithm provides up to a 4 fold increase in capacity and transfer rate over the capability of a standard DAT drive. The data compression occurs in real time so capacity improvements are matched by improvements in the sustained transfer rate of the drive.

The DLCZ algorithm is implemented in the electronics of the tape drive. The entire compression process is resident in the tape drive and is transparent to the host. The algorithm can achieve a compression factor of two for files such as object code which do not have much repetition, and a compression factor of four for text or databases. Series 800 users can expect a typical compression ratio of 2.5:1.

The DDS-DC format allows compressed data to be stored in a way that maintains the full functionality of the DDS format and ensures backward compatibility with existing DDS drives. The drive/HP-UX:

- Supports the DDS-DC format to allow interchange of compressed data between HP and other DDS vendors
- Can read any DDS and DDS-DC tape whether data compression is switched on or off
- Automatically de-compresses DLCZ data whether data compression is switched on or off
- The data compression feature is selectable through either SCSI commands or the setting of hardware switches

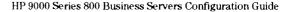

**Table 16.3 Drive Specifications** 

| Capacity                                       | 2 to 8 Gbytes (90 meter tape)                                                                      |  |  |
|------------------------------------------------|----------------------------------------------------------------------------------------------------|--|--|
| Transfer rate (sustained)                      | 183 to 732 Kbytes/sec                                                                              |  |  |
| Transfer rate (burst) Asynchronous Synchronous | 1.5 Mbytes/sec maximum<br>5.0 Mbytes/sec maximum                                                   |  |  |
| Search speed                                   | An average of 30 seconds access for any part of a 90 meter tape                                    |  |  |
| Reliability (MTBF)                             | 50,000 power-on hours                                                                              |  |  |
| Power Requirements                             | +5V dc: ± 5%, 0.6 amps typical<br>+12C dc: ± 10%, 0.1 amps typical,<br>0.6 amps maximum (<< 1 sec) |  |  |
| Power Consumption                              | 5 watts typical                                                                                    |  |  |

# Digital Audio Tape Storage Subsystems

For the HP 9000 Model Fxx, Gxx, Hxx, Ixx, and 890, several DAT storage subsystems are available in both tower and rackmountable housing. These devices are single ended SCSI and are available in the following base configurations.

**Table 16.4** 

| Product Number | Base Configuration                       |
|----------------|------------------------------------------|
| C2464T/R       | 2 Gbyte DAT                              |
| C2465T/R       | 2x 2Gbyte DAT                            |
| C2466T/R       | Up to 8 Gbyte Data<br>Compression DAT    |
| C2467T/R       | 2x Up to 8 Gbyte Data<br>Compression DAT |

Each of the DAT drives is half-height. Each tower package can hold a total of 7 half-height devices. Each rackmountable package can hold for half-height devices plus one additional half or full-height device. The following upgrade kits can be integrated into these packages.

**Table 16.5** 

| Expansion Kit<br>Product No. | Description                                   | Half-height or full-height |
|------------------------------|-----------------------------------------------|----------------------------|
| C2293U                       | 500 Mbyte CD-ROM expansion kit                | half-height                |
| C2477U                       | 2 Gbyte DAT expansion kit                     | half-height                |
| C2478U                       | Up to 8 Gbyte DAT expansion kit               | half-height                |
| C3027U                       | 1 Gbyte single-ended disk drive expansion kit | half-height                |
| C3028U                       | 2 Gbyte single-ended disk drive expansion kit | full-height                |

# Quarter-Inch Cartridge (QIC525)

The QIC525 drive supported on the HP 9000 Fxx, Gxx, Hxx, and Ixx servers is available as an internal mechanism only, attaching to the system via the internal SCSI bus. The device offers up to 525 Mbytes of data storage on a single tape. It is a bootable device, and a variety of HP-UX software products are available on the QIC media.

The QIC drive uses the industrystandard QIC320/525 format. It is also compatible with a number of other QIC formats (see Table 16.6).

Table 16.6 Drive Specifications

| Transfer Rate (sustained)     | 240 Kb/sec                              |  |
|-------------------------------|-----------------------------------------|--|
| Media Capacity (using DC6525) | 525 MB                                  |  |
| Write Compatibility           | QIC120, QIC150,<br>QIC320/525           |  |
| Read Compatibility            | QIC24, QIC120,<br>QIC150,<br>QIC320.525 |  |
| Recording Density (bpi)       | 16,000                                  |  |
| Error rate (max)              | 10-14                                   |  |
| MTBF (15% Duty Cycle)         | 50,000 power-on<br>hours                |  |
| Input Voltage Range           | 85-264 V ac                             |  |
| Input Frequency Range         | 47-440 Hz                               |  |
| Power Consumption             | 25 W                                    |  |
| <del></del>                   |                                         |  |

There are a number of QIC media types available in the industry. Table 16.7 indicates the media type along with the read/write compatibility supported by this QIC drive.

The recommended format for writing to QIC media with HP's supported drive is the 320/525 format. Although other formats are supported, the device and driver have been specifically tuned for the QIC320/525 format.

Note: The QIC525 drive and media are not compatible with HP's proprietary HP-IB quarterinch cartridge drives (9144A, 9145A) and cartridges.

Table 16.7 QIC Media Support

| Media/Cartridge Type | Write Compatibility        | Read Compatibility                |
|----------------------|----------------------------|-----------------------------------|
| DC 6525              | QIC320/525, QIC150, QIC120 | QIC320/525, QIC150, QIC120, QIC24 |
| DC 6320              | QIC320/525, QIC150, QIC120 | QIC320/525, QIC150, QIC120, QIC24 |
| DC 6250              | QIC150, QIC120             | QIC150, QIC120, QIC24             |
| DC 6150              | QIC150, QIC120             | QIC150, QIC120, QIC24             |
| DC 600A              | DIC120                     | QIC120, QIC24                     |
| DC 300XL/P           |                            | QIC24                             |

# Section 17 **Printers**

#### **Printer Selection**

The four types of printers supported on Series 800 Business Servers are compared in Table 17.1 with respect to relative cost, print speed, noise level, and estimated print quality.

#### **Inkjet Printers**

Inkjet (ThinkJet, QuietJet, DeskJet, and PaintJet) printers offer low price, reasonably fast print speed, and the quietest operation of all printers. Of these printers, the DeskJet offers Laser printer print quality. The PaintJet has the added advantage of being able to make full-color overhead transparencies. This type of printer is useful mainly as a low-cost, light-workload, workstation printer. It should never be considered for use as the only printer in a system.

## Dot-Matrix Serial Impact Printers

Dot-matrix serial impact printers combine versatility at reasonable cost with good print speed. Versatility can include graphics image and bar code printing and the ability to trade print speed for better print quality. Good print speed means that a dot-matrix serial impact printer can be used as the only printer on a system with modest-to-average printing requirements.

Table 17.1 Types of Printers Available for Series 800 Business Servers

| Printer Type             | Print Speed  | Noise Level (dBA) | Print Quality |
|--------------------------|--------------|-------------------|---------------|
| Monochrome Inkjet        | 150-240 cps  | 50                | NLQ           |
| Color Inkjet             | 167 cps      | 50                | NLQ           |
| Dot-Matrix Impact Serial | 40-480 cps   | 56-63             | NLQ           |
| Laser                    | 8-20 ppm     | 50                | LQ            |
| Dot-Matrix Impact Line   | 300-1200 lpm | 55-65             | NLQ           |

#### **Laser Printers**

Laser printers combine excellent print quality with print speed faster than the fastest dot-matrix serial printers at higher cost. Laser printers are recommended for systems with average printing workload in which high print quality is important and the lack of multipart forms print capability is irrelevant.

## Dot-Matrix Impact Line Printers

Dot-matrix impact line printers offer versatility similar to dot-matrix serial impact printers at faster print speeds and higher prices. A dot-matrix impact line printer should be selected for uses with large printing requirements.

# **Printer Interfacing**

Printer connections for HP 9000 Series 800 Business Servers are summarized in Table 18.2 and illustrated in Figure 49.

# Network Interface Support via NPX

The HP LaserJet IIISi (HP 33491A) is now supported by the S800s on HP-UX 8.0, or later, via the optional 3-Com 3+ OPEN/ Ethernet Interface (C2059B), available when ordering the printer. In addition, one must also retrieve the NPX patch driver for this interface from HPFCSE (Fort Collins patch machine) until HP-UX release 9.0.

NPX will provide access to printers equipped with any of the following cards:

**Table 17.2** 

| Part   | Description            | Printer                                |
|--------|------------------------|----------------------------------------|
| C2059B | 3-Com Ethernet         | LaserJet IIISi                         |
| C2071C | 3-Com BNC<br>(ThinLAN) | LaserJet Series II<br>and LaserJet III |
| C2071D | 3-Com EtherTwist       | LaserJet Series II<br>and LaserJet III |

Printers must be attached to the same LAN as the HP-UX print "server."

Table 17.3 Interfacing of System-Connected Printers to HP 9000 Series 800 Business Servers

| Multiplexer Connected Printers Each printer uses one multiplexer channel, connected via the indicated multiplexer-to- printer cable.                                                 |                                                 | HP-IB Connected Printers* Each printer is connected via a 10833B/C cable.                                                                 |                                                          |
|----------------------------------------------------------------------------------------------------|-------------------------------------------------|----------------------------------------------------------------------------------------------------|----------------------------------------------------------|
| Printer                                                                                                    | Connects via                                    | Printer                                                                                                    | Comments                                                 |
| 2562C with Option 049†<br>2563C with Option 049†<br>2564C with Option 049†<br>2566C with Option 049†<br>2567C with Option 049†                                                       | 92218A (15m) Cable<br>or 40242M (5 m) Cable     | 2562C Std<br>2563C with Option 290<br>2564C with Option 290<br>2566C with Option 290<br>2567C with Option 290<br>2608SR** with Option 290 | HP-IB printers are not supported on HP-PB systems.       |
| 2235B<br>2932A** and 2934A<br>2225D<br>2227A and 2228A<br>3630A with Option 001<br>2684A<br>33440A<br>41063A<br>C1200A<br>C1202A with Option 1A9<br>C1602A with Option 1AX<br>C2106A | 92218A (15 m) Cable<br>or 40242M (5 m) Cable    | 2235B<br>2932A** with Option 046<br>2934A with Option 046<br>2227B<br>C1202A with Option 1A8<br>C1602A with Option 1A8                    | HP-IB printers are<br>not supported on<br>HP-PB systems. |
| 2686A**<br>2686A** with Option 300                                                                                                    | 92218A (15 m) Cable922<br>or 13242N (5 m) Cable |                                                                                                    |                                                          |

The Model 808S, 815S, 822S, 832S, 842S, and 852S support only RS-232C Printers; HP-IB printers are not supported on the Model 808S, 815S, 8x2S, Fxx, Gxx, Hxx, Ixx, and 890.

\*\* Discontinued product, listed here for reference only.

#### **Centronics Connected Printers**

Maximum cable length is 6 feet. Due to this cable length restriction, racked Fxx/Gxx/Hxx/Ixx Business Servers should be mounted in the lower half of the 1.6 meter cabinet.

**Table 17.4** 

| Printer<br>2225C | ThinkJet Printer (U.S. Version)     |
|------------------|-------------------------------------|
| 2225C<br>2227A   | QuietJet Plus Printer               |
| 2228A            | QuietJet Printer                    |
| 2226A<br>2235A   | RuggedWriter 480 Printer            |
| ZZJA             | (U.S. version)                      |
| 2235C            | RuggedWriter 480 Printer            |
|                  | (U.S. version)                      |
| 2276A            | DeskJet Printer (U.S. version)      |
| 2277A            | DeskJet Plus Printer (U.S. version) |
| C2354A           | Dot Matrix Line Printer, 840 lpm    |
| 2562C            | 420 lpm Line Impact Printer         |
| 2563A            | Line Printer, Dot Matrix, 300 lpm   |
| 2563B            | Line Printer, Dot Matrix, 300 lpm   |
| 2563C            | Dot Matrix Line Printer, 420 lpm    |
| 2564B            | Dot Matrix Line Printer, 4600 lpm   |
| 2564C            | Dot Matrix Line Printer, 840 lpm    |
| 2565A            | Dot Matrix Line Printer, 600 lpm    |
| 2566B            | Dot Matrix Line Printer, 900 lpm    |
| 2566C            | Dot Matrix Line Printer, 1200 lpm   |
| 2567B            | Dot Matrix Line Printer, 1200 lpm   |
| 2567C            | Dot Matrix Line Printer, 1600 lpm   |
| 2684A            | LaserJet 2000 Printer               |
| 2684P            | LaserJet 2000 w/ Paper Deck         |
| 2686D            | LaserJet 500                        |
| 2932A            | Dot Matrix Line Printer, 200 cps    |
| 2934A            | Dot Matrix Office Quality Impact    |
|                  | Printer                             |
| 33440A           | LaserJet Series II                  |
| 33447A           | LaserJet IID Dual Tray              |
| 33449A           | LaserJet III 8ppm Printer           |
| 33459A           | LaserJet (IID Dual Tray             |
| 33471A           | LaserJet IIP 4 ppm Printer          |
| 3630A            | PaintJet Color Graphics Printer     |
| C1602A           | PaintJet XL Color Graphics Printer  |
| C2106A           | DeskJet 500 Printer                 |

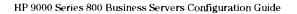

<sup>†</sup> Centronics interface are supported on HP-PB systems at HP-UX 8.0. Maximum cable length is 6 feet. Due to this cable length restriction, racked 8x7S Business Servers should be mounted in the lower half of the 1.6 meter cabinet.

# **High Capacity Printers**

#### The HP 5000 Model F100

The HP 5000 Model F100 production capacity printer is a 100 pages per minute (ppm) fanfold printer. It is based on HP Printer Control Language (PCL), the printer language used by the HP LaserJet family.

The HP 5000 Model F100 is supported on all Series 800 systems running HP-UX 9.0 using the 27147A or the 28655A SCSI interface. The printer may be placed up to 100 meters away from the SPU with a fiber optic SCSI connection (P/N 28643/A). Distance can be even further with the use of LANs and routers in a print server configuration.

**Table 17.5 Features Summary** 

| ,                                |               |
|----------------------------------|---------------|
| Print Speed (8-1/2" × 11" pages) | 100 ppm       |
| Text and Graphics resolution     | 300 dpi       |
| Maximum Duty Cycle               |               |
| Linear feet per month            | 2 million     |
| 8-1/2" × 11" pages               | 2.8 million   |
| Data Memory                      | 4 MB          |
| Graphics and Font Memory         |               |
| Standard                         | 16 MB         |
| Maximum Memory                   | 64 MB         |
| Input capacity                   | 3600 pages    |
| Output capacity                  | 4000 pages    |
| Internal fonts                   | 20 bitmapped  |
| Internal symbol sets             | 14            |
| Number of downloadable fonts     | 128           |
| Number of fonts per page         | 128           |
| HP 9000 Interface                | SCSI II,      |
|                                  | single-ended  |
| Printer Language                 | HP PCL 4      |
| Print line (maximum)             | 13.875 inches |
|                                  | (375 mm)      |

Because it is based on PCL 4, the F100 can utilize many off-the-shelf, PC-based LaserJet Series III formatting tools that can be uploaded to the Series 800. This allows printing of 2-up and 4-up formats, electronic forms, bar codes, logos, and merged text and sophisticated graphics all at 300 dpi, at production speeds and in production volumes.

High quality continuous feed paper is required for the F100. For best results, 18 to 28 lb paper is recommended. Because high speed printer reliability and performance are highly depended on paper quality, it is strongly recommended that all media be tested before purchasing. Refer to the HP 5000 Paper Specifications Guide (P/N C2750-90101).

Section

**Table 17.6** 

| Internal F                      | onts                      |                                                            |                                         |  |  |
|---------------------------------|---------------------------|------------------------------------------------------------|-----------------------------------------|--|--|
| Typeface                        |                           | Size(s) (points)                                           | Treatment(s)                            |  |  |
| Courier                         |                           | 10, 12                                                     | Medium, Bold, Italic                    |  |  |
| Prestige Elite                  |                           | 7 '                                                        | Medium                                  |  |  |
| Prestige 8                      |                           | 10                                                         | Medium, Bold, Italic                    |  |  |
| Line print                      | er                        | 8.5, 10                                                    | Medim                                   |  |  |
| Univers                         |                           | 14                                                         | Bold                                    |  |  |
| CG Times                        |                           | 8                                                          | Medium                                  |  |  |
| CG Times                        |                           | 10, 12                                                     | Medium, Bold, Italic                    |  |  |
| Symbol S                        | ets                       |                                                            |                                         |  |  |
| Roman-8                         | (Includes ASCII           | ISO 6 ASCII                                                | ISO 6 ASCII                             |  |  |
| and Roma                        | an Extension and          | ISO 4 United King                                          | ISO 4 United Kingdom                    |  |  |
| all ISO ch                      | aracters)                 | ISO 69 French                                              |                                         |  |  |
| ECMA-94                         | Latin 1 (ISO 8859/1)      | ISO 21 German                                              |                                         |  |  |
| PC-8                            |                           | ISO 11 Swedish r                                           | names                                   |  |  |
| PC-8 D/N                        |                           |                                                            | ISO 17 Spanish                          |  |  |
| PC-850                          |                           |                                                            | ISO 60 Norwegian v1                     |  |  |
| Legal                           |                           | ISO 15 Italian                                             |                                         |  |  |
| Physical                        | Specifications            |                                                            |                                         |  |  |
| Height                          | 60.2 inches (1530 mm      | 1)                                                         | <del>-</del>                            |  |  |
| Width:                          | 78.2 inches (1987 mm      | 1)                                                         |                                         |  |  |
| Depth: 37 inches (940 mm)       |                           |                                                            |                                         |  |  |
| Weight:                         | 2138 lbs (972 kg)         |                                                            |                                         |  |  |
| Power Re                        | quirements                |                                                            | -                                       |  |  |
| Basic Mo                        | del                       |                                                            |                                         |  |  |
| C2753A                          | 208 V, 3-phase, 60 Hz     | , 35A (per phase m                                         | ax.)                                    |  |  |
| C2754A                          | 400/230 V and 380/22      | 0 V, 3-phase, 50 Hz,                                       | 25 A (per phase max.)                   |  |  |
| with Tran                       | sformer Kit (C2763A)      |                                                            |                                         |  |  |
| C2753A                          | 200 V, 3-phase, 60 Hz     | , 35A                                                      |                                         |  |  |
| C2754A                          | 400/230 V, or 415/240     | V, 3-phase, 50 Hz, 2                                       | 25 A                                    |  |  |
| TN (Terra I                     | Neutral) power connection | n only.                                                    |                                         |  |  |
| Ordering                        | Information               |                                                            |                                         |  |  |
| Model F1                        | 00                        |                                                            |                                         |  |  |
| C2753A HP 5000 Model F100, 6    |                           | 60 Hz, 16 MB graph                                         | nics memory                             |  |  |
| C2754A HP 5000 Model F100, 5    |                           |                                                            |                                         |  |  |
| C2763A Voltage Selectable tra   |                           | ansformer kit for 200 V, 50 or 60 Hz, and 415/240 V, 50 Hz |                                         |  |  |
| C2758A 16 MB graphics memory of |                           |                                                            |                                         |  |  |
| Adapter (                       | Cards, Cabling, Extende   | ers                                                        |                                         |  |  |
| 27147A                          |                           |                                                            | 835, 840, 850, 855, 860, 865 and 870s   |  |  |
| 28655A                          | SCSI Host Adapter C       | ard for models 815,                                        | 8x2s, 8x7s, Fxx, Gxx, Hxx, Ixx, and 890 |  |  |
| 000404                          | F10 0-41 - 0001 F-4       |                                                            |                                         |  |  |

28643A

Opt AFB 500 meters Opt AFD 100 meters

Fiber Optic SCSI Extender

92222A-C 0.5, 1 and 2 meter SCSI cables (from remote extender to printer)

Physical paper width ranges from 6.5 inches (165 mm) to 18 inches (457.2 mm) including perforation. Form height, fold-to-fold, ranges from 6 inches (152.4 mm) to 16 inches (406.4 mm).

All points are addressable with edge to edge printing in all directions up to a maximum 13.875" image width. For best results, the paper feed sprocket holes must be kept free from print.

Table 17.7 Currently Available Graphics Printers for HP 9000 Series 800 Business Servers

| Device Product<br>Number and Name                             | Display/Plot/<br>Print Area        | Data Rate or<br>Plotting Speed                                        | Usable<br>Resolution                                |  |
|---------------------------------------------------------------|------------------------------------|-----------------------------------------------------------------------|-----------------------------------------------------|--|
| C1200A Asian Line Printer                                     | 345 × 241 mm                       | Not specified                                                         | 70.8 × 70.8 dots per cm                             |  |
| C1202A Asian High Speed Printer                               | 345 × 241 mm                       | Not specified                                                         | 70.8 × 70.8 dots per cm                             |  |
| 2227A/B QuietJet Plus Printer                                 | 13.2 × 9.5 in.<br>(335 × 241 mm)   | Not specified                                                         | 96 × 96 dots per in.<br>(37.7 × 37.7 dots per cm)   |  |
| 2228A QuietJet Printer                                        | 7.5 × 9.5 in.<br>(190 × 241 mm)    |                                                                       |                                                     |  |
| 2235B RuggedWriter Printer                                    | 13.6 × 9.5 in.<br>(345 × 241 mm)   | Not specified                                                         | 90 × 90 dots per in.<br>(35.4 × 35.4 dots per cm)   |  |
| C2106A DeskJet Printer                                        | 7.5 × 9.5 in.<br>(190 × 241 mm)    | Not specified                                                         | 300 × 300 dots per in.<br>(118 × 118 dots per cm)   |  |
| 2563C Line Printer                                            | 13.2 × 42.6 in.<br>(335 × 1083 mm) | 14.5 in./min.<br>(36.8 cm/min.)                                       | 70 × 72 dots per in.<br>(27.5 × 28.3 dots per cm)   |  |
| 2564C Line Printer                                            | 13.2 × 42.6 in.<br>(335 × 1083 mm) | 29 in /min.<br>(73 cm/min.)                                           |                                                     |  |
| C2354A Line Printer                                           | 13.2 × 42.6 in.<br>(335 × 1083 mm) | 29 in./min.<br>(73 cm/min.)                                           |                                                     |  |
| 2566C Line Printer                                            | 13.2 × 42.6 in.<br>(335 × 1083 mm) | 50 in./min.<br>(127 cm/min.)                                          |                                                     |  |
| 2567C Line Printer                                            | 13.2 × 42.6 in.<br>(335 × 1083 mm) | 50 in./min.<br>(127 cm/min.)                                          |                                                     |  |
| 2684x LaserJet/2000 Printer                                   | 8 × 10.6 in.<br>(203 × 269 mm)     | Up to 20 ppm                                                          | 300 × 300 dots per in.<br>(118 × 118 dots per cm)   |  |
| 2932A* General-Purpose Printer<br>and<br>2934A Office Printer | 11.3 × 42.6 in.<br>(289 × 1083 mm) | 8 in./min.<br>(20.3 cm/min.)                                          | 90 × 90 dots per in.<br>(35 × 35 dots per cm)       |  |
| 33449A/33459A LaserJet Series III/IIID Printer                | 8 × 10.6 in.<br>(203 × 269 mm)     | 8 ppm                                                                 | 300 × 300 dots per in.<br>(118 × 118 dots per cm)   |  |
| 3630A PaintJet Color Printer                                  | 8 × 10.6 in.<br>(203 × 269 mm)     | 4 min. for page<br>of color graph-<br>ics, 8 min. for<br>transparency | 180 × 180 dots per in.<br>(70.8 × 70.8 dots per cm) |  |
| 41063A Asian Workstation Printer                              | 345 × 241 mm                       | Notspecified                                                          | 70.8 × 70.8 dots per cm                             |  |

<sup>\*</sup>Discontinued product, listed here for reference.

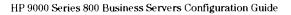

# Section 18

# **Graphics Devices**

# **Basic Requirements**

In addition to the graphics devices that are listed in this section, HP 9000 Series 800 Computer Systems require the HP 92445A or 92463A Starbase Graphics Library for graphics I/O. The Starbase Graphics Library provides device interface subroutines for all of the supported graphics devices listed in this section.

# Graphics Kernel System (GKS) Compatibility

For Series 800 Multiuser systems, order 92521A HP-GKS/HP-UX, which offers a choice of 1/4-inch

cartridge tape (option AA0) or 1/2-inch magnetic tape (option AA1) media. GKS requires Starbase.

## **Interactive Graphics**

Interactive graphics involves pointing and picking using a mouse or graphics table. It may also involve image control using a multi-axis control dial box, which is used interactively while observing a monochrome or color graphics display. Series 800 Business Servers offer a choice of high-resolution graphics displays.

# Medium-Resolution Graphics Medium resolution graphics is

Medium-resolution graphics is based on the HP 2393A (monochrome) Graphics Terminal, the 2397A Color Graphics Terminal, and a mouse or graphics digitizer tablet for cursor control or picking. This type of graphics does not involve 3-D objects, so there is no use for a control dial box with the medium-resolution graphics terminals. The graphics terminals connect to the system via an 8-channel or 16-channel multiplexer, (see Table 18.1), For comparisons, see Table 18.2 and Table 18.3.

Table 18.1. Interfacing of Multiplexer Connected and HP-IB Connected Graphics Devices

| Multiplexer Connected Devices Each device uses one multiplexer channel, connected via the indicated multiplexer cable. |                                              | HP-IB Connected Devices Each device is connected via a 10833B/C cable.                           |                                                            |  |
|----------------------------------------------------------------------------------------------------|----------------------------------------------|--------------------------------------------------------------------------------------------------|------------------------------------------------------------|--|
| Device                                                                                                    | Connects via                                 | Device                                                                                           | Comments                                                   |  |
| 2393A or 2397A                                                                                                    | 40242M Cable                                 | Terminals are not connected via HP-IB.                                                           | Terminals are not connected via HP-IB.                     |  |
| 2563C with Option 049<br>2564C with Option 049<br>2566C with Option 049<br>2567C with Option 049                       | 92218A (15 m) Cable<br>or 40242M (5 m) Cable | 2563C with Option 290<br>2564C with Option 290<br>2566C with Option 290<br>2567C with Option 290 | HP-IB printers are not supported in HP-PB systems.         |  |
| 2225D<br>2227A or 2228A<br>2235B<br>2932A* or 2934A<br>33440A<br>3630A<br>41063A<br>C1202A with Option 1A9             | 92218A (15 m) Cable<br>or 40242M (5 m) Cable | 2235B<br>2934A with Option 046<br>2227B<br>C1202A with Option 1A8                                | HP-IB printers are not supported in HP-PB systems.         |  |
| C1625A or C1627A<br>7440A+001<br>7475A+001                                                                             | 92218A (15 m) Cable<br>or 40242M (5 m) Cable | C1625A or C1627A<br>7440A+002<br>7475A+002                                                       | Four plotters and NO OTHER<br>DEVICES per HP-IB interface. |  |
| 7550B                                                                                                    | 92215F (15 m) Cable<br>or 40242C (5 m) Cable | 7550B                                                                                            | Four plotters and NO OTHER DEVICES per HP-IB interface.    |  |
| 7570B<br>7595B<br>7596B                                                                                                | 92218A (15 m) Cable<br>or 40242M (5 m) Cable | 7570B+17570A<br>7595B<br>7576B                                                                   | Four plotters and NO OTHER<br>DEVICES per HP-IB interface. |  |
| 7580B*<br>7585B*<br>7586B*                                                                                             | 92218A (15 m) Cable<br>or 40242M (5 m) Cable | 7580B*<br>7585B*<br>7586B*                                                                       | Four plotters and NO OTHER<br>DEVICES per HP-IB interface. |  |

<sup>\*</sup>Discontinued product, listed here for reference only.

18

# **Graphics Hardcopy Output**

#### **Plotters**

Graphics plotters are available for plotting hardcopy on media ranging from A-Size (ISO A4 size) on up to E-size (ISO A0 size). Available are fast electrostatic plotters and multicolor plotters with a carousel capable of holding 6 or 8 pens. They connect to the

system as listed in Table 18.1. For selection information, see Table 18.4.

#### **Printers**

All of the currently available HP 9000 Series 800 supported printers that use dot-matrix impact technology can be used to print graphics as well as alphanumeric output. These print a raster output which has been converted from vector inputs. In addition, the HP 9000 Series 800 servers support graphics output on monochrome and color inkjet printers and the LaserJet Series II laser printer. See Table 18.1 for connections and Table 17.7 for selection information.

Table 18.2. Graphics Displays for HP 9000 Series 800 Business Servers

| Device Product<br>Number and Name        | Display/Plot/<br>Print Area      | Data Rate or<br>Plotting Speed | Usable<br>Resolution                  | Graphics<br>Features                                          | Comments           |
|------------------------------------------|----------------------------------|--------------------------------|---------------------------------------|---------------------------------------------------------------|--------------------|
| 2393A Graphics Terminal                  | 8.4 × 6.3 in.<br>(214 × 160mm)   | 210 vectors/sec                | 512(h) × 390(v) or<br>640(h) × 400(v) | Polygon fill, 11 line types                                   | Monochrome display |
| 2397A Color Graphics<br>Terminal         | 8.4 × 6.3 in.<br>(214 × 160mm)   | 210 vectors/sec                | 512(h) × 390(v) or<br>640(h) × 400(v) | Polygon fill, 11 line types,<br>8 colors from a palette of 64 | Color display      |
| 98752A 19-inch Color<br>Graphics Monitor | 10.7 × 13.5 in.<br>(274 × 343mm) | 276,000 vectors<br>per second  | 1280(h) × 1024(v)                     | Determined by display controller                              | Color display      |
| 98789A 16-inch Color<br>Graphics Monitor | 9.3 × 11.6 in.<br>(238 × 297mm)  | 276,000 vectors<br>per second  | 1280(h) × 1024(v)                     | Determined by display controller                              | Color display      |

Table 18.3. Currently Available Graphics Input Devices for HP 9000 Series 800 Business Servers\*

| Device Product<br>Number and Name   | Display/Plot<br>Print Area      | Data Rate<br>or Plotting Speed | Usable<br>Resolution    | Comments                                                                                                    |  |
|-------------------------------------|---------------------------------|--------------------------------|-------------------------|----------------------------------------------------------------------------------------------------|--|
| 45911A Graphics Digitizer<br>Tablet | 11 × 11 in.<br>(279 × 279mm)    | 65 coordinate<br>pairs per sec | 48 lines per millimeter | Connects between keyboard and display unit of 239xA<br>Graphics Terminal or to HP-HIL port of Display Controller |  |
| 46087B Graphics Digitizer<br>Tablet | 8.5 × 11.7 in.<br>(216 × 297mm) | 65 coordinate<br>pairs per sec | 40 lines per millimeter |                                                                                                    |  |
| 46088B Graphics Digitizer<br>Tablet | 11.7 × 17 in.<br>(297 × 432mm)  |                                |                         |                                                                                                    |  |
| 46060A/B HP Mouse                   | N/A                             | N/A                            | N/A                     |                                                                                                    |  |
| 46085A Control Dial Box             | N/A                             | N/A                            | 480 counts/rev.         |                                                                                                    |  |
| 46084A ID Module                    | N/A                             | N/A                            | N/A                     |                                                                                                    |  |
| M1309A 3-button Trackball           | N/A                             | N/A                            | N/A                     |                                                                                                    |  |
| 46080A HP-HIL Extension             | N/A                             | N/A                            | N/A                     | 2.4m, no audio                                                                                                   |  |
| 46081A HP-HIL Extension             | N/A                             | N/A                            | N/A                     | 2.4m, with audio                                                                                                 |  |
| 46082A HP-HIL Extension             | N/A                             | N/A                            | N/A                     | 15m, w/audio and 0.5m RGB cable extension                                                                        |  |
| 46082B HP-HIL Extension             | N/A                             | N/A                            | N/A                     | 30m, w/audio and 0.5m RGB cable extension                                                                        |  |

<sup>\*</sup>Graphics input devices are not supported on the Model 808S and 815S.

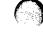

Table 18.4. Currently Available Graphics Plotters for HP 9000 Series 800 Business Servers

| Device Product<br>Number and Name | Display/Plot/<br>Print Area        | Data Rate or<br>Plotting Speed | Usable<br>Resolution          | Graphics<br>Features     | Comments                         |
|-----------------------------------|------------------------------------|--------------------------------|-------------------------------|--------------------------|----------------------------------|
| C1625A Electrostatic Plotter      | 23.6 in. width<br>(600 mm width)   | 0.67 in /sec<br>(1.6 cm/sec)   | 406 dots/in.<br>(160 dots/cm) | Prints across full width | Complete drawing takes <1 minute |
| C1627A Electrostatic Plotter      | 35.3 in.width<br>(896 mm width)    | 0.86 in./sec<br>(2.2 m/sec)    | 406 dots/in.<br>(160 dots/cm) | Prints across full width | Complete drawing takes <1 minute |
| 7440A ColorPro Plotter            | 7.5 × 10.7 in.<br>(191 × 272 mm)   | 15.7 in./sec<br>(40 cm/sec)    | 0.004 in. (0.1 mm)            | 8 pens                   | Multicolor plotting              |
| 7475A Graphics Plotter            | 10.8 × 16.2 in.<br>(275 × 414 mm)  | 15 in /sec<br>(38.1 cm/sec)    | 0.004 in. (0.1 mm)            | 6 pens                   | Multicolor plotting              |
| 7550B Graphics Plotter            | 10.7 × 16.1 in.<br>(272 × 411 mm)  | 31.5 in./sec<br>(80 cm/sec)    | 0.004 in. (0.1 mm)            | 8 pens, auto sheet feed  | Multicolor plotting              |
| 7570B DraftPro Plotter            | 25.2 × 39.4 in.<br>(550 × 1000 mm) | 15.7 in./sec<br>(40 cm/sec)    | 0.004 in. (0.1 mm)            | 8 pens                   | Multicolor plotting              |
| 7595B DraftMaster I Plotter       | 36.5 × 48.5 in.<br>(927 × 1232 mm) | 24 in /sec<br>(60 cm/sec)      | 0.004 in. (0.1 mm)            | 8 pens                   | Multicolor plotting              |
| 7596B DraftMaster II Plotter      | 36.5 × 48.9 in.<br>(927 × 1243 mm) | 24 in./sec<br>(60 cm/sec)      | 0.004 in. (0.1 mm)            | 8 pens, auto roll feed   | Multicolor plotting              |

# **System Console/Terminal Selection**

A locally interfaced display terminal must be provided for operator communication in any HP 9000 Series 800 server. Except where otherwise noted, any of the display terminals listed in Table 19, next page, can be used as a system console. These include previously purchased terminals that have been discontinued. However, it is most cost effective to specify a minimum-capability terminal for the system console, because extra capability, such as graphics, usually cannot be put to good use on a system console. The other main consideration in selecting a system console is to specify one that uses the same type of cable as most of the other terminals in the system to facilitate connection of another terminal as system console if the original system console terminal fails.

# Console/Display Terminal Interfacing

#### Via RS-232C Ports

The interfaces used for connection of the system console and other display terminals to the system differ with the HP 9000 Series 800 Models, as follows:

In HP 9000 Models 8x2S, 8x7s, Fxx, Gxx, Hxx, and Ixx, the system console and additional terminals are connected via the HP 40299B Asynchronous 8-channel Multiplexer interface, which is included in the System Processor Unit. In the HP 9000 Models Fxx, Gxx, Hxx, and Ixx, the system console and additional terminals are connected via the integrated 8-channel multiplexer interface, which is on the system personality card. Connections are shown in Figure 19.

In the HP 9000 Corporate Business Server 890, the system console and additional terminals are connected via an Asynchronous 16-channel Multiplexer interface, which is included in the System Processor Unit. The system console uses one of the 16 multiplexer channels, and the access port uses another, leaving 14 channels available in the first multiplexer for additional terminals or other RS-232C devices.

#### **Terminal Cable Selection**

RS-232 terminals are connected to the HP 9000 asynchronous multiplexers via direct cables or via asynchronous modems.

The following cables are recommended:

- 40234A for direct connection to a peripheral
- 40233A for connection to a modem

Figure 19 Terminal Connection via 8-Channel Multiplexer

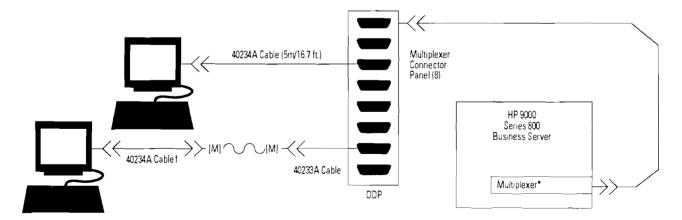

<sup>\*</sup> HP 40299B or J209XA Multiplexer for HP-PB systems. HP 98196A or 90190A Multiplexer for CIO systems.

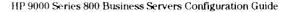

<sup>†</sup> See the Terminal Cables Selection section, to confirm cable product number to order.

Table 19 Display Terminals and PCs Supported on HP 9000 Series 800 Business Servers

| Product Number | Name/Description                                                                                                    | Connects to Model 815S<br>via RS-232-C Port A or B<br>or 98196A, 98190A, 40299B,<br>or J209XA Multiplexer |
|----------------|----------------------------------------------------------------------------------------------------|----------------------------------------------------------------------------------------------------|
| C1001A/G/W     | HP 700/92 Display Terminal, available Amber (A), Green (G), or White (W) background display, 80/132 col.                                                                  | 40242M/40234A Cable                                                                                       |
| C1002A/G/W     | HP 700/94 High Performance Terminal, available with Amber (A), Green (G), or White (W) background display, 80/132 col.                                                    | 40242M/40234A Cable                                                                                       |
| C1006A/G/W     | HP 700/43 Full-Featured ASCII Terminal, available with Amber (A), Green (G), or White (W) background display, 80/132 col. Not supported as system console.                | 40242M/40234A Cable                                                                                       |
| C1007A/G/W     | HP 700/44 PC Systems Terminal, available with Amber (A), Green (G), or White (W) background display, 80/132 col. Not supported as system console.                         | 40242M/40234A Cable                                                                                       |
| C1017A/G/W     | HP 700/32 DEC VT 320 Compatible Terminal, available with amber (A), Terminal, available with amber (A), green (G), or white (W). Not supported as system console.         | 40242M/40234A Cable                                                                                       |
| C1080A/G/W     | HP 700/60 the HP Multiprocessing Terminal, available with amber (A), green (G), or white (W) background display 80/32 col. Not supported as system console for 8x7S only. | 40242M/40234A Cable                                                                                       |
| 2393A          | Monochrome Graphics Terminal, 80 columns. Not supported as system console.                                                                                                | 40242M/40234A Cable                                                                                       |
| 2397A          | Color Graphics Terminal, 80 columns. Not supported as system console.                                                                                                    | 40242M/40234A Cable                                                                                       |
|                | Note: The following are discontinued products, listed here for reference only.                                                                                            |                                                                                                    |
| C1003A/G       | HP 700/41 Entry Level ASCII Terminal, available with Amber (A) or Green (G) display, 80 col.  Not supported as system console.                                            | 40242Y/40234A Cable                                                                                       |
| C1004A/G/W     | HP 700/22 DEC VT220 compatible Display Terminal, available with Amber (A), Green (G), or White (W) background display, 80/132 col. Not supported as system console.       | 40242C/40234A Cable                                                                                       |
| C2301B         | HP 700/RX X Window Terminal base unit. Not supported as system console.                                                                                                   | Connection by LAN only                                                                                    |
| C2303B         | HP 700/RX X Window VGA color terminal. Not supported as system console.                                                                                                   | Connection by LAN only                                                                                    |
| C2304B         | HP 700/RX X Window 1024 × 768 color terminal. Not supported as system console.                                                                                            | Connection by LAN only                                                                                    |
| C2305B         | HP 700/RX X Window grayscale terminal. Not supported as system console.                                                                                                   | Connection by LAN only                                                                                    |
| 2392A          | Display Terminal, 80 column system console requires option S12.                                                                                                    | 40242M Cable                                                                                              |
| 2394A          | Alphanumeric Terminal with forms capability, 80 column. Not supported as system console.                                                                                  | 40242M Cable                                                                                              |
| 3081A          | Industrial Workstation Terminal, 80 columns. Not supported as system console.                                                                                             | 40242C Cable                                                                                              |
| 3082B          | Industrial Touch Terminal, 80 columns. Not supported as system console.                                                                                                   | 40242C Cable                                                                                              |
| 45610A/B       | <b>Touchscreen PC/Terminal</b> , 80 columns. May require upgrade with the latest HP 150-II ROMs. Emulates 2623A. <i>Not supported as system console.</i>                  | 40242M or 92218A Cable                                                                                    |
| 45711AD        | Portable Plus PC/Terminal, 80 columns. Requires 82863K Option 400 software, which emulates the 2392A Terminal. Not supported as system console.                           | 92221M Cable                                                                                              |
| 72425A*        | Vectra Model 25 PC, 80 columns. Emulates the 2392A Terminal. Not supported as system console.                                                                             | 24542M or 40242M Cable                                                                                    |
| 72445A*        | Vectra Model 45 PC, 80 columns. Emulates the 2392A Terminal. Not supported as system console.                                                                             | 24542M or 40242M Cable                                                                                    |

<sup>\*</sup> HP Vectra Model 25 and 45 PCs also require a monitor, graphics adapter, HP AdvanceLink software, the Vectra Disk Operating System, and a Serial/Parallel or Dual Serial Interface card for operation as an HP 9000 Series 800 Terminal.

19

## **X** Stations

## HP 700/RX X Stations via LAN Link

The HP 700/RX family of color and grayscale X Window graphics terminals, when connected to an EtherNet LAN as shown in Figure 20, provide the user with interactive access and simultaneous display of multiple applications. The number of stations that can access a specific application is limited by the amount of RAM and by the available performance on the HP 9000 Series 800 Business Server. HP 700/RX X Stations operate well on systems where LAN loading is below 15% of capacity.

Table 20. HP X Stations Supported on the Series 800 (LAN Required)

| Part Number | Description                                                      |
|-------------|------------------------------------------------------------------|
| C2701A      | HP 700RX Monochrome X Station Base Unit (no monitor included)    |
| C2702A      | HP 700/RX 19-inch Monochrome X Station (monitor included)        |
| C2704A      | HP 700/RX Color X Station Base Unit (no monitor included)        |
| C2705A      | HP 700/RX 14-inch Color X Station (monitor included)             |
| C2706A      | HP 700/RX 16-inch Color X Station (monitor included)             |
| C2709A      | HP 700/RX Hi-Res Color X Station Base Unit (no monitor included) |
| C2710A      | HP 700/RX 16-inch Color X Station (monitor included)             |
| C2711A      | HP 700/RX 19-inch Color X Station (monitor included)             |

Figure 20. HP 700/RX X Station Connection Via LAN Link

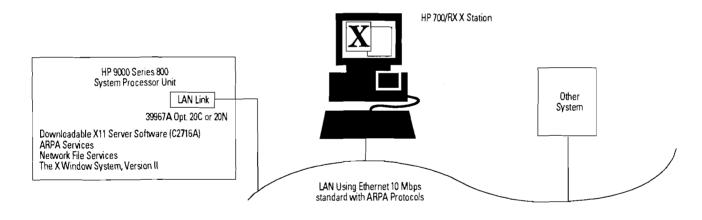

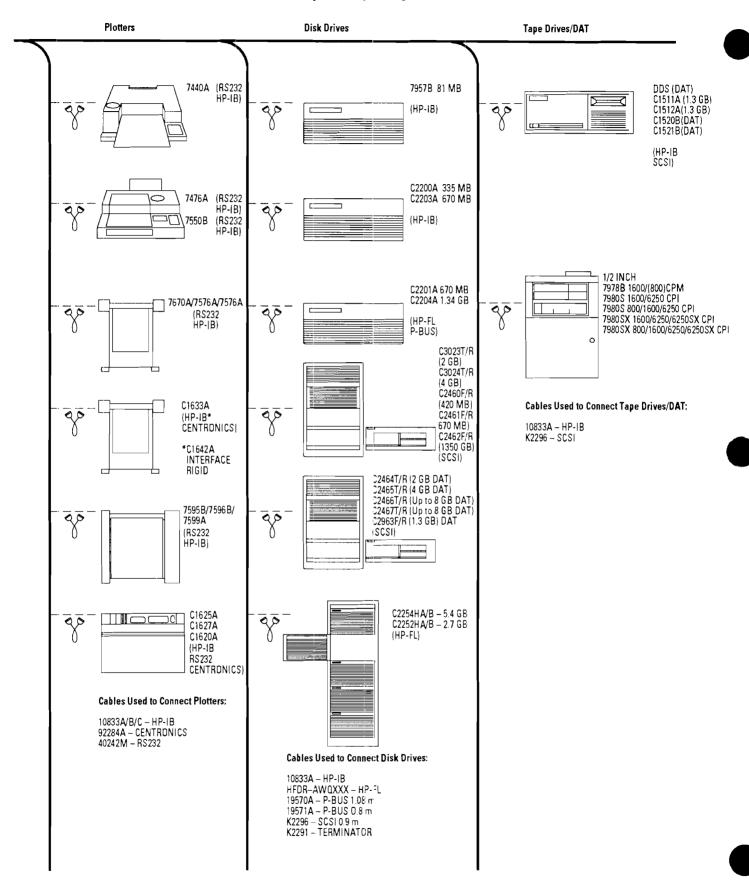

# Section 21 **Recommended Series 800 Peripherals**

Terminals **Printers** Series 800 Business Server 2225D 2227A 90 (RS232 CENTRONICS C1001A 3630A (RS232 CENTRONICS) **Cables Used to Connect** C1602A Terminals and Printers: (HP-IB RS232 CENTRONICS) 40242M - RS232 92284A - CENTRONICS 10833A/B/C - HP-IB HP700/RX 33471A (RS232 Connected by LAN only CENTRONICS) C2701A C2702A C2704A C2705A C2706A C2709A C2710A C2711A 33491A 33459A (RS232 CENTRONICS) 2684A (RS232 CENTRONICS) 2934A (HP-IB RS232 CENTRONICS) 5061-4001 CENTRONICS ADAPTER (INCLUDED) 2563C/2564C/ C2354A (HP-IB RS 232 CENTRONICS) 5180-0010 (ADAPTER) 2566 C/2567 C (HP-IB RS 232 CENTRONICS) 5180-0010 (ADAPTER)

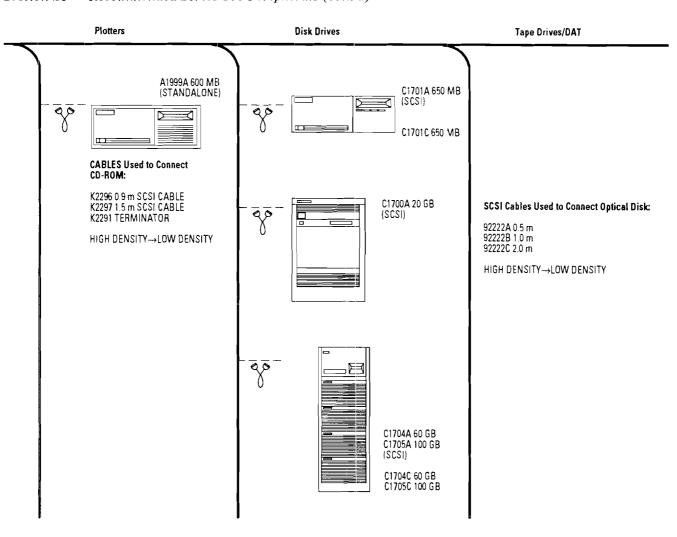

NOTE: Use K22967 SCSI cable when connecting to internal SCSI bus in 8x7S Business Servers (to connect to internal disks and DAT). Additional SCSI interfaces come without a cable, so the 92222x cables are needed to daisy chain peripherals.

## Section 22

## Peripherals Supported on the Series 800

## Peripheral Support Matrix

**Table 22.1 DATACOMM Devices** 

| Part No.         | Notes    | Description                              | Interface | 1st HP-UX Rel.<br>Supported On | CIO | HP-PE |
|------------------|----------|------------------------------------------|-----------|--------------------------------|-----|-------|
|                  | #        | Support Modem                            | RS-232    | Pre-7.0                        | Υ   | Υ     |
| 35141A           |          | HP Support Link                          | RS-232    | Pre-7.0                        | Υ   | Υ     |
| 37204A           |          | High Speed Mult-pt HP-IB Extender        | HP-IB     | 7.0                            | Υ   | Υ     |
| 37212A           | #        | 1200 Baud Modem                          | RS-232    | Pre-7.0                        | Υ   | Υ     |
| 37212B           | #        | 1200 bps Autodial Error Correcting Modem | RS-232    | Pre-7.0                        | Y   | Υ     |
| 92205A           |          | Hayes 1200 Modem                         | RS-232    | Pre-7.0                        | Υ   | Y     |
| 92205B           |          | Smartmodem 2400                          | RS-232    | Pre-7.0                        | Υ   | Y     |
| 92205C           | #        | Hayes 1200 Modem                         | RS-232    | 7.0                            | Y   | Y     |
| BELL212A         | @        | Modem, Dial-In                           | RS-232    | Pre-7.0                        | Y   | Υ     |
| BELL103J         | @        | Dial-up, Auto-Answer                     | RS-232    | Pre-7.0                        | Y   | Y     |
| BELL202T         | <b>Ø</b> | 4-Wire Leased Line                       | RS-232    | Pre-7.0                        | Y   | Y     |
| Telebit          | @        | PEP/V.32 Modem                           | RS-232    | 8.0                            | Υ   | Υ     |
| Trailblazer V.32 | Ø        | Telebit 19.2 Modem                       | RS-232    | 7.0                            | Υ   | Y     |
| USR HST          | @        | HST/V.32 Modem                           | RS-232    | 7.0                            | Υ   | Υ     |
| USR2400          | @        | Courier HST Modem                        | RS-232    | 7.0                            | Y   | γ     |
| USR9600          | @        | Courier HST Modem                        | RS-232    | 7.0                            | Y   | ) Y   |

<sup>#</sup>Device is obsolete, listed for reference only.

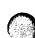

<sup>@</sup>Third party devices will be certified with 8.0 software only. HP does not support third party software. Note: Datacomm devices are not supported in powerfail recovery.

Section 22

Table 22.2 Series 800 Mounted Disk List

| Part No.                                                 | Opt.                                   | Description                                                                                                    | Interface                                                                      | 1st HP-UX Rel.<br>Supported On                                 | CIO                   | нр-рв                 | Notes                                            |
|----------------------------------------------------------|----------------------------------------|----------------------------------------------------------------------------------------------------|--------------------------------------------------------------------------------|----------------------------------------------------------------|-----------------------|-----------------------|--------------------------------------------------|
| 7907A<br>7914CT<br>7914P/R<br>7914ST                     |                                        | 41 Mbyte Fixed; Removable Disk Drive<br>132 MB Disk/Tape<br>132 MB Disc/Tape Drive<br>132 MB/1600 CPI Disk/ Tape Storage System                                                                                                    | HP-IB (fast)<br>HP-IB (fast)<br>HP-IB (fast)<br>HP-IB (fast)                   | Pre-7.0<br>Pre-7.0<br>Pre-7.0<br>Pre-7.0                       | Y<br>Y<br>Y           | Y<br>Y<br>Y           | 0<br>0, S<br>0, S<br>0, S                        |
| 7933H<br>7935H<br>7936FL<br>7936H<br>7937FL<br>7937H     |                                        | 404 MB Disc Drive 404 MB removable disc drive 307 MB Fixed Disk Drive 307 MB Formatted Fixed Disk Drive 571 MB Megabyte FL Disk Drive 571 MB Formatted Fixed Disk Drive                                                                                        | HP-IB (fast)<br>HP-IB (fast)<br>HP-FL<br>HP-IB (fast)<br>HP-FL<br>HP-IB (fast) | Pre-7.0<br>Pre-7.0<br>Pre-7.0<br>Pre-7.0<br>Pre-7.0<br>Pre-7.0 | Y<br>Y<br>Y<br>Y<br>Y | Y<br>Y<br>N<br>Y<br>N | 0, S<br>0, S<br>0, S,^<br>0, S<br>0, S,^<br>0, S |
| 7957A<br>7957B<br>7957S                                  |                                        | 81 MB Fixed Disk Drive<br>81 MB Fixed Disk in Desktop Package a<br>107 Megabyte SCSI Fixed Disk Drive                                                                                                    | HP-IB (fast)<br>HP-IB (fast)<br>SCSI                                           | Pre-7.0<br>Pre-7.0<br>8.0                                      | Y<br>Y<br>Y           | Y<br>Y<br>Y           | 0, S<br>0<br>0                                   |
| 7958A<br>7958B<br>7958S                                  |                                        | 130 MB Fixed Disk Drive<br>152 MB Fixed Disk In a Desktop Package<br>161 MB SCSI Fixed Disk Drive                                                                                                    | HP-IB (fast)<br>HP-IB (fast)<br>SCSI                                           | Pre-7.0<br>Pre-7.0<br>8.0                                      | Y<br>Y<br>Y           | Y<br>Y<br>Y           | 0, S<br>0, S<br>0, S                             |
| 7959B<br>7959S<br>7962B<br>7963B                         |                                        | 304 MB Fixed Disk Drive<br>323 MB SCSI Fixed Disk<br>152 MB Fixed Disk w/Up-grade Capability<br>304 MB Fixed Disk w/Up-grade Capability                                                                                                    | HP-IB (fast)<br>SCSI<br>HP-IB (fast)<br>HP-IB (fast)                           | Pre-7.0<br>8.0<br>Pre-7.0<br>Pre-7.0                           | Y<br>Y<br>Y           | Y<br>Y<br>Y           | 0, S<br>0, S<br>0, S<br>0, S                     |
| 9122C<br>9122D<br>9122S<br>9127A                         |                                        | 2 MB 3.5 inch micro-floppy disk drive<br>Dual disk drive<br>Single 3 1/2" flexible disk drive<br>Single 5 1/4" Flexible Disk Drive                                                                                                    | HP-IB (slow)<br>HP-IB (slow)<br>HP-IB (slow)<br>HP-IB (slow)                   | Pre-7.0<br>Pre-7.0<br>Pre-7.0<br>Pre-7.0                       | Y<br>Y<br>Y           | Y<br>Y<br>Y           | 0<br>0<br>0                                      |
| 9153C<br>9262B<br>9263B                                  | 040                                    | 40 MB Winchester + 2 MB 3 1/2 Floppy<br>152 MB removable disk drive<br>304 MB removable disk drive                                                                                                    | HP-IB (slow)<br>HP-IB (fast)<br>HP-IB (fast)                                   | Pre-7.0<br>3.1<br>3.1                                          | Y<br>Y<br>Y           | Y<br>Y<br>Y           | 0<br>0, S                                        |
| 97902B<br>97903B<br>97962B<br>97963B                     |                                        | 152 MB removable disk drive kit<br>304 MB removable disk drv kit for HP926XB<br>152 Mbyte Upgrade Kit<br>304 Mbyte Upgrade Kit                                                                                                    | HP-IB<br>HP-IB<br>HP-IB<br>HP-IB                                               | 3.1<br>3.1<br>Pre-7.0<br>Pre-7.0                               | Y<br>Y<br>Y           | Y<br>Y<br>Y           | 0, S<br>0, S<br>0, S<br>0, S                     |
| A1896A<br>A1896A<br>A1896A<br>A1897A<br>A1897A<br>A1897A | 201<br>202<br>203<br>201<br>202<br>203 | 1.1m Integrated Cabinet—Add 1.3 GB Disk<br>1.1m Integrated Cabinet—Add 2.7 GB Disk<br>1.1m Integrated Cabinet—Add 4.0 GB Disk<br>1.6m Integrated Cabinet—Add 1.3 GB Disk<br>1.6m Integrated Cabinet—Add 2.7 GB Disk<br>1.6m Integrated Cabinet—Add 4.0 GB Disk | SCSI<br>SCSI<br>SCSI<br>SCSI<br>SCSI<br>SCSI                                   | 8.02<br>8.02<br>8.02<br>8.02<br>8.02<br>8.02                   | N<br>N<br>N<br>N<br>N | Y<br>Y<br>Y<br>Y<br>Y | \$<br>\$<br>\$<br>\$<br>\$<br>\$                 |
| C1700A<br>C1700C<br>C1701A<br>C1701C                     |                                        | 20 GB rewritable optical disk library<br>20 GB Optical Library<br>Rewritable optical disk drive<br>650 GB Standalone Drive                                                                                                    | SCSI<br>SCSI<br>SCSI                                                           | 8.0<br>9.0<br>8.0<br>9.0                                       | Y<br>Y<br>Y           | Y<br>Y<br>Y           | s, *<br>s                                        |
| C1704A<br>C1704C<br>C1705A<br>C1705C                     |                                        | 57 GB rewritable optical disk library<br>60 GB Optical Library<br>93 GB Rewritable optical disk library<br>100 GB Optical Library                                                                                                    | SCSI<br>SCSI<br>SCSI<br>SCSI                                                   | 8.02<br>9.0<br>8.02<br>9.0                                     | Y<br>Y<br>Y           | Y<br>Y<br>Y           |                                                  |
| C2200A<br>C2201A<br>C2203A<br>C2204A                     |                                        | Model 335H Formatted Fixed Disk Drive<br>Model 670FL Formatted Fixed Disk Drive<br>Model 670H Formatted Fixed Disk Drive<br>Model 1.34FL Formatted Fixed Disk                                                                                                  | HP-IB (fast)<br>HP-FL<br>HP-IB (fast)<br>HP-FL                                 | 7.0<br>7.0<br>7.0<br>7.0                                       | Y<br>Y<br>Y           | Y<br>Y<br>Y           | \$<br>\$<br>\$<br>\$                             |

## Notes:

- S Supported as System Disk.
- Not supported on 815 (no HP-FL support).
- O Obsolete; listed for reference only.
- C1701A has been tested for use as a system disk. Such usage is normally limited to recovery after a system-disk crash, when an image of the system disk
  is available on a C1701A medium (On the S'300 only).
- + Not tested in 8.0, but supports glitchless transceivers.

Table 22.2 Series 800 Mounted Disk List (cont'd)

| Part No.                                                 | Opt.                     | Description                                                                                                    | Interface                                    | 1st HP-UX Rel.<br>Supported On                       | CIO                   | нр-рв                 | Notes                                                                |
|----------------------------------------------------------|--------------------------|----------------------------------------------------------------------------------------------------|----------------------------------------------|------------------------------------------------------|-----------------------|-----------------------|----------------------------------------------------------------------|
| C2212A<br>C2212A<br>C2212A<br>C2212A<br>C2212A<br>C2212A | 003<br>001<br>005<br>004 | 332 MB SCSI Disk Mass Storage System Add-On 1.3 GB Digital Audio Tape Drive Add-On 332 MB SCSI 5 1/4" disk drive Add-On 650 MB Rewritable Optical Disk Drive Add-On CD-ROM Drive                                                             | SCSI<br>SCSI<br>SCSI<br>SCSI<br>SCSI         | 8.0<br>8.0<br>8.0<br>8.0<br>8.0                      | Y<br>Y<br>Y<br>Y      | Y<br>Y<br>Y<br>Y      | S, +<br>S<br>S<br>S                                                  |
| C2212A                                                   | 024                      | Two Add-On CD-ROM drives                                                                                                    | SCSI                                         | 8.0                                                  | Ÿ                     | Ÿ                     |                                                                      |
| C2213A<br>C2213A<br>C2213A<br>C2213A                     | 664<br>003<br>001<br>005 | MB SCSI Disk Mass Storage System<br>Add-On 1.3 GB Digital Audio Tape Drive<br>Add-On 332 MB SCSI 5 1/2" disk drive<br>Add-On 650 MB Rewritable Optical Disk Drive                                                                            | SCSI<br>SCSI<br>SCSI<br>SCSI                 | 8.0<br>8.0<br>8.0<br>8.0                             | Y<br>Y<br>Y           | Y<br>Y<br>Y           | \$<br>\$<br>\$<br>\$                                                 |
| C2213A<br>C2213A<br>C2213A<br>C2213A                     | 002<br>004<br>022<br>024 | Add-On 664 MB SCSI 5 1/4" disk drive<br>Add-On CD-ROM Drive<br>Two Add-On 664 MB SCSI 5 1/4" disk drives<br>Two Add-On CD-ROM drives                                                                                                    | SCSI<br>SCSI<br>SCSI<br>SCSI                 | 8.0<br>8.0<br>8.0<br>8.0                             | Y<br>Y<br>Y           | Y<br>Y<br>Y           | s<br>s                                                               |
| C2252B<br>C2252HA<br>C2254B<br>C2254HA                   |                          | 2.72 GB Disk Array<br>2.72 GB High Availability Disk Array<br>5.44 GB Disk Array<br>5.44 GB High Availability Disk Array                                                                                                    | HP-FL<br>HP-FL<br>HP-FL<br>HP-FL             | 8.0<br>8.0<br>8.0<br>8.0                             | Y<br>Y<br>Y           | Y<br>Y<br>Y           | T, R<br>T, R<br>T, R<br>T, R                                         |
| C2281A<br>C2282A<br>C2290A<br>C2291A<br>C2294A           |                          | Integrated 335 MB Mechanism/Controller Integrated 670 MB Mechanism/Controller 332 MB SCSI disk upgrade kit/C2212A/C2213A 664 MB SCSI disk upgrade kit/C2212A/C2213A 650 MB Rewritable Optical Disk upgrade /C2212A/C2213A                    | SCSI<br>SCSI<br>SCSI<br>SCSI<br>SCSI         | 7.02<br>8.02<br>8.0<br>8.0<br>8.0                    | N<br>N<br>Y<br>Y      | Y<br>Y<br>Y<br>Y      | S<br>S<br>S                                                          |
| C2460F<br>C2460R<br>C2461F<br>C2461R<br>C2462F<br>C2462R |                          | Model 420F Formatted SCSI-2 Disk Drive Model 420R Formatted SCSI-2 Disk Drive Model 670F Formatted SCSI-2 Disk Drive Model 670R Formatted SCSI-2 Disk Drive Model 1350F Formatted SCSI-2 Disk Drive Model 1350R Formatted SCSI-2 Disk Drive  | SCSI<br>SCSI<br>SCSI<br>SCSI<br>SCSI<br>SCSI | 8.02<br>8.02<br>8.02<br>8.02<br>8.02<br>8.02<br>8.02 | Y<br>Y<br>Y<br>Y<br>Y | Y<br>Y<br>Y<br>Y<br>Y | @@, S, R<br>@@, S, R<br>@@, S, R<br>@@, S, R<br>@@, S, R<br>@@, S, R |
| C2470S<br>C2471S<br>C2472F<br>C2472R<br>C2472S           |                          | 234 Mbyte Single-Ended SCSI Expansion<br>328 Mbyte Single-Ended SCSI Expansion<br>422 Mbyte Single-Ended SCSI Expansion<br>422 Mbyte Single-Ended SCSI Expansion<br>422 Mbyte Single-Ended SCSI Expansion                                    | SCS1<br>SCS1<br>SCS1<br>SCS1<br>SCS1         | 8.02<br>8.02<br>8.02<br>8.02<br>8.02<br>8.02         | N<br>N<br>N<br>N      | Y<br>Y<br>Y<br>Y      | S, R<br>S, R<br>S, R<br>S, R<br>S, R                                 |
| C2473F<br>C2473R<br>C2473S<br>C2474F<br>C2474R<br>C2474S |                          | 677 Mbyte Single-Ended SCSI Expansion<br>677 Mbyte Single-Ended SCSI Expansion<br>677 Mbyte Single-Ended SCSI Expansion<br>1.35 GB Single-Ended SCSI Expansion<br>1.35 GB Single-Ended SCSI Expansion<br>1.35 GB Single-Ended SCSI Expansion | SCSI<br>SCSI<br>SCSI<br>SCSI<br>SCSI<br>SCSI | 8.02<br>8.02<br>8.02<br>8.02<br>8.02<br>8.02         | N<br>N<br>N<br>N<br>N | Y<br>Y<br>Y<br>Y<br>Y | S, R<br>S, R<br>S, R<br>S, R<br>S, R<br>S, R                         |
| C3023T<br>C3023R                                         |                          | 2 GB Disk Minitower<br>2 GB Disk Rackmount                                                                                                    | SCSI<br>SCSI                                 | 9.0<br>9.0                                           | N<br>N                | Y                     | S,#<br>R, S,#                                                        |
| C3024T<br>C3024R                                         |                          | 4 GB Disk Minitower 4 GB Disk Rackmount                                                                                                    | SCSI<br>SCSI                                 | 9.0<br>9.0                                           | 2 2                   | Y                     | S,#<br>R, S,#                                                        |
| C3027U                                                   |                          | 1 GB Disk Drive Expansion Kit                                                                                                    | SCSI<br>SCSI                                 | 9.0                                                  | N<br>N                | Y                     | S,#                                                                  |
| Notes:                                                   | l                        | 2 GB Disk Drive Expansion Kit                                                                                                    | 3631                                         | 3.0                                                  | <u> </u>              |                       | S,#                                                                  |

#### Notes:

- S Supported as System Disk.
- ^ Not supported on 815 (no HP-FL support).
- O Obsolete; listed for reference only.
- C1701A has been tested for use as a system disk. Such usage is normally limited to recovery after a system-disk crash, when an image of the system disk
  is available on a C1701A medium (On the S'300 only).
- + Not tested in 8.0, but supports glitchless transceivers.
- @@ CIO Support.
  - R Rack Mountable.
- T Support of boot/install and independent mode with HP-UX release 9.0 native NIO FL card (P/N 28615A) and independent mode functionality.
- # 8.02 support (as data disk only) under investigation.

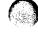

Section

Table 22.3 Series 800 Plotter List

| Part No.        | Description                          | interface                       | 1st HP-UX Rel.<br>Supported On | CIO              | HP-PB       |
|-----------------|--------------------------------------|---------------------------------|--------------------------------|------------------|-------------|
| 17440A          | Graphics Enhancement Cartridge       | 7440A                           | 7.0                            | Y                | Υ           |
| 7440A           | Color-Pro Graphics Plotter<br>RS-232 | HP-IB<br>Pre-7.0                | Pre-7.0                        | Y                | Υ           |
| 7475A           | 6-Pen Graphics Plotter               | HP-IB<br>RS-232                 | Pre-7.0<br>Pre-7.0             | Y<br>Y           | Y           |
| 7550A*          | 8-Pen Graphics Plotter               | HP-IB<br>RS-232                 | Pre-7.0<br>Pre-7.0             | Y                | Y           |
| 7550B           | 7550 Plus 4 Color Desktop Plotter    | HP-IB<br>RS-232<br>Cent         | 8.0<br>8.0<br>8.0              | Y<br>Y<br>N      | Y           |
| 7586B*          | Roll Feed Drafting Plotter           | HP-IB<br>RS-232                 | Pre-7.0<br>Pre-7.0             | Y                | Y           |
| 759 <b>5A*</b>  | HP7595A A4 through A0 Plotter        | HP-IB<br>RS-232<br>RS-422       | Pre-7.0<br>Pre-7.0<br>Pre-7.0  | Y                | Y           |
| 7595B*          | HP7595B A4 through A0 Plotter        | HP-IB<br>RS-232                 | 8.0<br>8.0                     | Y<br>Y           | Y<br>Y      |
| 7596A*          | HP7596A A4 through A0 Plotter        | HP-IB<br>RS-232                 | Pre-7.0<br>Pre-7.0             | Y                | Y           |
| 7596B*          | HP7596B A4 through A0 Plotter        | RS-422<br>HP-IB<br>RS-232       | Pre-7.0<br>8.0<br>8.0          | Y<br>Y<br>Y      | Y<br>Y<br>Y |
| 7599 <b>A</b> * | HP7599A, A0/E Rollfeed, 4 user       | HP-IB<br>RS-232                 | 8.0<br>8.0                     | Y                | Y           |
| C1600A*         | HP7600 Series/240D                   | HP-IB<br>Cent                   | Pre-7.0<br>8.0                 | Y                | Y           |
| C1601A*         | HP7600 Series/240E                   | HP-IB<br>Cent                   | Pre-7.0<br>8.0                 | Ϋ́N              | Ý           |
| C1620A          | HP7600 Series/355 Electrostatic      | HP-IB<br>RS-232<br>Cent         | 8.0<br>8.0<br>8.0              | Y<br>Y<br>N      | Y           |
| C1625A          | HP7600 Series Model 250              | HP-IB<br>RS-232                 | 8.0<br>8.0                     | Y                | Y           |
| C1627A          | HP7600 Series Model 255              | Cent<br>HP-IB<br>RS-232<br>Cent | 8.0<br>8.0<br>8.0<br>8.0       | N<br>Y<br>Y<br>N | Y<br>Y<br>Y |

<sup>\*</sup>Obsolete; listed for reference only

Table 22.4 Series 800 Printer List

| Part<br>Number | Description                               | Interface    | 1st HP-UX Rel.<br>Supported On | CIO | нр-РВ | Page<br>Rate | Paper<br>Type                 | Print<br>Quality | Bar<br>Codes | Notes |
|----------------|-------------------------------------------|--------------|--------------------------------|-----|-------|--------------|-------------------------------|------------------|--------------|-------|
| 2225C          | ThinkJet Printer for USA                  | Cent         | 8.0                            | N   | Y     | 150 cps      | Std fanfold/<br>cut sheets    | Draft            | No           |       |
| 2225D          | ThinkJet Printer for USA                  | RS-232       | Pre-7.0                        | Y   | Y     | 150 cps      | Std fanfold/<br>cut sheets    | Draft            | No           |       |
| 2225P          | Thinkjet battery powered printer          | Cent         | 8.0                            | N   | Y     | 150 cps      | Std fanfold/<br>cut sheets    | Draft            | No           |       |
| 2227A          | QuietJet Plus Printer                     | Cent         | 8.0                            | N   | Y     | 160/192 cps  | Wide fanfold/                 | NLQ/Draft        | No           |       |
| 2227A          | QuietJet Plus Printer                     | RS-232       | Pre-7.0                        | Y   | Υ     | 160/192 cps  | Wide fanfold/                 | NLQ/Draft        | No           |       |
| 2227B          | U.S. Version of QuietJet<br>PlusPrinter   | HP-IB (slow) | Pre-7.0                        | Y   | N     | 160/192 cps  | Wide fanfold/<br>cut sheets   | NLQ/Draft        | No           |       |
| 2228A          | QuietJet Printer                          | Cent         | 8.0                            | N   | Y     | 160/192 cps  | Std fanfold/<br>cut sheets    | NLQ/Draft        | No           |       |
| 2228A          | QuietJet Printer                          | RS-232C      | Pre-7.0                        | Y   | Y     | 160/192 cps  | Std fanfold/<br>cut sheets    | NLQ/Draft        | No           |       |
| 2235A          | RuggedWriter 480 Printer/<br>U.S. Version | Cent         | 8.0                            | N   | Y     | 240/480 cps  | Wide fanfold/<br>cut sheets   | LQ/Draft         | No           |       |
| 2235A          | RuggedWriter 480 Printer/<br>U.S. Version | RS-232       | Pre-7.0                        | Y   | Y     | 240/480 cps  | Wide fanfold/<br>cut sheets   | LQ/Draft         | No           | {     |
| 2235B          | RuggedWriter 480 Printer/<br>U.S. Version | HP-IB (slow) | Pre-7.0                        | Y   | N     | 240/480 cps  | Wide fanfold/<br>cut sheets   | LQ/Draft         | No           |       |
| 2235B          | RuggedWriter 480 Printer/<br>U.S. Version | RS-232       | Pre-7.0                        | Y   | Y     | 240/480 cps  | Wide fanfold/<br>cut sheets   | LQ/Draft         | No           |       |
| 2235C          | RuggedWriter 480 Printer/<br>U.S. Version | Cent         | 8.0                            | N   | Y     | 240/480 cps  | Wide fanfold/<br>cut sheets   | LQ/Draft         | No           |       |
| 2235C          | RuggedWriter 480 Printer/<br>U.S. Version | RS-232       | Pre-7.0                        | Y   | Y     | 240/480 cps  | Wide fanfold/                 | LQ/Draft         | No           |       |
| 2235D          | RuggedWriter 480 Printer/<br>U.S. Version | HP-IB (slow) | Pre-7.0                        | Y   | N     | 240/480 cps  | Wide fanfold/<br>cut sheets   | LQ/Draft         | No           |       |
| 2235D          | RuggedWriter 480 Printer/<br>U.S. Version | RS232C       | Pre-7.0                        | Y   | N     | 240/480 cps  | Wide fanfold/<br>cut sheets   | LQ/Draft         | No           |       |
| 2276A          | DeskJet Printer/ U.S. Version             | Cent         | 8.0                            | N   | Y     | 120/240 cps  | Single sheet/<br>envelopes    | LQ/Draft         | No           | 0     |
| 2276A          | DeskJet Printer/ U.S. Version             | RS-232       | Pre-7.0                        | Y   | Y     | 120/240 cps  | Single sheet/<br>envelopes    | LQ/Draft         | No           | 0     |
| 2277A          | DeskJet Plus Printer/<br>U.S. Version     | Cent         | 8.0                            | N   | Y     | 120/240 cps  | Single sheet/<br>envelopes    | LQ/Draft         | No           | 0     |
| 2277A          | DeskJet Plus Printer/<br>U.S. Version     | RS-232       | 7.0                            | Y   | Y     | 120/240 cps  | Single sheet/<br>envelopes    | LQ/Draft         | No           | 0     |
| 2562C          | 420 lpm line impact printer               | Cent         | 8.0                            | N   | Y     | 150/300 lpm  | Wide fanfold/<br>6-part forms | NLQ/Draft        | Yes          |       |
| 2562C          | 420 lpm line impact printer               | HP-IB        | 7.0                            | Υ   | N     | 150/300 lpm  | Wide fanfold/<br>6-part forms | NLQ/Draft        | Yes          |       |
| 2562C          | 420 lpm line impact printer               | RS-232       | 7.0                            | Υ   | Y     | 150/300 lpm  | Wide fanfold/<br>6-part forms | NLQ/Draft        | Yes          |       |

O Obsolete, listed for reference only.

Print Quality Legend NLQ = Near Letter Quality LQ = Letter Quality

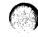

Tahble 22.4 Series 800 Printer List (cont'd)

| 2563A<br>2563A | Line Printer; Dot Matrix Ipm;<br>300 Ipm     | C4               | ported On | CIO | HP-PB | Page<br>Rate | Paper<br>Type                                 | Print<br>Quality     | Bar<br>Codes | Notes |
|----------------|----------------------------------------------|------------------|-----------|-----|-------|--------------|-----------------------------------------------|----------------------|--------------|-------|
| 2563A<br>2563A |                                              | Cerit            | 8.0       | N   | Υ     | 300/420 lpm  | Wide fanfold/<br>6-part forms                 | Compressed/<br>Draft | Opt          | 0     |
| 2563A          | Line Printer; Dot Matrix Ipm;<br>300 Ipm     | HP-IB            | Pre-7.0   | Y   | N     | 300/420 lpm  | Wide fanfold/<br>6-part forms                 | Compressed/<br>Draft | Opt          | 0     |
|                | Line Printer; Dot Matrix Ipm;                | RS-232C          | Pre-7.0   | Y   | Y     | 300/420 lpm  | Wide fanfold/<br>6-part forms                 | Compressed/          | Opt          | 0     |
|                | Line Printer; Dot Matrix;                    | Cent             | 8.0       | N   | Υ     | 300/420 lpm  | Wide fanfold/                                 | Compressed/          | Opt          | 0     |
| 2563B          | Line Printer; Dot Matrix;<br>300 lpm         | RS-232C<br>HP-IB | Pre-7.0   | Y   | Y     | 300/420 lpm  | 6-part forms<br>Wide fanfold/<br>6-part forms | Compressed/<br>Draft | Opt          | О     |
| I .            | Dot Matrix Line Printer<br>420 lpm           | Cent             | 8.0       | N   | Υ     | 300/150 lpm  | Wide fanfold/<br>6-part forms                 | NLQ/Draft            | Opt          |       |
| 2563C          | Dot Matrix Line Printer                      | HP-IB (slow)     | 8.0       | Y   | N     | 300/150 ipm  | Wide fanfold/<br>6-part forms                 | NLQ/Draft            | Opt          |       |
| 2563C          | Dot Matrix Line Printer<br>420 lpm           | RS-232           | 8.0       | Y   | Υ     | 300/150 lpm  | Wide fanfold/<br>6-part forms                 | NLQ/Draft            | Opt          |       |
| 2564B          | Line Printer;Dot Matrix;600 lpm              | Cent             | 8.0       | N   | Y     | 300/600 lpm  | Wide fanfold/<br>6-part forms                 | NLQ/Draft            | Opt          | 0     |
| 2564B          | Line Printer; Dot Matrix; 600 lpm            | CIPER            | Pre-7.0   | Υ   | N     | 300/600 lpm  | Wide fanfold/<br>6-part forms                 | NLQ/Draft            | Opt          | 0     |
| 2564B          | Line Printer; Dot Matrix; 600 lpm            | HP-IB            | Pre-7.0   | Y   | N     | 300/600 lpm  | Wide fanfold/<br>6-part forms                 | NLQ/Draft            | Opt          | 0     |
| 2564B          | Line Printer; Dot Matrix; 600 lpm            | RS-232C          | Pre-7.0   | Y   | Y     | 300/600 lpm  | Wide fanfold/<br>6-part forms                 | NLQ/Draft            | Opt          | 0     |
|                | Dot Matrix line printer<br>840 lpm           | Cent             | 8.0       | N   | Υ     | 300/600 lpm  | Wide fanfold/<br>6-part forms                 | NLQ/Draft            | Opt          |       |
| 2564C          | Dot Matrix line printer<br>840 lpm           | HP-IB (slow)     | 8.0       | Y   | N     | 300/600 lpm  | Wide fanfold/<br>6-part forms                 | NLQ/Draft            | Opt          |       |
| 2564C          | Dot Matrix line printer<br>840 lpm           | RS-232C          | 8.0       | Y   | Y     | 300/600 lpm  | Wide fanfold/<br>6-part forms                 | NLQ/Draft            | Opt          |       |
|                | Line Printer; Dot Matrix Impact;<br>600 Ipm  | Cent             | 8.0       | N   | Y     | 166/600 lpm  | Wide fanfold/<br>6-part forms                 | NLQ/Draft            | Opt          | 0     |
| 2565A          | Line Printer; Dot Matrix; Impact;            | CIPER            | Pre-7.0   | Υ   | N     | 166/600 lpm  | Wide fanfold/<br>6-part forms                 | NLQ/Draft            | Opt          | 0     |
| 2565A          | Line Printer; Dot Matrix; Impact;            | HP-IB            | Pre-7.0   | Υ   | N     | 166/600 lpm  | Wide fanfold/<br>6-part forms                 | NLQ/Draft            | Opt          | 0     |
| 2565A          | Line Printer; Dot Matrix; Impact,<br>600 lpm | RS-232C          | Pre-7.0   | Y   | Y     | 166/600 lpm  | Wide fanfold/<br>6-part forms                 | NLQ/Draft            | Opt          | 0     |
|                | 900 lpm Line Printer;<br>Dot Matrix Impact   | RS-232C          | Pre-7.0   | Y   | Y     | 248/900 ipm  | Wide fanfold/<br>6-part forms                 | NLQ/Draft            | Opt          | 0     |
|                | 900 lpm Line Printer;<br>Dot Matrix Impact   | Cent             | 8.0       | N   | Υ     | 248/900 lpm  | Wide fanfold/<br>6-part forms                 | NLQ/Draft            | Opt          | 0     |
| 2566B          | 900 lpm Line Printer;<br>Dot Matrix Impact   | CIPER            | Pre-7.0   | Υ   | N     | 248/900 lpm  | Wide fanfold/<br>6-part forms                 | NLQ/Draft            | Opt          | 0     |
| 2566B          | 900 lpm Line Printer;<br>Dot Matrix Impact   | HP-IB            | Pre-7.0   | Υ   | N     | 248/900 lpm  | Wide fanfold/<br>6-part forms                 | NLQ/Draft            | Opt          | 0     |
| 2566B          | 900 Ipm Line Printer;<br>Dot Matrix Impact   | RS-232           | Pre-7.0   | Y   | Y     | 248/900 lpm  | Wide fanfold/<br>6-part forms                 | NLQ/Draft            | Opt          | 0     |

<sup>0</sup> Obsolete, listed for reference only.

Print Quality Legend NLQ = Near Letter Quality LQ = Letter Quality

Table 22.4 Series 800 Printer List (cont'd)

| Part<br>Number | Description                                          | Interface    | 1st HP-UX<br>Rel, Sup-<br>ported On | CIO | HP-PB | Page<br>Rate                                   | Paper<br>Type                 | Print<br>Quality | Bar<br>Codes | Notes |
|----------------|------------------------------------------------------|--------------|-------------------------------------|-----|-------|------------------------------------------------|-------------------------------|------------------|--------------|-------|
| 2566C          | 1200 lpm Dot Matrix line printer                     | Cent         | 8.0                                 | N   | Y     | 248/900 lpm<br>6-part forms                    | Wide fanfold/                 | NLQ/Draft        | Opt          |       |
| 2566C          | 1200 lpm Dot Matrix line printer                     | HP-IB (slow) | 8.0                                 | Υ   | N     | 248/900 lpm<br>6-part forms                    | Wide fanfold/                 | NLQ/Draft        | Opt          |       |
| 2566C          | 1200 lpm Dot Matrix line printer                     | RS-232       | 8.0                                 | Υ   | Y     | 248/900 lpm<br>6-part forms                    | Wide fanfold/                 | NLQ/Draft        | Opt          |       |
| 2567B          | Line Printer; Dot Matrix Impact;<br>Impact; 1200 lpm | Cent         | 8.0                                 | N   | Y     | 320/1200 lpm                                   | Wide fanfold/<br>6-part forms | NLQ/Draft        | Opt          | 0     |
| 2567B          | Line Printer; Dot Matrix Impact;<br>Impact; 1200 lpm | CIPER        | Pre-7.0                             | Υ   | N     | 32 <b>0</b> /1200 lpm                          |                               | NLQ/Draft        | Opt          | 0     |
| 2567B          | Line Printer; Dot Matrix Impact;<br>Impact; 1200 lpm | HP-IB        | Pre-7.0                             | Υ   | N     | 320/1200 lpm                                   | Wide fanfold/<br>6-part forms | NLQ/Draft        | Opt          | 0     |
| 2567B          | Line Printer; Dot Matrix Impact;<br>1200 lpm         | RS-232C      | Pre-7.0                             | Y   | Y     | 320/1200 lpm                                   | Wide fanfold/<br>6-part forms | NLQ/Draft        | Opt          | 0     |
| 2567C          | Dot Matrix line printer<br>1600 lpm                  | Cent         | 8.0                                 | N   | Y     | 320/1200 lpm                                   | Wide fanfold/<br>6-part forms | NLQ/Draft        |              |       |
| 2567C          | Dot Matrix line printer                              | HP-IB (slow) | 8.0                                 | Υ   | N     | 320/1200 lpm                                   | Wide fanfold/<br>6-part forms | NLQ/Draft        |              |       |
| 2567C          | 1600 lpm<br>Dot Matrix line printer<br>1091 lpm      | RS-232       | 8.0                                 | Y   | Y     | 320/1091 lpm                                   | Wide fanfold/<br>6-part forms | NLQ/Draft        |              |       |
| 2684A          | LaserJet 2000 Printer;<br>115 Vac 60Hz               | Cent         | 8.0                                 | N   | Y     | 20 ppm                                         | Single sheet/<br>no forms     | LQ               | Std          | 0     |
| 2684A          | LaserJet 2000 Printer;<br>115 Vac 60Hz               | RS-232       | Pre-7.0                             | Y   | Y     | 20 ppm                                         | Single sheet/<br>no forms     | LO               | Std          | 0     |
| 2684P          | LaserJet 2000 Printer<br>with Paper Deck             | Cent         | 8.0                                 | N   | Υ     | 20 ppm                                         | Single sheet/<br>no forms     | LQ               | Std          | 0     |
| 2686A          | LaserJet Printer;<br>115 VAC 60Hz; 8 ppm             | Cent         | 8.0                                 | N   | Y     | 8 ppm                                          | Single sheet/<br>no forms     | LQ               | Std          | 0     |
| 2686A          | LaserJet Printer;<br>115 VAC 60Hz; 8 ppm             | RS-232       | Pre-7.0                             | Υ   | Y     | 8 ppm                                          | Single sheet/<br>no forms     | Lα               | Std          | 0     |
| 2686D          | LaserJet 500+; 115 VAC 50Hz                          | Cent         | 8.0                                 | N   | Y     | 8 ppm<br>no forms                              | Single sheet/                 | LQ               | Std          | 0     |
| 2686D          | LaserJet 500+;                                       | RS-232       | 7.0                                 | Υ   | Y     | 8 ppm<br>no forms                              | Single sheet/                 | LΩ               | Std          | 0     |
| C2354A         | Dot Matrix Line Printer 840 lpm                      | Cent         | 9.0                                 | N   | Y     | 300/600                                        | Wide fanfold/<br>6-part forms | NLQ/Draft        | Opt          |       |
| C2354A         | Dot Matrix Line Printer 840 lpm                      | HP-IB        | 9.0                                 | Y   | N     | 300/600                                        | Wide fanfold/<br>6-part forms | NLQ/Draft        | Opt          |       |
| C2354A         | Dot Matrix Line Printer 840 lpm                      | RS-232       | 9.0                                 | Υ   | Y     | 300/600                                        | Wide fanfold/<br>6-part forms | NLQ/Draft        | Opt          |       |
| 2932A          | Dot Matrix Impact Printer                            | HP-IB (slow) | Pre-7.0                             | Υ   | N     | 200 cps                                        | Wide fanfold/<br>6-part forms | Draft            | No           | 0     |
| 2932A          | Dot Matrix Impact Printer                            | Cent         | 8.0                                 | N   | Y     | 200 cps                                        | Wide fanfold/                 | Draft            | No           | 0     |
| 2932A          | Dot Matrix Impact Printer                            | RS-232       | Pre-7.0                             | Y   | Y     | 200 cps 6-part forms Wide fanfold/6-part forms |                               | Draft            | No           | 0     |
| 2932A          | Dot Matrix Impact Printer                            | HP-IB        | Pre-7,0                             | Y   | N     | 200 cps                                        |                               |                  | No           | 0     |
| 2934A          | Dot Matrix Office Quality<br>Impact Printer          | Cent         | 8.0                                 | N   | Y     | 40/67/200 cps                                  | Wide fanfold/<br>6-part forms | LQ/Draft         | Yes          |       |
| 2934A          | Dot Matrix Office Quality Impact Printer             | HP-IB (slow) | Pre-7.0                             | Υ   | N     | 40/67/200 cps                                  |                               | LQ/Draft         | Yes          |       |
| 2934A          | Dot Matrix Office Quality Impact Printer             | RS-232       | Pre-7.0                             | Υ   | Y     | 40/67/200 cps                                  |                               | LQ/Draft         | Yes          |       |

Notes:

• RS-232 printers are not supported in powerfail recovery.

• 815 (NIO) only supports RS232 printers.

O Obsolete, listed for reference only.

Print Quality Legend

NLQ = Near Letter Quality

LQ = Letter Quality

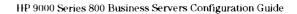

Table 22.4 Series 800 Printer List (cont'd)

| Part<br>Number   | Description                                                          | interface      | 1st HP-UX<br>Rel. Sup-<br>ported On | CIO    | HP-PB | Page<br>Rate               | Paper<br>Type                  | Print<br>Quality | Bar<br>Codes | Notes |
|------------------|----------------------------------------------------------------------|----------------|-------------------------------------|--------|-------|----------------------------|--------------------------------|------------------|--------------|-------|
| 33440A           | LaserJet Series II<br>115V 8 ppm printer                             | Cent           | 8.0                                 | N      | Y     | 8 pages/min                | Single sheets                  | LQ               | Yes          | 0     |
| 33440A           | LaserJet Series II<br>115V B ppm printer                             | RS-232         | Pre-7.0                             | Y      | Y     | 8 pages/min                | Single sheets                  | LQ               | Yes          | 0     |
| 33447A           | LaserJet IID Dual Tray,<br>Duplex Printer                            | Cent           | 8.0                                 | N      | Υ     | 8 pages/min                | Single sheets<br>and Duplex    | LΩ               | Yes          | 0     |
| 33447A           | LaserJet IID Dual Tray,<br>Duplex Printer                            | RS-232         | 7.0                                 | Y      | Y     | 8 pages/min                | Single sheets and Duplex       | LQ               | Yes          | 0     |
| 33449A<br>33449A | LaserJet III 8 ppm Laser Printer<br>LaserJet III 8 ppm Laser Printer | Cent<br>RS-232 | 8.0<br>8.0                          | N<br>Y | Y     | 8 pages/min<br>8 pages/min | Single sheets<br>Single sheets | LQ<br>LQ         | Yes<br>Yes   |       |
| 33459A           | LaserJet IIID Printer Dual Tray,<br>Duplex                           | Cent           | 8.0                                 | N      | Υ     | 8 pages/min                | Single sheets<br>and Duplex    | LQ               | Yes          |       |
| 33459A           | LaserJet IIID Printer Dual Tray,<br>Duplex                           | RS-232         | 8.0                                 | Y      | Υ     | 8 pages/min                | Single sheets<br>and Duplex    | LQ               | Yes          |       |
| 33471A<br>33471A | LaserJet IIP 4 ppm Laser Printer<br>LaserJet IIP 4 ppm Laser Printer | Cent<br>RS-232 | 8.0<br>8.0                          | N<br>Y | Y     | 4 pages/min<br>4 pages/min | Single sheets<br>Single sheets | LQ<br>LQ         | Yes<br>Yes   |       |
| 33491A           | LaserJet IIISi Laser Printer                                         | LAN            | 7.0                                 | Y      | Υ     | 17 pages/min               | Single sheets<br>and Duplex    | LQ               | Yes          |       |
| 3630A            | PaintJet Color Graphics Printer for A/A4                             | Cent           | 8.0                                 | N      | Υ     | 167 cps                    | Std fanfold/<br>cut sheets     | NLQ              | No           |       |
| 3630A            | PaintJet Color Graphics Printer for A/A4                             | RS-232         | Pre-7.0                             | Υ      | Υ     | 167 cps                    | Std fanfold/<br>cut sheets     | NLQ              | No           |       |
| 41063A           | Asian WS Printer                                                     | RS-232         | Pre-7.0                             | Y      | Υ     | 40/80 cps                  | Wide fanfold/<br>cut sheets    | NLQ/Draft        | No           |       |
| C1200A           | 300 lpm Dot Matrix<br>Asian Line Printer                             | RS-232         | Pre-7.0                             | Y      | Υ     | 270/330 lpm                | Wide fanfold/<br>6-part forms  | NLQ/Draft        | No           |       |
| C1602A           | PaintLet XL Color Graphics Printer                                   | Cent           | 8.0                                 | N      | Υ     | 167 cps                    | Wide cut<br>sheets/autofeed    | NLQ              | No           |       |
| C1602A           | PaintJet XL Color Graphics Printer                                   | HP-IB          | 7.0                                 | У      | N     | 167 cps                    | Wide cut<br>sheets/autofeed    | NLQ              | No           |       |
| C1602A           | PaintJet XL Color Graphics Printer                                   | RS-232         | 7.0                                 | Y      | Y     | 167 cps                    | Wide cut<br>sheets/autofeed    | NLQ              | No           |       |
| C2106A           | DeskJet 500 Printer                                                  | Cent           | 8.0                                 | N      | Υ     | 120/240 cps                | cut sheets/                    | LQ/Draft         | No           |       |
| C2106A           | DeskJet 500 Printer                                                  | RS-232         | 8.0                                 | Y      | Y     | 120/240cps                 | cut sheets/<br>envelopes       | LQ/Draft         | No           |       |
| C2753A           | HP5000 Model<br>F100 Pg Printer—60Hz                                 | SCSI           | 9.0                                 | Y      | Υ     | 100 pages/<br>min          | Std fanfold                    | LQ               | Std          |       |
| C2754A           | HP5000 Model<br>F100 Pg Printer—50Hz                                 | SCSI           | 9.0                                 | Y      | У     | 100 pages/<br>min          | Std fanfold                    | LQ               | Std          |       |

RS-232 printers are not supported in powerfail recovery.
815 (NIO) only supports RS232 printers.

O Obsolete, listed for reference only.

Print Quality Legend NLQ = Near Letter Quality

LQ = Letter Quality

Table 22.5 Series 800 Terminal List

| Part No.                                                                       | Description                                                                                                    | Interface                                                | 1st HP-UX Rei.<br>Supported<br>On                              | CIO                   | нр-рв                 | Note                                  |
|--------------------------------------------------------------------------------|----------------------------------------------------------------------------------------------------|----------------------------------------------------------|----------------------------------------------------------------|-----------------------|-----------------------|---------------------------------------|
| 2323A<br>2382A<br>2392A                                                        | 40 Chanel Seq<br>Office Display Terminal<br>Display Terminal                                                                                    | RS-232<br>RS-232<br>RS-232                               | None<br>None<br>Pre-7.0                                        | N<br>N<br>Y           | N<br>N<br>Y           | 0<br>0<br>0, C                        |
| 2393A<br>2394A<br>2397A                                                        | Monochrome Graphics Terminal<br>Data Entry Terminal<br>Color Raster Terminal                                                                    | RS-232<br>RS-232<br>RS-232                               | Pre-7.0<br>Pre-7.0<br>Pre-7.0                                  | Y<br>Y<br>Y           | Y<br>Y<br>Y           | 0, C<br>0<br>0, <b>@</b>              |
| 2622A<br>2625A<br>2627A<br>2628A                                               | Display Terminal<br>Dual System Terminal<br>Color Graphics Terminal<br>HPWord Terminal                                                          | RS-232<br>RS-232<br>RS-232<br>RS-232                     | None<br>None<br>None<br>None                                   | N<br>N<br>N           | N<br>N<br>N           | 0<br>0<br>0<br>0                      |
| 3081A<br>3082A<br>3082B                                                        | Workstation Terminal<br>Industrial Terminal 2397<br>Industrial Terminal                                                                         | RS-232<br>RS-232<br>RS-232                               | Pre-7.0<br>Pre-7.0<br>7.0                                      | Y<br>Y<br>Y           | Y<br>Y<br>Y           | 0<br>0,*<br>0                         |
| 45610A<br>45610B<br>45710A<br>45711A<br>45850A<br>45970C                       | HP150 PC Touchscreen Terminal Portable Computer Portable Plus w/Modem HP150-II Terminal Vectra ES/12 Model 20 SPU                               | RS-232<br>RS-232<br>RS-232<br>RS-232<br>RS-232<br>RS-232 | None<br>None<br>None<br>None<br>None<br>8.0                    | N<br>N<br>N<br>N<br>N | N<br>N<br>N<br>N<br>N | 0<br>0<br>0<br>0<br>0<br>0, c         |
| 72425A<br>72445A                                                               | Vectra Model 25 PC<br>Vectra Model 45 PC                                                                                                    | RS-232<br>RS-232                                         | None<br>None                                                   | N<br>N                | N<br>N                | 0                                     |
| 97056A<br>9807A<br>98720A<br>98730A                                            | ASYNC Terminal<br>Integral Personal Computer—U.S.<br>High-Resolution Display Controller<br>High-Resolution Display Controller                   | RS-232<br>RS-232<br>LGB<br>LGB                           | None<br>None<br>Pre-7.0<br>Pre-7.0                             | N<br>N<br>Y<br>Y      | N<br>N<br>Y           | 0<br>0<br>0, C, N<br>C, N             |
| C1001A/G/W<br>C1002A/G/W<br>C1003A/G<br>C1004A/G/W<br>C1006A/G/W<br>C1007A/G/W | HP700/92 Terminal<br>HP700/94 Terminal<br>HP700/41 Terminal<br>HP700/22 Terminal<br>HP700/43 Terminal<br>HP700/44 Terminal                      | RS-232<br>RS-232<br>RS-232<br>RS-232<br>RS-232<br>RS-232 | Pre-7.0<br>Pre-7.0<br>Pre-7.0<br>Pre-7.0<br>Pre-7.0<br>Pre-7.0 | Y<br>Y<br>Y<br>Y      | Y<br>Y<br>Y<br>Y<br>Y | C<br>C<br>O                           |
| C1010C<br>C1010J<br>C1010K<br>C1010T                                           | Simplified Chinese HP700/92A Keyboard<br>Japanese HP700/92A Keyboard<br>Korean HP700/92A Keyboard Kit<br>Traditional Chinese HP700/92A Keyboard | RS-232<br>RS-232<br>RS-232<br>RS-232                     | 3.1<br>8.0<br>7.0<br>3.1                                       | Y<br>Y<br>Y           | Y<br>Y<br>Y           | 0, ^, C<br>0, C<br>0, ^, C<br>0, ^, C |
| C1017A/G/W<br>C1064A/G/W<br>C1065A/G/W<br>C1080A/G/W                           | HP700/32 Terminal<br>HP700/96 Terminal<br>HP700/98 Terminal<br>HP700/60 Terminal                                                                | RS-232<br>RS-232<br>RS-232<br>RS-232                     | 7.0<br>9.0<br>9.0<br>9.0                                       | Y<br>Y<br>Y           | Y<br>Y<br>Y           | C<br>C                                |
| C1083W<br>C1084W<br>C1085W                                                     | HP700/60 ES (Reduced Emission)<br>HP700/96 ES (Reduced Emission)<br>HP700/98 ES (Reduced Emission)                                              | RS-232<br>RS-232<br>RS-232                               | 9.0<br>9.0<br>9.0                                              | Y<br>Y<br>Y           | Y<br>Y<br>Y           | C<br>C<br>C                           |
| C2300A<br>D2300A                                                               | XWindow Graphic Terminal (700/X) AXDS/PC for Vectra PC Family                                                                                   | LAN<br>LAN                                               | 8.0<br>None                                                    | Y<br>N                | Y<br>N                | 0, C<br>0                             |
| Emulators                                                                      | 150, 110 +, 300, IPC Vectra                                                                                                    | RS-232                                                   | Pre-7.0                                                        | Υ                     | Υ                     |                                       |

### Notes:

- For use in certain Asian countries only.
- O Obsolete: Listed for reference only.
- N Not supported with HP-UX Release 9.0.
- C Supported as System Console.
- Can be used as a system console on the 815 only.
- The C1511A (Foxbox) is supported in the 7980A Tape Drive Emulation Mode with limited functionality and diagnostics on the S800 family on HP-UX 7.0.

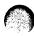

Table 22.6 Series 800 Tape Drive and CD-ROM List

| Part No.                                                 | Opt. No.                      | Description                                                                                                    | 1st HP-UX Rel.<br>Supported<br>Interface                    | On                                       | CIO                   | нр-рв                 | Note                                        |
|----------------------------------------------------------|-------------------------------|----------------------------------------------------------------------------------------------------|-------------------------------------------------------------|------------------------------------------|-----------------------|-----------------------|---------------------------------------------|
| 35401A                                                   |                               | 1/4" Cartridge Autochanger Tape Drive                                                                                                    | HP-IB(fast)                                                 | Pre-7.0                                  | Υ                     | Υ                     | 0                                           |
| 7974A<br>7978B<br>7979A<br>7979A                         | Opt. 800                      | 1600 cpi Streaming & Strt/Stp Tape Drive<br>6250/1600 cpi Streaming Tape Drive<br>1600 CPI Autoload 1/2* Tape Drive<br>Add 800 cpi                                                  | HP-IB(fast)<br>HP-IB (fast)<br>HP-IB (fast)<br>HP-IB (fast) | Pre-7.0<br>Pre-7.0<br>Pre-7.0<br>Pre-7.0 | Y<br>Y<br>Y           | Y<br>Y<br>Y<br>Y      | 0 0                                         |
| 7980A<br>7980A<br>7980S<br>7980S                         | Opt. 800<br>Opt. 800          | 6250/1600 cpi Autoload 1/2" Tape Drive<br>Add 800 cpi<br>1600/6250 bpi 1/2" Tape Drive<br>Adds 800 bpi density                                                                      | HP-IB (fast)<br>HP-IB (fast)<br>SCSI<br>SCSI                | Pre-7.0<br>Pre-7.0<br>8.0<br>8.0         | Y<br>Y<br>Y           | Y<br>Y<br>Y           | G<br>G                                      |
| 7980SX<br>7980SX<br>7980XC                               | Opt 800                       | 1600/6250/6250XC bpi 1/2" Tape Drive<br>Adds 800 cpi NRZI<br>6250XC/6250/1600 Extra Capacity Tape Drive                                                                             | SCSI<br>SCSI<br>HP-IB (fast)                                | 8.0<br>8.0<br>Pre-7.0                    | Y<br>Y<br>Y           | Y<br>Y<br>Y           | G<br>G                                      |
| 9144A<br>9145A                                           |                               | 67 MB 1/4" Tape Cartridge<br>133 MB 1/4" Tape Cartridge                                                                                                    | HP-IB (fast)<br>HP-IB (fast)                                | Pre-7.0<br>Pre-7.0                       | Y                     | Y                     | 0                                           |
| A1999A                                                   |                               | Standalone 660MB SCSI CD-ROM                                                                                                    | SCSI                                                        | 8.02                                     | N                     | Υ                     |                                             |
| A2311A<br>A2312A<br>A2312A<br>A2312A                     | Opt AM7<br>Opt AM8<br>Opt AM9 | QIC Upgrade Kit<br>2 GB DAT in Peripheral Upgrade Kit<br>CD-ROM in Peripheral Upgrade Kit<br>QIC in Peripheral Upgrade Kit                                                          | SCSI<br>SCSI<br>SCSI<br>SCSI                                | 8.02<br>8.02<br>8.02<br>8.02             | N<br>N<br>N           | Y<br>Y<br>Y           | R<br>R<br>R                                 |
| C1501A<br>C1502A<br>C1511A<br>C1512A<br>C1520B<br>C1521B |                               | Embedded Digital Data Storage 1.3GB DAT mech 1.3GB HP-IB DDS Format Tape Drive 1.3GB SCSI DDS Format Tape Drive Standalone 2.0GB DAT Drive Standalone 2GB Datacompression DAT Drive | HP-IB (fast) SCSI HP-IB (fast) SCSI SCSI SCSI               | 8.0<br>8.0<br>8.0<br>8.0<br>8.02<br>8.02 | Y<br>Y<br>Y<br>Y<br>N | Y<br>Y<br>Y<br>Y<br>Y | 0, @, T<br>0, @, G, T<br>0, *, T<br>0, G, T |
| C2292A<br>C2293A<br>C2293U                               |                               | 1.3GB Digital Audio Tape Upgrade Kit<br>600 MB CD-ROM Upgrade Kit<br>600 MB CD-ROM Expansion Kit                                                                                    | SCSI<br>SCSI                                                | 8.0<br>9.0                               | Y                     | Y                     |                                             |
| C2463F<br>C2463R                                         |                               | 1.3GB DAT Expansion Kit—MiniTower<br>1.3GB DAT Expansion Kit—Rack                                                                                                    | SCSI<br>SCSI                                                | 8.02<br>8.02                             | N<br>N                | Y                     | O, R, G, T<br>O, R, G, T                    |
| C2464F<br>C2464R<br>C2464T/R                             |                               | 2GB DAT Expanison Kit—MiniTower<br>2GB DAT Expansion Kit—Rack<br>2GB DAT in Tower or Rackmountable Enclosure                                                                        | SCSI<br>SCSI<br>SCSI                                        | 8.02<br>8.02<br>8.02                     | N<br>N<br>N           | Y<br>Y<br>Y           | @@, R<br>@@, R                              |

#### Notes

- O Obsolete: Listed for reference only.
- @ Product not currently sold by HP. For support purposes only (used to structure H/W support prices per CPL Database).
- The C1511A (Foxbox) is supported in the 7980A Tape Drive Emulation Mode with limited functionality and diagnostics on the S800 family on HP-UX 7.0.
   HP-IB and SCSI DDS will not be fully supported until HP-UX 8.0 MR.
- @@ Qualified on CIO at 9.0.
  - R Rack Mountable
  - G Glitchy controllers. These devices require a dedicated SCSI bus.
  - D Data compression DAT allows for storage of up to 8 GB of compressed data per 90 m tape.
  - # 8.02 support available without boot/install support.
  - T Product not supported by A2306A, A2307A, A2319A, and A2320A.

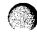

Table 22.6 Series 800 Tape Drive and CD-ROM List (cont'd)

| Part No.                             | Description                                                                                                    | 1st HP-UX Rel.<br>Supported<br>Interface | On                           | CIO         | HP-PB       | Note         |
|--------------------------------------|----------------------------------------------------------------------------------------------------|------------------------------------------|------------------------------|-------------|-------------|--------------|
| C2465F<br>C2465R<br>C2465T/R         | Two 2.0 GByte DATs Two 2.0 GByte DATs 2 × 2 GB DAT in Tower or Rackmountable Enclosure                                        | SCSI<br>SCSI<br>SCSI                     | 8.02<br>8.02<br>8.02         | N<br>N<br>N | Y<br>Y<br>Y | R<br>R       |
| C2466F<br>C2466R<br>C2466T/R         | 2GB Datacompression Drive—MiniTower DAT 2GB Datacompression Drive—Rack DAT Up to 8 GB DAT in Tower or Rackmountable Enclosure | SCSI<br>SCSI<br>SCSI                     | 8.02<br>8.02<br>9.0          | N<br>N<br>N | Y<br>Y<br>Y | R, D<br>R, D |
| C2467F<br>C2467R<br>C2467T/R         | Two 2GB Datacompression DATs—MiniTower Two 2GB Datacompression DATs—Rack 2 × up to 8 GB DAT in Tower or Rackmountable Enclos. | SCSI<br>SCSI<br>SCSI                     | 8.02<br>8.02<br>9.0          | N<br>N<br>N | Y<br>Y<br>Y | R, D<br>R, D |
| C2476F<br>C2476R<br>C2476S           | 600MB Half-height CD-ROM—MiniTower<br>600MB Half-height CD-ROM—Rack<br>600MB Half-height CD-ROM—CPU                           | SCSI<br>SCSI<br>SCSI                     | 8.02<br>8.02<br>8.02         | N<br>N<br>N | Y<br>Y<br>Y | R<br>R<br>R  |
| C2477F<br>C2477R<br>C2477S<br>C2477U | 2GB DAT Expansion Kit—MiniTower 2GB DAT Expansion Kit—Rack 2GB DAT Expansion Kit—CPU 2 GB DAT Expansion Kit—MiniTower or Rack | SCSI<br>SCSI<br>SCSI<br>SCSI             | 8.02<br>8.02<br>8.02<br>8.02 | N<br>N<br>N | Y<br>Y<br>Y | R<br>R<br>R  |
| C2478U                               | Up to 8 GB DAT Expansion Kit—MiniTower or Rack                                                                                | SCSI                                     | 9.0                          | N           | Υ           | #            |

### Notes:

- O Obsolete: Listed for reference only.
- O Product not currently sold by HP. For support purposes only (used to structure H/W support prices per CPL Database).
   The C1511 A (Faybox) is supported in the 2006A Text Price For Indian Control of the Control of the Co
- The C1511A (Foxbox) is supported in the 7980A Tape Drive Emulation Mode with limited functionality and diagnostics on the S800 family on HP-UX 7.0. HP-IB and SCSI DDS will not be fully supported until HP-UX 8.0 MR.

### @@ Qualified on CIO at 9.0.

- R Rack Mountable
- G Glitchy controllers. These devices require a dedicated SCSI bus.
- D Data compression DAT allows for storage of up to 8 GB of compressed data per 90 m tape
- # 8.02 support available without boot/install support.
- T Product not supported by A2306A, A2307A, A2319A, and A2320A.

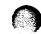

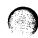

## **HP-UX Operating System**

## **Adding Software** to the Series 800

HP-UX 9.0 is the operating system for the Series 800 Business Servers. All Fxx, Gxx, Hxx, Ixx, and 890 servers include:

- 2-user license-to-use for HP-UX 9.0 for the Fxx, Gxx, Hxx, Ixx servers; 8-user license-to-use for the Model 890 (licenses for higher HP-UX user levels can be ordered)
- VUE 3.0 (Visual User Environment) 1-user license
- Motif 1.2 1-user license
- X11 release 5 1-user license
- LAN/9000 license-to-use
- ARPA/9000 license-to-use
- NFS/9000 license-to-use

The following software is preloaded on the system disk:

• HP-UX 8.02 or 9.0 at a 2-user level for the Fxx, Gxx, Hxx, lxx servers; HP-UX 9.0 at an 8-user level for the Model 890

If the Model Fxx, Gxx, Hxx, Ixx server also includes a LAN card, then the following software is loaded as well:

- LAN/9000
- ARPA/9000
- NFS/9000
- VUE 3.0
- Motif 1.2
- X11 release 5
- NCS 1.5.1 Runtime
- NetLS Runtime

Even if HP-UX is preloaded on the • B3108D Reduced HP-UX 9.0 for system disk, at least one copy of HP-UX media is strongly recommended per site/workgroup, primarily for recovery, installation, and administration needs.

HP-UX 9.0 is divided up into two parts:

- Core HP-UX operating system media. Includes software for:
- -HP-UX at a 2-user level (or 8-user level for the 890)
- -LAN/9000
- -ARPA/9000
- -NFS/9000
- -NCS 1.5.1
- -VUE 3.0
- -Motif 1.2
- -X11 R5
- -General Programming Tools
- -Minimum System Administration documentation with media
- HP-UX User Licenses for increasing beyond the 2-user level (or 8-user level for the 890)
- -License-to-use for desired HP-UX user level
- -User file to increase system
- -No System Administration documentation

To order Series 800 HP-UX software, follow these general steps.

Step 1: Order HP-UX Operating System Media (one copy per workgroup).

- B3108A HP-UX 9.0 operating system media.
  - -Select DDS, QIC-525 cartridge, or 1/2-inch magnetic tape.
- B3108C HP-UX 9.0 on CD-ROM

- 8 MB systems
- -Does not provide networking subsystems or X11, Motif, or **VUE**
- -Select DDS, QIC-525, or 1/2-inch magnetic tape

Step 2: Order increased HP-UX user license level (if more than 2 users will be connected to the Fxx, Gxx, Hxx, or Ixx server, or if more than 8 users will be connected to the Model 890).

Each distinct login into a Series 800 system is counted as a user. Each user logging in through multiplexers and DTCs is counted toward the overall Series 800 user count, Workstations and X stations do not count toward the overall user count. An HP-UX license level that will cover the maximum number of expected users should be purchased for each Series 800.

- Order the B3108L HP-UX User License Product.
  - -Select the desired user level with options UAx
  - -Select the same user level software with options AGx
  - -Select an HP-UX 9.0 user upgrade credit with options UBx. The 2-user credit (or 8-user credit in the case of the 890) should at least be ordered since all Series 800 systems include a 2-user (or 8-user) license.
  - -Select the desired media with options AAx

An HP-UX 9.0 user license must be purchased for each Fxx, Gxx, Hxx, and Ixx server running above the base 2-user level. Likewise, an HP-UX 9.0 user license must be purchased

Table 23.2 HP-UX Software and Documentation Products (cont'd)

| HP-UX 9.0 Docume | ntation f | or Series 800 |
|------------------|-----------|---------------|
|------------------|-----------|---------------|

| III -OX 370 | Documentation for Series 600                                       |  |
|-------------|--------------------------------------------------------------------|--|
| B3108M      | English Documentation                                              |  |
| Opt OBD     | General Usage Documentation                                        |  |
| Opt OBG     | Users Guides Documentation                                         |  |
| Opt. OBE    | System Administration Documentation                                |  |
| Opt OBF     | Programming Documentation                                          |  |
| Opt OBC     | Documentation on CD-ROM                                            |  |
| Opt. UA2    | Add-on 4-user license for CD-ROM                                   |  |
| B3135A      | Japanese Documentation (see options below)                         |  |
| B2447A      | French Documentation (see options below) (HP-UX 8.0 documentation) |  |
| B2449A      | German Documentation (see options below) (HP-UX8.0 documentation)  |  |
| B3136A      | Simplified Chinese Documentation (see options below)               |  |
| B3134A      | Traditional Chinese Documentation (see options below)              |  |
| B3133A      | Korean Documentation (see options below)                           |  |
| Opt OBD     | General Usage Documentation                                        |  |
| Opt OBG     | Users Guides Documentation                                         |  |
| Opt OBE     | System Administration Documentation                                |  |
| Opt OBF     | Programming Documentation                                          |  |
|             |                                                                    |  |

## NLIO Software for Series 800

| B2202A   | Japanese NLIO Font (see options below)            |
|----------|---------------------------------------------------|
| B2206A   | Korean NLIO Font (see options below)              |
| B2210A   | Traditional Chinese NLIO Font (see options below) |
| B2214A   | Simplified Chinese NLIO Font (see options below)  |
| Opt UA3  | 8 user license                                    |
| Opt UA5  | 16 user license                                   |
| Opt UA7  | 32 user license                                   |
| Opt UA9  | 64 user license                                   |
| Opt UAB  | 128 user license                                  |
| Opt VAD  | 256 user license                                  |
| Opt UAT  | Unlimited user license                            |
| Opt UB3  | Credit for 8 user license                         |
| Opt UB5  | Credit for 16 user license                        |
| Opt UB7  | Credit for 32 user license                        |
| Opt UB9  | Credit for 64 user license                        |
| Opt. UBC | Credit for 128 user license                       |
| Opt UBD  | Credit for 256 user license                       |
| Opt. AA0 | 1/4 inch media                                    |
| Opt. AA1 | 1/2 inch media                                    |
| Opt AAH  | DAT media                                         |

# Section 24 **Database Software**

## ALLBASE/SQL Configuration Guidelines

ALLBASE/SQL is Hewlett-Packard's high-performance relational database management system (RDBMS) for all HP-UX and MPE/iX systems. Key benefits include:

- the highest OLTP performance for mission-critical applications on HP 9000 servers
- the lowest overall cost-of-ownership for all Hewlett-Packard systems
- leading features such as stored procedures, rules and triggers, row-level locking, database shadowing, and built-in referential integrity

The ALLBASE/NET client/server remote database access product is bundled with ALLBASE/SQL on the Series 800 and is backward-compatible for client systems running earlier versions of HP-UX. Read access from an HP-UX system to TurboIMAGE data on a target MPE/iX system is provided

Figure 24.1

#### HP 9000 with HP-UX

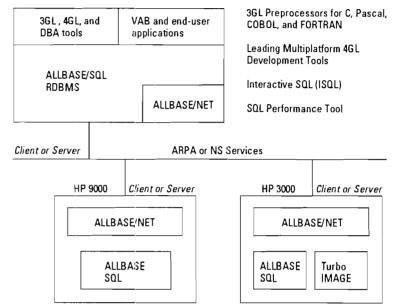

by using SQL for IMAGE (available separately on the HP 3000).

The development version of ALLBASE/SQL for HP-UX provides 3GL preprocessors for using embedded SQL in C, Pascal, FORTRAN, and COBOL applications. Development and runtime versions of ALLBASE/SQL provided full support for third-party multiplatform 4GL development tools, as well as Hewlett-Packard's own ALLBASE/4GL and ALLBASE/Query tools.

Table 24.1 Software Matrix For ALLBASE/SQL Development and Runtime for the HP 9000 Series  $800\,$ 

|                             | ALLBASE<br>Development Sy | stem             | ALLBASE<br>Runtime Environment |
|-----------------------------|---------------------------|------------------|--------------------------------|
|                             | B3143A                    |                  | B3142A                         |
| 1-16 User License           |                           | Option UA5       |                                |
| 1-32 User License           |                           | Option UA7       |                                |
| 1-64 User License           |                           | Option UA9       |                                |
| 1-128 User License          |                           | Option UAB       |                                |
| 100 Additional User License | Option UAE                | •                |                                |
| Unlimited User License      | <u> </u>                  |                  | Option UAT                     |
| CD-ROM                      |                           | Option AAU (as o | of HP-UX 9.0)                  |
| 1/4" Cartridge Tape         |                           | Option AA0       |                                |
| 1/2" Magnetic Tape          |                           | Option AA1       |                                |
| Digital Audio Tape (DAT)    |                           | Option AAH       |                                |
| αic                         |                           | Option AA4       |                                |

Table 24.2 ALLBASE/SQL Development and Runtime Systems Requirements for the HP 9000 Series  $800\,$ 

| _                          |                      |                    |
|----------------------------|----------------------|--------------------|
|                            | Minimum RAM Required | Minimum Disk Space |
| ALLBASE Development System | 4 Mbytes             | 15 Mbytes          |
| ALLBASE Runtime System     | 4 Mbytes             | 15 Mbytes          |

Table 24.3 ALLBASE/SQL Documentation

|                                       | ALLBASE/SQL<br>Manual Part Numbers |  |
|---------------------------------------|------------------------------------|--|
| ALLBASE SQL Reference                 | 36217-90001                        |  |
| ALLBASE ISQL Reference                | 32617-90004                        |  |
| ALLBASE Quick Reference               | 32617-90012                        |  |
| ALLBASE Database Administration Guide | 32617-90005                        |  |
| ALLBASE Message Manual                | 32617-90009                        |  |
| ALLBASE/NET User's Guide              | 32617-90093                        |  |
| ALLBASE C Programming Guide           | 32617-90014                        |  |
| ALLBASE FORTRAN Programming Guide     | 32617-90013                        |  |
| ALLBASE COBOL Programming Guide       | 32617-90058                        |  |
| ALLBASE Pascal Programming Guide      | 32617-90007                        |  |
| Up and Running with ALLBASE/SQL       | 36389-90011                        |  |

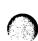

## ALLBASE/4GL Configuration Guidelines

ALLBASE/4GL is HP's advanced development tool# set for high-performance business applications on the Series 800. ALLBASE/4GL is specifically tuned for peak performance on the ALLBASE/SQL engine, and it gives programmers dramatic time savings relative to traditional 3GLs. ALLBASE/4GL applications are portable across both the HP-UX and MPE/iX operating systems, and ALLBASE/4GL is available on both the Series 800 and on HP's Series 700/400/300 workstations.

ALLBASE 4GL currently supports HP-UX operating system versions 7.x and 8.x. ALLBASE/4GL supports all of the media types currently supported for the Series 800.

Table 24.4 ALLBASE/4GL

| ALLBA                                            | ASE/4GL                            |
|--------------------------------------------------|------------------------------------|
| <ul> <li>Screen Painter</li> </ul>               | Module Builder                     |
| <ul> <li>Reports Facility</li> </ul>             | <ul> <li>Logic Facility</li> </ul> |
| • Dio                                            | tionary                            |
| ALLBASE/SQL Relationa                            | I DBMS (HP-UX and MPE/iX)          |
| <ul> <li>Flat Files (HP-UX and MPE/iX</li> </ul> | TurbolMAGE (MPE/iX)                |
| ISAM Files (HP-UX)                               | KSAM Files (MPE/iX)                |
| <b>HP-UX Operating System</b>                    | MPE/iX Operating System            |
| HP 9000 Series 800, 600 Servers,                 | HP 3000 Series 900 Servers         |
| Series 700/400/300 Workstations                  |                                    |

Table 24.5 Software Matrix for ALLBASE/4GL on the Series 800

| Tier 1 Systems         30662A         30665A         30671A           Tier 2 Systems         92646A         92633A         92632A           Tier 3 Systems         30663A         30666A         30672A | σ <b>r</b> ∕ |
|----------------------------------------------------------------------------------------------------|--------------|
|                                                                                                    |              |
| Tion 2 Customs 20552 A 20555 A 20572 A                                                                                                    |              |
| Tier 3 Systems 30663A 30666A 30672A                                                                                                    |              |
| Tier 4 Systems 35305A 35306A 36362A                                                                                                    |              |
| Tier 5 Systems 92440A 92441A 30697A                                                                                                    |              |
| Tier 6 Systems 35307A 35308A 36361A                                                                                                    |              |
| Tier 7 Systems 30664A 30667A 30673A                                                                                                    |              |

Opt APA For use with ALLBASE/SQL D.0 and HP-UX 7.0x
Opt APB For use with ALLBASE/SQL E.1 and HP-UX 8.x
Opt APH For use with ALLBASE/SQL F.0 and HP-UX 9.0

Supported media options: CD ROM, 1/4" cartridge, 1/2" tape, DAT and QIC

Table 24.6 Recommended Minimum Memory and Disk

| ALLBASE/4GL Developer Version | 3 Mbytes memory     30 Mbytes disk                                   |
|-------------------------------|----------------------------------------------------------------------|
| ALLBASE/4GL Runtime Version   | 2 Mbytes memory     Disk requirements depend on specific application |

## ALLBASE/Query Configuration Guidelines

HP ALLBASE/Query is an easy-touse, terminal-based query management facility which enables both novice and advanced users to generate ad hoc queries and reports on relational databases maintained under the HP ALLBASE/SQL DBMS.

ALLBASE/Query's flexible selection of access and reporting modules enables users to perform queries, modify data or tables, and generate their own reports without involving a programmer. Also included are powerful facilities for advanced users for use in preconfiguring complex tasks, to directly enter SQL commands, or to improve productivity when working with HP ALLBASE/SQL DBMS.

ALLBASE/Query supports HP-UX operating system versions 7.x and 8.x and is also available on HP workstations (Series 700/400/300). ALLBASE/Query supports all of the media types currently supported for the Series 800.

Table 24.7 ALLBASE/Query Modules

|                                                   | ALLBASE/Query Mo                         | dules                      |
|---------------------------------------------------|------------------------------------------|----------------------------|
| Data Access • EZAccess • SQLAccess                | Table Creation/Upo • EZCreate • EZUpdate | late Reporting • EZReport  |
|                                                   | ALLBASE/SQL Rela<br>DBMS                 | tional                     |
| HP-UX Operating Syste                             | m                                        | MPE/iX Operating System    |
| HP 9000 Series 800, Bus<br>Series 700/400/300 Wor |                                          | HP 3000 Series 900 Servers |

Table 24.8 Software Matrix For ALLBASE/Query on the Series 800 Systems

| Tier 1 System | s 30668A                                          |
|---------------|---------------------------------------------------|
| Tier 2 System | s 92635A                                          |
| Tier 3 System | s 30669A                                          |
| Tier 4 System | s 92533A                                          |
| Tier 5 System | s 92534A                                          |
| Tier 6 System | s 92535A                                          |
| Tier 7 System | s 30670A                                          |
| Opt APA Fo    | r use with ALLBASE/SQL D.0 and HP-UX 7.0x         |
| Opt APB Fo    | r use with ALLBASE/SQL E.1 and HP-UX 7.08 or 8.0x |
| Opt APH Fo    | r use with ALLBASE/SQL F.0 and HP-UX 9.0          |

### Table 24.9 ALLBASE/Query Supported Terminals

Supported media options: CD ROM, 1/4" cartridge, 1/2" tape, DAT and QIC

| HP 700/41, 22 (HP-UX ONLY)                      |  |
|-------------------------------------------------|--|
|                                                 |  |
| HP 700/92, 94                                   |  |
| HP 262x                                         |  |
| HP 239x                                         |  |
|                                                 |  |
| HP Vectra PC (with terminal emulation software) |  |

## OpenODB from **Hewlett-Packard Configuration Guidelines**

OpenODB is an advanced objectoriented database management system (ODBMS) from Hewlett-Packard for complex commercial application needs. OpenODB takes advantage of new objectoriented features combined with a robust database management system.

OpenODB's object-oriented features will help to reduce development and maintenance costs by more intuitively representing business problems. Also, OpenODB stores code as well as data. This means that applications will be simpler and code as well as data can be shared between multiple users and applications.

#### **OpenODB Product Structure**

Hewlett-Packard's OpenODB product uses a client/server architecture, enabling efficient utilization of available computing power. Communication between client and server is via TCP/IP and • Graphical Browser ARPA Berkeley Services.

OpenODB's clients use the programmatic interface to access information on the server.

OpenODB is composed of the following client and server components, as shown below.

Figure 24.2 OpenODB from Hewlett-Packard (Disk Space)

#### OpenODB from Hewlett-Packard (Disk Space)

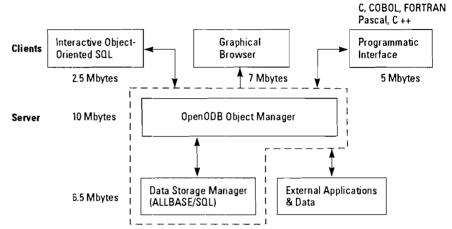

Plus 10 Mbytes per database

## **OpenODB Clients**

## Interactive Object-Oriented SQL (IOSQL)

This interface allows interactive entry of all object-oriented SQL (OSQL) statements, facilitating rapid prototyping and testing. IOSQL provides basic query, administration and editing capabilities.

The Graphical Browser is a tool that allows graphic exploration of the database schema and contents. This tool is designed to increase the speed of application development by making it easier to find reusable code stored in OpenODB.

## Programmatic Interface

OpenODB applications can be written using any programming language that can be linked with C (C++, COBOL, FORTRAN, Pascal). The programmatic interface uses OSQL statements passed as parameters and does not require preprocessors.

## **OpenODB Server Components**

## Object Manager

The Object Manager executes OSQL calls made by the OpenODB clients. The Object Manager processes requests and accesses data and code from the internal data storage manager (Relational Storage Manager) or passes the request to a subsystem outside of OpenODB (External Functions).

- Relational Storage Manager
  OpenODB uses a relational
  database as its storage manager
  for internally stored data and
  code. The relational database
  performs the physical file management and database functions such
  as multiuser concurrency, transaction management, and recovery.
  Relational database tools are
  available to help you perform
  online backup and recovery,
  manage physical distribution of
  files, maximize availability and
  change database parameters.
- External Functions
  - External functions allow access to data and code stored outside of OpenODB, regardless of data format or location. They are implemented by users as subroutines written in general-purpose programming languages and compiled outside of OpenODB. With external functions, users can encapsulate existing applications. External functions can be called by any OSQL statement, allowing use of this remote data and application code like any other object.

Note: There are also log files that exist for each client and one server log file. If not maintained, these files can grow quite large.

## Section 25

## **Application Development Tools**

## **HP-UX Symbolic Debugger**

Program defects need to be isolated and corrected, a process that is aided by the Symbolic Debugger/HP-UX. Symbolic Debugger/HP-UX is screenoriented and can support multiple panes for viewing source statements and assembly instructions at the same time. It provides controlled execution that facilitates program fault isolation. With corrections made to the source code, it can be recompiled and retested. Symbolic Debugger/ HP-UX provides complete support for programs written in C, C++, FORTRAN, Pascal, and Assembly Language. With HP-UX 8.0x and 9.0, the Symbolic Debugger is bundled with the compiler products.

COBOL applications can use the ANIMATORTM symbolic debugger which is available across all implementations of Micro Focus COBOL/2. The ANIMATOR supports debugging of intermediate code execution. Symbolic debugging of Native Code is not supported at this time.

Note: As of HP-UX 9.0, the Symbolic Debugger supports ANSI terminals.

### **Routine Execution**

After debugging and compilation of an error-free program, the program development process ends with routine execution of a successful application program.

## C++ Program Development

For program development in C++, the C++Developer is a powerful class browsing and construction tool that provides graphical editing, viewing, and construction of classes and class heir archives in a C++ software system.
C++ Developer supports
C++ 3.0 features as well.

## SoftBench Program Construction Tools

Conventional program development under HP-UX is greatly facilitated in the SoftBench window-oriented program development environment for C, FORTRAN, and PASCAL. SoftBench provides these integrated program development tools:

- Development Manager for all files related to a software project, including version control.
- Choice of Soft VI or languagesensitive Program Editor to provide an easy-to-use, windowbased editor environment.
- Static Analyzer, with graphical source code browser, for determining program structure cross reference information, which facilitates maintenance and re-use of program code.
- Program Builder, with graphical make file browser, for coordination of compilations of source files.
- Program Debugger, based on the Symbolic Debugger/HP-UX, with a mouse/menu interface and graphical data browser added.
- Mail for easy communication among members of the development team.

SoftBench integrates these tools and the compilers they use. It also provides distributed computing services, communication among the tools, OSF/Motift appearance and behavior across all tools, and an integrated on-line help facility.

HP also offers a C++SoftBench programming environment. C++SoftBench includes HP C++, C++ Developer, and SoftBench with full support for C++.

## **SoftBench Encapsulator**

Encapsulator affords users the means of extending and customizing the SoftBench environment. Encapsulator establishes communication between the standard SoftBench tools and user-added tools, including popular third-party tools. Tools with a command-line interface can be added to SoftBench with no changes to source code.

## The Application Development Products

Table 25

| Application Development Product Model | Use Product              |
|---------------------------------------|--------------------------|
| C++ Compiler License to use           | B2404B<br>(on all tiers) |
| C++ Compiler Media and<br>Manuals     | B2405B<br>(on all tiers) |
| C++ Developer License                 | B1696B<br>(on all tiers) |
| C++ Developer Media and<br>Manuals    | B1697B<br>(on all tiers) |
| C++ SoftBench License to Use          | B2617B                   |
| End-User Kit                          | B2619B                   |
| SoftBench License to Use              | B2600B                   |
| End-User Kit                          | B2602B                   |
| Encapsulator License to Use           | B2606B                   |
| End-User Kit                          | B2608B                   |

- Requires options with this product number. Refer to HP 9000 Series 800 Price Guide (P/N 5091-5686E) for details.
- \*\* These products currently are only supported on the HP-UX 8.0x and 9.0 operating system.

## **System and Network Management**

## HP OmniBack and HP OmniBack/Turbo

Figure 26

**HP OmniBack** 

Network and File System Backup/Recovery

HP OmniBack

+

Local High-Speed
Backup/Recovery
(raw disk)

## HP OmniBack

HP OmniBack is a global network backup management solution that provides central file-system backup and recovery. HP OmniBack automates the backup process from any system on the network for all machines in a distributed computing environment, and it can also be used on a standalone system. HP OmniBack provides sophisticated scheduling and journaling in addition to traditional backup and recovery functions.

## HP OmniBack/Turbo

HP OmniBack/Turbo provides major enhancements to HP OmniBack for mid-range and high-end HP-UX systems and servers. It is designed for networked system environments and for systems with large amounts of online data, especially large databases. HP OmniBack/Turbo combines network backup capabilities from HP OmniBack with high-speed local backup functionality (15 to 25 Gbytes per hour depending on the configuration).

HP OmniBack/Turbo's high-speed component achieves outstanding performance by providing:

- 1. raw disk backup
- 2. simultaneous backup to up to eight parallel output devices

HP OmniBack and HP OmniBack/ Turbo's network component achieves up to 0.72 Gbyte/hour over network environments. This is more than double the performance of standard UNIX commands. Such performance is achieved by simultaneous backup of multiple disks in the network.

Table 26. Supported Backup Devices

|                                 | HP OmniBack/Turbo |         |             |
|---------------------------------|-------------------|---------|-------------|
|                                 | HP OmniBack       | Network | High Speed  |
| HP 9-track Magnetic Tape Drives | Yes               | Yes     | HP 7980A/XC |
| HP DAT Drives                   | Yes               | Yes     | Yes         |
| HP 6300/650MB Optical Drives    | Yes               | Yes     | Yes         |
| HP 6300/20GB Optical Drives     | Yes               | Yes     | Yes         |
| Disk Files                      | Yes               | Yes     | No          |
| 8-mm Tape Drives                | Yes               | Yes     | No          |
| HP 1/4" Cartridge Tape Drives   | No                | No      | No          |
| QIC 525 Tapes Drives            | No                | No      | No          |

## Section 27

## **Performance Management**

## Obtaining Timely Performance Information

HP's leading-edge performance tools assist with ongoing, in-house performance management requirements and provide the information needed to make system resource investments and management decisions with confidence.

HP's performance tools provide concise reports with meaningful recommendations and presentation-quality graphic overviews that help evaluate situations quickly and easily.

## Diagnostic and Resource Management Tools Resolve Performance Problems

HP GlancePlus/UX, HP's on-line performance monitoring and diagnostic tool, gives the system activity information needed to monitor performance and quickly restore satisfactory service levels when occasional problems occur. HP GlancePlus/UX provides highlevel summaries as well as extensive detail on current system activity (CPU, memory, disk, etc.) for in-depth diagnoses and problem resolution. HP GlancePlus/UX is host resident interactive software and can be viewed from a terminal device anywhere in your network.

HP LaserRX/UX, HP's diagnostic and resource management solution, combines historic performance data collection with graphic analysis capability to help analyze current and past system bottlenecks, manage service levels, and control resource costs. HP LaserRX/UX provides longterm trending and in-depth data on CPU, disk, memory, transaction rates, and response times for planning, load balancing, and diagnosis.

HP LaserRX/UX consists of collector and analyzer software. The HP LaserRX/UX collector runs on the HP 9000 host where it continually collects and logs performance data. The HP LaserRX/UX analyzer is personal computer based, interfacing to the host collector via a serial or LAN communication link. The analyzer utilizes the Microsoft Windows 3.0 graphical interface to display performance information to the user.

## Capacity Forecasting and Planning with Confidence

With HP's capacity forecasting and planning tool, HP RXForecast, workloads can be analyzed and future system resource utilization and performance levels can be forecasted.

HP RXForecast helps in the performance of regular system resource forecasting and supports ongoing capacity and budget planning. Forecasts are based on past trends and projected future business demands.

HP RXForecast is built on the

HP LaserRX/UX performance management software through utilization of the same user-interface and performance data logfiles. HP LaserRX/UX is a prerequisite product for purchase of HP RXForecast.

## Performance Management for Distributed Computing Environments

HP PerfView software provides an advanced framework and powerful tools that enable centralized performance management for systems throughout the enterprise. Through state-of-the-art management-by-exception techniques, HP PerfView automatically identifies and helps resolve existing and potential performance problems before they affect system and network users.

The HP PerfView distributed software application has two components. The performance analysis software, based on OSF/ Motif, runs on HP 9000 computer systems. The performance collection software runs on HP 9000, HP 3000, and Sun SPARCstation systems. As an integral member of the HP OpenView system and network management products, HP PerfView delivers the performance management functionality required for group, site, and enterprise-wide environments.

Section 26

## Section 28

## **System Availability**

## HP MirrorDisk/UX

HP MirrorDisk/UX software prevents data loss due to disk failures by maintaining up to three copies of data on separate disks. Applications can continue to access data even after a single disk failure. In addition, you can perform on-line backups to avoid user and application disruption.

MirrorDisk/UX is supported with SCSI and HP-FL disks. To prevent the failure of a single I/O interface from causing a system failure, we recommend the mirrored disks be connected to separate interface cards.

### MirrorDisk/UX Software

 B2491A—Software that provides LVM mirroring of SCSI and HP-FL disks. Increases data integrity and availability by protecting against disk failure.

## MirrorDisk/UX Configuration Requirements

- 1. MirrorDisk/UX configurations support SCSI or HP-FL disks. HP-IB disks are not supported. Configurations can mix SCSI and HP-FL disks.
- 2. To prevent the failure of a single I/O interface from causing a system failure, we recommend the mirrored disks be connected to separate SCSI or HP-FL I/O cards.
- 3. The maximum number of disks (connected via the P-bus) to one HP-FL I/O card is eight. The maximum number of devices connected to one SCSI I/O card is seven. (Note the internal SCSI bus on the 8X7S, Fxx, Gxx, Hxx, and Ixx systems already has at least one device connected.)

- 4. There is a maximum HP-FL cable length limitation of 500 meters. The maximum SCSI cable length is 6 meters. Note that the internal SCSI bus on the 8X7S, Fxx, Gxx, Hxx, and Ixx systems is approximately 1.5 to 3 meters long.
- 5. The integrated SCSI disks included in the 8X7S, Fxx, Gxx, Hxx, and Ixx systems are supported with MirrorDisk/UX. It is recommended that the internal disk be mirrored to an external disk to minimize single points of failure.

### HP SwitchOver/UX

SwitchOver/UX provides nearcontinuous operation of mission critical systems by significantly decreasing downtime due to system hardware or software failures. A SwitchOver/UX configuration can have up to seven primary systems and one designated standby system. This standby SPU is connected to the disks of all primaries in the SwitchOver/UX configuration. The standby continuously monitors the health of the primaries with a "heartbeat" message over the LAN. Should a primary fail, it stops sending the heartbeat. The standby reboots, assuming control of the failed primary's disks and takes over the "identity" of the failed primary. Users can then transparently log onto the standby and resume work as if they were logging onto the primary.

To increase the availability of the entire system, HP recommends customers include MirrorDisk/UX software in the SwitchOver/UX configuration.

#### SwitchOver/UX Software

 92668A—One copy of SwitchOver/ UX software must be ordered per system. HP recommends MirrorDisk/UX software for the primary systems.

## SwitchOver/UX Configuration Types

A SwitchOver/UX configuration can be one of two types: symmetrical or asymmetrical. A symmetrical configuration consists of two or more SPUs, each of which has access to all disks in the configuration. In an asymmetrical configuration, only the standby SPU has access to all the SCSI or HP-FL disks.

## Choosing Symmetrical Versus Asymmetrical Configurations

## **Symmetrical Configuration**

- Advantage: This configuration allows a primary system that has failed and been repaired to be brought back up as the new standby system. There is no need to have the original roles resumed and therefore avoids additional disruption.
- Disadvantage: Need to hook all SPUs to all SCSI or HP-FL disks. This requires additional SCSI or HP-FL cards.

### **Asymmetrical Configuration**

- Advantage: May be a less expensive solution since fewer SCSI or HP-FL cards are required.
- Disadvantage: When the failed primary system is repaired, you need to plan downtime so the standby and primary systems can resume their original roles.

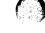

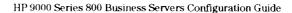

## SwitchOver/UX Configuration Requirements and Information

- 1. WARNING: If you are installing SwitchOver/UX on an 8X7S system with a SCSI I/O card (28655A) which was purchased before 8/14/92, you will need an HP-PB SCSI IODC ROM upgrade (SCSI IODC ROM 28655-81004, socket U52). Please consult your local CE for details (Service Note Numbers: 28642A-01 and 28655A-01).
- 2. All systems must be within the same HP 9000 Series 800 SPU class or category. For example, a SwitchOver/UX configuration may include an 827S and 847S but not an 8x5S system or an 8x2S system within the 8x7S configuration.

#### SPU class 1:

807S, 817S, 827S, 837S, 847S, 857S, 867S, 877S, 887S, 897S, Fxx, Gxx, Hxx, and Ixx

## SPU class 2:

850S, 855S, 860S, 865S, and 870S/100-400

#### SPU class 3:

822S, 832S, 842S, and 852S

## SPU class 4:

825S and 835S

SPU class 5:

845S

SPU class 6:

890 1-way to 4-way

**3.** SwitchOver/UX configurations support SCSI or HP-FL disks. HP-IB disks are not supported. Configurations cannot mix SCSI and HP-FL disks.

- **4.** SwitchOver/UX configurations are supported over FDDI or Ethernet LANs. Configurations cannot mix FDDI and Ethernet LANs.
- 5. The maximum number of disks (connected via the P-bus) to one HP-FL I/O card is eight. The maximum number of devices connected to one SCSI I/O card is six (since each host counts as one device).
- 6. There is a maximum HP-FL cable length limitation of 500 meters. Therefore, system to disk distance is 500 meters, or the distance between two systems is 1000 meters. The maximum SCSI cable length is 6 meters.
- 7. SwitchOver/UX configurations cannot use the internal personality card to connect systems together.
- 8. SwitchOver/UX configurations support the integrated SCSI disks included in the 8X7S, Fxx, Gxx, Hxx, and Ixx systems only as a dump disk. The internal disks cannot be used for boot or data because it won't be accessible after a switchover, and data could possibly be lost.
- 9. One copy of SwitchOver/UX software (92668A) must be ordered per system. HP recommends MirrorDisk/UX software (B2491A) for the primary systems.

- 10. HP-FL SwitchOver/UX can have up to 7 primary systems with 1 standby system in both symmetrical or asymmetrical configurations. SCSI SwitchOver/UX can have up to 4 primary systems with 1 standby system in an asymmetrical configuration, and 1 primary system with 1 standby system in a symmetrical configuration.
- 11. A dump disk is required. A dump device is used for core dumps in the event of a failure. No data can be stored on the device designated as the dump disk. A single dump disk can be shared among systems within the SwitchOver/UX configuration. HP-PB systems (i.e. 8X7S, Fxx, Gxx, Hxx, Ixx, and 8X2S only) can use the integrated disk as the dump device for each system. Dump disks are required for system support.
- 12. To avoid a possible lockout during simultaneous system booting, do not have two HP-FL system disks on the same HP-FL interface where one or more of the system disks are directly connected to the HP-FL interface (instead of via the P-Bus connection).

28

**13.** The following are possible 8X7S and Fxx (2-slot system) configurations including their limitations.

**Configuration 1** (Personality Card with LAN option and HP-FL I/O Card)

There are 2 single points of failure using this configuration:

- Since there is only 1 LAN card, if the network goes down or the LAN I/O card malfunctions, a switchover will occur.
- Since there is only 1 HP-FL card, you are not protected from a P-Bus or HP-FL card malfunction.

Configuration 2 (Personality Card without LAN option, LAN I/O card, and SCSI I/O Card). There are 2 single points of failure. See Configuration 1.

Configuration 3 (Personality Card with LAN option, SCSI I/O Card, and either a second SCSI I/O card or second LAN card). This configuration has 1 point of failure, either the SCSI bus or the network depending on which card you choose for the remaining slot. See Configuration 1.

**14.** In SCSI SwitchOver/UX configurations, the SwitchOver/UX software will turn off the primary system's AUTOBOOT software.

## SwitchOver/UX LAN Connection Information

Peripherals (terminals and printers) should be connected with a DTC over a LAN (Ethernet or FDDI). This allows communication and access to be reestablished easily with the standby system in the event a primary system fails.

When the standby system reboots, taking over the failed primary's disks, it assumes the LAN address of the failed primary.

We recommend redundant LANs to avoid a single point of failure. This provides added security in the event of a LAN failure. If there is a LAN failure, the following will occur based on the connection:

1. DTC. A switch can be used on the LAN to provide the flexibility of switching to the alternate LAN when problems occur. Previously established connections will be lost and users will need to reestablish their environment. The DTC will need to be re-downloaded with the new IP address of the LAN.

- 2. Workstations can have two LAN cards and be connected to both LAN cables. The configuration should include a route statement to facilitate the redundant LAN being automatically used for reconnection.
- **3.** PCs can have two LAN cards and be connected to both LAN cables. The user will need to alter the LAN configuration to provide the alternate IP address of the redundant LAN.

## High Availability Functionality/Configuration Information (HP-UX 9.0)

| Data Pair/800<br>(92625A)  SCSI Boot Disks  N/A |                                      | MirrorDisk/UX<br>(B2491A)                                                                            | SwitchOver/UX<br>(92668A)<br>C3023T/R C3024T/R<br>C3027U C3028U                                      |  |  |
|-------------------------------------------------|--------------------------------------|----------------------------------------------------------------------------------------------------|----------------------------------------------------------------------------------------------------|--|--|
|                                                 |                                      | C3023T/R C3024T/R<br>C3027U C3028U<br>C2460F/R C2461F/R<br>C2462F/R C2472F/R<br>C2473F/R<br>C2474F/R |                                                                                                    |  |  |
| SCSI Data Disks                                 | N/A                                  | C3023T/R C3024T/R<br>C3027U C3028U<br>C2460F/R C2461F/R<br>C2462F/R C2472F/R<br>C2473F/R<br>C2474F/R | C3023T/R C3024T/R<br>C3027U C3028U<br>C2460F/R C2461F/R<br>C2462F/R C2472F/R<br>C2473F/R<br>C2474F/R |  |  |
| SCSI I/O Cards                                  | N/A                                  | 28655A (BX7S/890)<br>27147A (CIO)                                                                    | 28655A (8X7S/890)*                                                                                   |  |  |
| HP-FL Boot/Data<br>Disks                        | C2201A<br>C2204A<br>7936FL<br>7937FL | C2201A<br>C2204A<br>7936FL<br>7937FL                                                                 | C2201A<br>C2204A<br>7936FL<br>7937FL                                                                 |  |  |
| HP-FL VO Cards                                  | A1749A (8X7S/8X2S)<br>27111A (CIO)   | 28615A (8X7S/890)<br>A1749A (8X7S/8X2S)<br>27111A (CIO)                                              | 28615A (8X7S/890)<br>A1749A (8X7S/8X2S)<br>27111A (CIO systems)                                      |  |  |
| HP-FL Boot Disk<br>Arrays w/A1749A<br>or 27111A | N/A                                  | N/A                                                                                                  | N/A                                                                                                  |  |  |
| HP-FL Data Disk<br>Arrays w/A1749A<br>or 27111A | C2252HA/B**<br>C2254HA/B**           | N/A                                                                                                  | C2252HA/B<br>C2254HA/B                                                                               |  |  |
| HP-FL Boot Disk<br>Arrays w/28615A              | N/A                                  | C2252HA/B<br>C2254HA/B                                                                               | C2252HA/B<br>C2254HA/B                                                                               |  |  |
| HP-FL Data Disk<br>Arrays w/28615A              | N/A                                  | C2252HA/B<br>C2254HA/B                                                                               | C2252HA/B<br>C2254HA/B                                                                               |  |  |

<sup>\*</sup>May need new SCSI IODC ROM upgrade if purchased prior to 8/14/92
\*\*If used in raw mode, must be 2 KB aligned with 2 KB transfer size.

Figure 28.1 Minimum SCSI SwitchOver/UX Configuration

### Minimum SCSI SwitchOver/UX Configuration

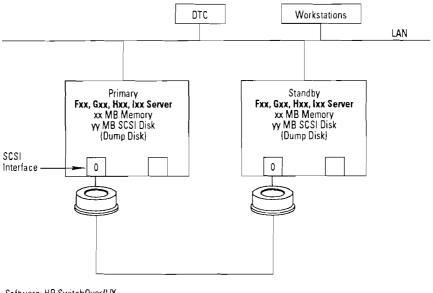

Software: HP SwitchOver/UX

Notes

Notes

This configuration has several points of failure. 2.

HP recommends disk mirroring on the primary system, and redundant LAN.

Figure 28.2 Typical SCSI SwitchOver/UX Configuration

Typical SCSI SwitchOver/UX Configuration DTC Workstations LAN Redundant LAN Primary Standby Fxx, Gxx, Hxx, lxx Server Fxx, Gxx, Hxx, Ixx Server xx MB Memory yy MB SCSI Disk xx MB Memory yy MB SCSI Disk (Dump Disk) (Dump Disk) SCSI SCSI Interface Interface Software: HP SwitchOver/UX HP MirrorDisk/UX = Mirrored Disk

Disk mirroring software is not required on the standby, but is recommended.

HP 9000 Series 800 Business Servers Configuration Guide

Figure 28.3 Typical 3-Way SCSI SwitchOver/UX Configuration

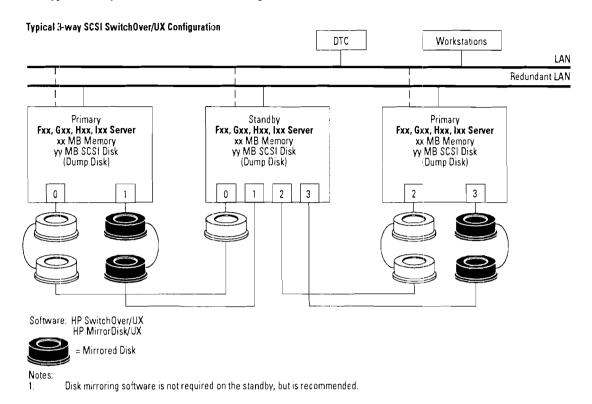

Figure 28.4 Minimum HP-FL SwitchOver/UX Configuration

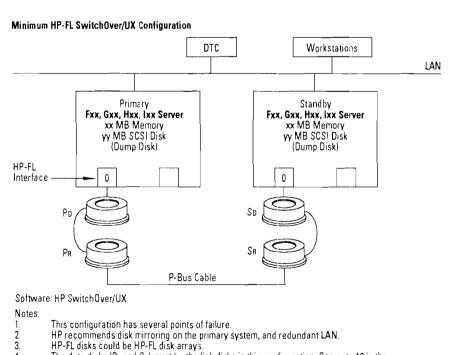

The data disks (Po and So) must be the link disks in this configuration. See note 12 in the

SwitchOver/UX Configuration Requirements section.

So = Standby data disk

SR = Standby root disk

HP 9000 Series 800 Business Servers Configuration Guide

Key: Pp = Primary data disk

PR = Primary root disk

3.

175

Figure 28.5 Typical HP-FL SwitchOver/UX Configuration

Typical HP-FL SwitchOver/UX Configuration

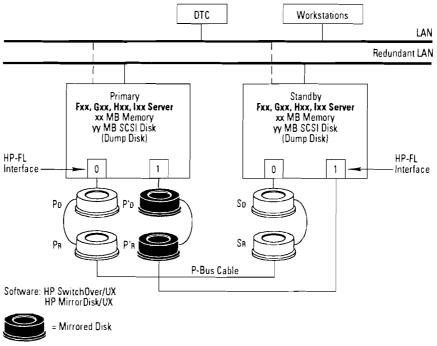

## Notes:

- Disk mirroring software is not required on the standby, but is recommended. HP-FL disks could be HP-FL disk arrays.

  The data disks (Pa and Sa) must be the link disks in this configuration. See note 12 in the 2. SwitchOver/UX Configuration Requirements section.

Key: Po = Primary data disk PR = Primary root disk So = Standby data disk Sr = Standby root disk

## Section 29 **System Software**

## Series 800 Software Matrix

| Software Product Name Part Number |             | HP OpenSpool/UX                                                                                                  | HP OmniBack                                     | HP OmniBack/Turbo B1921A*                               |  |
|-----------------------------------|-------------|----------------------------------------------------------------------------------------------------|-------------------------------------------------|---------------------------------------------------------|--|
|                                   |             | B1900B*                                                                                                    | B1920A*                                         |                                                         |  |
| Media Types Available:            | CD-ROM      | N/A N/A                                                                                                    |                                                 | N/A                                                     |  |
|                                   | 1/4"        | Opt. AA0                                                                                                    | Opt. AA0                                        | Opt. AA0                                                |  |
|                                   | 1/2"        | Opt. AA1                                                                                                    | Opt AA1                                         | Opt AA1                                                 |  |
|                                   | DAT         | Opt. AAH                                                                                                    | Opt AAH                                         | Opt. AAH                                                |  |
|                                   | aic         | Opt AA4                                                                                                    | Opt. AA4                                        | Opt AA4                                                 |  |
| Structured to 7 Tier Mode         | I (Y/N)     | Yes                                                                                                    | Yes                                             | Yes                                                     |  |
| Incremental System RAM            | Required    | None                                                                                                    | None                                            | None                                                    |  |
| Disk Space Required               |             | ~21 Mbytes                                                                                                    | 4-5 Mbytes                                      | 5–6 Mbytes                                              |  |
| Additional Hardware Req           | uirements   | None                                                                                                    | None                                            | None                                                    |  |
| Localization Options              |             | ABA—English ABD—German ABF—French ABE—Spanish ABJ—Japanese                                                       | ABA—English<br>ABJ—Japanese<br>Documentation    | ABA—English<br>ABJ—Japanese<br>Documentation            |  |
| Documentation List:               | Title       | HP Open Spool/UX Spooler Administrators Guide and Command Reference  HP OmniBack Version 2.0 SW Release Document |                                                 | HP OmniBack Version<br>2.0 SW Release<br>Document       |  |
|                                   | Part Number | B1900-90022                                                                                                    | B1921-90060                                     | B1921-90060                                             |  |
|                                   | Title       | HP Open Spool/UX<br>The Graphical Interface                                                                      | Managing Network<br>Backups with<br>HP OmniBack | Managing Network<br>Backups with<br>HP OmniBack         |  |
|                                   | Part Number | B1900-90020                                                                                                    | 2146-90001                                      | B2146-90001                                             |  |
| Title                             |             | HP Open Spool/UX<br>The Terminal Interface                                                                       |                                                 | Managing High-Speed<br>Backups with<br>OmniBack/Turbo   |  |
|                                   | Part Number | B1900-90021                                                                                                    |                                                 | B1921-90002                                             |  |
|                                   | Title       |                                                                                                    |                                                 | Planning Your Backup<br>Strategy with<br>OmniBack/Turbo |  |
|                                   | Part Number |                                                                                                    |                                                 | B1921-90003                                             |  |
|                                   | Title       |                                                                                                    |                                                 | Version A.01.00<br>Software Release<br>Document         |  |
|                                   | Part Number | j                                                                                                    |                                                 | B1921-90004                                             |  |

<sup>\*</sup>Evaluation copy is available by ordering Option AGZ.

## Series 800 Software Matrix

| Software Product Name            |             | HP Glance Plus/UX                | HP Laser RX/UX                                         | HP RX Forecast/UX                 | HP PerfView                                     | HP MirrorDisk/UX                         |
|----------------------------------|-------------|----------------------------------|--------------------------------------------------------|-----------------------------------|-------------------------------------------------|------------------------------------------|
| Part Number                      |             | B2660A                           | B1766B                                                 | B1764B                            | H5324A                                          | B2491A                                   |
| Media Types Available:           | CD-ROM      | N/A                              | N/A                                                    | N/A                               | N/A                                             | Opt AAU                                  |
|                                  | 1/4"        | Opt AA0                          | Opt AA0                                                | Opt AA0                           | Opt AAO                                         | Opt. AA0                                 |
|                                  | 1/2"        | Opt. AA1                         | Opt AA1                                                | Opt AA1                           | Opt AA1                                         | Opt AA1                                  |
|                                  | DAT         | Opt AAH                          | Opt. AAH                                               | Opt AAH                           | Opt. AAH                                        | Opt AAH                                  |
|                                  | QIC         | Opt. AA4                         | Opt AA4                                                | Opt. AA4                          | N/A                                             | Opt AA4                                  |
| Release Option:                  | APB         | N/A                              | N/A                                                    | N/A                               | N/A                                             | N/A                                      |
|                                  | APC         | N/A                              | N/A                                                    | N/A                               | N/A                                             | N/A                                      |
|                                  | APD         | Release 8.06                     | Release 8.06                                           | N/A                               | N/A                                             | N/A                                      |
|                                  | APH         | Release 9.0                      | Release 9.0                                            | N/A                               | N/A                                             | Release 9.0                              |
| Structured to 7 Tier Model (Y/N) |             | Yes                              | Yes                                                    | Yes                               | No                                              | Yes                                      |
| Incremental System RAM Required  |             | None                             | None                                                   | None                              | 16 Mbytes                                       | None                                     |
| Disk Space Required              |             | None                             | None                                                   | None                              | 55 Mbytes                                       | None                                     |
| Additional Hardware Requirements |             | None                             | None                                                   | None                              | See Technical<br>Data Sheet<br>(P/N 5091-4177E) | See System<br>Availability section       |
| Localization Options             |             | None                             | None                                                   | None                              | None                                            | None                                     |
| Documentation List:              | Title       | HP GlancePlus/UX<br>Users Manual | HP Laser RX/UX<br>Users Manual:<br>Analysis Software   | HP RX Forecast/UX<br>Users Manual | HP PerfView<br>Administrator's<br>Guide         | System<br>Administration<br>Tasks Manual |
|                                  | Part Number | B2660-90002                      | B1766-90010                                            | B1764-90006                       |                                                 | B3108-90005                              |
|                                  | Title       |                                  | HP Laser RX/UX<br>Users Manual:<br>Collection Software | Capacity Planning<br>Overview     | HP PerfView<br>Primer                           |                                          |
|                                  | Part Number |                                  | 5960-6605                                              | 5960-1772                         |                                                 |                                          |

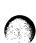

| Software Product Name            |             | Switch0ver/UX                      | HP FORTRAN <sup>2</sup> | FORTRAN/9000               | C/ANSI C                 | HP Pascal               |
|----------------------------------|-------------|------------------------------------|-------------------------|----------------------------|--------------------------|-------------------------|
| Part Number                      |             | 92668A                             | B2409A                  | B2409B                     | B2412A                   | B2415A                  |
| Media Types Available:           | CD-ROM      | Opt AAU                            | Opt AAU                 | Opt AAU                    | Opt AAU                  | Opt. AAU1               |
|                                  | 1/4"        | Opt. AA0                           | Opt. 030                | N/A                        | Opt AA0*                 | Opt AA0*                |
|                                  | 1/2"        | Opt AA1                            | Opt 031                 | Opt AA1                    | Opt AA1                  | Opt. AA1                |
|                                  | DAT         | Opt AAH                            | Opt 032                 | Opt AAH                    | Opt AAH                  | Opt AAH                 |
|                                  | σιc         | Opt. AA4                           | Opt AA4                 | Opt AA4                    | Opt. AA41                | Opt AA41                |
| Release Option:                  | APB         | Release 8.0                        | N/A                     | N/A                        | Release 8.0              | Release 8.0             |
| -                                | APC         | Release 8.02                       | N/A                     | N/A                        | N/A                      | N/A                     |
|                                  | APD         | Release 8.06                       | N/A                     | N/A                        | N/A                      | N/A                     |
|                                  | APH         | Release 9.0                        | N/A                     | N/A                        | Release 9.0              | Release 9.0             |
| Structured to 7 Tier Mode        | I (Y/N)     | Yes                                | Yes                     | Yes                        | Yes                      | Yes                     |
| Incremental System RAM Required  |             | None                               | 16 Mbytes <sup>3</sup>  | 16 Mbytes <sup>3</sup>     | 16 Mbytes <sup>3</sup>   | 16 Mbytes <sup>3</sup>  |
| Disk Space Required              |             | None                               | 2.8 Mbytes              | 3.3 Mbytes                 | 3.3 Mbytes               | 3.5 Mbytes              |
| Additional Hardware Requirements |             | See System<br>Availability section | None                    | None                       | None                     | None                    |
| Localization Options             |             | None                               | None                    | None                       | None                     | None                    |
| Documentation List:              | Title       | Managing                           | FORTRAN                 | HP-UX FORTRAN              | HP C/HP-UX               | HP Pascal               |
|                                  | D . N .     | SwitchOver/UX                      | Programmer              | Programmer                 | Reference                | Reference               |
|                                  | Part Number | 92668-90001                        | 92430-90004             | B2408-9009                 | 92453-90024              | 92431-90005             |
|                                  | Title       |                                    | FORTRAN<br>Reference    | HP-UX FORTRAN<br>Reference | HP C/HP-UX<br>Programmer | HP Pascal<br>Programmer |
|                                  | Part Number |                                    | 92430-90005             | B2408-90010                | 92434-90002              | 92431-90006             |
|                                  | Title       |                                    | HP-UX                   | HP-UX                      | C Program                |                         |
|                                  | D .N .      |                                    | System Debug            | System Debug               | Tools                    |                         |
|                                  | Part Number |                                    | B1864-90005             | B2355-90044                | B1864-90009              | UD UN                   |
|                                  | Title       |                                    |                         | Portability Guide          | HP-UX<br>System Debug    | HP-UX<br>System Debug   |
|                                  | Part Number |                                    |                         | B2355-90025                | B2355-90044              | B2355-90044             |
|                                  | Title       |                                    |                         | Floating Pt Guide          | HP-UX<br>Program Guide   | HP-UX<br>Program Guide  |
|                                  | Part Number |                                    |                         | B2355-90024                | B2355-90026              | B2355-90026             |
|                                  | Title       |                                    |                         | HP-UX<br>Program Guide     |                          |                         |
|                                  | Part Number |                                    |                         | B2355-90026                |                          |                         |

<sup>\*</sup>Option AA0 only available on 8.0 version of OS

<sup>&</sup>lt;sup>1</sup> The 8.0 version on CD-ROM and QIC are only available on BX7 8.02 based systems. The 9.0 versions on CD-ROM and QIC are available on all 9.0 based systems. <sup>2</sup> Product is available on 8.0 OS. For 9.0, order B2409B

<sup>&</sup>lt;sup>3</sup>This product requires a MINIMUM of 16 Mbytes of memory (no incremental).

| Software Product Name            |             | COBOL<br>Development Pack    | COBOL<br>Compiler            | COBOL<br>Run Time      | C++ Compiler                                             |  |
|----------------------------------|-------------|------------------------------|------------------------------|------------------------|----------------------------------------------------------|--|
| Part Number                      |             | B2433A8                      | B2434A                       | B2435A                 | B2404A/B2405A                                            |  |
| Media Types Available:           | CD-ROM      | Opt. AAU                     | Opt. AAU                     | Opt. AAU               | Opt. AAU <sup>5</sup>                                    |  |
|                                  | 1/4"        | Opt. AA08                    | Opt. AA0 <sup>8</sup>        | Opt. AA08              | Opt. AA0 <sup>6</sup>                                    |  |
|                                  | 1/2"        | Opt. AA1                     | Opt. AA1                     | Opt. AA1               | Opt. AA1                                                 |  |
|                                  | DAT         | Opt. AAH                     | Opt AAH                      | Opt. AAH               | Opt AAH                                                  |  |
|                                  | σιc         | Opt. AA4                     | Opt. AA4                     | Opt. AA4               | Opt. AA4                                                 |  |
| Release Option:                  | APB         | Release 8.0                  | Release 8.0                  | Release 8.0            | Release 8.0                                              |  |
|                                  | APC         | N/A                          | N/A                          | N/A                    | N/A                                                      |  |
|                                  | APD         | N/A                          | N/A                          | N/A                    | N/A                                                      |  |
|                                  | APH         | Release 9.0                  | Release 9.0                  | Release 9.0            | Release 9.0                                              |  |
| Structured to 7 Tier Mode        | I (Y/N)     | Yes                          | Yes                          | Yes                    | No (user)                                                |  |
| incremental System RAM           | Required    | 32 Mbytes <sup>2</sup>       | 32 Mbytes <sup>2</sup>       | 32 Mbytes <sup>2</sup> | 16 Mbytes <sup>1</sup>                                   |  |
| Disk Space Required              |             | See <sup>3</sup>             | See <sup>3</sup>             | See <sup>3</sup>       | 12 Mbytes                                                |  |
| Additional Hardware Requirements |             | None                         | None                         | None                   | None                                                     |  |
| Localization Options             |             | None                         | None                         | None                   | None                                                     |  |
| Documentation List:              | Title       | Implementation<br>Notes      | Implementation<br>Notes      |                        | HP C++<br>Programmers Guide                              |  |
|                                  | Part Number | B2433-90001                  | B2433-90001                  |                        | 92501-90005                                              |  |
|                                  | Title       | Language Reference<br>Manual | Language Reference<br>Manual |                        | The C++ Programming<br>Language                          |  |
|                                  | Part Number | 35328-90001                  | 35328-90001                  |                        | ISBN 0-201-53992-6<br>B2402-90001                        |  |
|                                  | Title       | Operating Manual             | Operating Manual             |                        | USL C++ Language<br>System Reference Manual <sup>4</sup> |  |
|                                  | Part Number | 35328-90002                  | 35328-90002                  |                        | 92501-90001                                              |  |
|                                  | Title       | Utilities Manual             | Utilities Manual             |                        | USL C++ Standard<br>Components Manual <sup>7</sup>       |  |
|                                  | Part Number | 35328-90003                  | 35328-90003                  |                        | B2402-90004                                              |  |
| -                                | Title       | Pocket Guide                 | Pocket Guide                 |                        | C++ Quick Reference Card                                 |  |
|                                  | Part Number | 35328-90012                  | 35328-90012                  |                        | B1637-90001                                              |  |

<sup>&</sup>lt;sup>1</sup> This product requires a MINIMUM of 16 Mbytes of memory (no incremental).

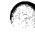

<sup>&</sup>lt;sup>2</sup>This product requires a MINIMUM of 32 Mbytes of memory (no incremental).

<sup>&</sup>lt;sup>3</sup> Application Dependent but:

<sup>•</sup> Just to install B2433A version B.06.25 requires 18 Mbytes of disk

Just to install B2434A version B.06.25 requires 11 Mbytes of disk
 Just to install B2435A version B.06.25 requires 5 Mbytes of disk

<sup>&</sup>lt;sup>4</sup>To be ordered from USL

<sup>•</sup> C++ Language System Release 3.0 Product Reference Manual

<sup>•</sup> C++ Language System Release 3.0.1 Library Manual

<sup>•</sup> C++ Language System Release 3.0 Selected Readings

<sup>•</sup> C++ Language System Release 3.0.1 Release Note

<sup>5</sup> Available for HP-UX 9.0 only

<sup>&</sup>lt;sup>6</sup> Available for HP-UX 8.0 only

<sup>&</sup>lt;sup>7</sup>To be ordered from USL C++ standard components Release 3.0 (C308)

<sup>&</sup>lt;sup>9</sup>The COBOL Development Pack includes the Animator debugger, Forms/2, a profiler, and some conversion utilities in addition to the compiler.

| Software Product Name     |             | DCE CPS<br>Server      | DCE Security<br>Server | DCE Client             | DCE Application Tools   |
|---------------------------|-------------|------------------------|------------------------|------------------------|-------------------------|
| Part Number               |             | B3187A                 | B3188A                 | B3189A                 | B3193A                  |
| Media Types Available:    | CD-ROM      | Opt AAU                | Opt AAU                | Opt AAU                | Opt. AAU <sup>s</sup>   |
|                           | 1/4"        | N/A                    | N/A                    | N/A                    | N/A                     |
|                           | 1/2"        | Opt AA1                | Opt AA1                | Opt AA1                | Opt AA1                 |
|                           | DAT         | Opt AAH                | Opt AAH                | Opt AAH                | Opt AAH                 |
|                           | σιc         | Opt AA4                | Opt AA4                | Opt AA4                | Opt AA4                 |
| Structured to 7 Tier Mode | I (Y/N)     | Yes                    | Yes                    | Yes                    | Yes                     |
| Incremental System RAM    | Required    | 32 Mbytes <sup>2</sup> | 32 Mbyte s²            | 32 Mbytes <sup>2</sup> | 32 Mbyte s <sup>1</sup> |
| Disk Space Required       |             | 46 Mbytes              | 47 Mbytes              | 44 Mbytes              | 5 Mbytes                |
| Additional Hardware Req   | uirements   | None                   | None                   | None                   | None                    |
| Localization Options      |             | None                   | None                   | None                   | None                    |
| Documentation List:       | Title       |                        |                        |                        |                         |
|                           | Part Number |                        |                        |                        |                         |
|                           | Title       |                        |                        |                        |                         |
|                           | Part Number |                        |                        |                        |                         |

This product requires a MINIMUM of 32 Mbytes of memory (no incremental).

## Series 800 Software Matrix

| Software Product Name            |             | NCS/NIDL          | Passwd Etc        | Net LS/LSLOCK                                               |  |
|----------------------------------|-------------|-------------------|-------------------|-------------------------------------------------------------|--|
| Part Number                      |             | B1022A            | B2680A            | B2678A                                                      |  |
| Media Types Available:           | CD-ROM      | Opt. AAU with 9.0 | Opt. AAU with 9.0 | Opt AAU                                                     |  |
|                                  | 1/4"        | Opt AA0           | Opt AA0           | Opt AA0                                                     |  |
|                                  | 1/2"        | Opt AA1           | Opt AA1           | Opt AA1                                                     |  |
|                                  | DAT         | Opt AAH           | Opt AAH           | Opt AAH                                                     |  |
|                                  | QIC         | Opt AA4           | Opt AA4           | Opt AA4                                                     |  |
| Structured to 7 Tier Model (Y/N) |             | Yes               | Yes               | Yes                                                         |  |
| ncremental System RAM Required   |             | None              | None              | None                                                        |  |
| Disk Space Required              |             | None              | None              | 2 Mbytes                                                    |  |
| Additional Hardware Rec          | quirements  | None              | None              | None                                                        |  |
| Localization Options             |             | None              | None              | None                                                        |  |
| Documentation List:              | Title       | Release notes     | Release notes     | Managing Software Products with the Network License System  |  |
|                                  | Part Number | B1020-90001       | B2679-90600       | D-11272-B                                                   |  |
|                                  | Title       | NCS Tutorial      |                   | Licensing Software Products with the Network License System |  |
|                                  | Part Number | D-18355-B         |                   | D-11273-B                                                   |  |
|                                  | Title       | NCS Reference     |                   | Managing NCS                                                |  |
|                                  | Part Number | D-10200-C         |                   | D-11895-E                                                   |  |

**29** 

| Software Product Name Part Number |             | 7.X<br>VUE 2.01      | 8.X<br>HP User<br>Environment<br>Developers Kit | 8.X<br>VUE 2.01                 | SoftBench                                    |
|-----------------------------------|-------------|----------------------|-------------------------------------------------|---------------------------------|----------------------------------------------|
|                                   |             | B1176A               | B1170A                                          | Bundled with OS                 | B2600B, B2602B, B2600A, B2602AJ              |
| Media Types Available:            | CD-ROM      | N/A                  | N/A                                             | N/A                             | N/A                                          |
| ••                                | 1/4"        | N/A                  | N/A                                             | N/A                             | Opt AA0                                      |
|                                   | 1/2"        | Opt. AA1             | Opt AA1                                         | Opt. AA1                        | Opt AA1                                      |
|                                   | DAT         | N/A                  | N/A                                             | N/A                             | Opt AAH                                      |
|                                   | QIC         | N/A                  | N/A                                             | N/A                             | Opt AA4                                      |
| Structured to 7 Tier Mode         | el (Y/N)    | No                   | No                                              | No                              | No                                           |
| Incremental System RAM            | l Required  | None                 | None                                            | None                            | 4 Mbytes                                     |
| Disk Space Required               | · ·         | 35 Mbytes            | 35 Mbytes                                       | 35 Mbytes                       | 4 Mbytes +<br>6 Mbytes Swap                  |
| Additional Hardware Req           | uirements   | None                 | None                                            | None                            | None                                         |
| Localization Options              |             | None                 | None                                            | None                            | B2602AJ (for B2600A)<br>End-user kit (Kanji) |
| Documentation List:               | Title       | HP VUE Users         | HP VUE                                          | HP VUE Users                    | Softbench Documentation                      |
|                                   | Part Number | Guide<br>B1171-90042 | Programmers Guide<br>B1171-90024                | Guide<br>B1171-90042            | B2602B, Opt. 0B1                             |
|                                   | Title       | -                    | Programming with Xlib                           | HP VUE Configura-<br>tion Guide |                                              |
|                                   | Part Number |                      | B1171-90026                                     | B1171-90041                     |                                              |
|                                   | Title       |                      | X Toolkit<br>Intrinsics—Prog                    |                                 |                                              |
|                                   | Part Number |                      | B1171-90027                                     |                                 |                                              |
|                                   | Title       |                      | X Toolkit<br>Intrinsics—Ref                     |                                 |                                              |
|                                   | Part Number |                      | B1171-90028                                     |                                 |                                              |
|                                   | Title       |                      | X Window System C<br>Quick Ref                  |                                 |                                              |
|                                   | Part Number |                      | B1171-90029                                     |                                 |                                              |
|                                   | Title       |                      | Mastering<br>OSF/Motif Widgets                  |                                 |                                              |
|                                   | Part Number |                      | 5010-7168                                       |                                 |                                              |
|                                   | Title       | -                    | HP OSF/Motif Style<br>Guide                     |                                 |                                              |
|                                   | Part Number |                      | B1171-90032                                     |                                 |                                              |
|                                   | Title       | _                    | HP OSF/Motif<br>Programmers Ref                 |                                 |                                              |
|                                   | Part Number |                      | B1171-90033                                     |                                 |                                              |
|                                   | Title       |                      | HP OSF/Motif<br>Programmer Guide                |                                 |                                              |
|                                   | Part Number |                      | B1171-90034                                     |                                 |                                              |

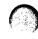

| Software Product Name                                       | Encapsulator                                | C++ SoftBench                                   | OpenODB Developer<br>Release*               | HP Interface<br>Architect 2.0<br>License-to-Use |
|-------------------------------------------------------------|---------------------------------------------|-------------------------------------------------|---------------------------------------------|-------------------------------------------------|
| Part Number                                                 | B2606A, B2608A,<br>B2608AJ                  | B2617B, B2619B,<br>B2600A, B2619AJ              | B2470A                                      | B1183A                                          |
| Media Types Available: CD-ROM<br>1/4"<br>1/2"<br>DAT<br>QIC | N/A<br>Opt AAO<br>Opt AA1<br>Opt AAH<br>N/A | N/A<br>Opt AAO<br>Opt AA1<br>Opt AAH<br>Opt AA4 | N/A<br>Opt AA0<br>Opt AA1<br>Opt AAH<br>N/A | N/A<br>N/A<br>N/A<br>N/A<br>N/A                 |
| Structured to 7 Tier Model (Y/N)                            | No                                          | No                                              | No                                          | No                                              |
| Incremental System RAM Required                             | 5 Mbytes                                    | 5 Mbytes                                        | None (recommend, not required)              | 8 Mbytes                                        |
| Disk Space Required                                         | 1 Mbyte + 5 Mbytes<br>Swap                  | 7 Mbytes + 7 Mbytes<br>Swap¹                    | 35 Mbytes (min.)                            | 15 Mbytes                                       |
| Additional Hardware Requirements                            | None                                        | None                                            | None                                        | None                                            |
| Localization Options                                        | B2608AJ<br>End-user kit (Kanji)             | B2619AJ (for B2617A)<br>End-user kit (Kanji)    | None                                        | None                                            |
| Documentation List: Title                                   | Encapsulator<br>Documentation               | C++ Softbench<br>Documentation                  | OpenODB Reference<br>Document               | Architect 2.0<br>Documentation                  |
| Part Number                                                 | B2608A, Opt. 0B1                            | B2619B, Opt. 0B1                                | B2470-90001                                 | B1164-90003                                     |

Each Browser: 15 Mbytes Each IOSQL: 1 Mbyte

Also need C++ Language.
OpenODB Swap Space Recommendations:
Each Server:15 Mbytes
Daemon: 4 Mbytes

| Software Product Name            |                                                                   | Interviews Plus License to Use/<br>Series 800 End User Kit |  |
|----------------------------------|-------------------------------------------------------------------|------------------------------------------------------------|--|
| Part Number                      |                                                                   | B2622A, B2625A                                             |  |
| Media Types Available:           | : CD-ROM<br>1/4"<br>1/2"<br>DAT<br>QIC<br>del (Y/N)<br>M Required | AAU<br>Opt AA0                                             |  |
|                                  | 1/2"                                                              | Opt. AA1                                                   |  |
|                                  |                                                                   | Opt AAH<br>N/A                                             |  |
| Structured to 7 Tier Model (Y/N) |                                                                   | No                                                         |  |
| Incremental System RAN           | l Required                                                        | None                                                       |  |
| Disk Space Required              |                                                                   | 5 Mbytes                                                   |  |
| Additional Hardware Rec          | quirements                                                        | Mouse                                                      |  |
| Additional Software Req          | uirements                                                         | C++ 2.1 or 3.0, X11R4 or X11R5                             |  |
| Localization Options             |                                                                   | None                                                       |  |
| Documentation List               | Title<br>Title                                                    | Programmer's Guide<br>Reference Manual                     |  |
|                                  | Part Number                                                       | (available with product only)                              |  |

#### Series 800 Software Matrix

| Software Product Name            |                      | HP Interface<br>Architect 2.0<br>End-user Kit | HP Interface<br>Architect 2.0<br>HDIA Library<br>source code | HP Interface<br>Architect 1.0<br>License-to-Use | HP Interface<br>Architect 1.0<br>Media and<br>Manuals | HP Interface<br>Architect 1.0<br>Library Source<br>Code |
|----------------------------------|----------------------|-----------------------------------------------|--------------------------------------------------------------|-------------------------------------------------|-------------------------------------------------------|---------------------------------------------------------|
| Part Number                      |                      | B1185A                                        | B1189A                                                       | B1165A                                          | B1166A                                                | B1167A                                                  |
| Media Types Available:           | CD-ROM               | N/A                                           | N/A                                                          | N/A                                             | N/A                                                   | N/A                                                     |
|                                  | 1/4"                 | Opt. AA0                                      | Opt. AA0                                                     | N/A                                             | Opt. AA0                                              | Opt. AA0                                                |
|                                  | 1/2"                 | Opt. AA1                                      | Opt. AA1                                                     | N/A                                             | Opt. AA1                                              | N/A                                                     |
|                                  | DAT                  | Opt. AAH                                      | Opt. AAH                                                     | N/A                                             | N/A                                                   | N/A                                                     |
|                                  | aic                  | N/A                                           | N/A                                                          | N/A                                             | N/A                                                   | N/A                                                     |
| Structured to 7 Tier Mode        | I (Y/N)              | N/A                                           | No                                                           | No                                              | No                                                    | No                                                      |
| Incremental System RAM           | Required             | None                                          | None                                                         | 8 Mbytes                                        | None                                                  | None                                                    |
| Disk Space Required              |                      | N/A                                           | N/A                                                          | 15 Mbytes                                       | N/A                                                   | N/A                                                     |
| Additional Hardware Requirements |                      | None                                          | None                                                         | None                                            | None                                                  | None                                                    |
| Localization Options             |                      | None                                          | None                                                         | None                                            | None                                                  | None                                                    |
| Documentation List:              | Title<br>Part Number | HP-IB Manual Set<br>Opt. OB1                  |                                                              |                                                 |                                                       |                                                         |

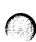

| Software Product Name            |                                      | HP Software Integration Sockets for<br>HP-UX <sup>1,2</sup> Developers<br>Kit (Services and<br>Development S/W) | HP Software<br>Integration Sockets<br>for HP-UX <sup>1,2</sup> Run-<br>Time Software<br>Only | HP Software<br>Integration for<br>MVS<br>License/Media<br>—Manuals³ | HP Software<br>Integration for<br>MS-DOS<br>License/Media<br>—Manuals³ | HP Software<br>Integration for<br>SunOS<br>License/Media<br>—Manuals <sup>3</sup> |
|----------------------------------|--------------------------------------|----------------------------------------------------------------------------------------------------|----------------------------------------------------------------------------------------------|---------------------------------------------------------------------|------------------------------------------------------------------------|-----------------------------------------------------------------------------------|
| Part Number                      | -                                    | 92768A                                                                                                    | 92568A                                                                                       | 92730B/92740B                                                       | 92731B/92741B                                                          | 92732B/92742B                                                                     |
| Media Types Available:           | CD-ROM<br>1/4"<br>1/2"<br>DAT<br>QIC | N/A<br>Opt AAO<br>Opt AA1<br>Opt AAH<br>N/A                                                                     | N/A<br>Opt AAO<br>Opt AA1<br>Opt AAH<br>N/A                                                  | N/A<br>Opt AA0<br>Opt AA1<br>Opt AAH<br>N/A                         | N/A<br>Opt AAO<br>Opt AA1<br>Opt AAH<br>N/A                            | N/A<br>Opt AA0<br>Opt AA1<br>Opt AAH<br>N/A                                       |
| Structured to 7 Tier Mode        | I (Y/N)                              | Yes                                                                                                    | Yes                                                                                          | No                                                                  | No                                                                     | NO                                                                                |
| Incremental System RAM           | Required                             | None                                                                                                    | None                                                                                         | None                                                                | None                                                                   | None                                                                              |
| Disk Space Required              |                                      | 14 Mbytes                                                                                                    | 14 Mbytes                                                                                    | 270 Kbytes                                                          | 170 Kbytes                                                             | 170 Kbytes                                                                        |
| Additional Hardware Requirements |                                      | None                                                                                                    | None                                                                                         | LAN                                                                 | LAN                                                                    | LAN                                                                               |
| Localization Options             |                                      | None                                                                                                    | None                                                                                         | None                                                                | None                                                                   | None                                                                              |
| Documentation List:              | Title                                | See 2.                                                                                                    | See 2.                                                                                       | See 3.                                                              |                                                                        |                                                                                   |

<sup>&</sup>lt;sup>1</sup> For more detailed configuration information, consult the HP Software Integration Sockets Configuration Guide Available from "CCSY HOTLINE" on HPDesk, Subject: SIS ORDGU

- Programmers Manual
- System Administrator's Manual
- Self-Paced Tutorial
- Installation Guide
- Access Routing Reference Guide
- <sup>3</sup>Manuals are included with the product, but are not orderable separately:
- Gateway Server Manual
- Gateway MVS Client Manual

29

<sup>&</sup>lt;sup>2</sup>Manuals are included with the product, but are not orderable separately:

| Software Product Name            |             | HP Software<br>Integration<br>Sockets for<br>OS/400<br>License<br>Media/Manuals | HP Software<br>Integration<br>Sockets for VMS<br>License<br>Media/Manuals | HP Information<br>Access                                                                                                  |
|----------------------------------|-------------|---------------------------------------------------------------------------------|---------------------------------------------------------------------------|----------------------------------------------------------------------------------------------------|
| Part Number                      |             | 92733A/92743A<br>92753A                                                         | 92734A/92744A                                                             | B3115A—Single-user License<br>B3116A—HP-UX 800 Media                                                                      |
| Media Types Available:           | CD-ROM      | N/A                                                                             | N/A                                                                       | Opt. AAU                                                                                                    |
|                                  | 1/4"        | Opt. AA0                                                                        | Opt AA0                                                                   | Opt. AA0                                                                                                    |
|                                  | 1/2"        | Opt AA1                                                                         | Opt AA1                                                                   | Opt AA1                                                                                                    |
|                                  | DAT         | Opt. AAH                                                                        | Opt. AAH                                                                  | Opt AAH                                                                                                    |
|                                  | <b>OIC</b>  | N/A                                                                             | N/A                                                                       | N/A                                                                                                    |
| PC Flopp                         |             | N/A                                                                             | N/A                                                                       | For NW and<br>Windows for DOS<br>low density 3 1/2",<br>5 1/4"                                                            |
| Structured to 7 Tier Model (Y/N) |             | No                                                                              | No                                                                        | No                                                                                                    |
| Incremental System RAM           | l Required  | None                                                                            | None                                                                      | 3 Mbytes in PC                                                                                                    |
| Disk Space Required              |             | 620 Kbytes                                                                      | 620 Kbytes                                                                | 5 Mbytes in PC                                                                                                    |
| Additional Hardware Rec          | uirements   | IBM AS/400,<br>Ethernet, LANLink                                                | DEC VAX                                                                   | MS mouse                                                                                                    |
| Additional Software Req          | uirements   | OS 400 V2R1,<br>TCP/IP, Utilities/400,<br>IBA SAA C/400                         | WIN TCP-for-VMS,<br>VAX C V3.2                                            | SQL DBMS, <sup>3</sup> 1A Client, <sup>3</sup> MS Windows, 1A SQL UX Server, <sup>3</sup> NS 2.1 or ARPA 2.1 <sup>4</sup> |
| Localization Options             |             | None                                                                            | None                                                                      | German, French                                                                                                    |
| Documentation List:              | Title       | HP Software<br>Integration Sockets<br>MNLS for<br>OS/400                        | HP Software<br>Integration Sockets<br>MNLS for VMS                        | System Manager (with product only)  NewWave Access User's Guide for NewWave Users                                         |
|                                  | Part Number | 92743A Opt. 0B1                                                                 | 92744A Opt. 0B1                                                           | D2500-90002                                                                                                    |
|                                  | Title       |                                                                                 | -                                                                         | NewWave Access Guide for<br>Windows Users                                                                                 |
|                                  | Part Number |                                                                                 |                                                                           | D2500-90014<br>(Plus 3 from D2502B)                                                                                       |

<sup>&</sup>lt;sup>1</sup>For more detailed configuration information, consult the HP Software Integration Sockets Configuration Guide Available from "CCSY HOTLINE" on HPDesk, Subject: SISORDGU

<sup>&</sup>lt;sup>2</sup>Run-Time client orderable as 92752A.

<sup>&</sup>lt;sup>3</sup> Information Access is client-server software that requires Information Access SQL UX server software be installed along with the DBMS, and requires that one of the PC clients be installed on each PC. DBMSs supported by IA SQL UX include ALLBASE/SQL, INGRES, ORACLE, INFORMIX and PROGRESS. NewWave Access can also access Sybase SQL SERVER via Sybase's client API, and does not require the IA SQL UX server software. Other databases supported using a client DBMS API include Microsoft SQL SERVER and Gupta SQLBase. In addition to accessing HP 9000 databases, NewWave Access can also interface to HP 3000 data sources via Information Access Server software for the HP 3000.

<sup>\*</sup>ALLBASE/SQL and Oracle can be accessed via either a LAN or a serial connection. INGRES, INFORMIX and PROGRESS require a LAN connection. Supported LANs include LAN Manager and Novell NetWare. LAN Manager clients require either NS 2.1 or ARPA 2.1, while NetWare clients require either NS 2.1 for NetWare or ARPA 2.1 for NetWare.

| Software Product Name            |             | Information Access PC                                            | HP Software<br>Vendor <sup>5</sup> | AdvanceLink for<br>MS-DOS <sup>6</sup> | AdvanceLink for<br>MS-Windows             | HP NewWave 4.1           |
|----------------------------------|-------------|------------------------------------------------------------------|------------------------------------|----------------------------------------|-------------------------------------------|--------------------------|
| Part Number                      |             | D2502B                                                           | D2506A                             | D2102B                                 | D2104C                                    | D1704D                   |
| Media Types Available:           | CD-ROM      | N/A                                                              | N/A                                | N/A                                    | N/A                                       | N/A                      |
|                                  | 1/4"        | N/A                                                              | N/A                                | N/A                                    | N/A                                       | N/A                      |
|                                  | 1/2"        | N/A                                                              | N/A                                | N/A                                    | N/A                                       | N/A                      |
|                                  | DAT         | N/A                                                              | N/A                                | N/A                                    | N/A                                       | N/A                      |
|                                  | OIC         | N/A                                                              | N/A                                | N/A                                    | N/A                                       | N/A                      |
|                                  | PC Floppy   | Low Density<br>3 1/2", 5 1/4"                                    | High Density<br>3 1/2", 5 1/4"     | Low Density<br>3 1/2", 5 1/4"          | 3 1/2", 5 1/4"                            | N/A                      |
| Structured to 7 Tier Model (Y/N) |             | No                                                               | No                                 | No                                     | No                                        | No                       |
| Incremental System RAM Required  |             | None                                                             | None                               | None                                   | None                                      | None                     |
| Disk Space Required              |             | None                                                             | See 5.                             | None                                   | LAN                                       | LAN                      |
| Additional Hardware Requirements |             | Mouse Opt                                                        | None                               | None                                   | None                                      | None                     |
| Additional Software Requirements |             | IA SOL UX Server <sup>3</sup><br>NS 2.1 or ARPA 2.1 <sup>4</sup> | See 5.                             | LAN, NS 2.1,<br>ARPA 2.1               | None                                      | LAN, NS 2.1,<br>ARPA 2.1 |
| Localization Options             |             | German, French,<br>Spanish                                       | None                               | None                                   | None                                      | None                     |
| Documentation List:              | Title       | Using IA PC                                                      | Installation Guide                 | HP AdvanceLink<br>Reference MS-DOS     | HP AdvanceLink<br>Reference<br>MS-Windows |                          |
|                                  | Part Number | B1716-90014                                                      | D2506-90002                        | D2102-90002                            | D2104-90005                               |                          |
|                                  | Title       | Learning IA PC                                                   | Administration<br>Guide            | HP AdvanceLink<br>Mask User Guide      | HP AdvanceLink<br>NewWave<br>Supplement   |                          |
| Part Numb                        |             | B1716-90016                                                      | D2506-90003                        | D2102-90001                            | D2104-90006                               |                          |
|                                  | Title       | Connections/Batch                                                | Vending Tips                       | <u> </u>                               | TermTalk                                  |                          |
|                                  | Part Number | B1716-90015                                                      | D2506-90009                        |                                        | 5060-2332                                 |                          |
|                                  | Title       | <del></del>                                                      | <del> </del>                       | †                                      | Release Notes                             |                          |
|                                  | Part Number |                                                                  |                                    |                                        | D2104-90007                               |                          |

Information Access is client-server software that requires information Access SQL UX server software be installed along with the DBMS, and requires that one of the PC clients be installed on each PC. DBMSs supported by IA SQL UX include ALBASE/SQL, INGRES, ORACLE, INFORMX and PROGRESS. NewWave Access can also access Sybase SQL SERVER via Sybase's client API, and does not require the IA SQL UX server software. Other databases supported using a client DBMS API include Microsoft SQL SERVER and Gupta SQLBase. In addition to accessing HP 9000 databases, NewWave Access can also interface to HP 3000 data sources via Information Access Server software for the HP 3000.

<sup>&</sup>lt;sup>4</sup>ALLBASE/SQL and Oracle can be accessed via either a LAN or a serial connection. INGRES, INFORMIX and PROGRESS require a LAN connection. Supported LANs include LAN Manager and Novell NetWare. LAN Manager clients require either NS 2.1 or ARPA 2.1, while NetWare clients require either NS 2.1 for NetWare or ARPA 2.1 for NetWare.

The HP Software Vendor product is supplied on 3.5" and 5.25" flexible disks for PCs. It requires either LAN Manager/X or Portable NetWare be installed on the server. Incremental disk space requirements for HP Software Vendor are 315 Kbytes plus the disk space required to store the packaged PC applications that are loaded onto a shared directory for distribution to PC users on the LAN.

<sup>&</sup>lt;sup>6</sup>The AdvanceLink Family are two terminal emulation and file transfer products which enable you to integrate host/terminal applications with your client/server and personal computer applications. Both applications reside on the PC and connect to HP 9000/800s serially or over the LAN. The product is supplied on 3.5\* or 5.25\* flexible disks for PCs. It requires either LAN Manager/X or Portable NetWare be installed on the server in a LAN configuration.

| Software Product Name Part Number                                                  |             | HP Document Manager                                                      | Verity TOPIC                                                                         | HP Information Access                                                    |  |
|------------------------------------------------------------------------------------|-------------|--------------------------------------------------------------------------|--------------------------------------------------------------------------------------|--------------------------------------------------------------------------|--|
|                                                                                    |             | B3109A (license),<br>B3110A (media/manual)                               | B3124A (media),<br>B3171A (merge ctr.)                                               | B3115A (license),<br>B3116A (media/manual)                               |  |
| Media Types Available: CD-ROM                                                      |             | Opt AAU                                                                  | Opt AAU                                                                              | Opt AAU                                                                  |  |
|                                                                                    | 1/4"        | N/A                                                                      | N/A                                                                                  | Opt AA0                                                                  |  |
|                                                                                    | 1/2"        | N/A                                                                      | N/A                                                                                  | Opt. AA1                                                                 |  |
|                                                                                    | DAT         | Opt. AAH                                                                 | N/A                                                                                  | Opt AAH                                                                  |  |
|                                                                                    | OIC         | N/A                                                                      | N/A                                                                                  | N/A                                                                      |  |
| Structured to 7 Tier Mode                                                          | I (Y/N)     | No                                                                       | No                                                                                   | No                                                                       |  |
| Incremental System RAM                                                             | Required    | 16 Mbytes                                                                | N/A                                                                                  | 16 Mbytes                                                                |  |
| Server Disk Space Required  Additional Hardware Requirements  Localization Options |             | 36 Mbytes + catalog database + document storage rqmts.                   | 47 Mbytes + index file + document storage rqmts.                                     | 3 Mbytes  PC (80286, 80386, or 80486), MS Mouse, LAN                     |  |
|                                                                                    |             | PC (80386 or 80486),<br>MS Mouse, LAN                                    | PC (80386 or 80486) and<br>MS Mouse, or Series 700<br>or X-station or Macintosh; LAN |                                                                          |  |
|                                                                                    |             | None                                                                     | None                                                                                 | German, French                                                           |  |
| Documentation List:                                                                | Title       | Mezzanine Installation<br>Handbook for HP-UX                             | TOPIC—Database<br>Administrator's Guide                                              | Information Access SQL/UX<br>System Manager Manual                       |  |
|                                                                                    | Title       | Mezzanine Administrator's<br>Handbook                                    | TOPIC—User's Guide<br>for Microsoft Windows                                          | Using Information Access PC<br>(B1716-90014)                             |  |
|                                                                                    | Title       | Curo—User's Handbook and<br>Administrator's Guide<br>(B3110-90008)       | TOPIC—User's Guide<br>for Motif                                                      | Learning Information Access PC<br>(B1716-90016)                          |  |
|                                                                                    | Title       | FileShare User's Handbook                                                | TOPIC—User's Guide<br>for the Macintosh                                              | Connections and Batch Files<br>(B1716-90015)                             |  |
|                                                                                    | Title       |                                                                          |                                                                                      | NewWave Access Guide for Windows Users (D2500-90014)                     |  |
|                                                                                    | Title       |                                                                          |                                                                                      | NewWave Access Guide for<br>NewWave Users (D2500-90002)                  |  |
|                                                                                    | Part Number | (all manuals included as part<br>of Media and Manuals<br>product B3110A) | (manuals and software<br>license must be ordered<br>separately from Verity Inc.)     | (all manuals included as part<br>of Media and Manuals<br>product B3116A) |  |

(Continued)

## Series 800 Software Matrix (cont'd)

| Software Product Name           | HP Document Manager                                                                                   | Verity TOPIC                                        | HP Information Access                                                                                    |  |
|---------------------------------|----------------------------------------------------------------------------------------------------|-----------------------------------------------------|----------------------------------------------------------------------------------------------------|--|
| MS-DOS Client Support:          | No                                                                                                    | No                                                  | Yes                                                                                                    |  |
| Client Software Required        | N/A                                                                                                   | N/A                                                 | MS-DOS 3.1 or later                                                                                      |  |
| Client RAM Required             | N/A                                                                                                   | N/A                                                 | 640 KB                                                                                                   |  |
| Client Disk Space Required      | Client Disk Space Required N/A                                                                        |                                                     | 2.3 MB                                                                                                   |  |
| Client Networking Required      | N/A                                                                                                   | N/A                                                 | Int. LAN Manager Services or<br>Int. NetWare Services or ARPA 2.1<br>for DOS or ARPA 2.1 for NetWare     |  |
| MS Windows Client Support:      | Yes                                                                                                   | Yes                                                 | Yes                                                                                                    |  |
| Client Software Required        | MS-DOS 5.0, MS Windows 3.1                                                                            | MS-DOS 5.0, MS Windows 3.1                          | MS-DOS 3.2 or later,<br>MS Windows 3.0 or 3.1                                                            |  |
| Client RAM Required             | 4 MB                                                                                                  | 8 MB                                                | 4 MB                                                                                                    |  |
| Client Disk Space Required      | 6 MB                                                                                                  | 7.5 MB                                              | 2.7 MB                                                                                                   |  |
| Client Networking Required      | Int LAN Manager Services or<br>Int NetWare Services or<br>ARPA 2.1 for DOS or ARPA 2.1<br>for NetWare | Int LAN Manager Services or<br>Int NetWare Services | Int LAN Manager Services or<br>Int NetWare Services or ARPA 2.1<br>for DOS or ARPA 2.1 for NetWare       |  |
| HP NewWave Client Support:      | Yes                                                                                                   | Yes (with HP JoinWare bridge)                       | Yes                                                                                                    |  |
| Client Software Required        | IMS-DOS 5.0, MS Windows 3.1,<br>NewWave 4.X                                                           | MS-DOS 5.0, MS Windows 3.1,<br>NewWave 4.X          | MS-DOS 3.2 or later,<br>MS Windows 3.0/3.1,<br>NewWave 3.0 or later                                      |  |
| Client RAM Required             | 4 MB                                                                                                  | 8 MB                                                | 4 MB                                                                                                    |  |
| Client Disk Space Required      |                                                                                                    | 7.5 MB                                              | 2.7 MB                                                                                                   |  |
| Client Networking Required      | Int LAN Manager Services or<br>Int NetWare Services or<br>ARPA 2.1 for DOS or ARPA 2.1<br>for NetWare | Int LAN Manager Services or Int NetWare Services    | Int LAN Manager Services or<br>Int NetWare Services or ARPA 2.1<br>for DOS or ARPA 2.1 for NetWare       |  |
| HP-UX/Motif Client Support:     | No Yes                                                                                                |                                                     | No                                                                                                    |  |
| Client Software Required        | N/A                                                                                                   | HP-UX 8.0X, Motif, VUE (optional)                   | N/A                                                                                                    |  |
| Client RAM Required             | N/A                                                                                                   | 24 MB                                               | N/A                                                                                                    |  |
| Client Disk Space Required      | N/A                                                                                                   | 14.5 MB                                             | N/A                                                                                                    |  |
| Client Networking Required      | N/A                                                                                                   | NFS                                                 | N/A                                                                                                    |  |
| Apple Macintosh Client Support: | No -                                                                                                  | Yes                                                 | No referenced product<br>available—ClearAccess for the<br>Mac, call 800-522-4252 for more<br>information |  |
| Client O/S Required N/A         |                                                                                                    | System 7.0                                          | N/A                                                                                                    |  |
| Client RAM Required             | N/A                                                                                                   | 8 MB                                                | N/A                                                                                                    |  |
| Client Disk Space Required      | N/A                                                                                                   | 2.3 MB                                              | N/A                                                                                                    |  |
| Client Networking Required N/A  |                                                                                                    | HP Integrated Macintosh<br>Services                 | N/A                                                                                                    |  |

| Software Product Name            |             | HP OpenMail                                                              | HP WorkRouter                                                            | Macintosh Network Services                                               |  |
|----------------------------------|-------------|--------------------------------------------------------------------------|--------------------------------------------------------------------------|--------------------------------------------------------------------------|--|
| Part Number                      |             | B2499A (license),<br>B3100A (media/manual)                               | B2497A (license),<br>B2482A (media/manual)                               | B3111A (license),<br>B3112A (media/manual)                               |  |
| Media Types Available:           | CD-ROM      | Opt. AAU                                                                 | Opt. AAU                                                                 | Opt. AAU                                                                 |  |
|                                  | 1/4"        | Opt. AA0                                                                 | N/A                                                                      | N/A                                                                      |  |
|                                  | 1/2"        | Opt. AA1                                                                 | N/A                                                                      | N/A                                                                      |  |
|                                  | DAT         | Opt AAH                                                                  | N/A                                                                      | N/A                                                                      |  |
|                                  | QIC         | N/A                                                                      | N/A                                                                      | N/A                                                                      |  |
| Structured to 7 Tier Mode        | el (Y/N)    | No                                                                       | No                                                                       | No                                                                       |  |
| Incremental System RAN           | Required    | .8 MB + 1 MB/client + temp space/request                                 | N/A (uses HP OpenMail on server)                                         | 1.5 MB + ??/client connection                                            |  |
| Server Disk Space Required       |             | 32 MB + 1 MB/client                                                      | N/A (uses HP OpenMail on server)                                         | 1.5 MB                                                                   |  |
| Additional Hardware Requirements |             | PC (80286, 80386, or 80486),<br>MS Mouse, LAN                            | PC (80386 or 80486),<br>MS Mouse, LAN                                    | Apple Macintosh, LAN                                                     |  |
| Localization Options             |             | None                                                                     | None                                                                     | None                                                                     |  |
| Documentation List:              | Title       | OpenMail Technical Guide                                                 | WorkRouter "Getting Started"<br>Manual (B2482-90001)                     | Pacer Share Administrator's Guide                                        |  |
|                                  | Title       | OpenMail Installation<br>Instructions                                    | WorkRouter Self-Paced<br>Tutorial (B2482-90002)                          | PacerPrint Administrator's Guide                                         |  |
|                                  | Title       | AdvanceMail User Guide<br>(5959-9684)                                    | WorkRouter Designer's Guide<br>(B2482-90003)                             | Installation for HP-UX                                                   |  |
|                                  | Title       | NewWave Mail Technical<br>Guide (D2103-90010)                            |                                                                          |                                                                          |  |
|                                  | Part Number | (all manuals included as part<br>of Media and Manuals<br>product B3100A) | (all manuals included as part<br>of Media and Manuals<br>product B2482A) | (all manuals included as part<br>of Media and Manuals<br>product B3112A) |  |

(Continued)

# Series 800 Software Matrix (cont'd)

| Software Product Name                                                                                                    | HP OpenMail                                                                                           | HP WorkRouter                                                                                         | Macintosh Network Services                           |  |
|----------------------------------------------------------------------------------------------------|----------------------------------------------------------------------------------------------------|----------------------------------------------------------------------------------------------------|------------------------------------------------------|--|
| Part Number                                                                                                    | B3100A (media/manual)                                                                                 |                                                                                                    | B3111A (license),<br>B3112A (media/manual)           |  |
| MS-DOS Client Support:                                                                                                    | Yes                                                                                                   | No                                                                                                    | No                                                   |  |
| Client Software Required                                                                                                  | MS-DOS 3.1 or later                                                                                   | N/A                                                                                                   | N/A                                                  |  |
| Client RAM Required                                                                                                    | 640 KB                                                                                                | N/A                                                                                                   | N/A                                                  |  |
| Client Disk Space Required                                                                                                | 2.0 MB                                                                                                | N/A                                                                                                   | N/A                                                  |  |
| Client Networking Required                                                                                                | Int LAN Manager Services or<br>Int NetWare Services or<br>ARPA 2.1 for DOS or ARPA 2.1<br>for NetWare | N/A                                                                                                   | N/A                                                  |  |
| MS Windows Client Support:                                                                                                | No (available January 1993)                                                                           | No                                                                                                    | No                                                   |  |
| Client Software Required                                                                                                  | N/A                                                                                                   | N/A                                                                                                   | N/A                                                  |  |
| Client RAM Required                                                                                                    | N/A                                                                                                   | N/A                                                                                                   | N/A                                                  |  |
| Client Disk Space Required                                                                                                | N/A                                                                                                   | N/A                                                                                                   | N/A                                                  |  |
| Client Networking Required                                                                                                | N/A                                                                                                   | N/A                                                                                                   | N/A                                                  |  |
| HP NewWave Client Support:                                                                                                | Yes                                                                                                   | Yes                                                                                                   | No                                                   |  |
| Client Software Required                                                                                                  | Client Software Required MS-DOS 3.2 or later, MS Windows 3.0/3.1, NewWaye 3.0 or later                |                                                                                                    | N/A                                                  |  |
| Client RAM Required                                                                                                    | 4 MB                                                                                                  | 4 MB                                                                                                  | N/A                                                  |  |
| Client Disk Space Required                                                                                                | 1.5 MB                                                                                                | 1.2 MB                                                                                                | N/A                                                  |  |
| Client Networking Required Int. LAN Manager Services or Int. NetWare Services or AFPA 2.1 for DOS or ARPA 2.1 for NetWare |                                                                                                    | Int LAN Manager Services or<br>Int NetWare Services or<br>ARPA 2.1 for DOS or ARPA 2.1<br>for NetWare | N/A                                                  |  |
| HP-UX/Motif Client Support:                                                                                               | No (available January 1993)                                                                           | No                                                                                                    | No                                                   |  |
| Client Software Required                                                                                                  | N/A                                                                                                   | N/A                                                                                                   | N/A                                                  |  |
| Client RAM Required                                                                                                    | N/A                                                                                                   | N/A                                                                                                   | N/A                                                  |  |
| Client Disk Space Required                                                                                                | N/A                                                                                                   | N/A                                                                                                   | N/A                                                  |  |
| Client Networking Required                                                                                                | N/A                                                                                                   | N/A                                                                                                   | N/A                                                  |  |
| Apple Macintosh Client Support:                                                                                           | No                                                                                                    | No                                                                                                    | Yes                                                  |  |
| Client O/S Required                                                                                                    | N/A                                                                                                   | N/A                                                                                                   | Macintosh System 6.X or highe                        |  |
| Client RAM Required                                                                                                    | N/A                                                                                                   | N/A                                                                                                   | 1 MB (2 MB for System 7.0)                           |  |
| Client Disk Space Required                                                                                                | N/A                                                                                                   | N/A                                                                                                   | N/A                                                  |  |
| Client Networking Required                                                                                                |                                                                                                    |                                                                                                    | Apple Share (included as part of System 6.X and 7.X) |  |

## Section 30

# **Distributed Computing**

#### DCE Developers' Environment

The DCE Developers' Environment for the Series 800 consists of two groups of products: DCE Core Services and DCE Application Development Tools. The DCE Core Services provide a runtime environment for DCE applications, as well as a DCE Interface Compiler and DCE Validation Tests. The DCE Application Development Tools provide special tools designed to increase developer productivity.

The basic unit for a DCE application is the DCE Cell. A Cell is defined as a group of users that share the same resources. The components for the Cell are available with the DCE Core Services and are available with the following products:

- B3188A—DCE Security Server License
- B3187A—DCE Cell Directory Services (CDS) Server License
- B3189A—DCE Client License

The above products are License-To-Use (LTUs) for the DCE components. Media and documentation for the entire DCE Core Services are available with the:

- B3190A—DCE Core Media and Documentation (U.S. orders only)
- B3191A—DCE Core Media and Documentation (non-U.S. orders)

There are 2 different DCE Core Media products due to the U.S. export restrictions on some of the security technology included in the U.S. version.

A DCE Cell consists of one DCE Security Server, one CDS server and DCE Client on every system (including the Servers) in the DCE Cell. One B3189A DCE Client license must be purchased for every system in a DCE Cell. One B3188A license must be purchased for every Security Server. One B3187A license must be purchased for every CDS Server. Only one DCE Core Media product needs to be purchased because it delivers the software for all the Core components.

Note: Presently only one Security Server is supported for each DCE Cell. The CDS Server can be replicated within a Cell, but a B3187A license must be purchased for each CDS replica.

The DCE Application Toolkit consists of the:

- B3193A—DCE Application
   Development Tools Media and Documentation
- B3192A—DCE Application Development Tools User License

Only one copy of the B3193A needs to be purchased. One user license (B3192A) must be purchased for each software developer that will use the Application Development Tools (B3193A). All HP DCE Developers' Environment documentation is available with the B2927A.

#### Ordering Example

A US customer would like to purchase an 8-node DCE Cell for 8 developers. He would like to have each developer run the DCE Application Development Tools and also needs an extra copy of documentation. The order would require:

Table 30

| Qty | Product                                        |
|-----|------------------------------------------------|
| 8   | B3189A—DCE Client<br>(for each node)           |
| 1   | B3188A—DCE Security Server                     |
| 1   | B3187A—DCE CDS Server                          |
| 1   | B3190A—DCE Core Services<br>Media and Docs     |
| 8   | B3192A—DCE Application Tools<br>User License   |
| 1   | B3193A—DCE Application Tools<br>Media and Docs |
| 1   | B2927A—DCE Documentation                       |

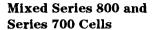

The DCE Developers' Environment is also available on the Series 700 Workstations and follows the same structure as the Series 800's structure. The Series 700 products are:

- B2925A—DCE Security Server
- B2924A—DCE Cell Directory Services (CDS) Server
- B2923A—DCE Client
- B2920A—DCE Core Media and Documentation (U.S. orders only)
- B2921A—DCE Core Media and Documentation (non-U.S. orders)
- B2922A—DCE Application Development Tools Media Documentation
- B2926A—DCE Application Development Tools User License
- B2927A—DCE Hardcopy Documentation

When ordering for a mixed Series 700/800 environment, you only need to order one media product. For the DCE Core Services, order either B3190A or B2920A, or for international orders, either B3191A or B2921A. For the DCE Application Development Tools media and documentation, order either B3193A or B2922A. The appropriate system licenses for the targeted systems must still be ordered for each Series 700 or Series 800 system.

Section 29

# Section 31 **Networking**

## **Networking**

HP 9000 Series 800 networking can be broken down into 4 categories:

#### Networking Foundation—

To build a strong enterprise-wide network, customers need the fundamental building blocks of the network. This category includes connectivity products (comprising both LAN and WAN products) such as X.25, 802.3/ Ethernet, 802.5/Token Ring and FDDI adapters; products which comprise the lower level of a networking stack.

#### Server-to-Server

Communications—These are products which enable Series 800 servers to communicate with other Midrange and UNIX systems such as Sun, DEC and the IBM RS/6000 LAN/9000 using standards based networking such as OSI and ARPA Services.

# Mainframe Systems Communication—Allows your customers to communicate between the Series 800 and Mainframe systems using networking such as SNA.

# End User Access and Integration—These are products which allow customers to integrate their terminals, workstations, and PCs with the HP 9000 Series 800.

The following roadmap (Figure 31.2) illustrates how HP networking products fit into the networking categories just described. This roadmap can be used as a tool that shows the interdependancy of products. You must have the entire stack (top to bottom) to ensure a usable networking solution. Please note that this roadmap only depicts products that would reside in a single system (client server and networking specific boxes are covered later).

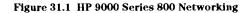

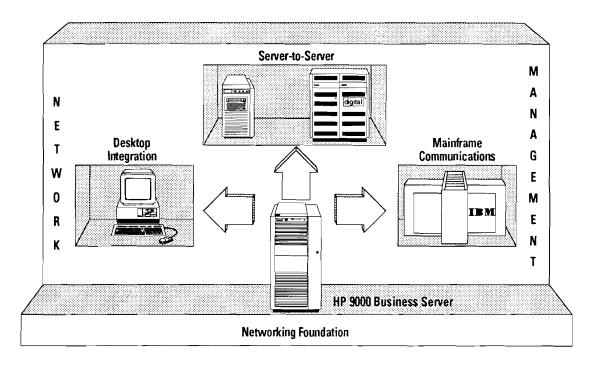

Section 31

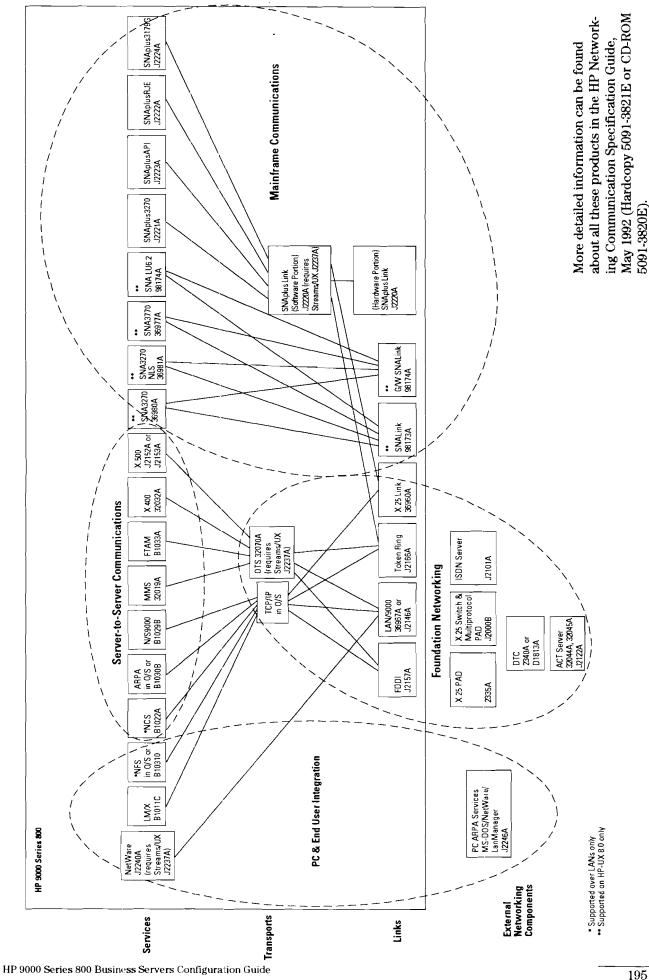

Figure 31.2 Roadmap for Series 800 Networking Products

# **Networking Foundation**

Table 31.1 LAN Links

| Communications<br>Packages                       | For HP 9000<br>Model                                       | Use Product<br>Number | Capabilities                                                                                                    | Supports Communication with                                                                              |
|--------------------------------------------------|------------------------------------------------------------|-----------------------|----------------------------------------------------------------------------------------------------|----------------------------------------------------------------------------------------------------|
| LAN/9000<br>Series 800 Link                      | 8x7S, Fxx, Gxx,<br>Hxx, lxx, and 890                       | J2146A                | Interface, AUI, ThinMAU, or ThickMau Assembly, lower level software collectively supporting OSI or TCP/IP. The first LAN port is included on the LAN personality card for HP-UX 9.0. You must purchase the J2146A if 1) you are running HP-UX 8.0, or 2) you substitute the 8-port MUX personality card for the LAN personality card, or 3) you want additional LAN cards. | HP and other vendor systems that comply to the IEEE 802.3 protocol standard.                             |
| LAN/9000<br>Series 800 Link                      | All systems except<br>8x7S, Fxx, Gxx, Hxx,<br>Ixx, and 890 | 36967A                | Interface, AUI or ThinMAU Assembly,<br>and lower-level software collectively supporting<br>OSI or TCP/IP                                                                                                    | HP and other vendor systems that comply to the IEEE 802.3 protocol standard.                             |
| Token Ring                                       | 8x7S, Fxx, Gxx,<br>Hxx, Ixx, and 890                       | J2166A                | Allows S/800 native physical connection to an existing Token ring network. 4 or 16 Mbps supported as well as UTP and STP.                                                                                                    | Any system that supports<br>TCP/IP over Token Ring.<br>(SNA over Token Ring will be<br>supported 2CQ93.) |
| FDDI/9000* for<br>Series 800<br>Business Servers | 8x7S, Fxx, Gxx,<br>Hxx, Ixx, and 890                       | J2157A                | High speed Fiber LAN communications (100 Mbps max.)                                                                                                    | Networks with systems that support OSI and TCP/IP over FDDI.                                             |

<sup>\*</sup>An FDDI concentrator is required to connect single attach stations to the FDDI ring. HP does not manufacture its own FDDI concentrator.

**Table 31.2 WAN Links**X.25 Products and Networking (X.25 2335 Asynchronous Pad)—see Figure 52

| Communications<br>Packages<br>with                               | For HP 9000<br>Model | Use Product<br>Number | Capabilities                                                                                                    | Supports Communication                |
|------------------------------------------------------------------|----------------------|-----------------------|----------------------------------------------------------------------------------------------------|---------------------------------------|
| X.25/800                                                         | All Series 800       | 36960A                | Native Series 800 connection to Public or Private                                                                                                    | HP and other vendor                   |
| systems                                                          |                      |                       | Packet Switching Networks. 256 virtual circuits are supported per card for 256 byte packet size. (Fewer VCs are supported with larger packet sizes up to 4096 bytes.) A total of 1024 VCs are supported per system. | that comply with CCITT X.25 protocol. |
| X.25 PAD and                                                     | All Series 800       | 2335A                 | Connection of terminals and printers to public                                                                                                    | HP and other vendor                   |
| systems<br>Stat MUX                                              |                      | 1                     | and private X.25 networks.                                                                                                    | that comply with CCITT X.25 protocol. |
|                                                                  |                      | Opt 123               | 4 modem ports for connection of terminals and printers to X.25 networks.                                                                                                    |                                       |
| Cable                                                            | All Series 800       | 40220A                | Cable between HP 2335A and ATP/DTC printer ports.                                                                                                    |                                       |
| Cable                                                            | All Series 800       | 40221A                | Cable between HP 2335A and ATP/DTC terminal ports.                                                                                                    |                                       |
| X.25 Multi-protocol                                              | All Series 800       | J2000B                | Concentrate multiple X.25 connections into a central                                                                                                    | HP and other vendor                   |
| systems Concentrator Model 45 Plus Desktop Up to 18 Ports        |                      |                       | HP 9000 S800. It includes X.25, Async., and SNA/SDLC.<br>Two extra ALP 6-port card (J2004B) can be added.                                                                                                    | that comply with CCITT X.25 protocol. |
| X.25 Multi-protocol                                              | All Series 800       | J2001B                | Concentrate multiple X.25 connections into a                                                                                                    | HP and other vendor                   |
| systems<br>Concentrator<br>Model 45 Plus Tower<br>Up to 30 Ports |                      |                       | central HP 9000 S800. It includes X.25, Async., and SNA/SDLC. Up to 4 extra ALP 6-port cards (J2004A) can be added.                                                                                                 | that comply with CCITT X.25 protocol. |
| Model 45 Plus Add'l<br>6-port ALP card                           | All Series 800       | J2004B                | Additional 6-port ALP card (include X.25, Async., and SNA/SDLC software).                                                                                                    |                                       |
| Model 45 Plus<br>monitor pkg. (opt.)                             | All Series 800       | J2007B                | Optional package which VGA monitor and keyboard for HP Model 45 Plus configuration.                                                                                                    |                                       |
| Model 45 Plus<br>RS-232 Cable                                    | All Series 800       | J2030A                | 6 RS232 port cable DTC/DCE configurable per port                                                                                                    |                                       |
| Model 45 Plus<br>V.35 Cable                                      | All Series 800       | J2031A                | 2 V.35/4 RS232 cable<br>DTC/DCE configurable per port                                                                                                    |                                       |
| Model 45 Plus<br>X.21 Cable                                      | All Series 800       | J2032A                | 2 X 21/4 RS232 cable<br>DTC/DCE configurable per port                                                                                                    |                                       |
| Model 45 Plus<br>RS-449 Cable                                    | All Series 800       | J2033A                | 2 RS449/4 RS232 cable<br>DTC/DCE configurable per port                                                                                                    |                                       |
| HP ISDN Server                                                   |                      | J2101A<br>Opt 0E2     | Includes 1 LAN interface and 1 ISDN basic rate interface. Set for 110 V operation                                                                                                    |                                       |
|                                                                  |                      | Opt 0E3<br>Opt 1BF    | Set for 220 V operation Set for ThinLAN                                                                                                    |                                       |
|                                                                  |                      | Opt 1BJ<br>Opt 100    | Set for ThinLAN and ThickLAN Add 1 ISDN Basic Interface                                                                                                    |                                       |
| HP ISDN Link/MS-DOS                                              |                      | J2102A                | Plug-in AT compatible PC card and software (only 1 card/PC).                                                                                                    | -                                     |
| HP ISDN Link Server                                              |                      | J2103A                | Additional ISDN basic rate interface for HP ISDN Server.                                                                                                    |                                       |

Table 31.3 Streams

| Communications<br>Packages | Use Product<br>Number | Capabilities                                                             |
|----------------------------|-----------------------|--------------------------------------------------------------------------|
| Streams                    | J2237A                | Required to run NetWare (J2240A), OTS (32070A),<br>SNAplus Link (J2220A) |

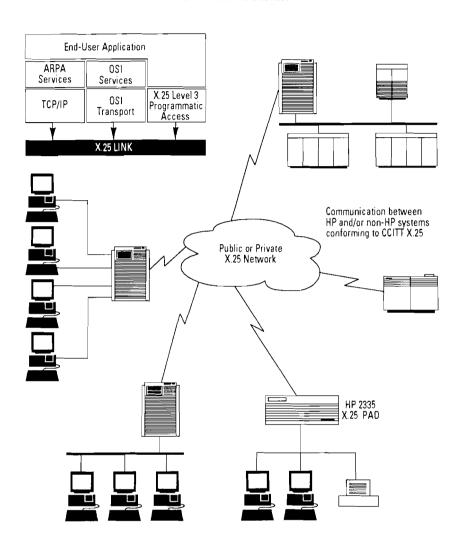

Figure 31.3 X.25 Communications for HP 9000 Series 800 Business Servers

#### X.25 Multiprotocol Access **Products**

products family includes costeffective, performant products such as the HP 2335A Asynchronous PAD and the HP Model 45 Plus X.25 Multiprotocol concentrator which are used to concentrate remote/distributed site access to HP 9000 systems.

These products provide to HP 9000 users the following:

• Remote Terminal access to HP 9000 systems

- Concentration of multiple X.25 access links in one location
- The HP X.25 Multiprotocol Access Turn-key solution to interconnect dispersed sites at high speed up to • High performance multiprotocol 1.5 Mbps

The new HP Model 45 Plus: Open your HP 9000 network . . . with the following new features.

- Higher number of ports (up to 30 synch/asynch ports)
- Enhanced IBM SNA/SDLC features (SNA links up to 64 Kbps)

- State-of-the-art connectivity (RS-232/V.24, V.35, X.21, and RS-449 standards)
  - links up to 1.5 Mbps (T1 speed) with up to 3000 packets per second
- Full satellite links performance (packet size up to 1 Kbyte)
- · Rackmountable and customer installable
- Managed by HP OpenView Switch/PAD Manager

Figure 31.4

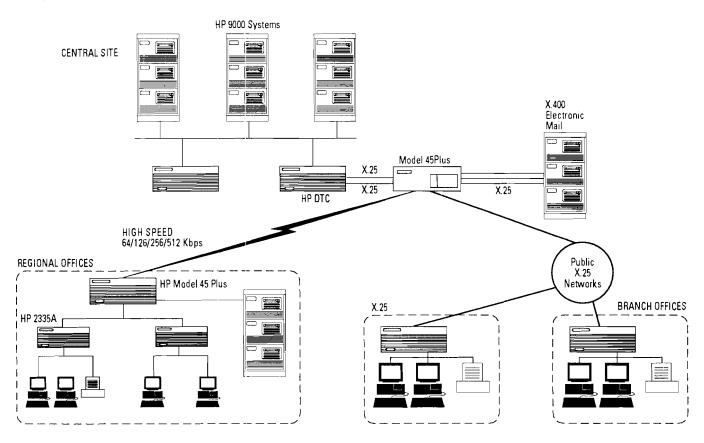

#### **ISDN**

The HP ISDN Server (J2101A) allows for cost-effective interconnection of remote LAN's over an ISDN network, in a transparent way, for any application running on top of the standard TCP-IP protocol. The HP ISDN Server can host up to three Basic Rate Interface cards for a maximum total throughput of 384 kbps.

The HP ISDN Link/MS-DOS (J2102A) allows for integration of remote, stand-alone PCs to a central LAN and for access to HP 9000 servers or non-HP computers connected to this LAN through an HP ISDN server.

The telephone-like tariff structure of ISDN services makes the HP ISDN products attractive for TCP-IP based applications that require LAN-to-LAN or PC-to-LAN large file transfers. Example applications include: image management, batch file transfers, and ARPA FTP services.

Figure 31.5

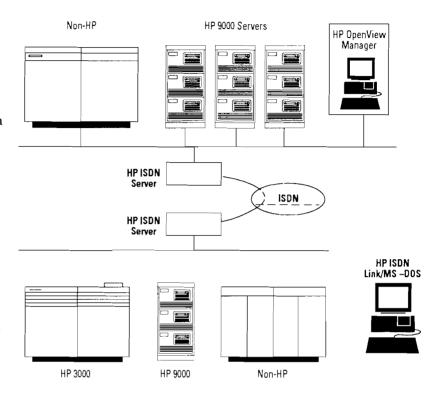

Table 31.4 Transports

| Communications<br>Packages | For HP 9000<br>Model | Use Product<br>Number     | Capabilities                                                                                                    | Supports Communication with                                  |
|----------------------------|----------------------|---------------------------|----------------------------------------------------------------------------------------------------|--------------------------------------------------------------|
| OTS/9000 (OSI)             | All Series 800       | 32070A                    | Provides OSI Model Layers 4, 5 and 6 for transport between the link and X.400, X.500, FTAM, or MMS. OTS requires the installation of Streams/UX J2237A to run on HP-UX 9.0. | HP and other vendor systems that comply with OSI Layers 4–6. |
| TCP/IP Transport           | All Series 800       | Bundled with<br>HP-UX O/S | Provides TCP/IP Layers 3, 4, 5 for transport between links and services (see RoadMap).                                                                                      | HP and other vendor's systems that support TCP/IP.           |

#### **Server-to-Server Communications**

**Table 31.5 OSI Products** 

| Communications<br>Packages | For HP 9000<br>Model | Use Product<br>Number | Capabilities                                                                                                    | Supports Communication with                                                                                                    |
|----------------------------|----------------------|-----------------------|----------------------------------------------------------------------------------------------------|----------------------------------------------------------------------------------------------------|
| X.400/ 9000                | All Series 800       | 32032A                | Standards based Electronic<br>Messaging                                                                                                    | HP and other vendor's systems that comply with<br>the X.400 standard. Supports various E-mail<br>packages such as OpenMail, HPDesk and SMTP<br>based E-Mail products. Also supports CC:Mail and<br>MS Mail through a third-party gateway. |
| FTAM/ 9000                 | All Series 800       | B1033A                | Standards based File Transfer,<br>Access and Management                                                                                                    | HP and other vendor's systems that comply with the FTAM standards.                                                                                                    |
| MMS/ 9000                  | All Series 800       | 32019A                | Standards based Messaging for the factory floor.                                                                                                    | HP and other vendor's systems that comply with the MMS standard.                                                                                                    |
| X.500 Server               | All Series 800       | J2152A                | Provides a common enterprise-<br>wide directory for E-Mail<br>addresses, phone numbers, etc.<br>which can be accessed by<br>applications such as E-Mail,<br>and other distributed applica-<br>tions. Includes Directory<br>Server and Clients. |                                                                                                    |
| X.500 Client Only          | All Series 800       | J2153A                | Provides client access to X.500<br>Directory Server. Provides DUA<br>capability.                                                                                                    | HP and other vendor's systems that comply with X.500 standard.                                                                                                    |

Table 31.6 TCP/IP Products

| Communications<br>Packages             | For HP 9000<br>Model | Use Product<br>Number          | Capabilities                                                                                                    | Supports Communication with                                                                                                    |
|----------------------------------------|----------------------|--------------------------------|----------------------------------------------------------------------------------------------------|----------------------------------------------------------------------------------------------------|
| ARPAServices/800                       | All Series 800       | Bundled<br>in O/S or<br>B1030B | File Transfer Protocol (FTP) (ARPA) TELNET Virtual Terminal Capability (ARPA) Simple Mail Transfer (ARPA) Remote Copy (BSD 4.3) Remote Login (BSD 4.3) Remote Who (BSD 4.3) Remote Uptime (BSD 4.3) Remote Shell (BSD 4.3) Sendmail (BSD 4.3) Berkeley Sockets API (BSD 4.3) | HP 9000 Series 300 System with HP-UX 7.0 or later and NS/ARPA Services Series 300 software DEC VAX BSD UNIX 4.3/4.3 System with BSD 4.3/4.3 networking DEC VAX VMS 4.0 System with Wollongong's WIN/VX Rel. 2.2 (ARPA services only)  BM PC-AT or HP Vectra with MS-DOS or PC-DOS 3.xx and ARPA Services/Vectra and ARPA ThinLAN Link/Vectra (Supports FTP and TELNET only)  Sun 68010 or 68020 computer with Sun Release 3.0 operating system and Sun ARPA |
| NCS                                    | All Series 800       | B1022A                         | Allows remote procedure calls between systems on LAN.                                                                                                    | HP, IBM, DEC (Ultrix or NMS), Prime, Pyramid, and Sun.                                                                                                    |
| Network<br>Services/9000<br>Series 800 | All Series 800       | B1029B                         | Network File Transfer     Net IPC API Virtual     Terminal to HP 3000                                                                                                    | HP 1000 A-Series System with Network Services/1000 software HP 3000 System with Network Services/3000-V or 3000-XL software HP 9000 Series 300 System with NS/ARPA Services Series 300 software HP 9000 Series 400 system with NS/ARPA Service Series 400 software HP 9000 Series 700 System with NS Services Series 700 software                                                                                                    |

ARPA services are bundled with the HP-UX operating system. A separate product number is available for those customers wishing to add ARPA after they have ordered their Series 800 system and decided to delete the software at the time of original purchase.

Figure 31.6 HP 9000 Series 800 Communication with IBM Systems

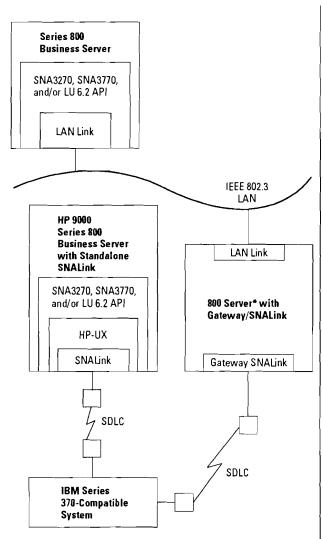

#### Classic SNA Products - Supported on HP-UX 8.0 only

| Communications<br>Package                  | Product<br>Number |
|--------------------------------------------|-------------------|
| HP-UX SNA3270<br>English Version<br>36980A |                   |
| HP-UX SNA3270<br>Asian Languages Version   | 36981A            |
| HP-UX SNA3770 for Series 800               | 36977A            |
| HP-UX LU 6.2 API                           | 98164A            |
| HP-UX SNALink                              | 98173A            |
| HP-UX Gateway/SNALink                      | 98174A            |

Note: Each standard product above must be ordered with the appropriate processor option number.

\* This server may also run SNA3270, SNA3770, LU 6.2 API, and/ or SNA3179G (Series 300/400 only). It does not need to be a dedicated gateway.

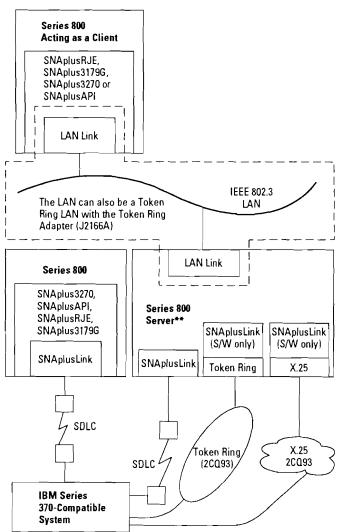

#### **SNAplus Product Line**

(supported on HP-UX 9.0 starting Q1 of calendar 1993)

| Communications<br>Package | Product<br>Number |
|---------------------------|-------------------|
| SNAplusLink               | J2220A            |
| SNAplus3270               | J2221A            |
| SNAplusRJE                | J2222A            |
| SNAplusAPI                | J2223A            |
| SNAplus3179G              | J222 <b>4</b> A   |
|                           |                   |

Note: The Classic SNA products and the SNAplus products cannot intermix on the same LAN.

Token Ring will be able to connect directly to the IBM Host in 2CQ93.

\*\*This server may also run SNAplusAPI, SNAplus RJE, SNAplus3179G, and/or SNAplus3270.

It does not need to be a dedicated gateway.

SNA plus products require the installation of Streams/UX J2237A to run on HP-UX 9.0.

#### Mainframe Communications

HP 9000 Series 800 systems can communicate with IBM System/370-compatible mainframes by direct connection via an HP 9000 Series 800 Gateway system and the LAN connection to that system. See Figure 31.6.

#### IBM Wide-Area Communication

Due to the IBM mainframe downsizing trend in the computer industry, customers are installing UNIX machines around their existing backbone networks.

Very often, this backbone is based on X.25 technology and customers have the need to route SNA traffic over this X.25 backbone.

The HP Model 45 X.25 multiprotocol concentrator is an excellent solution for HP 9000 Business Servers access into this X.25 backbone.

The HP Model 45 Plus improves integration of HP 9000 systems within IBM SNA environment with the following enhanced SNA/ SDLC features:

• Support of standard IBM QLLC protocol

Figure 31.7

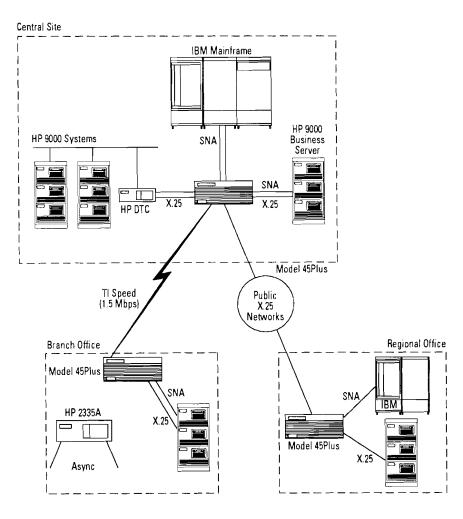

- SNA Local Polling performed by HP Model 45 Plus allows SNA data only traffic to cross the network (not all the SNA polling overhead traffic)
- Support of SNA Links up to 64 Kbps with SNA frames up to 4K

The HP Model 45 Plus multiprotocol concentrator is a low-cost solution to concentrate and transport the data coming from multiple IBM and HP systems into one of multiple locations.

Table 31.7 End User Access and PC Integration

| Communications<br>Packages                                                  | For HP 9000<br>Model                                                                                       | Use Product<br>Number            | Capabilities                                                                                                    | Supports Communication with                                                                                                    |
|-----------------------------------------------------------------------------|----------------------------------------------------------------------------------------------------|----------------------------------|----------------------------------------------------------------------------------------------------|----------------------------------------------------------------------------------------------------|
| Network File<br>System<br>Services/800                                      | All Series 800                                                                                             | Bundled<br>with O/S or<br>B1031A | Network File Sharing (ONC/NFS) Remote Procedure Call (ONC/RPC) External Data Report (XDR) Network Information Services (NIS) Virtual Home Environment (VHE) Automounter (AM) PC-NFS daemon (PC-NFSd) Remote Execution (REX)  Note: All the above capabilities are supported over LAN only. | HP 9000 Series 300, 400, or 700 System with HP-UX 7.0 or later and Network File System Services/300     DEC VAX VMS 4.0 System with Wollongong's WIN/TCP 3.0 and WIN/NFS 1.1     HP-UX Series 400 and 700     IBM RS/6000 and MUS     MPE/IX running NFS server from third party     HP/Apollo Domain running NFS     IBM PC-AT or HP Vectra withMS-DOS or PC-DOS 3.xx and Sun Microsystems PC NFS 1.0, or 2.0, 3.0     Sun 2/xxx or 3/xxx system with Sun Release 3.x and 4.X operating system and Sun NFS |
| HP LAN Manager/X                                                            | 807/817/827/837/847/<br>850/855/857/860/865/<br>867/877/887/897/890/<br>870/100–400,<br>Fxx, Gxx, Hxx, Ixx | B1011C                           | Transparent File and Peripheral Sharing.<br>Standard Program Interface for Development of<br>Distributed Applications.                                                                                                    | DOS and OS/2 Workstations                                                                                                    |
| NetWare                                                                     | All Series 800                                                                                             | J2240A                           | Transparent File and Peripheral sharing. NetWare's application programming interface is supported for development of distributor applications. NetWare requires the installation of Streams/UX J2237A to run on HP-UX 9.0.                                                                 | DOS and OS/2 PCs and existing<br>NetWare networks.                                                                                                    |
| HP PC ARPA and<br>Network Services<br>(for MS-DOS, LAN<br>Manager, NetWare) | 800, 300, 400                                                                                              | J2246A                           | Gives MS-DOS PC users the capability to access computers using the widely accepted ARPA/Berkeley networking services, FTP, TELENET, Berkeley Sockets, and Berkeley Services (rcp, rsh).                                                                                                    | DOS Workstations (either<br>running LAN Manager,<br>Novell NetWare, or<br>standalone).                                                                                                    |
| DTC                                                                         | N/A                                                                                                    | 2340A<br>2345A                   | Please refer to the I/O section of this configuration guide for complete details.                                                                                                    |                                                                                                    |

# Applied Computerized Telephony (ACT)

Applied Computerized Telephony (ACT) interfaces with a telephone switch to integrate voice and data technologies. An application using the ACT APIs (Application Programming Interfaces) uses information passed from the telephone switch. An application can identify the caller (by their calling number) or the purpose of their call (from the telephone number that was called) and automatically deliver caller and data specific information to the purpose of the call to a terminal or workstation.

#### **ACT Products**

ACT Call Processing (ACT-CP) requires two products, an ACT-CP Server and an ACT-CP API.

The ACT-CP Server is a preconfigured bundle (hardware and software) that is customer installable. There are two types of ACT-CP Servers:

Figure 31.8 ACT Call Processing Server

#### **ACT Call Processing Server**

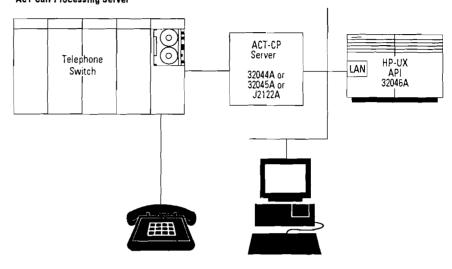

#### **ACT Server**

- 32044A Option 101—Interfaces with a Northern Telecom PBX (except SL-100)
- 32045A Option 101—Interfaces with a Northern Telecom Central Office switch (DMS100) and SI-100 PBX.
- J2122A Option 101—Interfaces with AT&T Generic 3 PBX

#### **ACT API**

- 32046A—ACT Call Processing, API for the HP 9000
- The ACT—CP Server communicates with the APIs over a thin LAN connection; therefore, the Series 800 requires a LAN/9000 Link.

Section 31

Table 31.8 HP Networking Product Structure and Requirements

|                              |                | Media Types Available |                                       |                 |            |                                       |                 |                                       |                                |
|------------------------------|----------------|-----------------------|---------------------------------------|-----------------|------------|---------------------------------------|-----------------|---------------------------------------|--------------------------------|
| Product Name                 | Product<br>No. | CD-ROM<br>AAU         | 1/4" Cart<br>AA0                      | 1/2" Mag<br>AA1 | DAT<br>AAH | QIC<br>AA4                            | Tier ´<br>Model | Incremental<br>System RAM<br>Required | Disk Space<br>Required (bytes) |
| X.400/9000                   | 32032A         | Υ                     | γ                                     | Υ               | γ          | Υ                                     | Υ               | 8 M                                   | 16 M                           |
| OTS                          | 32070A         | Ÿ                     | ļγ                                    | Y               | ĺγ         | Įγ                                    | ΙÝ              | 16 M                                  | 30 M                           |
| X,25/9000                    | 36960A         | N                     | Ϋ́                                    | Ϋ́              | Ϋ́         | ΙÝ                                    | ΙÝ              | 8 M                                   | 3,4 M                          |
| LAN/9000—CI0                 | 36967A         | N                     | Ϋ́                                    | Ϋ́              | ļγ         | N                                     | Y               | •                                     | 5.29 M                         |
| SNA 3770—Classic             | 36977A         | N                     | γ                                     | ı Ÿ             | ļγ         | ĺΫ                                    | Ι γ .           | 250 K/Session                         | 500 K                          |
| SNA 3270—Classic             | 36980A         | N                     | ļγ                                    | Ý               | ļγ         | ÌΫ                                    | Įγ              | 500 K/Session                         | 500 K                          |
| SNA 3270 NLS—Classic         | 36981A         | N                     | ļγ                                    | Ÿ               | ÌŸ         | ΙŸ                                    | ĺÝ              | 500 K/Session                         | 500 K                          |
| LU 6.2—Classic               | 98164A         | N                     | Ÿ                                     | Ÿ               | ĺγ         | Ϊ́Υ                                   | Ιý              | 250 K                                 | 150 K                          |
| SNA LINK—Classic             | 98173A         | N                     | Ý                                     | Ý               | ļγ         | ψ                                     | Ý               | 1.75 M/Link                           | 1.5 M                          |
| SNA G/W LINK—Classic         | 98174A         | N                     | Ϋ́                                    | Ý               | Ý          | Ϋ́                                    | ν               | 2.5 M/Link                            | 1.5 M                          |
| LAN Manager                  | B1011C         | N                     | Ϋ́                                    | Ϋ́              | Ÿ          | Ϋ́                                    | User            | 8 M                                   | 5 M                            |
|                              |                |                       |                                       |                 |            |                                       | Osei            | <del></del>                           | <del> </del>                   |
| NCS/NIDL                     | B1022A         | Υ                     | Υ                                     | Y               | Y          | Y                                     |                 | 8 M                                   | 2.5 M                          |
| NS/9000 S/800s               | B1029B         | Υ                     | Υ                                     | Υ               | Y          | Y                                     | Υ               | 8 M                                   |                                |
| ARPA Services—in O/S         | B1030B         | N                     | Υ                                     | Υ               | N          | N                                     | Y               | 8 M                                   | 163 M                          |
| NFS S/800—in O/S             | B1031B         | N                     | Υ                                     | Υ               | N          | N                                     | Į Y             | 500 K                                 | 2.28 M                         |
| FTAM                         | B1033A         | Υ .                   | Υ                                     | γ               | } Y        | ( Y                                   | Y               | 2 M                                   | 2.33 M                         |
| LAN/9000Nova (HP-PB)         | J2146A         | N                     | N                                     | N               | N          | N                                     | H/W only        | 1 M/Link                              | 5.29 M                         |
| X.500 Server                 | J2152A         | Υ                     | Υ                                     | Υ               | ļγ         | Y                                     | Y               | 8 M                                   | 20 M                           |
| FDDI                         | J2157A         | N                     | Υ                                     | Υ               | Y          | ΙY                                    | Υ               | 100 M                                 | 1 M                            |
| Token Ring/9000              | J2166A         | N                     | Υ ]                                   | Υ               | Y          | Υ                                     | Y               | 1 M/Link                              | 5.3 M                          |
| SNAplusLink                  | J2220A         | N                     | Υ                                     | Υ               | γ          | Υ                                     | Υ               | 2.1 M                                 | 5.2 M                          |
| SNAplus3270                  | J2221A         | Y                     | Y                                     | Υ               | Υ          | γ                                     | Υ               | 1.6 M                                 | 4.6 M                          |
| SNAplusAPI                   | J2223A         | Υ                     | Y                                     | Υ               | Υ          | Υ                                     | Y               | 800 M                                 | 3.8 M                          |
| Novell NetWare               | J2240A         | Υ                     | Y                                     | Υ               | γ          | Y                                     | User            | 16 M                                  | 20 M                           |
| PC ARPA and Network Services | J2246A         | N                     | N                                     | N               | l N        | N                                     | Right to        | PC-640 K                              | 2 M                            |
| (MS-DOS and NetWare)         |                |                       |                                       |                 | '          | 1                                     | Сору            |                                       | \                              |
| OpenView DTC Manager         | J2120A         | N                     | γ                                     | . Y             | lγ         | l y                                   | One price       |                                       |                                |
| ACT Server                   | 32044A         | N/A                   | N/A                                   | N/A             | N/A        | N/A                                   | N/A             | N/A                                   | Î N/A                          |
| ACT 9000 (API)               | 32046A         | Ϋ́                    | \ \ \ \ \ \ \ \ \ \ \ \ \ \ \ \ \ \ \ | Ϋ́              | γ          | \ \ \ \ \ \ \ \ \ \ \ \ \ \ \ \ \ \ \ | l y''           | ÿ'^`                                  | 1971                           |
| X.25 Concentrator            | J2000A         | N/A                   | N/A                                   | N/A             | N/A        | N/A                                   | N/A             | N/A                                   | N/A                            |
| X.25 Concentrator            | J2001A         | N/A                   | N/A                                   | N/A             | N/A        | N/A                                   | N/A             | N/A                                   | N/A                            |
| 4 Port X.25 Card             | J2004A         | N/A                   | N/A                                   | N/A             | N/A        | N/A                                   | N/A             | N/A                                   | N/A                            |
| Async Exp Card               | J2006A         | N/A                   | N/A                                   | N/A             | N/A        | N/A                                   | N/A             | N/A                                   | N/A                            |
| <del></del>                  |                |                       |                                       |                 |            |                                       |                 | <del></del>                           |                                |
| Mon/Keyboard                 | J2007A         | N/A                   | N/A                                   | N/A             | N/A        | N/A                                   | N/A             | N/A                                   | N/A                            |
| Q Cable—4 DTE                | J2008A         | N/A                   | N/A                                   | N/A             | N/A        | N/A                                   | N/A             | N/A                                   | N/A                            |
| Q Cable—2 DTE and 2 DCE      | J2009A         | N/A                   | N/A                                   | N/A             | N/A        | N/A                                   | N/A             | N/A                                   | N/A                            |
| Q Cable—4 DCE                | J2010A         | N/A                   | N/A                                   | N/A             | N/A        | N/A                                   | N/A             | N/A                                   | N/A                            |
| Q Cable—3 DTE and 1 DCE      | J2011A         | N/A                   | N/A                                   | N/A             | N/A        | N/A                                   | N/A             | N/A                                   | N/A                            |
| Q Cable—3 DCE and 1 DTE      | J2012A         | N/A                   | N/A                                   | N/A             | N/A        | N/A                                   | N/A             | N/A                                   | N/A                            |
| OpenView Switch Pa           | J2017A         | N/A                   | N/A                                   | N/A             | N/A        | N/A                                   | N/A             | N/A                                   | N/A                            |
| ISDN Server                  | J2101A         | N/A                   | N/A                                   | N/A             | N/A        | N/A                                   | N/A             | N/A                                   | N/A                            |
| ISDN Links for Vec           | J2102A         | N/A                   | N/A                                   | N/A             | N/A        | N/A                                   | N/A             | N/A                                   | N/A                            |
| Add ISDN Serverg             | J2103A         | N/A                   | N/A                                   | N/A             | N/A        | N/A                                   | N/A             | N/A                                   | N/A                            |
| MMS 802.3                    | 32019A         | N                     | Υ                                     | Υ               | Υ          | N                                     | Y               | 16 M                                  | 150 M                          |

Table 31.9 Series 800 Networking Product Configuration Reference

|          |                               | Maximum number of cards suported for: |                                  |                      |                  |                         |                                            |                                                   |
|----------|-------------------------------|---------------------------------------|----------------------------------|----------------------|------------------|-------------------------|--------------------------------------------|---------------------------------------------------|
| Business | I/O Bus<br>Back<br>Plane Type | X.25 Link*<br>36960A                  | LAN Link*<br>36967A<br>or J2146A | TokenRing*<br>J2166A | FDDI**<br>J2157A | SNAplus-Link*<br>J2220A | SNA-Link*<br>98173A<br>(HP-UX 8.0<br>only) | Gateway*<br>SNALink<br>98174A<br>(HP-UX 8.0 only) |
| 807      | HP-PB                         | 2                                     | 2                                | 2                    | 1                | 2†                      | 2                                          | 2                                                 |
| 808      | HP-PB                         | 2                                     | 5                                | 0                    | 0                | 2†                      | 2                                          | 2                                                 |
| 815      | HP-PB                         | 4                                     | 5                                | 0                    | 0                | 4†                      | 4                                          | 4                                                 |
| 817      | HP-PB                         | 2                                     | 2                                | 2                    | 1                | 2†                      | 2                                          | 2                                                 |
| 822      | HP-PB                         | 4                                     | 5                                | 0                    | 0                | 4†                      | 4                                          | 4                                                 |
| 825      | CIO                           | 4                                     | 5                                | 0                    | 0                | 4†                      | 4                                          | 4                                                 |
| 827      | HP-PB                         | 6                                     | 5                                | 5                    | 2                | 6t                      | 6                                          | 6                                                 |
| 832      | HP-PB                         | 4                                     | 5                                | 0                    | 0                | 4†                      | 4                                          | 4                                                 |
| 835      | CIO                           | 4                                     | 5                                | 0                    | 0                | 4†                      | 4                                          | 4                                                 |
| 837      | HP-PB                         | 2                                     | 2                                | 2                    | 1                | 2†                      | 2                                          | 2                                                 |
| 840      | CIO                           | 5                                     | 5                                | 0                    | 0                | 5†                      | 5                                          | 5                                                 |
| 842      | HP-PB                         | 5                                     | 5                                | 0                    | 0                | 5†                      | 5                                          | 5                                                 |
| 845      | CIO                           | 3                                     | 15                               | 0                    | 0                | 3†                      | 3                                          | 3                                                 |
| 847      | HP-PB                         | 6                                     | .5                               | 5                    | 2                | 6†                      | 6                                          | 6                                                 |
| 850      | CIO                           | 7                                     | 5                                | 0                    | 0                | 7†                      | 7                                          | 7                                                 |
| 852      | HP-PB                         | 7                                     | 5                                | 0                    | 0                | 7†                      | 7                                          | 7                                                 |
| 855      | CIO                           | 7                                     | 5                                | 0                    | 0                | 7†                      | 7                                          | 7                                                 |
| 857      | HP-PB                         | 7                                     | 7                                | 5                    | 2                | 7†                      | 7                                          | 7                                                 |
| 860      | CIO                           | 7                                     | 5                                | 0                    | 0                | <b>7</b> †              | 7                                          | 7                                                 |
| 865      | CIO                           | 7                                     | 5                                | 0                    | 0                | 7†                      | 7                                          | 7                                                 |
| 867      | HP-PB                         | 6                                     | 5                                | 5                    | 2                | 6†                      | 6                                          | 6                                                 |
| 870      | CIO                           | 7                                     | 5                                | 0                    | 0                | 7t                      | 7                                          | 7                                                 |
| 877      | HP-PB                         | 7                                     | 7                                | 5                    | 2                | 7†                      | 7                                          | 7                                                 |
| 887      | HP-PB                         | 6                                     | 5                                | 5                    | 2                | 65                      | 0                                          | 0                                                 |
| 890      | HP-PB                         | 12                                    | 7                                | 5                    | 2                | 10‡                     | 0                                          | 0                                                 |
| 897      | HP-PB                         | 7                                     | 5                                | 5                    | 2                | 7§                      | 0                                          | 0                                                 |
| Fxx      | HP-PB                         | 2                                     | 2                                | 2                    | 1                | 2                       | 2                                          | 2                                                 |
| Gxx      | HP-PB                         | 4                                     | 4                                | 4                    | 2                | 4                       | 4                                          | 4                                                 |
| Hxx      | HP-PB                         | 7                                     | 7                                | 5                    | 2                | 8                       | 8                                          | 8                                                 |
| lxx      | HP-PB                         | 7                                     | 7                                | 5                    | 2                | 10                      | 10                                         | 10                                                |

<sup>\*</sup>Uses one single high slot

<sup>\*\*</sup> Uses one double high HP-PB slot
† Prior to the first calendar quarter of 1993, only 1 card is supported on the 8.0x version of HP-UX.

<sup>‡</sup> Prior to the first calendar quarter of 1993, only 1 card is supported on HP-UX revision 9.0 as a special. Contact the Sales Center for ordering details until Q1, 93. § SNAplus Link will be supported in first calendar quarter 1993 on these systems.

#### Section 32

# **Customer Support Services**

Hewlett-Packard's customer support services are designed to ensure long-term, productive use of HP 9000 systems. Support is available throughout the life of a system to meet the needs of particular applications and the working environment. HP offers a complete range of customer support services for HP 9000 systems:

- HP System Support Options provide basic hardware and software support during the first year of system ownership.
- HP System Support Solutions provide scalable, integrated ongoing support coverage.
- Premier Account Support provides a premium level of complete service and support for Corporate Business systems customers

- Standardized and custom consulting services allow customers to develop tailored solutions to meet their application needs
- Fundamental and advanced training courses help customers quickly take full advantage of their system's capabilities
- Disaster recovery planning and back-up services prepare customers for the unexpected

HP customer support is delivered by a worldwide network of systems engineers (SEs), customer engineers (CEs), and HP Response Center engineers (RCEs). These extensively trained professionals work closely with HP sales representatives to provide customers with complete support for their HP 9000 products.

# **HP System Support Options**

The HP System Support Options offer customers basic hardware and software support for HP systems, peripherals and standalone software applications.

System Support Options improve the warranty response time, and give customers basic software support services. Key program features include:

- Quoted and ordered as a product option
- One option gives you recommended HW/SW support
- CPL prices represent the total cost for a full year of hardware and software support
- Quota credit and commission on every sale

### **System Support Options Availability**

Each Support option represents a combination of hardware and software support for an HP product. Table 32.1 below illustrates the deliverables of each support option.

Descriptions of the HP System Support Options features can be found under "HP System Support Solutions" on the following page.

#### **Table 32.1**

| Option 0S0                          | Option 0S1                                    |
|-------------------------------------|-----------------------------------------------|
| License to use SW updates           | <ul> <li>License to use SW updates</li> </ul> |
| • Updates*                          | • Updates*                                    |
| • Electronic Access                 | Electronic Access                             |
| Next day on-site repair             | • 4 hr. on-site repair                        |
| Option 0S2                          | Option 0S3                                    |
| • Telephone Support (SW assistance) | • Telephone Support (SW assistance)           |
| • License to use SW updates         | • License to use SW updates                   |
| • Updates*                          | • Updates*                                    |
| • Electronic Access                 | • Electronic Access                           |
| Next day on-site repair             | • 4 hr. on-site repair                        |

<sup>\*</sup>Includes one copy of media and documentation updates for each media and documentation product ordered. Notes:

# Selecting the Appropriate Option

Select HP System Support Options based on your knowledge of the customer's support needs. Follow these basic steps:

- 1. Select the customer's hardware, software and peripherals
- **2.** Determine the customer's support needs.
- **3.** Select the applicable Support Options to meet the support needs.

HP System Support Options are available for systems, associated peripherals and stand-alone software.

#### **Systems**

To select the appropriate option, follow these steps:

- 1. Determine the customer's desired response time for repairs (next-day or 4 hour)
- 2. Determine whether the customer has an existing response center caller who will be responsible for support of the system being purchased.
- -If NO. select Option 0S2 or 0S3.
- -If YES, select Option 0S0 or 0S1.

#### Peripherals

For system peripherals, select the option that provides the desired response time for repairs (next-day or 4 hour). In general, select the same option as you chose for the system.

# **Stand-Alone Software Applications**

For stand-alone software application, select options as follows:

- -Select Option 0S2 or 0S3 for the first copy of the application.
- -Select Option 0S0 or 0S1 for additional copies.

Section 32

Option 0S4 provides installation and network configuration for products whose purchase price does not include installation. Option 0SZ provides network configuration for products whose purchase price includes installation.

## **HP System Support Solutions**

HP System Support Solutions provide customers with support solutions designed to meet their ongoing contractual support needs. The HP System Support program provides a framework to create and sell a solution tailored to the customer's individual needs. Descriptions for the HP System Support Solutions features are described below.

#### **Hardware Support**

| Feature                          | Delivery Specification                                                                                                    |
|----------------------------------|----------------------------------------------------------------------------------------------------|
| On-site hardware support         | HP travels to your site and provides all labor, parts, and materials necessary to maintain your hardware products in good operating condition. HP diagnoses and corrects products malfunctions and failures. Replacement parts are new or equivalent to new; replaced parts become the property of HP.                                                                                       |
| Work to completion               | Once an HP engineer arrives at your site, the engineer continues service, uninterrupted, until your products are operational or as long as reasonable progress is being made. Work may be temporarily suspended if additional parts or resources are required, but resumes when they become available. With the Scheduled support service level, work resumes on the following business day. |
| Engineering improvements         | HP installs appropriate engineering improvement on your system to ensure maximum performance and maintain compatibility with HP-supplied hardware replacement parts.                                                                                                    |
| Escalation management (hardware) | HP has established formal escalation procedures to solve very complex hardware problems. Local HP management coordinates problem escalation, rapidly enlisting the skills of key problem-solving experts throughout HP.                                                                                                    |
| 24-hour hardware call submittal  | If you've selected a hardware service level that only provides coverage during normal business hours, you can still place an afterhours service call. The HP Response Center logs the call and notifies your local office the following business day.*                                                                                                    |
| Preventive hardware maintenance  | An HP engineer visits your site at regularly scheduled intervals to perform diagnostics on your system, adjust mechanical or electronic system components as needed, and replace worn or defective parts if necessary.                                                                                                    |
| Remote hardware support          | Prior to any necessary on-site assistance, an HP engineer may initiate and perform remote diagnostics to facilitate problem resolution. By using an HP-qualified support modem to resolve problems remotely, HP can have your system up and running more quickly. HP performs remote support only upon receipt of your authorization.                                                        |

<sup>\*</sup>Subject to local availability outside the United States.

#### **Hardware Service Levels**

The right coverage hours and response times for your business depend upon the critical nature of your applications and the availability of alternate computing resources. With HP System Support service, you can choose from the four service levels described in Table 32.2. While these service levels meet the needs of most customers, HP also has the flexibility to individualize service for you.

Table 32.2 Hardware Service Level Selection Guide

| Hardware<br>Service Level | Coverage Hours*                                                  | Response Time                           | Environment                        |
|---------------------------|------------------------------------------------------------------|-----------------------------------------|------------------------------------|
| Priority Plus             | 24 hours a day<br>7 days a week                                  | Best response;<br>not to exceed 4 hours | Highly critical                    |
| Priority                  | 8:00 am–9:00 pm,<br>Monday–Friday,<br>excluding HP<br>holidays** | Best response;<br>not to exceed 4 hours | Urgent                             |
| Next Day                  | 8:00 am–5:00 pm<br>Monday–Friday,<br>excluding HP holidays       | Next working day                        | Less critical                      |
| Scheduled                 | 8:00 am–5:00 pm<br>Monday–Friday,<br>excluding HP holidays       | Scheduled<br>weekly visits              | Multiple units;<br>spare equipment |

<sup>\*</sup> Outside the United States, hours are subject to local availability. Please check with your local office for detailed coverage hours.

#### Software License, Information, and Updates

| Feature                           | Delivery Specification                                                                                                    |  |  |
|-----------------------------------|----------------------------------------------------------------------------------------------------|--|--|
| License for software updates      | You can use and copy updates to HP software on each system covered by HP System Support service as described in HP Terms and Conditions of Sale and Service, Exhibit 5, HP System Support Service.                                                                                                    |  |  |
| Software media and documentation  | As HP releases updates to your HP software, the latest revisions of the software and reference manuals are made available to your system manager. Media types available for software and documentation updates include tape, disk, paper, electronic, and CD-ROM. HP value-added businesses (VABs) may request priority delivery of software releases.                                                                                                    |  |  |
| HP SupportLine electronic support | HP SupportLine provides electronic access to a database of current product and support information. HP SupportLine includes new product information, software status bulletins, engineering and application notes, and information about available software patches. Keyword search and browse capabilities make it easy to locate appropriate information. Software patches, when available for HP 9000 systems, can be downloaded to your system. HP SupportLine is available Sunday through Friday from 2:00 am to midnight, and Saturday from 2:00 am to 9:00 pm eastern time (U.S.). Outside the U.S., hours are subject to local availability. |  |  |

<sup>\*\*</sup> If you request service before 5:00 pm, an HP engineer respond on site within 4 hours if necessary.

## Software Assistance, Information and Updates

Includes the features of software license, information, and updates, plus:

| Feature                               | Delivery Specification                                                                                                    |  |  |
|---------------------------------------|----------------------------------------------------------------------------------------------------|--|--|
| Software assistance                   | Remote assistance is available for software problems. Unlimited, toll-free access to the HP Response Center is available to authorized callers. Response is immediate for critical calls and within 2 hours all calls. Assistance is available from Monday through Friday, excluding HP holidays, during normal HP Response Center hours for all HP and select non-HP software products. Extended-hours support is available for operating system, subsystem, and application software products. Refer to the HP SupportLine database for details of products and coverage hours. |  |  |
| Electronic software call submittal    | Authorized callers can submit calls electronically to the HP Response Center via HP SupportLine electronic support and request a call back within 2 hours (or the next business day if after normal hours) or a written electronic response the next business day.                                                                                                    |  |  |
| Escalation management (software)      | At HP's discretion, the HP Response Center may dispatch an HP service representative to your site to assist with critical software problem resolution. In most cases, resources arrive within 1 working day if your site is within 100 miles of the nearest HP support office.                                                                                                    |  |  |
| Remote software support               | Prior to any necessary on-site assistance, and HP engineer may initiate and perform remote diagnostics to facilitate problem resolution. By using an HP-qualified support modem to resolve problems remotely, HP can have your system up and running more quickly. HP performs remote support only upon receipt of your authorization.                                                                                                    |  |  |
| HP PowerPatch tapes (select products) | Operating and subsystem patches are available for supported MPE V and MPE/iX releases. You can order HP PowerPatch tapes from the HP Response Center at any time, for installation with a new release or between major software updates. HP PowerPatch solutions are subjected to the same quality assurance testing as all HP software releases.                                                                                                    |  |  |

## Network Support (requires hardware/software support)

| Feature                         | Delivery Specification                                                                                                    |  |
|---------------------------------|----------------------------------------------------------------------------------------------------|--|
| Network support                 | Resolution of a network problem begins within 2 hours of your call to the HP Response Center. Network specialists isolate the problem remotely and, if HP deems necessary, HP sends a support engineer to your site. Since the HP Response Center can manage the resources required to solve multivendor and multisite problems, HP can cover your entire network. To efficiently solve your problem, HP may contact select vendors directly or work with you to contact the appropriate vendor. |  |
| Complete network documentation  | Customer-specific network documentation for all of your sites is updated annually by your HP representative. Your network map is included in the HP Response Center's database.                                                                                                    |  |
| Assigned contract administrator | An account-assigned contract administrator serves as your single point of contact for contract administration.                                                                                                    |  |

## Personalized System Support

| Feature                                                       | Delivery Specification                                                                                                    |
|---------------------------------------------------------------|----------------------------------------------------------------------------------------------------|
| Assigned system support engineer                              | Your assigned system support engineer (SSE) coordinates all hardware, software, and network on-site maintenance services, schedules operational reviews, installs software updates, and ensures that all appropriate HP resources are made available to you. Your SSE is available during normal HP business hours, excluding HP holidays.                                                                                                    |
| Assigned HP Response<br>Center engineer                       | Your assigned HP Response Center engineer (RE) understands the remote support needs of your computing environment and works as your HP Response Center advocate to ensure that your remote maintenance needs are met. Your RE monitors your calls to the HP Response Center for software assistance to help identify trends and potential problems, and to help HP Response Center engineers provide more precise solutions to your problems. Your engineer contacts you immediately if a class problem arises and works with you to implement a solution that minimizes system disruptions. Assistance is available Monday through Friday, 8:00 am to 5:00 pm local HP Response Center time, excluding local HP Response Center holidays. |
| Patch management assistance                                   | Your HP Response Center engineer monitors all newly recommended patches and helps you manage needed patch installations to avoid potential problems. Assistance is available Monday through Friday, 8:00 am to 5:00 pm local HP Response Center time, excluding local HP Response Center holidays.                                                                                                    |
| Operational reviews                                           | Your SSE schedules two operational reviews per year, covering review topics mutually agreed to. Possible topics include reviewing operational procedures such as system security; planning for add-on hardware, software, and network products; and reviewing HP Response Center calls. Operational reviews are provided during normal HP business hours.                                                                                                    |
| System release<br>planning seminars                           | In system release planning seminars, HP support representatives review changes to new software releases—including new features and functions, problem fixes, and performance implications; new hardware, software, and network products supported by new releases; hardware needs; and impact on system and network configurations. System release planning seminars are provided for major releases only, generally one per year. HP schedules meetings 1 month in advance at an HP office, with one seminar for each major release.                                                                                                    |
| Installation of software updates and add-on hardware products | Your SSE installs one operating system update per year on your central system. Installation is available 7 days a week, 24 hours a day, excluding HP holidays. Installation must be scheduled at least 1 week in advance at a mutually agreed-upon time, and your system manager or alternate must be present during the installation.                                                                                                    |
|                                                               | Additional HP hardware products purchased directly from HP and added to your HP System Support service agreement are installed at no additional charge. This applies to select products and does not apply to hardware that is designated as customer-installable.                                                                                                    |

# Premier Account Support Program

HP Premier Account Program provides a premium level of complete service and support for Corporate Business Systems customers.

At the heart of a customer-focused organization is the ability to understand customers. At the heart of HP's Premier Account Support program is the concept that our customers' success defines our success. We've built a program to help make the Corporate Business Systems customer successful in the three key areas on which they are measured:

#### **Solution Availability**

Computing power within a corporation can be compared to a public utility. When a blackout makes power unavailable, users suffer and productivity stops. System managers are measured on whether their business solutions are available to their end users when they say they'll be. These systems managers rely upon computer vendors to anticipate as many problems as possible and provide the highest-level response possible when problems do occur.

#### Resource Management

Systems managers and Information Technology (IT) manager are managers: they manage people, equipment, and budgets. Corporate Business Systems users are measured on how effectively they plan and manage their resources. They rely upon a vendor to effectively plan their support needs at the beginning of the year and develop a single contract that covers their needs. They don't want to be "nickel and dimed" by vendors with charges that are within the spirit of the original plan.

#### **Technology Leadership**

System managers and IT managers are responsible for tracking complex, rapidly evolving systems technologies and recommending technology implementations that provide the maximum benefit with minimum disruptions. They need a business partner who can create a plan for implementing technologies that create the greatest competitive advantage for their organizations.

#### **Service Description**

We have discovered that Corporate Business Systems customers want one packaged set of services that will ensure successful implementation and ongoing operation of their high-end systems—a package that ensures the right support for their systems hardware, software, network, and the people using it. HP has packaged the services we think are truly essential for their systems support into one fixed-price product.

Each new HP 9000 Corporate Business Server has a specific support package associated with it. Each support package bears the name of the specific processor version it supports. Each support package includes the primary services customers need to support their new corporate business system. Each Premier Account customer is supported by a fully integrated support team with account-assigned representatives. Each product contains the following premium deliverables, all designed to make the Corporate Business Systems manager successful:

- A new 24 × 7 hardware support service level with immediate response
- An enhanced level of software support with expanded 24 x 7 software coverage
- A new Account-assigned Response Center Engineer who handles daily technical problems as well as ensuring that the customer receives the highest level of remote support possible.
- An enhanced level of 24 x 7 network support for the system
- Two person weeks of customer training
- An amount of consulting time for implementation and system performance assistance

In many cases, the up front purchase of fixed-price packages can be financed through the Finance and Re-marketing Division (FRD). This helps customers to better manage their cash flow and makes it easier to purchase support for their corporate business servers.

# Index

| <del></del>               |                            | _                         |
|---------------------------|----------------------------|---------------------------|
| 10833A/B/C 143, 144       | 2394A141, 154              | 28655-81004 171           |
| 10833B/C 134              | 2397A137, 138, 141, 154    | 28655A12, 20, 27, 32, 39, |
| 13242N 134                | 24540B119                  | 44, 51, 56, 63, 67,       |
| 17440A 149                | 24541B119                  | 85, 100, 102, 104,        |
|                           | 24541B113<br>24542M141     | 105, 106, 121, 126,       |
| 17570A 137                |                            |                           |
| 19511A 108                | 2562A118, 119              | 135, 171, 173             |
| 19570A 144                | 2562C                      | 28655A-01 171             |
| 19571A 144                | 2563A134, 151              | 28672A104                 |
| 19572A 108                | 2563B134, 151              | 28685A115, 116            |
| 19573A 108                | 2563C134, 136, 137, 143,   | 28686C 113                |
| 2146-90001 177            | 151                        | 2932A118, 119, 134, 136,  |
| 2225C 134, 150            | 2564B                      | 137, 152                  |
| 2225D 118, 134, 137, 143, | 2564C                      | 2934A134, 136, 137, 143,  |
| 150                       | 151                        | 152                       |
| 2225P 150                 | 2565A 134, 151             | 30662A163                 |
| 2227A 119, 134, 137, 143, | 2566A 151                  | 30663A163                 |
| 150                       | 2566B134, 151              | 30664A163                 |
| 2227A/B 136               | 2566C134, 136, 137, 143,   | 30665A 163                |
| 2227B 134, 137, 150       | 152                        | 30666A 163                |
| 2228A 134, 136, 137, 150  | 2567B 134, 152             | 30667A 163                |
| 2235A 134, 150            | 2567C134, 136, 137, 143,   | 30668A 164                |
| 2235B 134, 136, 137, 150  | 152                        | 30669A 164                |
| 2235C 118, 119, 134, 150  | 2608SR 134                 | 30670A164                 |
| 2235D 150                 | 2622A119, 154              | 30671A 163                |
| 225XHA/B 108, 124         | 2625 <b>A</b> 119, 154     | 30672A 163                |
| 2276A 134, 150            | 2627A154                   | 30673A 163                |
| 2277A 134, 150            | 2628A 154                  | 30697A 163                |
| 2323A 154                 | 2684A134, 143, 152         | 3081A118, 119, 141, 154   |
| 2334 119                  | 2684D/P118, 119            | 3082A 154                 |
| 2335A 119, 195, 197       | 2684P134, 152              | 3082A/B 118, 119          |
| 2340A 96, 104, 113, 115,  | 2684x136                   | 3082B141, 154             |
| 117, 195, 204             | 2686A 134, 152             | 32019A 195, 201, 206      |
| 2342A 119                 | 2686D134, 152              | 32032A195, 201, 206       |
| 2343A 117                 | 27110B125, 130             | 32044A195, 205, 206       |
| 2343C 117                 | 27111A 173                 | 32045A 195, 205           |
| 2343D 117                 | 27147A 105, 106, 121, 126, | 32046A205, 206            |
| 2345A 96, 98, 104, 113,   | 135, 173                   | 32054C113, 118            |
| 114, 115, 116, 117,       | 2786A 108                  | 32070A195, 197, 200, 206  |
| 204                       | 28615A27, 39, 51, 67, 93,  | 32617-90004 162           |
| 2346A 116, 117            | 104, 107, 108, 124,        | 32617-90005 162           |
| 2346B 116, 117            | 173                        | 32617-90007 162           |
| 2346C 116, 117            | 28642A-01 171              | 32617-90009 162           |
| 2346D 117                 | 28643A85, 107, 135         | 32617-90012 162           |
| 2346E 117                 | 28643B12                   | 32617-90013 162           |
| 2346F 117                 | 28650A27, 39, 51, 104,     | 32617-90013 162           |
|                           | 130                        | 32617-90058 162           |
| 2346G                     |                            |                           |
| 2348A                     | 28650A/B 108               | 32617-90093 162           |
| 2382A 154                 | 28650B                     | 33440A                    |
| 2392A 118, 119, 141, 154  | 67, 104, 110, 125          | 33440A/F 118, 119         |
| 2393A 137, 138, 141, 154  | 28653C113                  | 33447A134, 153            |

| 33449A 134, 136, 153          | 45610A/B141                    | 7475A+002 137                           |
|-------------------------------|--------------------------------|-----------------------------------------|
| 33459A 134, 136, 143, 153     | 45610B 154                     | 7476A144                                |
| 3347/A 118                    | 45710A 154                     | 7550A118, 119, 149                      |
| 33471A 134, 143, 153          | 45711A154                      | 7550B137, 139, 144, 149                 |
| 33491A 133, 143, 153          | 45711AD141                     | 7570B137, 139                           |
| 35016A 146                    | 45850A154                      | 7576A144                                |
| 35141A 146                    | 45911A138                      | 7576B 137                               |
| 35305A 163                    | 45970C154                      | 7580B137                                |
| 35306A 163                    | 46060A/B138                    | 7585B137                                |
| 35307A 163                    | 46080A138                      | 7586B137, 149                           |
| 35308A 163                    | 46081A138                      | 7595A149                                |
| 35328-90001 180               | 46082A138                      | 7595B137, 139, 144, 149                 |
| 35328-90002 180               | 46082B138                      | 7596A149                                |
| 35328-90003 180               | 46084A138                      | 7596B137, 139, 144, 149                 |
| 35328-90012 180               | 46085A138                      | 7599A144, 149                           |
| 35401A 129, 155               | 46087B138                      | 7670A144                                |
| 36217-90001 162               | 46088B138                      | 7907A147                                |
| 3630A 134, 136, 137, 143,     | 46299A 108                     | 7914CT 147                              |
| 153                           | 46299Y 108                     | 7914P/R147                              |
| 36361A 163                    | 5010-7168182                   | 7914ST147                               |
| 36362A 163                    | 5060-2332187                   | 7933H147                                |
| 36389-90011 162               | 5061-4001143                   | 7935Н 147                               |
| 36950A 117                    | 5091-1303E 1                   | 7936FL147, 173                          |
| 36954A 117                    | 5091-1519E 1                   | 7936Н147                                |
| 36960A 12, 20, 27, 32, 39,    | 5091-1633E 1                   | 7937FL147, 173                          |
| 44, 51, 56, 104,              | 5091-1685E 1                   | 7937H147                                |
| 195, 197, 206, 207            | 5091-2624E 1                   | 7957A147                                |
| 36967A 104, 195, 196, 206,    | 5091-2856E 1                   | 7957B 144, 147                          |
| 207                           | 5091-3021E 1                   | 7957S 147                               |
| 36970A 104                    | 5091-3609E1                    | 7958A147                                |
| 36977A 195, 202, 206          | 5091-3626E1                    | 7958B 147                               |
| 36980A 195, 206               | 5091-3820E 195                 | 7958S 147                               |
| 36981A 195, 202, 206          | 5091-3821E 1, 195              | 7959B147                                |
| 37204A 109, 146               | 5091-4367E 1                   | 7959S 147                               |
| 37212A 146                    | 5091-4509E 1                   | 7962B147                                |
| 37212B 146                    | 5091-5686E 1                   | 7963B147                                |
| 39967A 142                    | 5091-5744E 1                   | 7974A129, 155                           |
| 40220A 197                    | 5091-5841E 1                   | 7978B 129, 144, 155                     |
| 40221A 197                    | 5180-0010 143                  |                                         |
| 40233A 140                    | 5956-4144114, 118              | 7979A                                   |
| 40234A 140<br>40234A 140, 141 | 5959-2479128                   | 7980A 95, 129, 130, 155<br>7980A/XC 168 |
|                               | 5959-9684190                   |                                         |
| 40242C 137, 141               | 5960-73181                     | 7980S 95, 129, 144, 155                 |
| 40242M 134, 137, 141, 143,    |                                | 7980SX                                  |
| 144<br>40242Y 141             | 72425A                         | 144, 155                                |
| 402424 141<br>40299A 119      | 72445A                         | 7980XC 95, 128, 129, 130,               |
|                               | 7440A                          | 155<br>8120-1860 98                     |
| 40299B                        | 7440A+001 137                  | 82863K141                               |
| 110, 111, 140                 | 7440A+002 137<br>7475A 130 140 |                                         |
| 41063A                        | 7475A                          | 90190A 140<br>0122C 147                 |
| 45610A 154                    | 7475A+001 137                  | 9122C147                                |

| 9122D         .147         92740B         .185         A1899A         .58           9127A         .147         92740B         .185         A1899A         .145         .155           9124A         .128         .129, 130, 132         .92742B         .186         A2230AZ         .9, 19           9145A         .128, 129, 130, 132         .92744A         .186         A2230AZ         .9, 19           9153C         .147         .94181A         .104         A2231AZ         .8, 9, 19, 31, 43, 56           92205B         .146         .97002B         .147         .48, 50, 59, 60, 61           92205C         .146         .97002B         .147         .42321AZ         .8, 9, 19, 31, 43, 55           9221F         .108         .97962B         .147         .42232AZ         .8, 9, 19, 31, 43, 55           9221F         .134         .134, 137, 141         .9807A         .154         .2223A         .66, 87, 89           9221F         .135         .97962B         .147         .42234A         .66, 87, 89           9221B         .134         .137, 141         .9807A         .154         .2231A         .68, 87, 89           9221M         .141         .98164A         .202, 206 <td< th=""><th></th><th></th><th></th></td<>                                                                                                    |                                                                                                    |                                                                                                    |                                                                                                    |
|----------------------------------------------------------------------------------------------------|----------------------------------------------------------------------------------------------------|----------------------------------------------------------------------------------------------------|----------------------------------------------------------------------------------------------------|
| 9122S         147         92740B         185         A1899A         .58           9127A         147         92741B         185         A1999A         .145, 155           9144A         128, 129, 130, 132, 92742B         186         A2230AZ         .9, 19           9145A         128, 129, 130, 132, 92742A         186         A2231A         .17, 24, 36, 48, 60, 60, 61           1155         147         94181A         .104         A2231AZ         .8, 9, 19, 31, 43, 55           92205A         146         97056A         .154         A2231AZ         .8, 9, 19, 31, 43, 55           92205B         146         97062B         .147         A2234A         .17, 24, 26, 36, 38, 48, 60, 69, 66, 87, 89           9221F         108         97062B         .147         A2232A         .17, 24, 26, 36, 38, 66, 87, 89           9221IY         108         97062B         .147         A2233A         .66, 87, 89           9221IY         108         97062B         .147         A2233A         .66, 87, 89           9221BA         134, 137, 141         9807A         .154         A2211A         .18           92222A         106         98174A         .27, 39, 51, 194         A2222A         .6                                                                                                    | 9122D 147                                                                                                    | 92734A186                                                                                                    | A1898A 58                                                                                                    |
| 9127A.         147         9274B         185         A1990A         145, 155           9144A.         128, 129, 130, 132,         92742B         185         A2230A         17, 24, 36           9145A.         128, 129, 130, 132,         92744A         186         A2230AZ         9, 19           9163C.         147         91181A         104         A2231AZ         8, 9, 19, 31, 43, 56           92205B.         146         9706B         147         42324Z         17, 24, 26, 36, 38,           92205C.         146         97002B         147         42323AZ         17, 24, 26, 36, 38,           9221FY         108         97962B         147         42232AZ         8, 9, 19, 31, 43, 56           9221FF         137         97963B         147         A2232AZ         8, 9, 19, 31, 43, 56           9221FA         106         97962B         147         A223AA         66, 87, 89           9221FA         134         27, 39, 51, 196         A224A         16           92222A         106         98174A         27, 39, 51, 196         A229A         58           92222A         106         98174A         27, 39, 51, 196         A229A         68           92222A         106<                                                                                                    |                                                                                                    |                                                                                                    |                                                                                                    |
| 144A                                                                                                    |                                                                                                    |                                                                                                    |                                                                                                    |
| 155                                                                                                    |                                                                                                    |                                                                                                    |                                                                                                    |
| 145A   128   129   130   132   92744A   186   A2231A   17, 24, 36, 48, 60   155   92768A   185   61   147   94181A   104   A2231AZ   8, 9, 19, 31, 43, 55   922056   146   97902B   147   A2232A   47, 20, 59, 60, 61   92205C   146   97903B   147   A2232AZ   8, 9, 19, 31, 43, 55   92211F   108   97962B   147   A2234A   66, 87, 89   92211F   137   97963B   147   A2234A   66, 87, 89   92218A   134, 137, 141   9807A   154   A2224A   16   A2222A   16   92222A   106   98173A   27, 39, 51, 104   A2290A   58   A2222A   16   92222A   106   98173A   27, 39, 51, 104   A2290A   58   92222B   106   98174A   27, 39, 51, 195   A2292A   68   89   92222B   106   98196A   140   A2297A   58   92222B   106   98196A   140   A2297A   58   92222D   106   98642A   119   A2306A   1   92228A   143, 144   98720A   154   A2311A   10, 155   92430-90005   179   98752A   138   A2311AZ   20, 32, 44, 56   92431-90006   179   98789A   138   A2311AZ   20, 32, 44, 56   92414A   163   A17036A   1   A2306A   58   A2314A   12, 20, 32, 44, 56   92440A   163   A17036A   1   A2306A   58   A2314A   10, 155   42319A   58   A2314A   10, 155   42319A   10, 10, 10, 10, 10, 10, 10, 10, 10, 10,                                                                                                    |                                                                                                    |                                                                                                    |                                                                                                    |
| 155                                                                                                    |                                                                                                    |                                                                                                    |                                                                                                    |
| 9153C. 147 94181A. 104 A2231AZ. 8, 9, 19, 31, 43, 55 92205A. 146 97066A. 154 A2232A 17, 24, 26, 36, 38, 38, 292205G. 146 97902B. 147 A2233AZ. 8, 9, 19, 31, 43, 55 92205G. 146 97903B. 147 A2233AZ. 8, 9, 19, 31, 43, 55 92211Y. 108 97962B. 147 A2233A. 66, 87, 89 92211S. 137 97963B. 147 A2233A. 66, 87, 89 92211S. 134, 137, 141 9807A. 154 A2241A. 18 92221M. 141 98173A. 202, 206 92222A. 106 98173A. 27, 39, 51, 104, A2290A. 58 92222A. 106 98173A. 27, 39, 51, 104, A2290A. 58 92222A. 106 98173A. 27, 39, 51, 105, A2290A. 58 92222B. 106 98174A. 27, 39, 51, 105, A2290A. 58 92222B. 106 98196A. 140 A2297A. 58 92222B. 106 98196A. 140 A2297A. 58 92222D. 106 98196A. 140 A2297A. 58 92222D. 106 98642A. 119 A2306A. 1 92288A. 143, 144 98720A. 154 A2311A. 10, 156 92430-90005. 179 98752A. 138 A2311AZ. 20, 32, 44, 56 92431-90006. 179 98789A. 138 A2311AZ. 20, 32, 44, 56 92431-90006. 179 924349-90002. 179 A. A2306A. 1 92440A. 163 A1703-60005. 59 A2321A. 12, 20, 32, 44, 56 92441A. 163 A1703-60031. 50 A2363A. 6, 55 92441A. 163 A1703-60031. 50 A2363A. 6, 55 92441A. 163 A1703-60031. 50 A2363A. 6, 55 92441A. 163 A1703-60031. 50 A2363A. 6, 55 92441A. 163 A1703-60031. 50 A2363A. 6, 55 92441A. 163 A1703-60031. 50 A2363A. 6, 55 92441A. 163 A1703-60031. 50 A2363A. 6, 55 92441A. 163 A1703-60031. 50 A2363A. 6, 55 92441A. 163 A1703-60031. 50 A2363A. 6, 55 92441A. 163 A1703-60031. 50 A2363A. 6, 55 92441A. 163 A1703-60031. 50 A2363A. 6, 55 92445A. 137 A1706A. 1 A2366A. 5, 43 92531A. 164 A1765A. 1 A226A. 1, 5, 19, 95, 97, 98 92531A. 164 A1765A. 1 A226A. 1, 5, 19, 95, 97, 98 92638A. 164 A1765A. 1 A2428A. 1, 5, 19, 95, 97, 98 92638A. 164 A1766A. 1 A2428A. 1, 5, 19, 95, 97, 98 92638A. 164 A1766A. 1 A2428A. 1, 5, 19, 95, 97, 98 92638A. 163 A1768A. 1 A2428A. 1, 5, 19, 95, 97, 98 92638A. 164 A1766A. 1 A2428A. 1, 5, 19, 95, 97, 98 92638A. 164 A1766A. 1 A2428A. 1, 5, 19, 95, 97, 98 92638A. 164 A1766A. 1 A2428A. 1, 5, 19, 95, 97, 98 92638B. 147 A188A. 67, 74, 75, 89, 96 A2333A. 164 A1769A. 17, 77, 78, 99, 96 A2333B. 185 A1896A. 91, 93, 94, 97, 147 A2436A. 5, 31 |                                                                                                    |                                                                                                    |                                                                                                    |
| 92205A                                                                                                    |                                                                                                    |                                                                                                    |                                                                                                    |
| 92205B                                                                                                    |                                                                                                    |                                                                                                    |                                                                                                    |
| 92205C         146         97903B         .147         A2232AZ         8, 9, 19, 31, 43, 55           9221IY         108         97962B         .147         A2233A         .66, 87, 89           9221F         137         97963B         .147         A223AA         .66, 87, 89           92218A         134, 137, 141         9807A         .154         A2241A         .18           92221A         106         98164A         .20, 206         A2242A         .16           92222AC         135         195, 202, 206, 207         A2291A         .58           92222AB         106         98174A         .27, 39, 51, 195,         A2292A         .58           92222C         106         98196A         .140         A2297A         .58           92222D         106         98642A         .119         A2306A         .1           92222D         106         98720A         .154         A2311A         .10, 155           92231         105         98730A         .154         A2311A         .10, 155           922430-90005         179         98752A         .138         A2311A         .10, 155           92431-90005         179         98789A         .13 <t< td=""><td></td><td></td><td></td></t<>                                                                                                    |                                                                                                    |                                                                                                    |                                                                                                    |
| 92211Y                                                                                                    |                                                                                                    |                                                                                                    |                                                                                                    |
| 92216F                                                                                                    |                                                                                                    |                                                                                                    |                                                                                                    |
| 92218A                                                                                                    |                                                                                                    |                                                                                                    |                                                                                                    |
| 9221M         141         98164A         202, 206         A2242A         16           92222A         106         98173A         27, 39, 51, 104         A2290A         58           92222AC         135         195, 202, 206, 207         A2291A         58           92222B         106         98196A         .140         A2297A         58           92222D         106         98642A         .119         A2306A         1           92222D         106         98642A         .119         A2306A         1           92222D         106         98720A         .154         A2307A         1           922430-90004         179         98730A         .154         A2311A         10, 155           92431-90005         179         98752A         .138         A2311AZ         20, 32, 44, 56           92431-90005         179         98789A         .138         A2311AZ         20, 32, 44, 56           92441A         163         A1703-60005         .59         A2321A         12, 20, 32, 44, 56           92441A         .163         A1703-60005         .59         A2321A         12, 20, 32, 44, 56           92445A         .137         A1703-60031         .59                                                                                                    |                                                                                                    |                                                                                                    |                                                                                                    |
| 92222A         106         98173A         .27, 39, 51, 104, A290A         .58           92222A-C         135         195, 202, 206, 207         A2291A         .58           92222ABC         146         98174A         .27, 39, 51, 195, A2292A         .58           92222C         106         98196A         .100         A2297A         .58           92222D         106         98196A         .140         A2297A         .58           92222D         106         98196A         .140         A2297A         .58           92222D         106         98642A         .119         A2306A         1           92284A         143, 144         98720A         .154         A2307A         .1           92430-90004         179         98730A         .154         A2311A         .10, 155           92430-90005         179         98752A         .138         A2311A         .10, 155           92431-90006         179         A         A2319A         .58           92441A         163         A1703-60005         .59         A2321A         .12, 20, 32, 44, 56           92445A         137         A1703A         .1         A2365A         .6, 55           92                                                                                                    |                                                                                                    |                                                                                                    |                                                                                                    |
| 92222A-C         135         195, 202, 206, 207         A2291A         58           92222BAYC         145         98174A         27, 39, 51, 195, 195, A2292A         58           92222C         106         98196A         140         A2297A         58           92222D         106         98642A         119         A2306A         1           92284A         143, 144         98720A         154         A2307A         1           92430-90004         179         98730A         154         A2311A         10, 155           92430-90005         179         98789A         138         A2312A         155           92431-90006         179         98789A         138         A2312A         155           92431-90001         179         98789A         138         A2312A         155           924410A         163         A1703-60005         59         A2363A         6,55           92441A         163         A1703-60005         59         A2364A         6,55           92453-90024         179         A1703A         1         A2365A         6,55         60           92453-90024         179         A1704B         1,97         A2365A         6                                                                                                    |                                                                                                    |                                                                                                    |                                                                                                    |
| 92222A/B/C         145         98174A         27, 39, 51, 195, 202, 206, 207         A2293A         6, 19, 31, 43, 55           92222B         106         98196A         140         A2297A         58           92222D         106         98496A         140         A2297A         58           92222D         106         98642A         119         A2306A         1           92284A         143, 144         98720A         154         A2307A         1           92430-90005         179         98730A         154         A2311A         10, 155           92431-90005         179         98789A         138         A2311A         10, 155           92431-90006         179         98789A         138         A2312A         155           92431-90006         179         A         A2320A         58           92441A         163         A1703-60005         59         A2363A         6, 55           92445A         137         A1703-60031         59         A2363A         6, 55           92445A         137         A1704B         1, 97         A2365A         6, 55           92453-90024         179         A1706A         1         A2365A         <                                                                                                    |                                                                                                    |                                                                                                    |                                                                                                    |
| 92222B         106         98196A         140         A2297A         58           92222C         106         98196A         140         A2297A         58           92222D         106         98642A         119         A2306A         1           92224A         143, 144         98720A         154         A2307A         1           92430-90004         179         98730A         154         A2311A         10, 155           92430-90005         179         98752A         138         A2311A         10, 155           92431-90006         179         98789A         138         A2312A         155           92431-90006         179         A         A2319A         58           92431-90006         179         A         A2319A         58           92441A         163         A1703-60005         59         A236A         6, 55           92445A         137         A1703A         1         A236A         6, 55           92445A         137         A1703A         1         A2366A         6, 55           92463A         137         A1703A         1         A2366A         6, 55         60           92453-01-90001                                                                                                    |                                                                                                    |                                                                                                    |                                                                                                    |
| 92222C                                                                                                    |                                                                                                    |                                                                                                    |                                                                                                    |
| 92222D         106         98642A         119         A2306A         1           92284A         143, 144         98720A         154         A2307A         1           92430-90004         179         98752A         138         A2311A         10, 155           92431-90005         179         98752A         138         A2311A         20, 32, 44, 56           92431-90006         179         A         A2319A         58           92434-90002         179         A         A2320A         58           92440A         163         A1703-60005         59         A2363A         6, 55           92445A         137         A1703-60031         59         A2363A         6, 55           92445A         137         A1703A         1         A2364A         6, 55           92453-90024         179         A1704B         1, 97         A2366A         6, 55           92453-90001         180         A1749A         12, 27, 39, 51, 104,         A2367A         5, 19           92521A         137         A1766A         1         A2367A         5, 19           92533A         164         A1751B         1         A2368A         8, 31, 43, 55, 60                                                                                                    |                                                                                                    |                                                                                                    |                                                                                                    |
| 92284A         143, 144         98720A         154         A2307A         1           92430-90004         179         98730A         154         A2311AZ         20, 32, 44, 56           92430-90005         179         98789A         138         A2311AZ         20, 32, 44, 56           92431-90006         179         A         A2319A         58           92431-90002         179         A         A2320A         58           92440A         163         A1703-60005         .59         A2321A         12, 20, 32, 44, 56           92445A         137         A1703-60005         .59         A2363A         6, 55           92445A         137         A1703A         1         A2365A         6, 55           92463A         137         A1704B         1, 97         A2365A         6, 55, 60           92463A         137         A1706A         1         A2366A         5, 43           92501-90001         180         A1749A         12, 27, 39, 51, 104,         A2366A         5, 43           92531A         164         A176BA         1         A2369A         8, 19, 31, 43, 55         60           92535A         164         A1766A         1         A24                                                                                                    |                                                                                                    |                                                                                                    |                                                                                                    |
| 92430-90004         179         98730A         154         A2311A         10, 155           92431-90005         179         98752A         138         A2311AZ         20, 32, 44, 56           92431-90006         179         A         A2319A         58           92431-90002         179         A         A2320A         58           92440A         163         A1703-60005         59         A2321A         12, 20, 32, 44, 56           92445A         137         A1703-60031         59         A236A         6, 55           92445A         137         A1703A         1         A2366A         6, 55, 60           92463A         137         A1704B         1, 97         A2366A         6, 55, 60           92463A         137         A1706A         1         A2366A         6, 55, 60           92453-90024         179         A1706A         1         A2366A         6, 55, 60           92463A         137         A1706A         1         A2366A         5, 43           92501-90001         180         A1766A         1         A2366A         5, 43           92533A         164         A1751B         1         A2369A         8, 19, 31, 43, 55                                                                                                    |                                                                                                    |                                                                                                    |                                                                                                    |
| 92430-90005         179         98752A         138         A2311AZ         20, 32, 44, 56           92431-90006         179         A         A2312A         155           92431-90002         179         A         A2319A         58           92440A         163         A1703-60005         59         A2321A         12, 20, 32, 44, 56           92441A         163         A1703-60005         59         A2363A         6, 55           92445A         137         A1703A         1         A2365A         6, 55           92453-90024         179         A1703A         1         A2366A         6, 55           92453-90001         180         A1704B         1, 97         A2366A         5, 43           92501-90001         180         A1749A         12, 27, 39, 51, 104         A2366A         5, 43           92531A         164         A1751B         1         A2369A         8, 19, 31, 43, 55           92535A         164         A1766A         1         A249A         1, 5, 19, 95, 97, 98           9262B         147         A1766A         1         A2428A         1, 5, 19, 95, 97, 98           9263B         147         A1766A         1         A2428A                                                                                                    |                                                                                                    |                                                                                                    |                                                                                                    |
| 92431-90005         179         98789A         138         A2312A         155           92431-90006         179         A         A2319A         58           92440A         163         A1703-60005         59         A2321A         12, 20, 32, 44, 56           92441A         163         A1703-60031         59         A2363A         6, 55           92445A         137         A1703A         1         A2364A         6, 55           92453-90024         179         A1704B         1, 97         A2366A         6, 55         60           92463A         137         A1704B         1, 97         A2366A         6, 55         60           92463A         137         A1704B         1, 97         A2366A         5, 43           92501-90001         180         A1749A         12, 27, 39, 51, 104         A2366A         5, 43           92521A         137         A1749A         12, 27, 39, 51, 104         A2366A         8, 31, 43, 55, 60           92533A         164         A1751B         1         A2369A         8, 19, 31, 43, 55           92535A         164         A1766A         1         A2428A         1, 5, 19, 95, 97, 98           9262B         147 <td>92430-90004 179</td> <td></td> <td>A2311A 10, 155</td>                                                                                                    | 92430-90004 179                                                                                                    |                                                                                                    | A2311A 10, 155                                                                                                    |
| 92431-90006         179         A         A2319A         58           92434-90002         179         A         A2320A         58           92440A         163         A1703-60005         59         A2321A         12, 20, 32, 44, 56           92445A         137         A1703-60031         59         A2364A         6, 55           92453-90024         179         A1703A         1         A2365A         6, 55, 60           92463A         137         A1704B         1, 97         A2366A         5, 43           92501-90001         180         A1749A         12, 27, 39, 51, 104,         A2366A         5, 43           92533A         164         A1751B         1         A2366A         8, 19, 31, 43, 55           92535A         164         A1760A         97         A2416A         60, 61           92535A         164         A1766A         1         A2428A         1, 5, 19, 95, 97, 98           9262B         147         A1766A         1         A2428A         1, 5, 19, 95, 97, 98           9263B         147         A1769A         1         A2428A         1, 5, 43, 95           9263B         147         A1826A         4, 66, 86, 88         A2430A <td>92430-90005 179</td> <td></td> <td>A2311AZ20, 32, 44, 56</td>                                                                                                    | 92430-90005 179                                                                                                    |                                                                                                    | A2311AZ20, 32, 44, 56                                                                                                    |
| 92434-90002         179         A         A2320A         58           92440A         163         A1703-60005         59         A2321A         12, 20, 32, 44, 56           92445A         137         A1703-60031         59         A2363A         6, 55           92453-90024         179         A1703A         1         A2365A         6, 55, 60           92463A         137         A1704B         1, 97         A2366A         5, 43           92501-90001         180         A1749A         12, 27, 39, 51, 104,         A2367A         5, 19           92521A         137         108, 124, 173         A2368A         8, 31, 43, 55, 60           92533A         164         A1751B         1         A2369A         8, 19, 31, 43, 55           92535A         164         A1766A         1         A249A         1, 5, 19, 95, 97, 98           9262B         147         A1766A         1         A2428A         1, 5, 19, 95, 97, 98           9263B         147         A1766A         1         A2428A         1, 5, 19, 95, 97, 98           9263B         147         A1769A         1         A2428A         1, 5, 43, 95           9263B         147         A1826A         4, 66,                                                                                                    | 92431-90005 179                                                                                                    | 98789A138                                                                                                    | A2312A 155                                                                                                    |
| $\begin{array}{cccccccccccccccccccccccccccccccccccc$                                                                                                    |                                                                                                    |                                                                                                    |                                                                                                    |
| 92441A                                                                                                    |                                                                                                    |                                                                                                    |                                                                                                    |
| 924445A                                                                                                    |                                                                                                    | A                                                                                                    | A2320A 58                                                                                                    |
| 92445A                                                                                                    | 92434-90002 179                                                                                                    |                                                                                                    | A2320A 58                                                                                                    |
| 92463A-90024       179       A1704B       1, 97       A2368A       0, 55, 60         92463A       137       A1706A       1       A2366A       5, 43         92501-90001       180       A1749A       12, 27, 39, 51, 104,       A2367A       5, 19         9253A       164       108, 124, 173       A2368A       8, 31, 43, 55, 60         92535A       164       A1760A       97       A2469A       8, 19, 31, 43, 55         92535A       164       A1760A       97       A2416A       60, 61         92568A       185       A1766A       1       A2428A       1, 5, 19, 95, 97, 98         9262B       147       A1766A       1       A2428A       1, 5, 19, 95, 97, 98         92632A       163       A1769A       1       A2429A       1, 5, 31, 32, 95         92633A       163       A1793A       18, 24, 25, 36, 48,       A2430A       1, 5, 43, 95         9263B       147       A1826A       4, 66, 86, 88       A2431A       1, 5, 55, 59, 95, 97         92646A       163       A1827A       87, 89       A2432A       5, 19         92668A       170, 171, 179       A1828A       67, 74, 75, 89, 96       A2434A       5, 31                                                                                                    | 92434-90002 179<br>92440A 163                                                                                                    | A1703-60005 59                                                                                                    | A2320A 58<br>A2321A 12, 20, 32, 44, 56                                                                                                    |
| 92403A                                                                                                    | 92434-90002 179<br>92440A 163<br>92441A 163                                                                                                    | A1703-60005 59<br>A1703-60031 59                                                                                                    | A2320A 58<br>A2321A 12, 20, 32, 44, 56<br>A2363A 6, 55                                                                                                    |
| 92501-90001 180 92521A 137 92533A 164 92533A 164 92534A 164 92535A 164 92535A 164 92535A 164 92568A 185 9262B 147 92632A 163 92633A 163 92633A 163 92633A 163 92633A 163 92635A 164 92668-90001 179 9263B 147 92646A 163 92668-90001 179 92668-90001 179 92668A 170, 171, 179 92668A 170, 171, 179 92668A 170, 171, 179 92730B 185 92733B 185 92733B 185 92733B 186 92733A 186                                                                                                    | 92434-90002 179<br>92440A 163<br>92441A 163<br>92445A 137                                                                                                    | A1703-60005 59<br>A1703-60031 59<br>A1703A 1                                                                                                    | A2320A                                                                                                    |
| 92533A       164       A1751B       108, 124, 173       A2369A       8, 19, 31, 43, 55         92534A       164       A1760A       97       A2393A       19         92535A       164       A1765A       1       A2416A       60, 61         9258B       147       A1766A       1       A2428A       1, 5, 19, 95, 97, 98         9263B       147       A1768A       1       A2428AO       19         9263A       163       A1769A       1       A2429A       1, 5, 31, 32, 95         9263B       164       49       A2430A       1, 5, 43, 95         9263B       147       A1826A       4, 66, 86, 88       A2430A       1, 5, 43, 95         9263B       147       A1826A       4, 66, 86, 88       A2431A       1, 5, 55, 95, 97         9263B       147       A1826A       4, 66, 86, 88       A2432A       5, 19         92668-90001       179       A1827A       87, 89       A2433A       5, 19         92730B       185       A1897A       67, 75, 89       A2436A       5, 31         A2436A       5, 31       A2436A       5, 31         A2437A       5, 43         92732B       186       A186                                                                                                    | 92434-90002 179<br>92440A 163<br>92441A 163<br>92445A 137<br>92453-90024 179                                                                                                    | A1703-60005 59<br>A1703-60031 59<br>A1703A 1<br>A1704B 1, 97                                                                                                    | A2320A                                                                                                    |
| 92533A                                                                                                    | 92434-90002 179<br>92440A 163<br>92441A 163<br>92445A 137<br>92453-90024 179<br>92463A 137                                                                                                    | A1703-60005 59<br>A1703-60031 59<br>A1703A 1<br>A1704B 1, 97<br>A1706A 1                                                                                                    | A2320A                                                                                                    |
| 92534A                                                                                                    | 92434-90002 179<br>92440A 163<br>92441A 163<br>92445A 137<br>92453-90024 179<br>92463A 137<br>92501-90001 180                                                                                                    | A1703-60005 59<br>A1703-60031 59<br>A1703A 1<br>A1704B 1, 97<br>A1706A 1<br>A1749A 12, 27, 39, 51, 104,                                                                                                    | A2320A                                                                                                    |
| 92535A                                                                                                    | 92434-90002 179<br>92440A 163<br>92441A 163<br>92445A 137<br>92453-90024 179<br>92463A 137<br>92501-90001 180<br>92521A 137                                                                                                    | A1703-60005 59<br>A1703-60031 59<br>A1703A 1<br>A1704B 1, 97<br>A1706A 1<br>A1749A 12, 27, 39, 51, 104, 108, 124, 173                                                                                                    | A2320A                                                                                                    |
| 92508A       183       A1766A       1       A2428A       1, 5, 19, 95, 97, 98         9262B       147       A1768A       1       A2428AO       19         92632A       163       A1769A       1       A2429A       1, 5, 31, 32, 95         92635A       163       A1793A       18, 24, 25, 36, 48,       A2430A       1, 5, 43, 95         9263B       147       49       A2431A       1, 5, 55, 95, 97         9264A       163       A1826A       4, 66, 86, 88       A2432A       5, 19         92688-90001       179       A1828A       67, 74, 75, 89, 96       A2433A       5, 31         92730B       185       A1896A       91, 93, 94, 97, 147       A2436A       5, 31         92732B       185       A1897A       67, 75, 83, 86, 91, 93, 94, 97, 147       A2437A       5, 43         92733A       186       93, 94, 97, 99, 100,       A2438A       5, 43                                                                                                    | 92434-90002 179<br>92440A 163<br>92441A 163<br>92445A 137<br>92453-90024 179<br>92463A 137<br>92501-90001 180<br>92521A 137<br>92533A 164                                                                                                    | A1703-60005 59<br>A1703-60031 59<br>A1703A 1<br>A1704B 1, 97<br>A1706A 1<br>A1749A 12, 27, 39, 51, 104, 108, 124, 173<br>A1751B 1                                                                                                    | A2320A                                                                                                    |
| 9262B       147       A1766A       1       A2428AO       19         92632A       163       A1768A       1       A2429A       1, 5, 31, 32, 95         92633A       163       A1793A       18, 24, 25, 36, 48, 42431A       A2430A       1, 5, 43, 95         9263B       147       49       A2431A       1, 5, 55, 95, 97         92646A       163       A1826A       4, 66, 86, 88       A2432A       5, 19         92668-90001       179       A1827A       87, 89       A2433A       5, 19         92668A       170, 171, 179       A1829A       67, 74, 75, 89, 96       A2434A       5, 31         92731B       185       A1896A       91, 93, 94, 97, 147       A2436A       5, 43         92732B       185       93, 94, 97, 99, 100,       A2438A       5, 43                                                                                                    | 92434-90002 179<br>92440A 163<br>92441A 163<br>92445A 137<br>92453-90024 179<br>92463A 137<br>92501-90001 180<br>92521A 137<br>92533A 164<br>92534A 164                                                                                                 | A1703-60005 59<br>A1703-60031 59<br>A1703A 1<br>A1704B 1, 97<br>A1706A 1<br>A1749A 12, 27, 39, 51, 104,<br>108, 124, 173<br>A1751B 1<br>A1760A 97                                                                                                    | A2320A                                                                                                    |
| 92632A       163       A1768A       1       A2429A       1, 5, 31, 32, 95         92633A       163       A1769A       1       A2430A       1, 5, 43, 95         92635A       164       49       A2431A       1, 5, 55, 95, 97         9263B       147       49       A2431A       1, 5, 55, 95, 97         92646A       163       A1826A       4, 66, 86, 88       A2432A       5, 19         92668-90001       179       A1827A       87, 89       A2433A       5, 31         92730B       185       A1829A       67, 75, 89       A2435A       5, 31         A1896A       91, 93, 94, 97, 147       A2437A       5, 43         92733B       185       93, 94, 97, 99, 100,       A2438A       5, 43                                                                                                    | 92434-90002 179<br>92440A 163<br>92441A 163<br>92445A 137<br>92453-90024 179<br>92463A 137<br>92501-90001 180<br>92521A 137<br>92533A 164<br>92534A 164<br>92535A 164                                                                                   | A1703-60005 59 A1703-60031 59 A1703A 1 A1704B 1, 97 A1706A 1 A1749A 12, 27, 39, 51, 104, 108, 124, 173 A1751B 1 A1760A 97 A1765A 1                                                                                                    | A2320A                                                                                                    |
| 92633A       163       A1709A       1         92635A       164       49       A2430A       1, 5, 43, 95         9263B       147       49       A2431A       1, 5, 55, 95, 97         92646A       163       A1826A       4, 66, 86, 88       A2432A       5, 19         92668-90001       179       A1827A       87, 89       A2433A       5, 31         92730B       185       A1829A       67, 75, 89       A2435A       5, 31         92731B       185       A1896A       91, 93, 94, 97, 147       A2437A       5, 43         92733A       186       93, 94, 97, 99, 100,       A2438A       5, 43                                                                                                    | 92434-90002 179 92440A 163 92441A 163 92445A 137 92453-90024 179 92463A 137 92501-90001 180 92521A 137 92533A 164 92534A 164 92535A 164 92568A 185                                                                                                    | A1703-60005 59 A1703-60031 59 A1703A 1 A1704B 1, 97 A1706A 1 A1749A 12, 27, 39, 51, 104, 108, 124, 173 A1751B 1 A1760A 97 A1765A 1 A1766A 1                                                                                                    | A2320A       58         A2321A       12, 20, 32, 44, 56         A2363A       6, 55         A2364A       6, 55, 60         A2365A       5, 43         A2367A       5, 19         A2368A       8, 31, 43, 55, 60         A2369A       8, 19, 31, 43, 55         A2393A       19         A2416A       60, 61         A2428A       1, 5, 19, 95, 97, 98                                                                                                    |
| 92635A       164       49       A2431A       1, 5, 55, 95, 97         9263B       147       49       A2432A       5, 19         92646A       163       A1826A       4, 66, 86, 88       A2433A       5, 19         92668-90001       179       A1828A       67, 74, 75, 89, 96       A2434A       5, 31         92730B       185       A1829A       67, 75, 89       A2435A       5, 31         92731B       185       A1896A       91, 93, 94, 97, 147       A2437A       5, 43         92733A       186       93, 94, 97, 99, 100,       A2438A       5, 43                                                                                                    | 92434-90002 179 92440A 163 92441A 163 92445A 137 92453-90024 179 92463A 137 92501-90001 180 92521A 137 92533A 164 92534A 164 92536A 164 92568A 185 9262B 147                                                                                            | A1703-60005 59 A1703-60031 59 A1703A 1 A1704B 1, 97 A1706A 1 A1749A 12, 27, 39, 51, 104,                                                                                                    | A2320A       58         A2321A       12, 20, 32, 44, 56         A2363A       6, 55         A2364A       6, 55, 60         A2365A       5, 43         A2367A       5, 19         A2368A       8, 31, 43, 55, 60         A2369A       8, 19, 31, 43, 55         A2393A       19         A2416A       60, 61         A2428A       1, 5, 19, 95, 97, 98         A2428AO       19                                                                                                    |
| 9263B       147         92646A       163         92668-90001       179         92668A       170, 171, 179         92730B       185         92732B       185         92733A       186             49       49         49       A2432A       5, 19         A2433A       5, 19         A2434A       5, 31         A2435A       5, 31         A2435A       5, 31         A2436A       5, 31         A2436A       5, 31         A2436A       5, 31         A2437A       5, 43         A2437A       5, 43         A2437A       5, 43         A2437A       5, 43         A2437A       5, 43         A2438A       5, 43                                                                                                    | 92434-90002 179 92440A 163 92441A 163 92445A 137 92453-90024 179 92463A 137 92501-90001 180 92521A 137 92533A 164 92534A 164 92535A 164 92535A 164 92535A 164 92535A 164 92535A 164 92535A 164                                                          | A1703-60005 59 A1703-60031 59 A1703A 1 A1704B 1, 97 A1706A 1 A1749A 12, 27, 39, 51, 104, 108, 124, 173 A1751B 1 A1760A 97 A1765A 1 A1766A 1 A1766A 1 A1768A 1 A1769A 1                                                                                                    | A2320A       58         A2321A       12, 20, 32, 44, 56         A2363A       6, 55         A2364A       6, 55, 60         A2365A       5, 43         A2367A       5, 19         A2368A       8, 31, 43, 55, 60         A2369A       8, 19, 31, 43, 55         A2393A       19         A2416A       60, 61         A2428A       1, 5, 19, 95, 97, 98         A2429A       1, 5, 31, 32, 95                                                                                                    |
| 92646A       163       A1826A       4, 66, 86, 88       A2433A       5, 19         92668-90001       179       A1827A       87, 89       A2434A       5, 31         92668A       170, 171, 179       A1828A       67, 74, 75, 89, 96       A2435A       5, 31         92730B       185       A1896A       91, 93, 94, 97, 147       A2436A       5, 31         A2436A       5, 31       A2436A       5, 31         A2436A       5, 31       A2436A       5, 31         A2437A       5, 31       A2437A       5, 43         A2437A       5, 43       A2438A       5, 43         A2437A       5, 43       A2438A       5, 43         A2438A       5, 43       A2438A       5, 43                                                                                                    | 92434-90002 179 92440A 163 92441A 163 92445A 137 92453-90024 179 92463A 137 92501-90001 180 92521A 137 92533A 164 92534A 164 92535A 164 92568A 185 9262B 147 92632A 163 92633A 163                                                                      | A1703-60005 59 A1703-60031 59 A1703A 1 A1704B 1, 97 A1706A 1 A1749A 12, 27, 39, 51, 104, 108, 124, 173 A1751B 1 A1760A 97 A1765A 1 A1768A 1 A1769A 1 A1769A 1 A1793A 18, 24, 25, 36, 48,                                                                                                    | A2320A       58         A2321A       12, 20, 32, 44, 56         A2363A       6, 55         A2364A       6, 55, 60         A2365A       5, 43         A2367A       5, 19         A2368A       8, 31, 43, 55, 60         A2369A       8, 19, 31, 43, 55         A2393A       19         A2416A       60, 61         A2428A       1, 5, 19, 95, 97, 98         A2429A       1, 5, 31, 32, 95         A2430A       1, 5, 43, 95                                                                                                    |
| 92668-90001       179         92668A       170, 171, 179         92730B       185         92731B       185         92732B       185         92733A       186             A1827A       87, 89         A1828A       67, 74, 75, 89, 96         A1829A       5, 31         A1896A       91, 93, 94, 97, 147         A2435A       5, 31         A2436A       5, 31         A2437A       5, 31         A2436A       5, 31         A2437A       5, 31         A2436A       5, 31         A2437A       5, 31         A2436A       5, 31         A2437A       5, 31         A2436A       5, 31         A2437A       5, 31         A2436A       5, 31         A2437A       5, 31         A2436A       5, 43         A2437A       5, 43         A2437A       5, 43         A2438A       5, 43                                                                                                    | 92434-90002 179 92440A 163 92441A 163 92445A 137 92453-90024 179 92463A 137 92501-90001 180 92521A 137 92533A 164 92534A 164 92535A 164 92568A 185 9262B 147 92632A 163 92633A 163 92635A 163                                                           | A1703-60005 59 A1703-60031 59 A1703A 1 A1704B 1, 97 A1706A 1 A1749A 12, 27, 39, 51, 104, 108, 124, 173 A1751B 1 A1760A 97 A1765A 1 A1768A 1 A1769A 1 A1769A 1 A1793A 18, 24, 25, 36, 48, 49                                                                                                    | A2320A       58         A2321A       12, 20, 32, 44, 56         A2363A       6, 55         A2364A       6, 55, 60         A2365A       5, 43         A2366A       5, 19         A2368A       8, 31, 43, 55, 60         A2369A       8, 19, 31, 43, 55         A2393A       19         A2416A       60, 61         A2428A       1, 5, 19, 95, 97, 98         A2429A       1, 5, 31, 32, 95         A2430A       1, 5, 43, 95         A2431A       1, 5, 55, 95, 97                                                                                                    |
| 92668A       170, 171, 179       A1828A       67, 74, 75, 89, 96       A2435A       5, 31         92730B       185       A1896A       91, 93, 94, 97, 147       A2436A       5, 31         A2437A       5, 31       A2437A       5, 31         A2437A       5, 43       A2438A       5, 43         A2438A       5, 31       A2437A       5, 43         A2438A       5, 43       A2438A       5, 43         A2438A       5, 43       A2438A       5, 43                                                                                                    | 92434-90002 179 92440A                                                                                                    | A1703-60005 59 A1703-60031 59 A1703A 1 A1704B 1, 97 A1706A 1 A1749A 12, 27, 39, 51, 104, 108, 124, 173 A1751B 1 A1760A 97 A1765A 1 A1768A 1 A1769A 1 A1793A 18, 24, 25, 36, 48, 49 A1826A 4, 66, 86, 88                                                                                                    | A2320A       58         A2321A       12, 20, 32, 44, 56         A2363A       6, 55         A2364A       6, 55, 60         A2365A       5, 43         A2366A       5, 43         A2368A       8, 31, 43, 55, 60         A2369A       8, 19, 31, 43, 55         A2393A       19         A2416A       60, 61         A2428A       1, 5, 19, 95, 97, 98         A2429A       1, 5, 31, 32, 95         A2430A       1, 5, 43, 95         A2431A       1, 5, 55, 95, 97         A2432A       5, 19                                                                                                    |
| 92730B                                                                                                    | 92434-90002 179 92440A                                                                                                    | A1703-60005 59 A1703-60031 59 A1703A 1 A1704B 1, 97 A1706A 1 A1749A 12, 27, 39, 51, 104, 108, 124, 173 A1751B 1 A1760A 97 A1765A 1 A1766A 1 A1768A 1 A1769A 1 A1793A 18, 24, 25, 36, 48, 49 A1826A 4, 66, 86, 88 A1827A 87, 89                                                                                                    | A2320A       58         A2321A       12, 20, 32, 44, 56         A2363A       6, 55         A2364A       6, 55, 60         A2365A       6, 55, 60         A2366A       5, 43         A2367A       5, 19         A2368A       8, 31, 43, 55, 60         A2369A       8, 19, 31, 43, 55         A2393A       19         A2416A       60, 61         A2428A       1, 5, 19, 95, 97, 98         A2429A       1, 5, 31, 32, 95         A2430A       1, 5, 43, 95         A2431A       1, 5, 55, 95, 97         A2432A       5, 19         A2433A       5, 19                                                       |
| 92731B                                                                                                    | 92434-90002 179 92440A 163 92441A 163 92445A 137 92453-90024 179 92463A 137 92501-90001 180 92521A 137 92533A 164 92535A 164 92535A 164 92535A 163 9263B 147 9263B 163 9263B 164 9263B 163 9263B 163 92668-90001 179                                    | A1703-60005 59 A1703-60031 59 A1703A 1 A1704B 1, 97 A1706A 1 A1749A 12, 27, 39, 51, 104, 108, 124, 173 A1751B 1 A1760A 97 A1765A 1 A1766A 1 A1768A 1 A1769A 1 A1793A 18, 24, 25, 36, 48, 49 A1826A 4, 66, 86, 88 A1827A 87, 89 A1828A 67, 74, 75, 89, 96                                                                                     | A2320A       58         A2321A       12, 20, 32, 44, 56         A2363A       6, 55         A2364A       6, 55, 60         A2365A       5, 43         A2367A       5, 19         A2368A       8, 31, 43, 55, 60         A2369A       8, 19, 31, 43, 55         A2393A       19         A2416A       60, 61         A2428AO       19         A2429A       1, 5, 19, 95, 97, 98         A2430A       1, 5, 43, 95         A2431A       1, 5, 55, 95, 97         A2433A       5, 19         A2434A       5, 31                                                                                                   |
| 92732B                                                                                                    | 92434-90002 179 92440A 163 92441A 163 92445A 137 92453-90024 179 92463A 137 92501-90001 180 92521A 137 92533A 164 92534A 164 92535A 164 92568A 185 9262B 147 92632A 163 92635A 163 92635A 164 9263B 147 92646A 163 92668-90001 179 92668A 170, 171, 179 | A1703-60005 59 A1703-60031 59 A1703A 1 A1704B 1, 97 A1706A 1 A1749A 12, 27, 39, 51, 104, 108, 124, 173 A1751B 1 A1760A 97 A1765A 1 A1768A 1 A1769A 1 A1769A 1 A1789A 1 A1789A 1 A1793A 18, 24, 25, 36, 48, 49 A1826A 4, 66, 86, 88 A1827A 87, 89 A1828A 67, 74, 75, 89, 96 A1829A 67, 75, 89                                                 | A2320A       58         A2321A       12, 20, 32, 44, 56         A2363A       6, 55         A2364A       6, 55, 60         A2365A       5, 43         A2367A       5, 19         A2368A       8, 31, 43, 55, 60         A2369A       8, 19, 31, 43, 55         A2393A       19         A2416A       60, 61         A2428AO       19         A2429A       1, 5, 31, 32, 95         A2430A       1, 5, 43, 95         A2431A       1, 5, 55, 95, 97         A2433A       5, 19         A2434A       5, 31         A2435A       5, 31                                                                            |
| 927334 186                                                                                                    | 92434-90002 179 92440A                                                                                                    | A1703-60005 59 A1703-60031 59 A1703A 1 A1704B 1, 97 A1706A 1 A1749A 12, 27, 39, 51, 104, 108, 124, 173 A1751B 1 A1760A 97 A1765A 1 A1766A 1 A1768A 1 A1769A 1 A1789A 1 A1789A 18, 24, 25, 36, 48, 49 A1826A 4, 66, 86, 88 A1827A 87, 89 A1828A 67, 74, 75, 89, 96 A1829A 67, 75, 89 A1896A 91, 93, 94, 97, 147                               | A2320A       58         A2321A       12, 20, 32, 44, 56         A2363A       6, 55         A2364A       6, 55, 60         A2365A       5, 43         A2367A       5, 19         A2368A       8, 31, 43, 55, 60         A2369A       8, 19, 31, 43, 55         A2393A       19         A2416A       60, 61         A2428A       1, 5, 19, 95, 97, 98         A2429A       1, 5, 31, 32, 95         A2431A       1, 5, 55, 95, 97         A2432A       5, 19         A2434A       5, 31         A2435A       5, 31         A2436A       5, 31                                                                  |
| 101, 102, 147                                                                                                    | 92434-90002 179 92440A                                                                                                    | A1703-60005 59 A1703-60031 59 A1703A 1 A1704B 1, 97 A1706A 12, 27, 39, 51, 104, 108, 124, 173 A1751B 1 A1760A 97 A1765A 1 A1768A 1 A1769A 1 A1793A 18, 24, 25, 36, 48, 49 A1826A 4, 66, 86, 88 A1827A 87, 89 A1828A 67, 74, 75, 89, 96 A1829A 67, 75, 89 A1896A 91, 93, 94, 97, 147 A1897A 67, 75, 83, 86, 91,                               | A2320A       58         A2321A       12, 20, 32, 44, 56         A2363A       6, 55         A2364A       6, 55, 60         A2365A       6, 55, 60         A2366A       5, 43         A2367A       5, 19         A2368A       8, 31, 43, 55, 60         A2369A       8, 19, 31, 43, 55         A2393A       19         A2416A       60, 61         A2428A       1, 5, 19, 95, 97, 98         A2429A       1, 5, 31, 32, 95         A2430A       1, 5, 43, 95         A2431A       1, 5, 55, 95, 97         A2432A       5, 19         A2433A       5, 19         A2435A       5, 31         A2437A       5, 43 |
|                                                                                                    | 92434-90002 179 92440A                                                                                                    | A1703-60005 59 A1703-60031 59 A1703A 1 A1704B 1, 97 A1706A 1 A1749A 12, 27, 39, 51, 104, 108, 124, 173 A1751B 1 A1760A 97 A1765A 1 A1766A 1 A1769A 1 A1793A 18, 24, 25, 36, 48, 49 A1826A 4, 66, 86, 88 A1827A 87, 89 A1828A 67, 74, 75, 89, 96 A1829A 67, 75, 89 A1896A 91, 93, 94, 97, 147 A1897A 67, 75, 83, 86, 91, 93, 94, 97, 99, 100, | A2320A       58         A2321A       12, 20, 32, 44, 56         A2363A       6, 55         A2365A       6, 55, 60         A2366A       5, 43         A2367A       5, 19         A2368A       8, 31, 43, 55, 60         A2369A       8, 19, 31, 43, 55         A2393A       19         A2416A       60, 61         A2428A       1, 5, 19, 95, 97, 98         A2429A       1, 5, 31, 32, 95         A2430A       1, 5, 43, 95         A2431A       1, 5, 55, 95, 97         A2433A       5, 19         A2434A       5, 31         A2435A       5, 31         A2437A       5, 43                                |

| A2439A 5, 43                 | B1165A184            | B2405B 167      |
|------------------------------|----------------------|-----------------|
| A2440A 6, 19, 31, 43, 55     | B1166A184            | B2408-90010 179 |
| A2441A 8, 19, 31, 43, 55     | B1167A184            | B2408-9009 179  |
| A2442A 8, 16, 19, 31, 43,    | B1170A182            | B2409A 179      |
| 55                           | B1171-90024 182      | B2409B 179      |
| A2442A 110                   | B1171-90026 182      | B2412A 179      |
| A24434 43                    | B1171-90027 182      | B2415A 179      |
| A2443A 9, 10, 20, 32, 44,    | B1171-90028 182      | B2433A 180      |
| 56                           | B1171-90029 182      | B2434A 180      |
| A2444A 9, 20, 32, 44, 56     | B1171-90032 182      | B2435A 180      |
| A2445A 9, 20, 32, 43, 44,    | B1171-90033 182      | B2436A 106      |
| 56                           | B1171-90034 182      | B2437A7         |
| A2446A 9, 20, 32, 44, 56     | B1171-90041 182      | B2440A 7        |
| A2451A 58, 60                | B1171-90042 182      | B2447A 7, 160   |
| A2452A 58, 60                | B1176A182            | B2449A          |
| A2453A 58, 60                | B1183A183            | B2459A6         |
| A2454A 58, 60                | B1185A184            | B2470-90001 183 |
| A2455A 58, 60                | B1189A184            | B2470A 183      |
| A2456A 58, 60                | B1637-90001 180      | B2482-90001 190 |
| A2457A 58, 60                | B1696B167            | B2482-90002 190 |
| A2458A 58, 61                | B1697B167            | B2482-90003 190 |
| A2459A 58, 61                | B1716-90014 187      | B2482A 190, 191 |
| A2460A 58, 61                | B1716-90015 187, 188 | B2491A 170, 171 |
| A2461A 58, 61                | B1716-90016 187, 188 | B2497A 190, 191 |
| A2462A 58, 61                | B1864-90005 179      | B2499A 190, 191 |
|                              | B1864-90009 179      |                 |
| A2463A 58, 61                |                      | B2600A 182, 183 |
| A2464A 58, 61                | B1900-90020 177      | B2600B 167, 182 |
| A2465A 58, 61                | B1900-90021 177      | B2602AJ 182     |
| A2472A 9                     | B1900-90022 177      | B2602B 167, 182 |
| A2473A 9                     | B1900B177            | B2606A 183      |
| A2474A 9                     | B1920A 177           | B2606B 167      |
| A2511A 17, 24, 36, 48, 60,   | B1921-90002 177      | B2608A 183      |
| 61                           | B1921-90003 177      | B2608AJ 183     |
| A2511AZ 8, 9, 19, 31, 43, 55 | B1921-90004 177      | B2608B 167      |
| A2516A 17, 24, 36, 48        | B1921-90060 177      | B2617A 183      |
| A2516AZ 8, 9, 19, 31, 43, 55 | B1921A177            | B2617B 167, 183 |
| A2570A 66, 87, 89            | B2146-90001 177      | B2619AJ 183     |
| <b></b>                      | B2202A7, 160         | B2619B 167, 183 |
| В                            | B2206A7, 160         | B2622A 184      |
| B1011C 195, 204, 206         | B2210A7, 160         | B2625A 184      |
| B1020-90001 181              | B2214A7, 160         | B2678A 181      |
| B1022A 181, 195, 201, 206    | B2355-90024 179      | B2679-90600 181 |
| B1029B 195, 201, 206         | B2355-90025 179      | B2680A 181      |
| B1030B 195, 201, 206         | B2355-90026 179      | B2920A 193      |
| B10310 195                   | B2355-90044 179      | B2921A 193      |
| B1031A 204                   | B2402-90001 180      | B2922A 193      |
| B1031B 206                   | B2402-90004 180      | B2923A 193      |
| B1033A 195, 201, 206         | B2404A180            | B2924A 193      |
| B1164-90003 183              | B2404B167            | B2925A 193      |
| D1101 00000 100              | B2405A180            | B2926A 193      |

|                            |                           | G00F15                      |
|----------------------------|---------------------------|-----------------------------|
| B2927A 192, 193            | C1080A11, 20, 32, 44, 56  | C2251B81                    |
| B3100A 190, 191            | C1080A/G/W 141, 154       | C2252B96, 108, 123, 124,    |
| B3108A 6, 68, 157, 159     | C1080G11, 20, 32, 44, 56  | 148                         |
| B3108C 6, 68, 157, 159     | C1080W11, 20, 32, 44, 56  | C2252HA 80, 81, 96, 123,    |
| B3108D 157, 159            | C1083W11, 20, 32, 44, 56, | 124, 148                    |
| B3108L 7, 157, 159         | 154                       | C2252HA/B 144, 173          |
| B3108M 158, 160            | C1084W154                 | C2254B78, 81, 96, 108,      |
| B3109A 188                 | C1085W154                 | 123, 124, 148               |
| B3110-90008 188            | C1200A134, 136, 153       | C2254HA 64, 78, 80, 81, 96, |
| B3110A 188                 | C1202A134, 136, 137       | 108, 123, 124, 148          |
| B3111A 190, 191            | C1501A155                 | C2254HA/B 144, 173          |
| B3112A 190, 191            | C1502A155                 | C225XB64                    |
| B3115A 186, 188            | C1511A129, 130, 144, 154, | C225XHA/B 108               |
| B3116A 186, 188            | 155, 156                  | C2281A 148                  |
| B3124A 188                 | C1512A121, 129, 130, 144, | C2282A 148                  |
| B3133A 160                 | 155                       | C2290A 148                  |
| B3134A 160                 | C1520A121, 130            | C2291A 148                  |
| B3135A 160                 | C1520B129, 155            | C2292A 129, 130, 155        |
| B3136A 160                 | C1521B 155                | C2293A 155                  |
| B3142A 162                 | C152DS 144                | C2293U 121                  |
| B3143A 162                 | C1600A149                 | C2294A 148                  |
| B3171A 188                 | C1601A149                 | C2297AZ 93, 95, 97          |
| B3187A 181, 192            | C1602A134, 143, 153       | C2298AZ 93, 95, 97          |
| B3188A 181, 192            | C1620A144, 149            | C2300A 154                  |
| B3189A 181, 192            | C1625A137, 139, 144, 149  | C2301B141                   |
| B3190A 192, 193            | C1627A137, 139, 144, 149  | C2303B141                   |
| B3191A 192, 193            | C1633A144                 | C2304B 141                  |
| B3192A 192                 | C1642A144                 | C2305B141                   |
| B3193A 181, 192, 193       | C1700A105, 127, 145, 147  | C2460F 122, 148             |
| BELL103J 146               | C1700C147                 | C2460F/R123                 |
| BELL202T 146               | C1701A127, 145, 147       | C2460F/R 121, 144, 173      |
| BELL212A 146               | C1701C145, 147            | C2460R 95, 122, 148         |
|                            | C1704A127, 145, 147       | C2461F122, 148              |
| $\mathbf{C}$               | C1704C145, 147            | C2461F/R121, 123, 144, 173  |
| G2204 100                  | C1705A90, 145, 147        | C2461R 95, 122, 148         |
| C2204 108                  | C1705C145, 147            | C2462F 148                  |
| C1001A/G/W 141, 154        | C1750A90                  | C2462F/R 123, 144, 173      |
| C1002A/G/W 141, 154        | C2059B133                 | C2462R 95, 98, 148          |
| C1003A/G 141, 154          | C2106A134, 136, 153       | C2463F 155                  |
| C1004A/G/W 141, 154        | C2200A125, 144, 147       | C2463R 155                  |
| C1006A/G/W 141, 154        | C2201A64, 108, 124, 144,  | C2464F 155                  |
| C1007A/G/W 141, 154        | 147, 173                  | C2464F/R121, 129, 130       |
| C1010C 154                 | C2203A125, 144, 147       | C2464R 95, 102, 155         |
| C1010J 11, 66, 154         | C220478                   | C2464T/R 121                |
| C1010K 154                 | C2204A108, 124, 144, 147, | C2465F 156                  |
| C1010T 154                 | 173                       | C2465R 96, 156              |
| C1017A/G/W 141, 154        | C2206A125                 | C2465T/R121                 |
| C1064A/G/W 154             | C220XA108                 | C2466F 156                  |
| C1064AZ 10, 20, 32, 44, 56 | C2212A105, 148            | C2466R 96, 156              |
| C1064GZ 10, 20, 32, 44, 56 | C2213A105, 148            | C2466T/R121                 |
| C1064WZ 10, 20, 32, 44, 56 | C2247M164                 | C2467F 156                  |
| C1065A/G/W 154             | C2251A78, 124             |                             |
|                            | ,                         |                             |

| C2470S.         148         C2791A.         .92         HFDR-AWQXXX.         144           C2471SZ.         20, 32, 44, 56         C2797A.         .92, 95, 98         I           C2471SZ.         122, 148         C2797A.         .92, 95, 98         ISBN 0-201-53992-6         180           C2472R.         148         C2798A.         .92, 95, 98         ISBN 0-201-53992-6         180           C2472R.         148         C2799A.         .92, 98         J           C2473E.         122, 148         C29000A.         .106           C2473F.         121, 173         C3010.         .64         J2000A.         206           C2473F.         121, 173         C3010.         .64         J2000B.         196           C2473F.         121, 173         C3021TR.         .121, 173         J2001B.         197           C2473F.         121, 173         C3024R.         .96         J2000B.         196           C2473F.         121, 173         C3024R.         .96         J2006A.         206           C2474F.         121, 173         C3025TV.         .96         J2006A.         206           C2474F.         121, 173         C3025W.         .98         J2007A.         2                                                                                                    | C2467R 96, 100, 156                   | C2790A92, 95, 96, 98                  | Н                                     |
|----------------------------------------------------------------------------------------------------|---------------------------------------|---------------------------------------|---------------------------------------|
| C24715                                                                                                    |                                       |                                       | HFDR-AWOXXX 144                       |
| C2472FR         122, 148         C2798A         8, 19         1           C2472FR         148         C2798A         92, 96, 98         ISBN 0-201-53992-6         180           C2472R         148         C2798A         92, 98         J           C2472S         64, 148         C2799A         92, 98         J           C2473F         122, 148         C2900A         106         J           C2473F         122, 148         C2963FR         144         J         J2000A         206           C2473R         148         C3023T         7,8 80, 81, 96, 98         J         J2001B         197           C2473S         64, 148         C3023TYR         121, 173         J2004A         197, 206           C2474F         122, 148         C3024TR         121, 173         J2004A         197, 206           C2474F         122, 148         C3024TR         121, 173         J2006A         206           C2474F         122, 148         C302FU         173         J2007A         206           C2474F         78, 98, 148         C302FU         173         J2007A         206           C2474F         122, 156         D         J2008A         206                                                                                                    |                                       |                                       | 111 111-1111 QUANT 177                |
| C2472F/R         122, 148         C2798A         8, 19           C2472R         148         C2798A         92, 96, 98         ISBN 0-201-53992-6         180           C2472R         148         C2798A         92, 96, 98         J           C2472S         20, 32, 44, 56         C2900A         106         J2000A         206           C2473F         122, 148         C2963FR         144         J2000B         195, 197           C2473R         148         C3023R         78, 80, 81, 96, 98         J2001B         195, 197           C2473R         148         C3023R         78, 80, 81, 96, 98         J2001B         197           C2473S         64, 148         C3022TR         121, 173         J2004A         197           C2473F         122, 148         C3024TR         121, 173         J2006A         206           C2474F         122, 148         C302TU         173         J2006A         206           C2474F         122, 148         C302TU         173         J2006A         206           C2474F         122, 156         D         D         J2006A         206           C2474F         122, 156         D         D         J2007A         206                                                                                                    |                                       |                                       | T                                     |
| C2472R         148         C2799A         92, 98         J           C2472S         64, 148         C2799A         92, 98         J           C2473F         122, 148         C2900A         106         12000A         206           C2473F         122, 148         C2963FR         144         12000B         195, 197           C2473R         148         C3023R         7,8,80,81,96,98         12001A         206           C2473S         64, 148         C3023TYR         121, 173         12004A         197, 206           C2474F         122, 148         C3024TR         96         12004A         197, 206           C2474F         122, 148         C3024TYR         121, 173         12006A         206           C2474F         121, 173         C3025EZ         96         12004A         197, 206           C2474F         121, 173         C3025EZ         96         12004B         197           C2474F         121, 173         C3025EZ         96         12007A         206           C2474S         64, 148         C3027U         173         12007A         206           C2476F         122, 156         D         D         12000A         206 </td <td></td> <td>•</td> <td></td>                                                                                                    |                                       | •                                     |                                       |
| C2472S.         64, 148         C2799A         .92, 98         J           C2472SZ.         20, 32, 44, 56         C2900A         .106         J2000A         .206           C2473FR         122, 148         C2963F/R         .144         J2000B         .195, 197           C2473FR         121, 173         C3010         .64         J2001A         .206           C2473S.         64, 148         C3023T/R         .121, 173         J2004A         .197, 206           C2474S.         20, 32, 44, 56         C3024T/R         .121, 173         J2004B         .197           C2474FR         121, 173         C30024T/R         .96         J2004B         .197           C2474FR         121, 173         C30025RZ         .96         J2004B         .197           C2474FR         121, 173         C3002FZ         .96         J2007A         .206           C2474FR         121, 173         C3028U         .98, 173         J2007B         .197           C2474FR         122, 156         D         J2009A         .206           C2476FR         121         D-10200-C         .181         J2011A         .206           C2476FR         122         156         D         D-12                                                                                                    |                                       |                                       | ISBN 0-201-53992-6 180                |
| C2472SZ         20, 32, 44, 56         C2900A         106         J2000A         206           C2473F         122, 148         C2963FR         144         J2000B         195, 197           C2473R         148         C3023R         78, 80, 81, 96, 98         J2001B         197           C2473R         148         C3023TR         121, 173         J2004A         197, 206           C2473R         122, 148         C3024TR         96         J2004B         197           C2473F         122, 148         C3024TR         96         J2004A         197, 206           C2474F         122, 148         C3024TR         121, 173         J2006A         206           C2474F         122, 148         C3027U         173         J2007A         206           C2474R         78, 98, 148         C3028U         98, 173         J2007A         206           C2474F         122, 156         D         D         J2009A         206           C2476F         122, 156         D         J2000C         181         J2010A         206           C2476F         122, 156         D         J2102A         206         142, 43         142, 143         12010A         106 <tr< td=""><td></td><td></td><td><b>.</b></td></tr<>                                                                                                    |                                       |                                       | <b>.</b>                              |
| C2473F         122, 148         C2963FR         144         J2000B         195, 197           C2473R         121, 173         C3010         .64         J2001A         206           C2473R         148         C3023R         .78, 80, 81, 96, 98         J2001B         197           C2473S         64, 148         C3023TR         .121, 173         J2004A         197, 206           C2474F         122, 148         C3024T/R         .121, 173         J2006A         .206           C2474F         121, 173         C3025ER         .96         J2007A         .206           C2474F         121, 173         C3028U         .98, 173         J2007A         .206           C2474S         44, 148         C3028U         .98, 173         J2007A         .206           C2474S         44, 148         C3028U         .98, 173         J2008A         .206           C2476F         121         D-10200-C         .181         J2010A         .206           C2476F         121         D-10200-C         .181         J2011A         .206           C2476F         121         D-10200-C         .181         J2011A         .206           C2476F         121         D-10200-C                                                                                                    |                                       |                                       | ป                                     |
| C2475FR   122, 148   C30310   64   J2001B   195, 197                                                                                                    |                                       |                                       | J2000A 206                            |
| C2476R         121, 115         C3023R         78, 80, 81, 96, 98         J2001A         .206           C2473S         64, 148         C3023T/R         121, 173         J2004M         .197, 206           C2473S         64, 148         C3023T/R         .121, 173         J2004M         .197, 206           C2474F/R         122, 148         C3024T/R         .121, 173         J2006A         .206           C2474F/R         121, 173         C3025EZ         .96         J2007A         .206           C2474S         .64, 148         C302SU         .98, 173         J2007B         .197           C2474SZ         .20, 32, 44, 56         C3028U         .98, 173         J2007B         .197           C2476F         .121         D-10200-C         .181         J2010A         .206           C2476F         .121         D-10200-C         .181         J2011A         .206           C2476F         .121         D-11272-B         .181         J2017A         .113, 206           C2476SZ         .10, 20, 32, 44, 56         D-11273-B         .181         J2014A         .206           C2477T0         .02         .02, 32, 44, 56         D-1895-E         .181         J2030A         .197                                                                                                    |                                       |                                       |                                       |
| C2478S.         64, 148         C3023T/R.         121, 173         J2004A.         197, 206           C2473SZ.         20, 32, 44, 56         C3024R.         96         J2004B.         197           C2474F.         121, 173         C3024T/R.         121, 173         J2006A.         206           C2474R.         78, 98, 148         C3027U.         173         J2007B.         197           C2474SZ.         20, 32, 44, 56         C3028U.         98, 173         J2007B.         197           C2474F.         122, 156         D         J2000A.         206           C2476F.         122, 156         D         J2010A.         206           C2476R.         156         D-11272-B.         181         J2011A.         206           C2476S.         156         D-11273-B.         181         J2017A.         113, 206           C2477C.         102         D-1835-B.         181         J2031A.         197           C247TT.         122, 156         D1704D.         187         J2032A.         197           C247TT.         122, 156         D1704D.         187         J2032A.         197           C247TT.         122, 156         D1704D.         187                                                                                                    |                                       |                                       |                                       |
| C2473SZ         20, 32, 44, 56         C3024TR         .96         J2004B         .197           C2474F         122, 148         C3024TR         .121, 173         J2006A         .206           C2474R         78, 98, 148         C302TU         .173         J2007A         .206           C2474S         64, 148         C302TU         .173         J2007B         .206           C2474F         122, 156         D         J2009A         .206           C2476F         122, 156         D         J2009A         .206           C2476F         121         D-10200-C         .181         J2011A         .206           C2476S         156         D-11272-B         .181         J2017A         .206           C2476S         156         D-11272-B         .181         J2011A         .206           C2477F         122, 156         D-11835-B         .181         J2017A         .113, 206           C2477F         122, 156         D-1835-B         .181         J2031A         .197           C2477F         122, 156         D1704D         .187         J2032A         .197           C2477F         122, 156         D1813A         .195         J2032A         .197 </td <td></td> <td></td> <td></td>                                                                                                    |                                       |                                       |                                       |
| C2474F    122, 148                                                                                                    |                                       |                                       | J2004A 197, 206                       |
| C2474F/R         121, 173         C3028FZ         .96         J2007A         .206           C2474R         78, 98, 148         C3027U         .173         J2007B         .197           C2474SZ         .20, 32, 44, 56         L276F         .122, 156         D         J2009A         .206           C2476F/R         .121         D-10200-C         .181         J2011A         .206           C2476S         .156         D-11272-B         .181         J2011A         .206           C2476S         .156         D-11273-B         .181         J2017A         .113, 206           C2476SZ         .10, 20, 32, 44, 56         D-11273-B         .181         J2017A         .113, 206           C2477F         .102         .166         D-11273-B         .181         J2030A         .197           C2477F         .122, 156         D-1835-B         .181         J2031A         .197           C2477F         .122, 156         D1704D         .187         J2033A         .197           C2477F         .122, 156         D2102-90001         .187         J2033A         .197           C2477SZ         .10, 20, 32, 44, 56         D2102-90002         .187         J2033A         .197                                                                                                    |                                       |                                       |                                       |
| C2474R         78, 98, 148         C3027U         173         J2007B         197           C2474S         64, 148         C3028U         98, 173         J2008A         206           C2476F         122, 156         D         J2010A         206           C2476F         122, 156         D         J2010A         206           C2476F         156         D-1020C         181         J2011A         206           C2476S         156         D-11272-B         181         J2017A         113, 206           C2476SZ         10, 20, 32, 44, 56         D-11895-E         181         J2017A         113, 206           C2477D         102         D-18355-B         181         J2030A         197           C2477F         122, 156         D1704D         187         J2032A         197           C2477F         125         D1813A         195         J2033A         197           C2477F         126         D2102-90001         187         J2092A         27, 39, 51, 53, 67,           C2477F         129, 156         D2102-90002         187         J2092A         27, 39, 51, 53, 67,           C2477SZ         10, 20, 32, 44, 56         D2102-9006         187         J20                                                                                                    |                                       |                                       | J2006A 206                            |
| C2474S.         64, 148         C3028U         .98, 173         J2008A         206           C2476F.         122, 156         D         J2009A         206           C2476F.         121         D-10200-C         .181         J2011A         206           C2476R.         156         D-11272-B         .181         J2012A         206           C2476S.         156         D-11273-B         .181         J2017A         .113, 206           C24776.         102         D-11895-E         .181         J2030A         .197           C24777.         102         D-1835-B         .181         J2031A         .197           C2477F.         122, 156         D-1835-B         .181         J2033A         .197           C2477F.         122, 1930         D1836-B         .181         J2033A         .197           C2477R.         126         D2102-90001         .187         J2092A         .19, 39, 51, 53, 67, 104, 111           C2477S.         129, 156         D2102-90002         .187         104, 110, 111         10, 110, 111           C2478SZ.         10, 20, 32, 44, 56         D2103-9001         .187         J2092A         .27, 39, 51, 53, 67, 104, 110, 111           C2701A                                                                                                    |                                       |                                       | J2007A 206                            |
| C2474SZ         20, 32, 44, 56         D         J2009A         206           C2476F         122, 156         D         J2010A         206           C2476FR         121         J2010A         206           C2476S         156         D-11272-B         181         J2011A         206           C2476S         156         D-11273-B         181         J2017A         113, 206           C2476S         10, 20, 32, 44, 56         D-11895-E         181         J2030A         197           C2477F         122, 156         D-18355-B         181         J2031A         197           C2477FR         121, 129, 130         D1704D         187         J2033A         197           C2477FR         156         D2102-90001         187         J2092A         27, 39, 51, 53, 67,           C2477SZ         10, 20, 32, 44, 56         D2102-90002         187         104, 110, 111         110, 111           C2477SZ         10, 20, 32, 44, 56         D2102-90001         187         J2092A         27, 39, 51, 53, 67,           C2478SU         100         D2104-90005         187         104, 110, 111         111           C2704A         142, 143         D2104-90005         187         J                                                                                                    |                                       |                                       | J2007B 197                            |
| C2476F/R         121         D         J2010A         206           C2476F/R         121         D-10200-C         181         J2011A         206           C2476S         156         D-11272-B         181         J2012A         206           C2476S         10, 20, 32, 44, 56         D-11273-B         181         J2017A         113, 206           C2477C         102         D-18355-B         181         J2031A         197           C2477F/R         122, 156         D-18355-B         181         J2032A         197           C2477F/R         156         D1704D         187         J2032A         197           C2477F/R         156         D2102-90001         187         J2033A         197           C2477S         129, 156         D2102-90001         187         J2092A         27, 39, 51, 53, 67,           C2477SZ         10, 20, 32, 44, 56         D2102-90001         187         J2092AZ         27, 39, 51, 53, 67,           C247TSZ         10, 20, 32, 44, 56         D2102-90002         187         J2092AZ         27, 39, 51, 67, 104,           C247SZ         10, 20, 32, 44, 56         D2103-90010         190         J2093A         27, 39, 51, 67, 104,           C2718<                                                                                                    |                                       | 0.00200                               | J2008A 206                            |
| C2476F/R         121         D-10200-C         181         J2011A         206           C2476R         156         D-11272-B         181         J2012A         206           C2476S         156         D-11273-B         181         J2017A         113, 206           C24770         102         D-1835-B         181         J2030A         197           C2477F         122, 156         D-1835-B         181         J2031A         197           C2477FR         121, 129, 130         D1813A         195         J2033A         197           C2477S         129, 156         D2102-90001         187         J2092A         27, 39, 51, 53, 67,           C2477S         129, 156         D2102-90002         187         104, 110, 111         111           C2477SZ         10, 20, 32, 44, 56         D2102-90002         187         104, 110, 111         111, 111           C2478SZ         10, 20, 32, 44, 56         D2102-90002         187         J2092AZ         27, 39, 51, 53, 67, 104, 110           C2701A         142, 143         D2104-90006         187         J2092AZ         27, 39, 51, 67, 104, 111           C2702A         142, 143         D2104-90007         187         J209XA         27, 39, 41, 51                                                                                                    |                                       | D                                     |                                       |
| C2476R         156         D-10270-C         181         J2011A         206           C2476S         156         D-11272-B         181         J2017A         206           C2476S         10, 20, 32, 44, 56         D-11873-B         181         J2017A         113, 206           C24770         102         D-1895-E         181         J2030A         197           C2477F         122, 156         D1704D         187         J2032A         197           C2477R         156         D1813A         195         J2033A         197           C2477S         129, 156         D2102-90001         187         J2092A         27, 39, 51, 53, 67,           C2477SZ         10, 20, 32, 44, 56         D2102-90002         187         J2092A         27, 39, 51, 53, 67,           C247RSZ         10, 20, 32, 44, 56         D2102-90002         187         J2092AZ         12, 20, 32, 44, 56           C2478W         100         D2103-90010         187         J2092AZ         12, 20, 32, 44, 56           C2701A         142, 143         D2104-9005         187         J2093A         27, 39, 51, 67, 104,           C2705A         142, 143         D2104-9006         187         J2094A         27, 39, 41, 51, 53, <td></td> <td></td> <td></td>                                                                                                    |                                       |                                       |                                       |
| C2476S         156         D-11273-B         181         J2017A         113, 206           C2476SZ         10, 20, 32, 44, 56         D-11895-E         181         J2030A         197           C24770         102         D-18355-B         181         J2031A         197           C2477F         122, 156         D1704D         187         J2032A         197           C2477R         156         D2102-90001         187         J2033A         197           C2477S         129, 156         D2102-90001         187         J2092A         27, 39, 51, 53, 67,           C2477SZ         10, 20, 32, 44, 56         D2102-90002         187         104, 110, 111           C2477SZ         10, 20, 32, 44, 56         D2102B         187         J2092AZ         27, 39, 51, 53, 67,           C2478SZ         10, 20, 32, 44, 56         D2102B         187         J2092AZ         12, 20, 32, 44, 56           C2478U         100         D2104-90005         187         J2093A         27, 39, 51, 53, 67,           C2701A         142, 143         D2104-90006         187         J2094A         27, 39, 41, 51, 53,           C2704A         142, 143         D2104-90007         187         J209XA         110, 111 </td <td></td> <td></td> <td></td>                                                                                                    |                                       |                                       |                                       |
| $ \begin{array}{cccccccccccccccccccccccccccccccccccc$                                                                                                    |                                       |                                       |                                       |
| C247770         102         D-18355-B. 181         J2031A. 197           C2477F.         122, 156         D-1704D                                                                                                    |                                       |                                       |                                       |
| C2477F                                                                                                    |                                       |                                       |                                       |
| C2477F/R         121, 129, 130         D1704D         187         J2033A         197           C2477R         156         D2102-90001         187         J2092A         27, 39, 51, 53, 67,           C2477SZ         10, 20, 32, 44, 56         D2102-90002         187         104, 110, 111           C247RSZ         10, 20, 32, 44, 56         D2102B         187         J2092AZ         12, 20, 32, 44, 56           C2478U         100         D2103-90010         190         J2093A         27, 39, 51, 67, 104,           C2701A         142, 143         D2104-90005         187         110, 111           C2702A         142, 143         D2104-90006         187         J2094A         27, 39, 41, 51, 53,           C2704A         142, 143         D2104-90007         187         67, 104, 110, 111         67, 104, 110, 111           C2705A         142, 143         D2104-90007         187         567, 104, 110, 111         67, 104, 110, 111           C2705A         142, 143         D2104C         187         J209XA         110, 140           C2706A         142, 143         D2300A         154         J2101A         195, 197, 200, 206           C2710A         142, 143         D2506-900002         186, 188         J2103A                                                                                                    |                                       |                                       |                                       |
| C2477R         156         D2102-90001         187         J2092A         27, 39, 51, 53, 67,           C2477S         129, 156         D2102-90002         187         104, 110, 111         104, 110, 111           C2477SZ         10, 20, 32, 44, 56         D2102-90002         187         J2092AZ         12, 20, 32, 44, 56           C2478U         100         D2103-90010         190         J2093A         27, 39, 51, 67, 104,           C2701A         142, 143         D2104-90005         187         110, 111           C2702A         142, 143         D2104-90006         187         J2094A         27, 39, 41, 51, 53,           C2704A         142, 143         D2104-90007         187         67, 104, 110, 111         110, 111           C2705A         142, 143         D2104C         187         J2094A         27, 39, 41, 51, 53,           C2705A         142, 143         D2104C         187         J209XA         110, 140           C2706A         142, 143         D2300A         154         J2101A         195, 197, 200, 206           C2710A         142, 143         D2355A         113, 115, 118         J2102A         197, 200, 206           C2710A         142, 143         D2500-9002         186, 188 <td< td=""><td></td><td></td><td></td></td<>                                                                                                    |                                       |                                       |                                       |
| $ \begin{array}{cccccccccccccccccccccccccccccccccccc$                                                                                                    |                                       |                                       |                                       |
| C2477SZ         10, 20, 32, 44, 56         D2102B         187         J2092AZ         10, 21, 32, 44, 56         D2102B         187         J2092AZ         12, 20, 32, 44, 56         D2103-90010         190         J2093A         27, 39, 51, 67, 104, 104, 110, 111         D2104-90005         187         110, 111         110, 111         110, 111         110, 111         110, 111         110, 111         110, 111         110, 111         110, 111         110, 111         110, 111         110, 111         110, 111         110, 111         110, 111         110, 111         110, 111         110, 111         110, 111         110, 111         110, 111         110, 111         110, 111         110, 111         110, 111         110, 111         110, 111         110, 111         110, 111         110, 111         110, 111         110, 111         110, 111         110, 111         110, 111         110, 140         110, 140         110, 140         110, 140         110, 140         110, 140         110, 140         110, 140         110, 140         110, 140         110, 140         110, 140         110, 140         110, 140         110, 140         110, 140         110, 140         110, 140         110, 140         110, 140         110, 140         110, 140         110, 140         110, 140         110, 140         110, 140                                                                                                    |                                       |                                       |                                       |
| C247852       10, 20, 32, 44, 56       D2103-90010       190       J2093A       27, 39, 51, 67, 104, 104, 110, 111         C2701A       142, 143       D2104-90005       187       J2094A       27, 39, 41, 51, 53, 41, 51, 53, 41, 51, 53, 41, 51, 53, 41, 51, 53, 41, 51, 53, 41, 51, 53, 41, 51, 53, 41, 51, 53, 41, 51, 53, 41, 51, 53, 41, 51, 53, 41, 51, 53, 41, 51, 53, 41, 51, 53, 41, 51, 53, 41, 51, 53, 41, 51, 54, 51, 54, 51, |                                       |                                       | · · · · · · · · · · · · · · · · · · · |
| C24780         100         D2104-90005         187         110, 111           C2701A         142, 143         D2104-90006         187         J2094A         27, 39, 41, 51, 53,           C2702A         142, 143         D2104-90007         187         67, 104, 110, 111           C2705A         142, 143         D2104C         187         J209XA         110, 140           C2705A         142, 143         D2300A         154         J2101A         195, 197, 200, 206           C2709A         142, 143         D23055A         113, 115, 118         J2102A         197, 200, 206           C2710A         142, 143         D2500-90002         186, 188         J2103A         197, 200, 206           C2711A         142, 143         D2500-90014         186, 188         J2120A         113, 115, 118, 206           C2716A         142, 143         D2500-90014         186, 188         J2120A         113, 115, 118, 206           C2716A         142         D2506-90002         187         J2122A         195, 205           C2750-90101         135         D2506-90003         187         J2146A         12, 20, 27, 32, 39,           C2753A         135, 153         D2506-90009         187         J2152A         195, 201, 206 <td>C2478SZ 10, 20, 32, 44, 56</td> <td></td> <td></td>                                                                                                    | C2478SZ 10, 20, 32, 44, 56            |                                       |                                       |
| $\begin{array}{cccccccccccccccccccccccccccccccccccc$                                                                                                    | C2478U 100                            |                                       |                                       |
| C2702A       142, 143       D2104-90007       187       67, 104, 110, 111         C2705A       142, 143       D2104C       187       J209XA       110, 140         C2705A       142, 143       D2300A       154       J2101A       195, 197, 200, 206         C2706A       142, 143       D2355A       113, 115, 118       J2102A       197, 200, 206         C2710A       142, 143       D2500-90002       186, 188       J2103A       197, 206         C2711A       142, 143       D2500-90014       186, 188       J2120A       113, 115, 118, 206         C2716A       142       D2506-90014       186, 188       J2122A       195, 205         C2716A       142       D2506-90002       187       J2146A       12, 20, 27, 32, 39,         C2750-90101       135       D2506-90003       187       J2146A       12, 20, 27, 32, 39,         C2753A       135, 153       D2506-90009       187       104, 195, 196, 206,         C2758A       135       D2506A       187       207         C2763A       135       DC 300XL/P       132       J2152A       195, 201, 206         C2785A       91, 92, 94, 98, 103       DC 600A       132       J2157A       27, 39, 51, 104,                                                                                                    | C2701A 142, 143                       |                                       | •                                     |
| $\begin{array}{cccccccccccccccccccccccccccccccccccc$                                                                                                    | C2702A 142, 143                       |                                       |                                       |
| C2706A       142, 143       D2300A       154       J2101A       195, 197, 200, 206         C2709A       142, 143       D2355A       113, 115, 118       J2102A       197, 200, 206         C2710A       142, 143       D2500-90002       186, 188       J2103A       197, 206         C2711A       142, 143       D2500-90014       186, 188       J2120A       113, 115, 118, 206         C2716A       142       D2502B       187       J2122A       195, 205         C2750-90101       135       D2506-90002       187       J2146A       12, 20, 27, 32, 39,         C2753A       135, 153       D2506-90009       187       44, 51, 56, 75, 90,         C2758A       135       D2506-90009       187       104, 195, 196, 206,         C2763A       135       DC 300XL/P       132       J2152A       195, 201, 206         C2785A       91, 92, 94, 98, 103       DC 600A       132       J2153A       195, 201, 206         C2786A       82, 91, 92, 94, 98, 103       DC 6250       132       J2157A       27, 39, 51, 104,         C2788A       96       DC 6320       132       J2157A       27, 39, 51, 104,         DC 6525       132       DC 6525       132       J2157A <td>C2704A 142, 143</td> <td></td> <td></td>                                                                                                    | C2704A 142, 143                       |                                       |                                       |
| C2709A       142, 143       D2355A       113, 115, 118       J2102A       197, 200, 206         C2710A       142, 143       D2500-90002       186, 188       J2103A       197, 206         C2711A       142, 143       D2500-90014       186, 188       J2120A       113, 115, 118, 206         C2716A       142       D2502B       187       J2122A       195, 205         C2750-90101       135       D2506-90002       187       J2146A       12, 20, 27, 32, 39,         C2753A       135, 153       D2506-90003       187       J246A       12, 20, 27, 32, 39,         C2754A       135, 153       D2506-90009       187       J04, 195, 196, 206,         C2753A       135       D2506A       187       207         C2753A       135       D2506A       187       207         C2753A       135       DC 300XL/P       132       J2152A       195, 201, 206         C2763A       135       DC 600A       132       J2153A       195, 201, 206         C2785A       91, 92, 94, 98, 103       DC 6150       132       J2157A       27, 39, 51, 104,         C2786A       82, 91, 92, 94, 98, 103       DC 6320       132       J2157A       27, 39, 51, 104,                                                                                                    |                                       |                                       |                                       |
| C2709A       142, 143       D2500-90002       186, 188       J2103A       197, 206         C2710A       142, 143       D2500-90014       186, 188       J2120A       113, 115, 118, 206         C2711A       142, 143       D2502B       187       J2122A       195, 205         C2716A       142       D2506-90002       187       J2146A       12, 20, 27, 32, 39,         C2750-90101       135       D2506-90003       187       J2146A       12, 20, 27, 32, 39,         C2753A       135, 153       D2506-90009       187       104, 195, 196, 206,         C2758A       135       D2506A       187       207         C2763A       135       DC 300XL/P       132       J2152A       195, 201, 206         C2785A       91, 92, 94, 98, 103       DC 600A       132       J2153A       195, 201         C2786A       82, 91, 92, 94, 98, 103       DC 6250       132       J2157A       27, 39, 51, 104, 195, 196, 206, 207         C2788A       96       DC 6320       132       J2157A       27, 39, 51, 104, 195, 196, 206, 207                                                                                                    | C2706A 142, 143                       |                                       |                                       |
| C2710A       142, 143       D2500-90014       186, 188       J2120A       113, 115, 118, 206         C2711A       142, 143       D2502B       187       J2122A       195, 205         C2716A       142       D2506-90002       187       J2146A       12, 20, 27, 32, 39,         C2750-90101       135       D2506-90003       187       44, 51, 56, 75, 90,         C2753A       135, 153       D2506-90009       187       104, 195, 196, 206,         C2754A       135, 153       D2506A       187       207         C2763A       135       DC 300XL/P       132       J2152A       195, 201, 206         C2763A       135       DC 600A       132       J2153A       195, 201         C2785A       91, 92, 94, 98, 103       DC 6150       132       J2157A       27, 39, 51, 104,         C2786A       82, 91, 92, 94, 98, 103       DC 6250       132       J2157A       27, 39, 51, 104,         C2788A       96       DC 6320       132       195, 196, 206, 207                                                                                                    |                                       | · · · · · · · · · · · · · · · · · · · |                                       |
| C2711A       142, 143       D2502B       187       J2122A       195, 205         C2716A       142       D2506-90002       187       J2146A       12, 20, 27, 32, 39,         C2750-90101       135       D2506-90003       187       44, 51, 56, 75, 90,         C2753A       135, 153       D2506-90009       187       104, 195, 196, 206,         C2758A       135       D2506A       187       207         C2763A       135       DC 300XL/P       132       J2152A       195, 201, 206         C2785A       91, 92, 94, 98, 103       DC 600A       132       J2153A       195, 201         C2786A       82, 91, 92, 94, 98, 103       DC 6150       132       J2157A       27, 39, 51, 104,         C2788A       96       DC 6320       132       195, 196, 206, 207         C2788A       96       DC 6525       132                                                                                                    |                                       | •                                     | •                                     |
| C2716A       142       D2506-90002       187       J2146A       12, 20, 27, 32, 39, 44, 51, 56, 75, 90, 12506-90003       187       44, 51, 56, 75, 90, 44, 51, 56, 75, 90, 104, 195, 196, 206, 207         C2754A       135, 153       D2506-90009       187       104, 195, 196, 206, 207         C2758A       135       DC 300XL/P       132       J2152A       195, 201, 206         C2763A       135       DC 600A       132       J2153A       195, 201         C2786A       91, 92, 94, 98, 103       DC 6150       132       J2157A       27, 39, 51, 104, 195, 196, 206, 207         C2788A       96       DC 6320       132       195, 196, 206, 207         C2788A       96       DC 6525       132                                                                                                    |                                       |                                       |                                       |
| C2750-90101       135       D2506-90003       187       44, 51, 56, 75, 90,         C2753A       135, 153       D2506-90009       187       104, 195, 196, 206,         C2758A       135       D2506A       187       207         C2763A       135       DC 300XL/P       132       J2152A       195, 201, 206         C2785A       91, 92, 94, 98, 103       DC 600A       132       J2153A       195, 201         C2786A       82, 91, 92, 94, 98, 103       DC 6150       132       J2157A       27, 39, 51, 104, 104, 105, 106, 206, 207         C2788A       96       DC 6320       132       195, 196, 206, 207         C2788A       96       DC 6525       132                                                                                                    |                                       |                                       |                                       |
| C2753A       135, 153       D2506-90009       187       104, 195, 196, 206,         C2758A       135       D2506A       187       207         C2763A       135       DC 300XL/P       132       J2152A       195, 201, 206         C2785A       91, 92, 94, 98, 103       DC 600A       132       J2153A       195, 201         C2786A       82, 91, 92, 94, 98, 103       DC 6150       132       J2157A       27, 39, 51, 104, 195, 196, 206, 207         C2788A       96       DC 6320       132       195, 196, 206, 207         C2788A       96       DC 6525       132                                                                                                    |                                       |                                       |                                       |
| C2754A       135, 153       D2506A       187       207         C2758A       135       DC 300XL/P       132       J2152A       195, 201, 206         C2785A       91, 92, 94, 98, 103       DC 600A       132       J2153A       195, 201         C2786A       82, 91, 92, 94, 98, 103       DC 6150       132       J2157A       27, 39, 51, 104, 195, 196, 206, 207         C2788A       96       DC 6320       132       195, 196, 206, 207         C2788A       96       DC 6525       132                                                                                                    |                                       |                                       |                                       |
| C2768A       135       DC 300XL/P       132       J2152A       195, 201, 206         C2785A       91, 92, 94, 98, 103       DC 600A       132       J2153A       195, 201       206         C2786A       82, 91, 92, 94, 98, 103       DC 6150       132       J2157A       27, 39, 51, 104, 104, 105, 106, 206, 207         C2788A       96       DC 6320       132       195, 196, 206, 207         C2788A       96       DC 6525       132                                                                                                    | · · · · · · · · · · · · · · · · · · · | D2506A187                             |                                       |
| C2785A       135         C2785A       91, 92, 94, 98, 103         C2786A       91, 92, 94, 98, 103         C2786A       108         DC 6150       132         DC 6250       132         DC 6320       132         DC 6320       132         DC 6525       132                                                                                                    |                                       |                                       | J2152A 195, 201, 206                  |
| C2786A                                                                                                    |                                       | DC 600A132                            |                                       |
| C2788A                                                                                                    |                                       | DC 6150132                            |                                       |
| C2788A 96 DC 6320 132<br>DC 6525 132                                                                                                    |                                       | DC 6250132                            |                                       |
| DC 6525132                                                                                                    |                                       |                                       |                                       |
| DC6525132                                                                                                    | 02100A 90                             |                                       |                                       |
|                                                                                                    |                                       | DC6525132                             |                                       |

Think again.

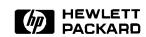

Technical information in this document is subject to change without notice.

© Copyright Hewlett-Packard Company 1992 All Rights Reserved. Reproduction, adaptation, or translation without prior written permission is prohibited except as allowed under the copyright laws.

Printed in USA M1192 5091-5739E